**DETERMINACIÓN DE LOS OBJETIVOS DE CALIDAD DEL AGUA PARA EL RÍO CALENTURITAS UBICADO EN LA ZONA MINERA DEL DEPARTAMENTO DEL CESAR, MEDIANTE EL USO DEL MODELO QUAL2Kw**

**MARÍA ALEJANDRA MORENO VERGEL**

**UNIVERSIDAD INDUSTRIAL DE SANTANDER FACULTAD DE INGENIERÍAS FÍSICO QUÍMICAS ESCUELA DE INGENIERÍA QUÍMICA MAESTRÍA EN INGENIERÍA AMBIENTAL BUCARAMANGA 2018**

# **DETERMINACIÓN DE LOS OBJETIVOS DE CALIDAD DEL AGUA PARA EL RÍO CALENTURITAS UBICADO EN LA ZONA MINERA DEL DEPARTAMENTO DEL CESAR, MEDIANTE EL USO DEL MODELO QUAL2Kw**

**MARÍA ALEJANDRA MORENO VERGEL**

**Trabajo de Aplicación Final para optar al título de Magíster en Ingeniería Ambiental**

> **Director: Luis Javier López Giraldo Ingeniero Químico, Ph.D. Codirector: Henry Castro Ortíz Ingeniero Electrónico, MEng.**

**UNIVERSIDAD INDUSTRIAL DE SANTANDER FACULTAD DE INGENIERÍAS FÍSICO QUÍMICAS ESCUELA DE INGENIERÍA QUÍMICA MAESTRÍA EN INGENIERÍA AMBIENTAL BUCARAMANGA 2018**

### **DEDICATORIA**

Todo mi esfuerzo, todo mi conocimiento, todo en cuanto puse para realizar y finalizar esta meta, y en sí, todo este trabajo; lo dedico de corazón a mis padres William Elasio Moreno Albarracín y Marlene Vergel de Moreno, a mis hermanos John William Moreno Vergel y Adriana Lucía Moreno Vergel, y a mi esposo Jairo Plazas León.

De igual manera, a todas aquellas personas que directa o indirectamente, fueron de ayuda y de inspiración para mí.

### **AGRADECIMIENTOS**

A Dios gracias primeramente por darme fuerza y amor cada día, y permitirme vivir, así como disfrutar, de todos los retos y bendiciones que me trae la vida.

A mi amado esposo, quien estuvo siempre a mi lado alentándome cada día a dar lo mejor de mí con paciencia y amor, por su gran apoyo y el esfuerzo que pone cada día para lograr nuestras metas.

A mis queridos padres, por brindarme lo mejor que tienen y lo mejor que son, por animarme y brindarme su apoyo incondicional en todas las formas posibles; porque estuvieron allí siempre que les necesité.

A mi hermanito quien aprecio mucho por cómo es, por su compañía y colaboración.

A mi hermanita admirable, que, aunque vive en otro país estuvo muy presente motivándome e inspirándome.

A mi mejor amigo Jorgito, por quien pude obtener información valiosa para este trabajo, además de brindarme todo su cariño y colaboración.

Al Ingeniero Henry por quien pude obtener este proyecto y participar en él.

A mi director Luis Javier López Giraldo, mis evaluadores y docentes de la maestría, quienes me brindaron sus conocimientos y sabios consejos.

Igualmente, gracias a cada persona que de una u otra forma intervino en la culminación de este proyecto.

### **CONTENIDO**

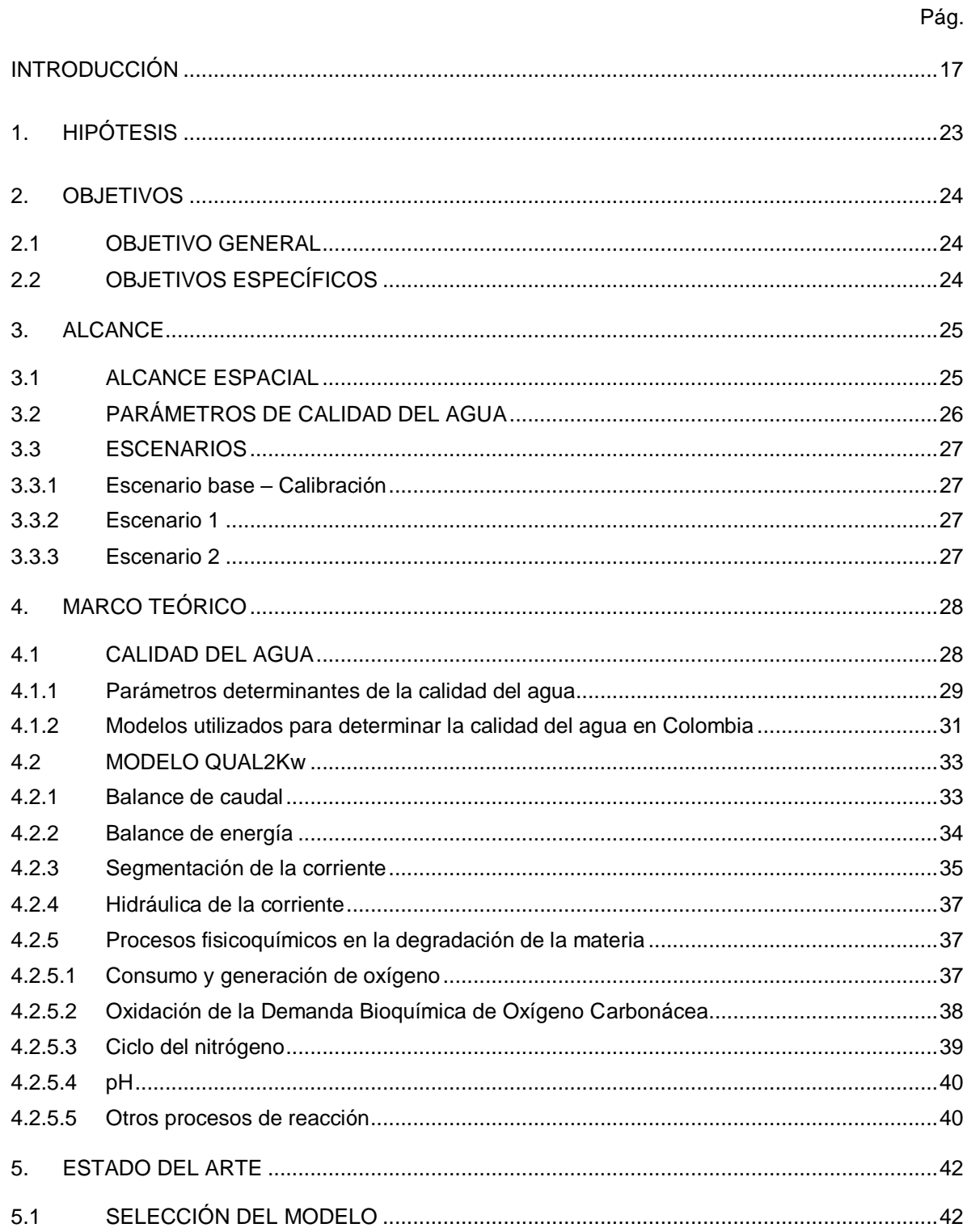

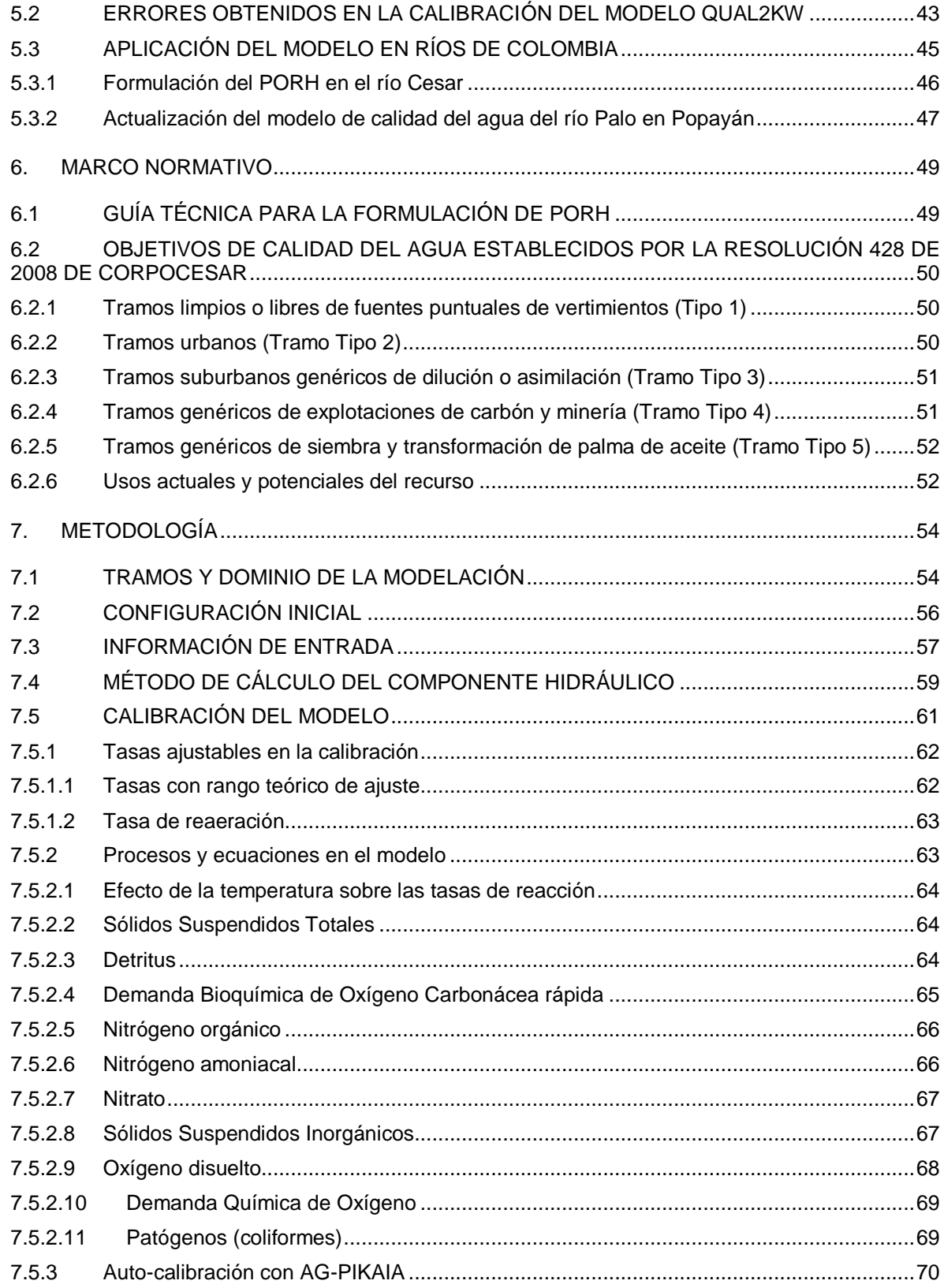

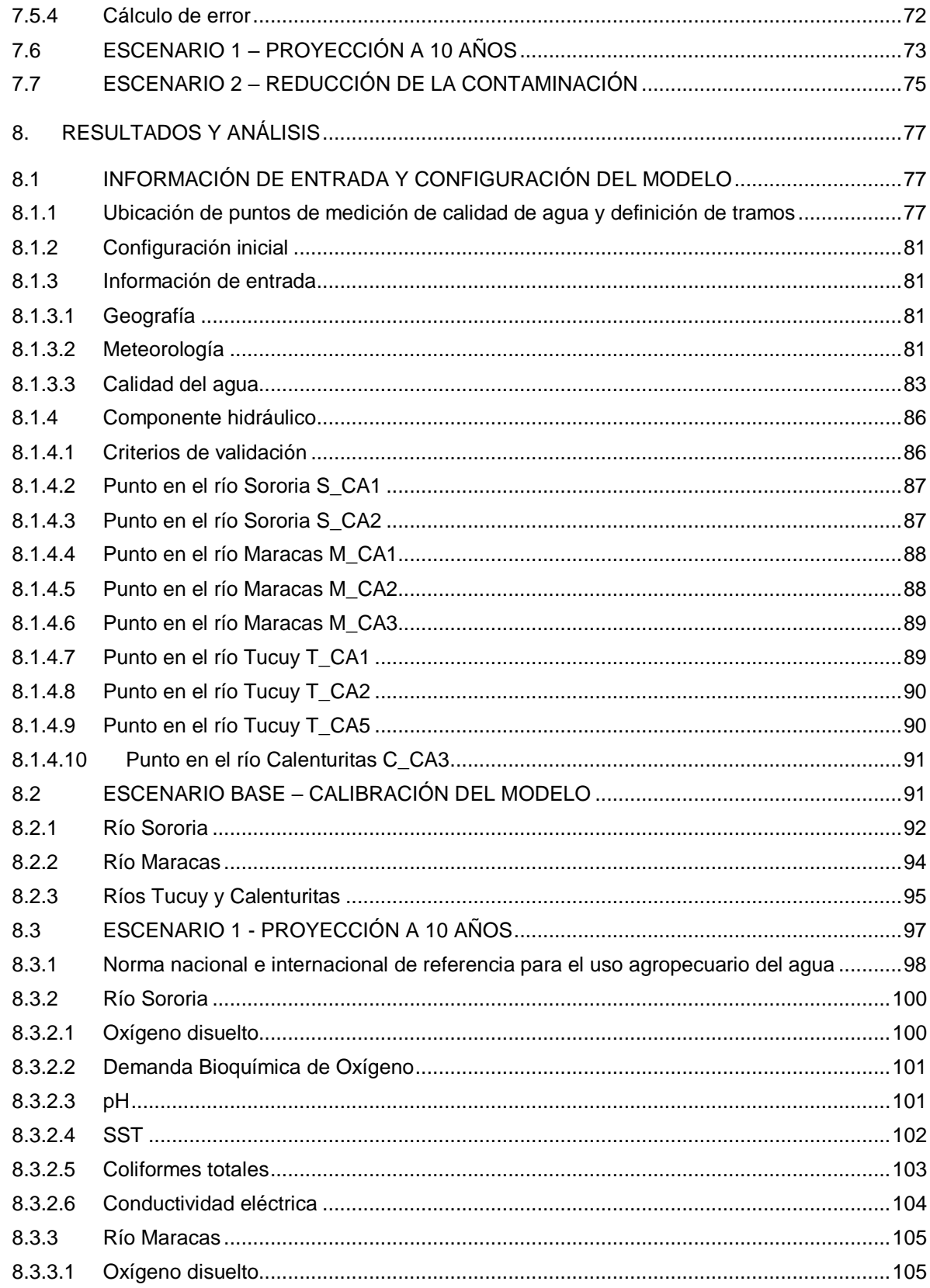

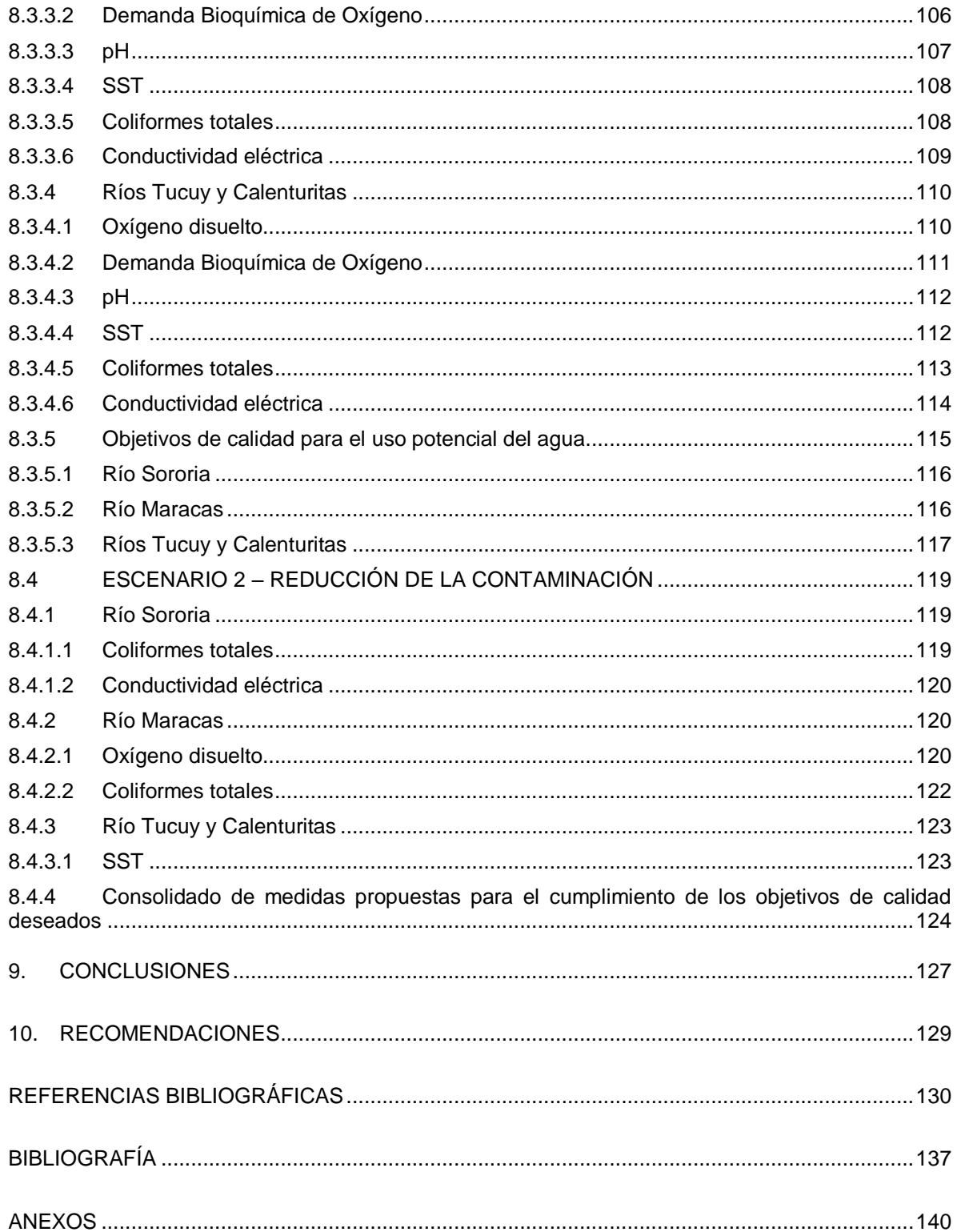

### **LISTA DE TABLAS**

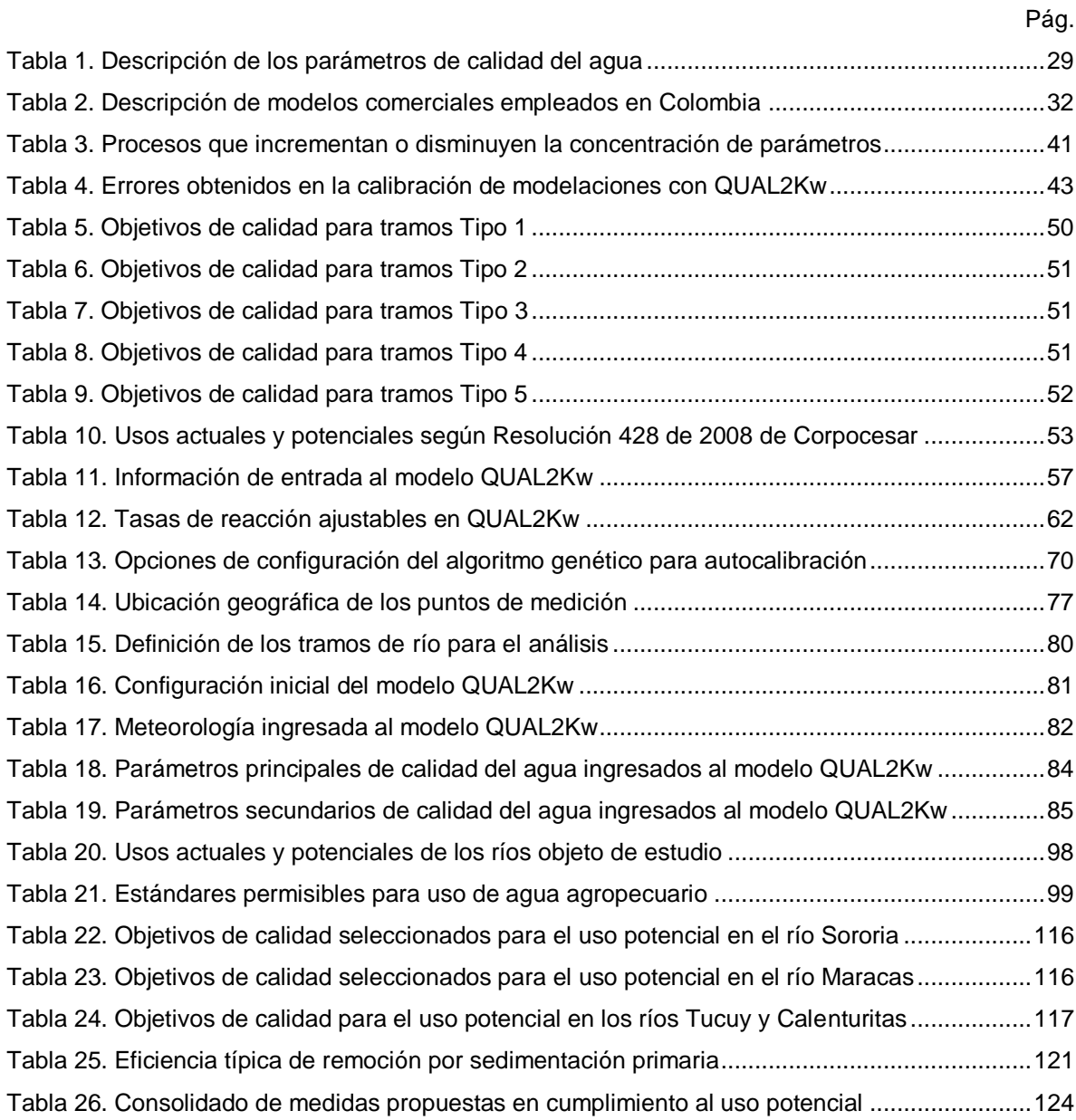

### **LISTA DE FIGURAS**

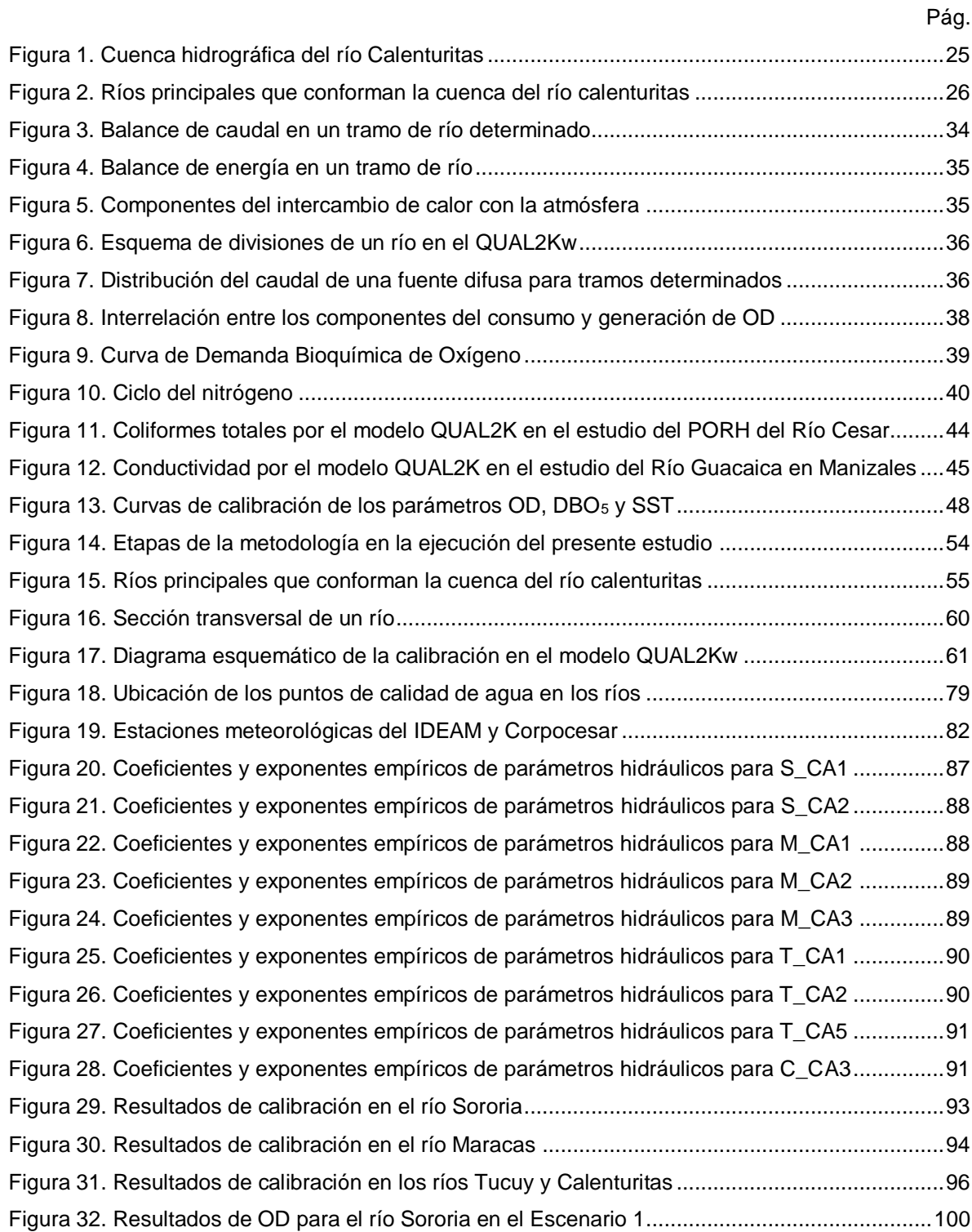

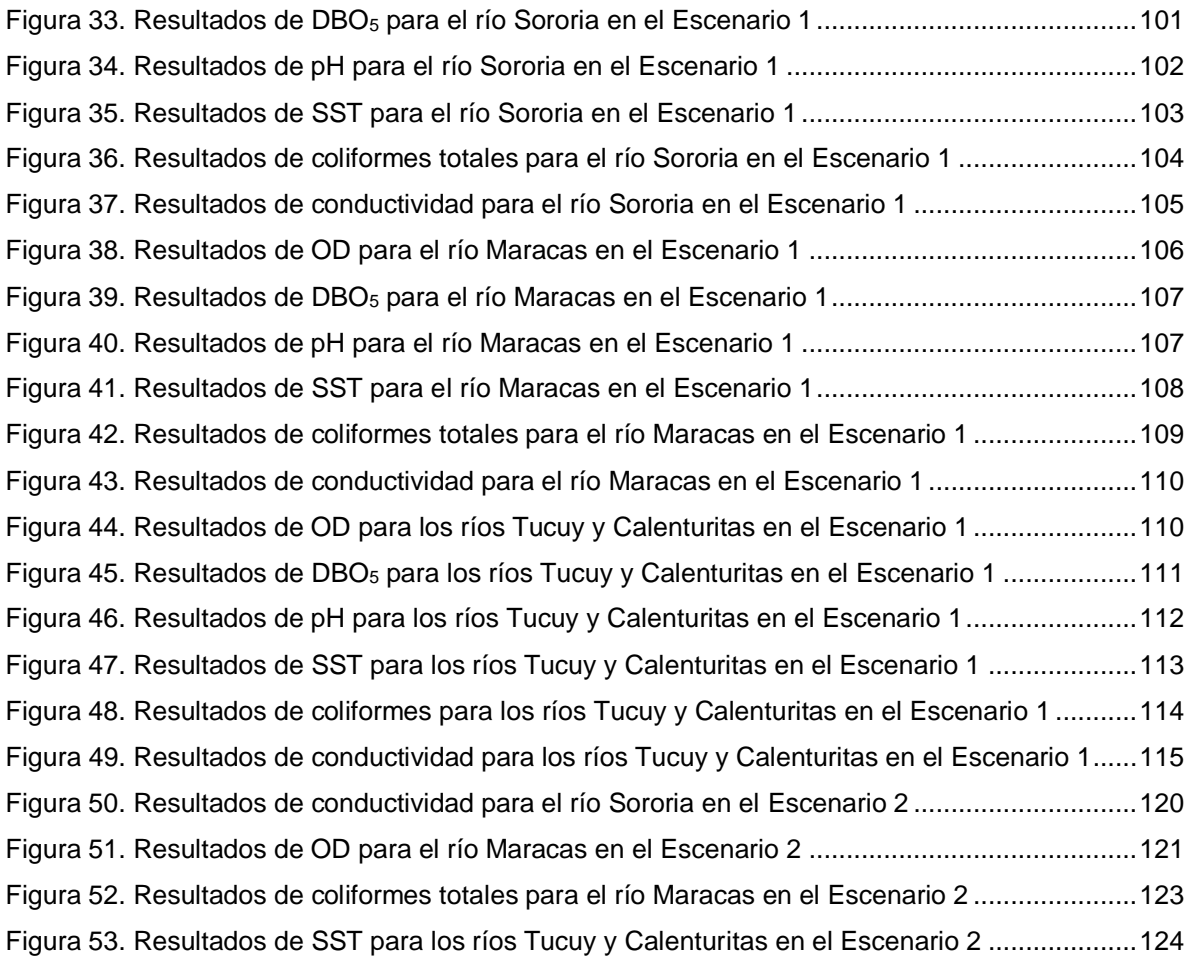

### **LISTA DE ANEXOS**

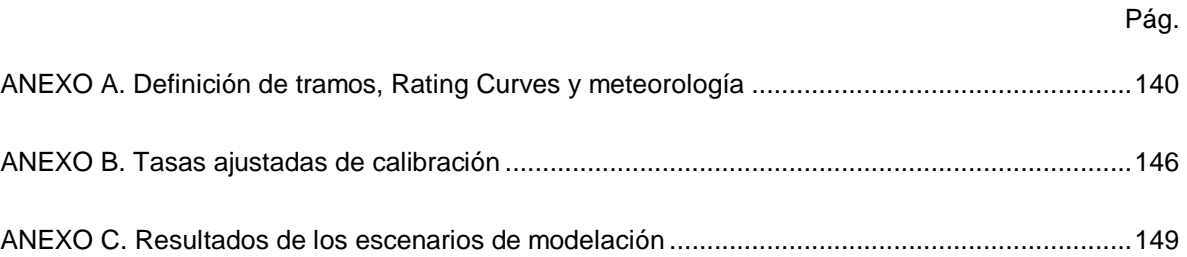

*Anexo Digital (adjunto en el CD): Contiene los archivos editables y ejecutables del modelo QUAL2Kw.*

#### **RESUMEN**

**TÍTULO:** Determinación de los objetivos de calidad del agua para el río Calenturitas ubicado en la zona minera del departamento del Cesar, mediante el uso del modelo QUAL2Kw.<sup>\*</sup>

**AUTOR:** María Alejandra Moreno Vergel. \*\*

**PALABRAS CLAVE:** Calidad del agua, modelo de calidad del agua, objetivo de calidad, uso del agua, vertimiento.

### **DESCRIPCIÓN:**

Por cumplimiento normativo, el plan de ordenamiento del río Calenturitas ubicado en la zona minera del Cesar requiere determinar objetivos de calidad acordes al uso potencial agropecuario del recurso hídrico utilizando un modelo de calidad del agua, en este caso el QUAL2Kw. Para ello, en el presente trabajo fueron analizados los parámetros de calidad del agua OD, DBO, conductividad, coliformes, pH y SST mediante la simulación de los siguientes escenarios: a) la calibración del modelo; b) Escenario 1 de proyección a 10 años en el cual se determinaron los objetivos de calidad para el uso potencial escogiendo los estándares nacionales e internacionales más restrictivos, pero con mayor posibilidad de cumplirse; y c) Escenario 2 donde se estimaron porcentajes de reducción de los vertimientos de manera que la calidad del agua cumpla con las características para uso agropecuario en 10 años. En la calibración del modelo, los datos medidos en campo y los calculados siguieron las mismas tendencias y se obtuvieron errores RMSCV menores al 42%, valor aceptable comparado con los obtenidos por otros autores. En el Escenario 1, los altos niveles de conductividad en el río Calenturitas y sus tributarios Sororia y Tucuy, restringen el uso del agua para cultivos sensibles. En el Escenario 2, se identificó la necesidad de tratar los vertimientos urbanos con sistemas de desinfección y sedimentación primaria que reduzcan los picos de concentración de materia orgánica y coliformes, mientras que la actividad industrial deberá reducir los niveles de la conductividad y SST vertidos, hasta en un 60% de SST para la agroindustria de la palma. La conductividad y los SST presentaron un comportamiento acumulativo, siendo el mayor generador de ambos la minería seguida por la agroindustria de la palma la cual generó un aumento del 22% en SST al final del río Calenturitas. Si bien los vertimientos urbanos generaron contaminación inmediata por materia orgánica y coliformes, los ríos tuvieron la capacidad de recuperarse aguas abajo. Los resultados del estudio sugieren que el uso del agua actual sí puede ser modificado al agropecuario cumpliendo con los objetivos de calidad trazados. Se recomienda a la autoridad ambiental adicionar la conductividad como parámetro de evaluación en el ordenamiento del recurso.

 $\overline{a}$ 

<sup>\*</sup> Trabajo de Aplicación Final.

<sup>\*\*</sup> Universidad Industrial de Santander. Facultad de Ingenierías Físico Químicas. Escuela de Ingeniería Química. Director: Ph.D. Luis Javier López Giraldo, Ingeniero Químico. Co-Director: MEng. Henry Castro Ortíz, Ingeniero Electrónico.

#### **ABSTRACT**

**TITLE:** Determination of water quality objectives for the river Calenturitas located in the mining area of the department of Cesar, by using the model QUAL2Kw. \*

**AUTHOR:** María Alejandra Moreno Vergel. \*\*

**KEYWORDS:** Discharge, quality objective, water quality, water quality model, water use.

#### **DESCRIPTION:**

Due to regulatory compliance, the management plan for the Calenturitas river located in the mining area of the department of Cesar, requires determining quality objectives according to the potential agricultural use of the water resource using a water quality model, in this case QUAL2Kw. For this, in the present work were analyzed the water quality parameters DO, BOD, conductivity, coliforms, pH and TSS by simulating the following scenarios: a) model calibration; b) Scenario 1 of 10-year projection in which the quality objectives for potential use were determined by choosing the most restrictive national and international standards, but with the greatest possibility of being fulfilled; and c) Scenario 2 where reduction percentages of discharges were estimated so that the quality of the water complies with the characteristics for agricultural use in 10 years. In the model calibration, the data measured in the field and the calculated ones followed the same trends and RMSCV errors of less than 42% were obtained, an acceptable value compared to those obtained by other authors. In Scenario 1, the high levels of conductivity in the Calenturitas river and its tributaries Sororia and Tucuy, restrict the use of water for sensitive crops. In Scenario 2, the need to treat urban discharges with disinfection and primary sedimentation systems that reduce the concentration peaks of organic matter and coliforms was determined, while industrial activity should reduce the levels of conductivity and TSS discharges, up to 60% of TSS for the palm agroindustry. The conductivity and the TSS showed an accumulative behavior, being the biggest generator of both the mining followed by the palm agroindustry which generated an increase of 22% in TSS at the end of the Calenturitas river. Although the urban discharges generated immediate contamination by organic matter and coliforms, the rivers had the capacity to recover downstream. The results of the study suggest that the current water use can be modified to agricultural use, fulfilling the quality objectives set. The environmental authority is recommended to add the conductivity as an assessment parameter in the management of the hidric resource.

 $\overline{a}$ 

**Final Working Grade.** 

<sup>\*\*</sup> Industrial Univertsity of Santander. Faculty of Phyisical Chemical Engineering. Chemical Engineering Division. Director: Ph.D. Luis Javier López Giraldo, Chemical Engineer. Co-Director: MEng. Henry Castro Ortíz, Electronic Engineer.

### **INTRODUCCIÓN**

El río Calenturitas hace parte de una de las cuencas hidrográficas que más atención han recibido por parte de las autoridades ambientales de su jurisdicción en el departamento del Cesar, esto debido en principio, a su ubicación estratégica dentro del corredor o zona minera, la cual también incluye actividad agroindustrial de la palma, actividades agropecuarias, y centros poblados.

La cuenca del río Calenturitas está conformada por el río Calenturitas y sus tres ríos tributarios: Sororia, Maracas y Tucuy, todos ubicados entre los municipios de Becerril, La Jagua de Ibirico y El Paso, los cuales abastecen a las cabeceras de los municipios de La Jagua de Ibirico y Becerril junto a sus respectivos corregimientos de La Victoria de San Isidro y Estados Unidos. Geográficamente, la cuenca se encuentra situada hacia el costado occidental de la Serranía del Perijá, en el bajo Cesar con límite a Venezuela.

Hacia la parte baja de la cuenca se encuentran ubicados la mayoría de proyectos del sector minero de carbón a cielo abierto y cultivos de palma africana dada las condiciones propicias para este tipo de cultivos. Todas estas actividades hacen uso constante del recurso, sea para disponer del agua o generar vertimientos, lo que ha originado con el tiempo un aumento de la presión ambiental sobre la oferta hídrica disponible [\[1\].](#page-127-0) Así las cosas, el aumento de los usuarios del recurso y su demanda, el cambio climático, la transformación de bosques andinos a pastizales destinados a la ganadería y a la agricultura ha comenzado a generar conflictos por el uso del recurso hídrico, llegando a generar incluso que muchas poblaciones rurales no cuenten con acceso al servicio domiciliario del agua para el desarrollo de sus actividades [\[2\].](#page-127-1)

La ausencia de mecanismos e instrumentos específicos de ordenamiento de estos cauces favorece el surgimiento de problemáticas asociadas con el uso del recurso,

17

la cantidad disponible y calidad del agua [\[2\].](#page-127-1) El Decreto 1076 de 2015 expedido por el actual Ministerio de Ambiente y Desarrollo Sostenible – MADS "*por medio del cual se expide el Decreto Único Reglamentario del Sector Ambiente y Desarrollo Sostenible" en su artículo 2.2.3.3.1.4. "Ordenamiento del Recurso Hídrico*", establece que las autoridades ambientales competentes deben realizar el Ordenamiento del Recurso Hídrico con el fin de clasificar las aguas superficiales, su destinación y sus posibilidades de aprovechamiento [\[3\];](#page-127-2) es por esta razón y por los motivos expuestos anteriormente que, la autoridad ambiental a la cual corresponde la jurisdicción del río Calenturitas y sus tributarios, la Corporación Autónoma Regional del Cesar – Corpocesar, ha iniciado un proyecto de formulación del Plan de Ordenamiento del Recurso Hídrico – PORH<sup>1</sup> para la cuenca del río Calenturitas [\[4\].](#page-127-3)

El MADS, quien es la autoridad nacional encargada de definir y formular las políticas y regulaciones a las cuales se sujetan la recuperación, conservación, protección, ordenamiento, manejo, uso y aprovechamiento de los recursos naturales renovables del país, implementó para ello la Guía Técnica para la Formulación de PORH en cumplimiento al:

- Decreto 3930 de 2010 "por el cual se reglamenta parcialmente (…) la Ley 9 de1979, así como el (…) Decreto – Ley 2811 de 1974 en cuanto a usos del agua y residuos líquidos y se dictan otras disposiciones", el cual contiene las pautas para el ordenamiento y manejo del recurso hídrico en el país donde se esclarece que uno de los aspectos más importantes a tener en cuenta para realizar el correcto ordenamiento de las corrientes, es la aplicación y calibración de modelos de simulación de la calidad del agua [\[5\],](#page-127-4)

 $\overline{a}$ 

<sup>&</sup>lt;sup>1</sup> El PORH es un instrumento de planificación que permite a la autoridad ambiental, intervenir de manera sistemática los cuerpos de agua para garantizar las condiciones de calidad y cantidad requeridas para el sostenimiento de los ecosistemas acuáticos y, los usos actuales y potenciales de dichos cuerpos de agu[a \[4\].](#page-127-3)

y a la Política Nacional de Gestión Integral del Recurso Hídrico – PNGIRH del año 2010: 2 Demanda: "Caracterizar, cuantificar y optimizar la demanda de agua en el país"; 3 Calidad "Mejorar la calidad y minimizar la contaminación del recurso hídrico" y 4 Riesgo: "Desarrollar la gestión integral de los riesgos asociados a la oferta y disponibilidad del agua" [\[6\].](#page-128-0)

Mediante la Resolución 428 de 2008, Corpocesar adelantó la definición de objetivos de calidad para el río Calenturitas y tributarios en función de la actividad económica que generaba el vertimiento, siendo el uso actual predominante del agua la recepción de aguas residuales, asimilación y dilución, con vigencia a 10 años (año 2018). Con el propósito de promover un uso más responsable, la autoridad ambiental estableció a través de la misma resolución, el uso potencial predominante del agua apto para la actividad agropecuaria [\[7\].](#page-128-1)

Ahora, en articulación con el proyecto de formulación del PORH para la cuenca del río Calenturitas, según los lineamientos de la guía técnica del MADS, se deben definir los objetivos de calidad del agua a 10 años en concordancia con el uso potencial o deseado del recurso, con la finalidad de promover la reducción y el control de la contaminación del agua. Para ello, la guía determina en su metodología, la necesidad de emplear un modelo de calidad de agua capaz de establecer el comportamiento más probable del cuerpo de agua en términos de su capacidad de asimilación y de auto-depuración tanto para un escenario actual como para uno futuro; de manera que permita generar información de soporte a la toma de decisiones de la autoridad ambiental sobre el ordenamiento del recurso, incluida la definición de los objetivos de calidad [\[4\].](#page-127-3)

Para seleccionar el modelo de calidad de agua, las propiedades del programa en sí deben adaptarse a las características propias de las corrientes hídricas objeto de estudio y a las capacidades técnico-económicas de la entidad que desarrolla el modelamiento [\[8\].](#page-128-2) El modelo matemático QUAL2Kw es un modelo ampliamente

19

utilizado y aceptado, el cual ha sido implementado en diversos proyectos a nivel nacional como el estudio de la calidad del agua del río Sinú durante los años 2012 y 2013 [\[9\],](#page-128-3) cuenca hídrica del Cauca realizado por la Corporación Autónoma Regional del Cauca en el año 2012 [\[8\],](#page-128-2) río Guacaica en el departamento de Caldas por la Universidad Nacional de Colombia año 2015 [\[10\],](#page-128-4) PORH de la microcuenca de río de Oro de la Corporación Autónoma Regional para la Defensa de la Meseta de Bucaramanga – CDMB [\[11\],](#page-128-5) río Bogotá tramos Fucha-Tunjuelo-Canoas [\[12\],](#page-129-0) entre otros. El modelo QUAL2Kw representa en forma adecuada (sigue la tendencia de los datos en general) los fenómenos de transporte de contaminantes, de transformación de materia orgánica y la capacidad de autopurificación en ríos, así como una representación matemática apropiada de los procesos físico-químicos y de las interacciones columna agua–sedimentos [\[8\].](#page-128-2) Entre sus ventajas de uso se encuentra el hecho que es un software gratuito desarrollado por la Agencia de Protección Ambiental de los Estados Unidos – US EPA (siglas en inglés United States Environmental Protection Agency) y que es de fácil manejo y acceso dado que su plataforma usa la interface de Excel con código de programación en lenguaje Visual Basic – VB. Este modelo ha sido continuamente actualizado, pasando de versiones QUAL2e, QUAL2k y recientemente el QUAL2kw [\[13\].](#page-129-1)

En el caso del estudio y formulación del PORH del río Cesar, Corpocesar en cooperación con la Universidad del Atlántico [\[13\],](#page-129-1) implementó el modelo QUAL2K<sup>2</sup>. Ahora bien, el río Calenturitas desemboca en el río Cesar por lo que ambos ríos pertenecen a la misma macrocuenca hídrica y a la misma jurisdicción de Corpocesar; de manera que, en vista de la amplia aceptabilidad del modelo a nivel nacional, su fácil manejo y accesibilidad, y a fin de poder generar resultados que complementen los estudios avanzados por la corporación en otras corrientes como el río Cesar, se decide utilizar el modelo QUAL2Kw [\[14\]](#page-129-2) para determinar los

 $\overline{a}$ 

 $2$  El estudio cuenta con el aval de la autoridad ambiental nacional de Colombia, el Ministerio de Ambiente y Desarrollo Sostenible – MADS.

objetivos de calidad de acuerdo con el uso potencial del agua en el río Calenturitas y sus tributarios.

La estructura general del presente trabajo de aplicación es la siguiente:

Los primeros tres capítulos muestran la *hipótesis*, los *objetivos* del trabajo y el *alcance*. El cuarto capítulo contiene el *marco teórico* dentro del cual se define la calidad del agua y los parámetros físicos, químicos y microbiológicos que la determinan; los modelos empleados a nivel nacional para determinar la calidad del agua de un río; y los conceptos teóricos de los procesos subyacentes que conforman el funcionamiento del modelo QUAL2Kw. El quinto capítulo trata del *estado del arte* en lo relacionado con la aceptabilidad del modelo a nivel nacional e internacional, y la aplicación específica del modelo QUAL2Kw dentro de la formulación del PORH para otros ríos a nivel nacional. El sexto capítulo denominado *marco normativo*, contiene la descripción de las normas que enmarcan la realización y propósito del actual trabajo, dentro de las que se incluye la Guía de formulación de PORH del MADS y la Resolución 428 de 2008 de Corpocesar. Posteriormente se encuentran los capítulos relacionados a los resultados del trabajo que son: *metodología, resultados y análisis, conclusiones y recomendaciones*. Estos últimos cuatro capítulos giran en torno a la modelación de 3 escenarios: un escenario base resultado de la calibración del modelo y que representa el estado actual de la calidad del agua del río y sus tributarios, un Escenario 1 que consiste en la proyección a 10 años de las cantidades de contaminantes vertidas a los ríos y bajo el cual son definidos los objetivos de calidad en concordancia al uso deseado del agua, y un Escenario 2 donde se proponen medidas de reducción sobre los vertimientos para aquellos tramos de río en los cuales no se cumple con los objetivos de calidad trazados.

Al final del documento son citadas todas las referencias bibliográficas necesarias para la ejecución de este trabajo, y son adjuntos tres (3) anexos físicos que

21

contienen la información puntual y específica de los resultados obtenidos por el modelo QUAL2Kw, más un anexo digital que contiene los archivos editables y ejecutables del modelo.

## **1. HIPÓTESIS**

El modelo QUAL2Kw tiene la capacidad de representar la calidad del agua del río Calenturitas para el período de evaluación del estudio actual, ofreciendo así a la autoridad ambiental información técnica de calidad del agua que sirva de soporte para la formulación del Plan de Ordenamiento del Recurso Hídrico – PORH y la toma de decisiones en la gestión del recurso.

### **2. OBJETIVOS**

### **2.1 OBJETIVO GENERAL**

Determinar los objetivos de calidad del agua en el río Calenturitas y tributarios ubicados en la zona minera del departamento del Cesar, mediante el uso del modelo QUAL2Kw.

### **2.2 OBJETIVOS ESPECÍFICOS**

- Calibrar el modelo QUAL2Kw con información de entrada del río Calenturitas y tributarios, correspondiente a parámetros hidrológicos, fisicoquímicos y microbiológicos obtenidos en campañas de monitoreo de calidad del agua para época seca (pocas lluvias).
- Definir los objetivos de calidad correspondientes al uso potencial del recurso hídrico, mediante la modelación de un escenario de proyección a diez (10) años para los parámetros de calidad de agua: Oxígeno Disuelto – OD, pH, Demanda Bioquímica de Oxígeno a 5 días - DBO<sub>5</sub>, Sólidos Suspendidos Totales - SST, coliformes totales y conductividad eléctrica.
- Proponer medidas de reducción para los vertimientos por medio de la modelación, para aquellos tramos de río y parámetros de calidad del agua que no cumplen con los objetivos de calidad definidos según el uso potencial del recurso hídrico.

### **3. ALCANCE**

#### **3.1 ALCANCE ESPACIAL**

La determinación de la calidad del agua mediante el modelo QUAL2Kw incluyó al río Calenturitas y sus tributarios: río Maracas, río Tucuy y río Sororia; situados en la zona media y baja de la cuenca hidrográfica del río Calenturitas, entre los municipios de Becerril, La Jagua de Ibirico y El Paso del departamento del Cesar.

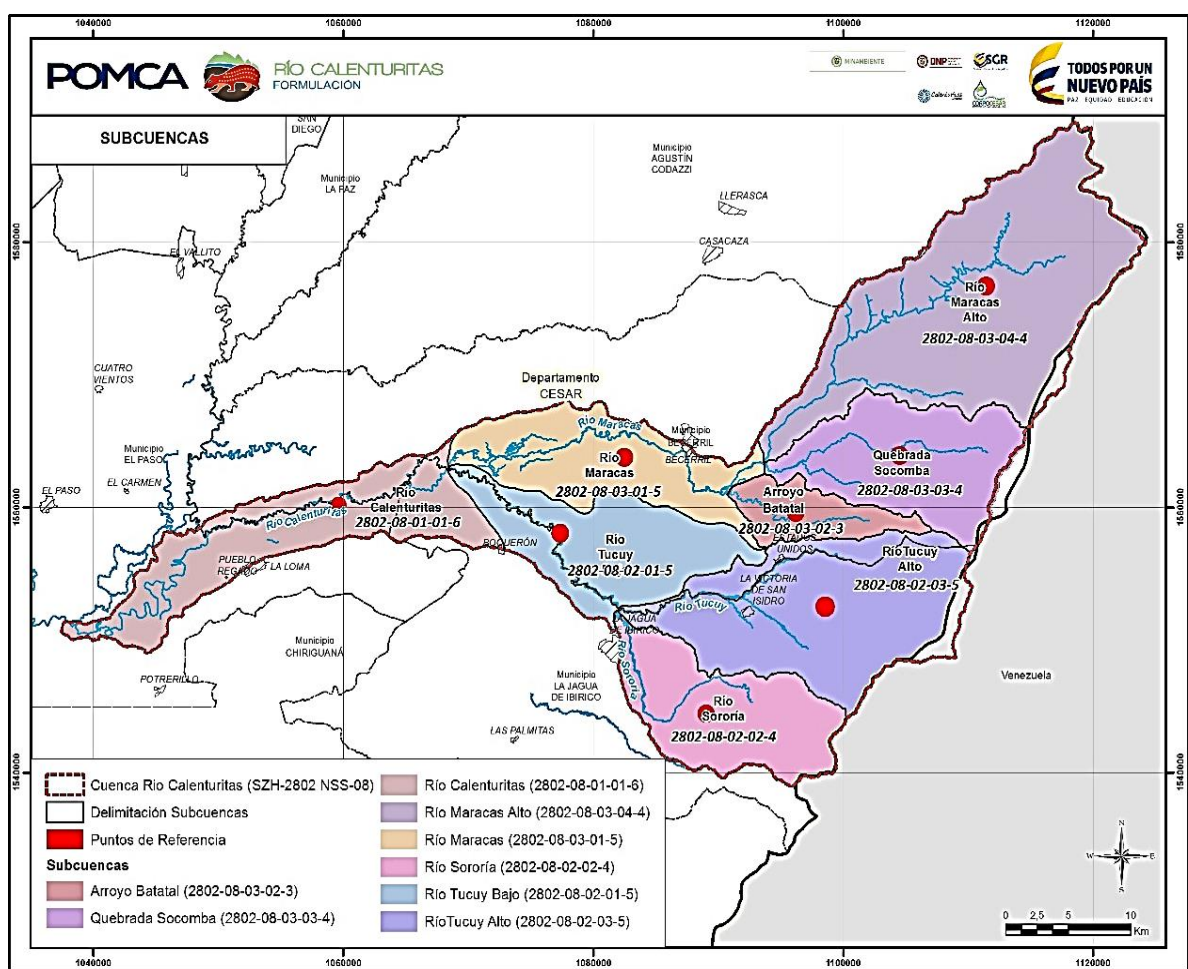

**Figura 1. Cuenca hidrográfica del río Calenturitas**

Fuente: CORPOCESAR. Fase de aprestamiento de la formulación del Plan de Ordenación y Manejo de la Cuenca río Calenturitas. Bucaramanga, 2016.

Los segmentos de cada uno de los ríos mencionados que fueron objeto de modelación son especificados de forma gráfica en la [Figura 2.](#page-23-0) Los límites aguas arriba de los ríos Maracas, Tucuy y Sororia se seleccionaron de manera tal que se ubicaron antes de los vertimientos de los centros poblados y los proyectos mineros; por su parte, el límite aguas abajo se definió antes de la confluencia entre el río Calenturitas y el río Cesar. Los vertimientos que se tuvieron en cuenta para el estudio pertenecen a las tres (3) principales actividades que inciden sobre el recurso [\[2\]:](#page-127-1) la actividad minera de carbón a cielo abierto, la agroindustria de la palma y los centros poblados de los municipios.

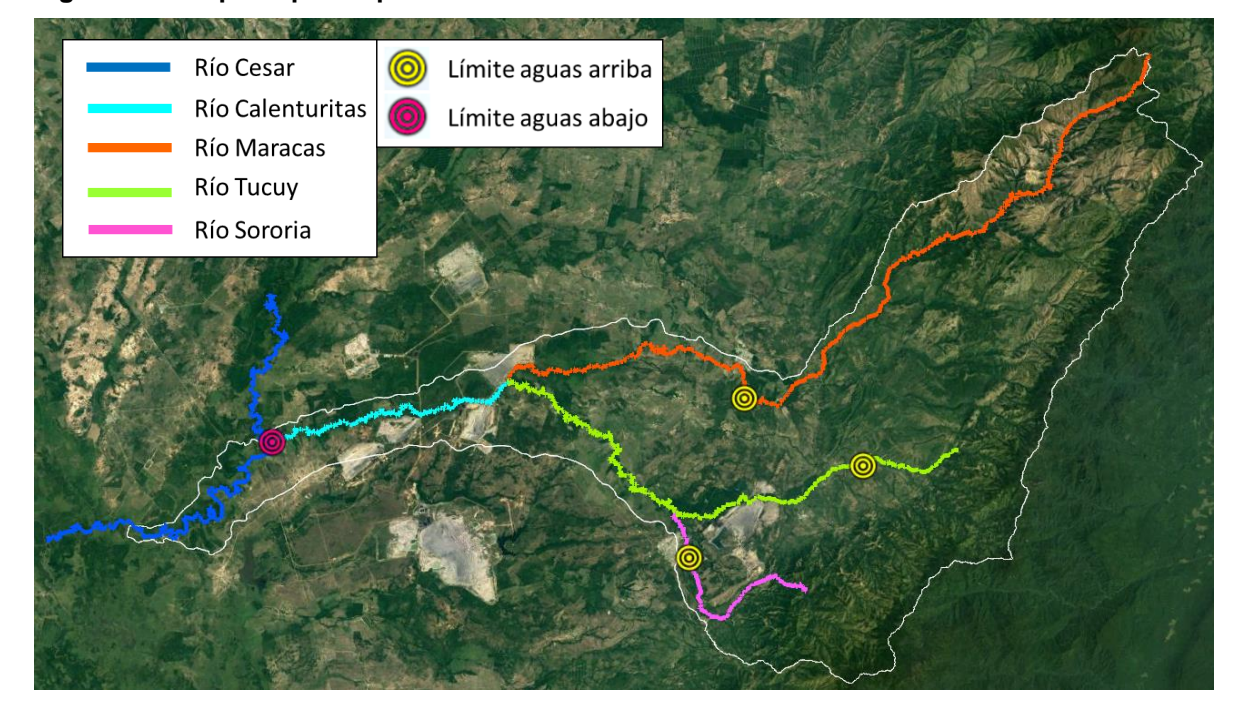

<span id="page-23-0"></span>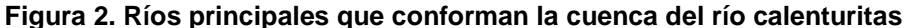

Fuente: Elaboración propia.

#### <span id="page-23-1"></span>**3.2 PARÁMETROS DE CALIDAD DEL AGUA**

Los parámetros de calidad del agua que se analizaron en los ríos para dar cumplimiento a los objetivos del estudio actual fueron: oxígeno disuelto – OD, Demanda Bioquímica de Oxígeno – DBO5, conductividad eléctrica, Sólidos Suspendidos Totales – SST, pH y coliformes totales.

#### **3.3 ESCENARIOS**

Se realizaron tres escenarios de modelación que se describen a continuación:

**3.3.1 Escenario base – Calibración** En la calibración del modelo se ajustaron todas las tasas que influyeron sobre las concentraciones de salida de OD, DBO5, conductividad, SST, pH y coliformes totales.

**3.3.2 Escenario 1** Una vez calibrado el modelo, las cargas másicas (unidad de masa por tiempo) en los vertimientos para los parámetros contaminantes DBO5, conductividad, SST y coliformes totales; fueron proyectadas a 10 años con la tasa de crecimiento del 2% empleada por la autoridad ambiental en su Programa Institucional de Tasas Retributivas por Vertimientos Puntuales [\[15\].](#page-129-3) En este escenario fueron definidos los objetivos de calidad de acuerdo con el uso potencial del agua (agropecuario) para todos los parámetros definidos en el numeral [3.2.](#page-23-1)

**3.3.3 Escenario 2** Con base en los resultados obtenidos por el Escenario 1, se estimaron los porcentajes de reducción necesarios en las cargas de los parámetros de calidad del agua para los tramos de río que no cumplieron con los objetivos de calidad establecidos según el uso potencial agropecuario.

### **4. MARCO TEÓRICO**

#### **4.1 CALIDAD DEL AGUA**

La calidad de un cuerpo de agua puede definirse como una lista de concentraciones, especificaciones y aspectos físicos de sustancias orgánicas e inorgánicas; y la composición y el estado de la biota acuática presente. Es así como la calidad del agua presenta variaciones espaciales y temporales debido a factores externos e internos del cuerpo de agua. La contaminación de un ambiente acuático significa la introducción por acción de hombre de sustancias o energía que ocasionan problemas como: daño a la vida en el agua, efectos sobre la salud humana, impedimento de actividades acuáticas, e interferencia sobre actividades económicas e industriales [\[16\].](#page-129-4)

El conocimiento de los parámetros de calidad del agua puede realizarse básicamente de dos formas [\[4\]:](#page-127-3)

- Toma de muestra en campo y análisis de laboratorio.
- Uso de modelos de calidad del agua.

El uso de modelos puede reducir la necesidad de realizar una gran cantidad de muestreos cuando se desea analizar la calidad del agua en un río, lo que implica una reducción en los costos que puede ser importante para el usuario. De igual manera, un modelo calibrado permite analizar diferentes escenarios de interés y proyecciones a futuro de la calidad del agua; es así como los modelos de calidad del agua se convierten en herramientas indispensables para las autoridades ambientales en Colombia que les permiten tomar decisiones sobre la gestión del recurso hídrico bajo su jurisdicción [\[16\].](#page-129-4)

**4.1.1 Parámetros determinantes de la calidad del agua** Los parámetros de calidad del agua están clasificados en físicos, químicos y microbiológicos. Los parámetros físicos corresponden a aquellas sustancias y compuestos que tienen incidencia directa sobre las características sensoriales y estéticas del agua. Los parámetros químicos hacen referencia a las sustancias que contienen una composición atómica y/o molecular definida y pueden o no estar sujetas a reacciones químicas; dentro de los parámetros químicos también se incluyen los indicadores, cuyas concentraciones en el agua se deben a la presencia e interacción de varias sustancias. Por último, los parámetros microbiológicos están relacionados con la concentración de microorganismos los cuales pueden ser patógenos o no patógenos; en el primer caso, se entiende por patógenos aquellos organismos que causan enfermedad a los seres vivos [\[16\].](#page-129-4)

En la [Tabla 1](#page-26-0) se describen los parámetros de calidad del agua objeto de modelación:

| <b>Tipo</b>          | <b>Parámetro</b>                             | Símbolo                   | <b>Descripción</b>                                                                                                    |  |
|----------------------|----------------------------------------------|---------------------------|----------------------------------------------------------------------------------------------------|--|
| Físico               | Temperatura<br>(del agua)                    | Τ                         | La temperatura es uno de los parámetros físicos más<br>importante del agua. Además de afectar la<br>viscosidad y la velocidad de las reacciones químicas,<br>interviene en el diseño de la mayoría de los procesos<br>(coagulación,<br>de<br>tratamiento<br>del<br>agua<br>sedimentación, etc.). |  |
|                      | Sólidos<br>Suspendidos<br><b>Totales</b>     | SST (en<br>inglés<br>TSS) | Es uno de los tipos de sólidos más importantes a<br>determinar dado que se utilizan como referentes<br>para el cobro de tasas retributivas y el diseño de<br>plantas de aguas residuales. Indica la presencia de<br>partículas en suspensión de carácter orgánico e<br>inorgánico.               |  |
|                      | <b>Sólidos</b><br>Suspendidos<br>Inorgánicos | SSI (en<br>inglés ISS)    | Corresponden a la fracción de SST que contiene<br>partículas en suspensión de carácter inorgánico.                                                                                                    |  |
| Indicador<br>químico | Conductividad<br>(eléctrica)                 |                           | Es un indicativo de sales disueltas en el agua y mide<br>la cantidad de cationes y aniones; especialmente de<br>calcio (Ca <sup>2+</sup> ), magnesio (Mg <sup>2+</sup> ), sodio (Na <sup>+</sup> ), fósforo <sup>3</sup> ,                                                                       |  |

<span id="page-26-0"></span>**Tabla 1. Descripción de los parámetros de calidad del agua**

l

 $^3$  Las formas más frecuentes de fósforo en soluciones acuosas incluyen el ortofosfato (PO<sub>4</sub><sup>3</sup>,HPO4<sup>2</sup>,H<sub>2</sub>PO<sup>4</sup>· y H<sub>3</sub>PO<sub>4</sub>), polifosfatos y fosfatos orgánico[s \[16\].](#page-129-4)

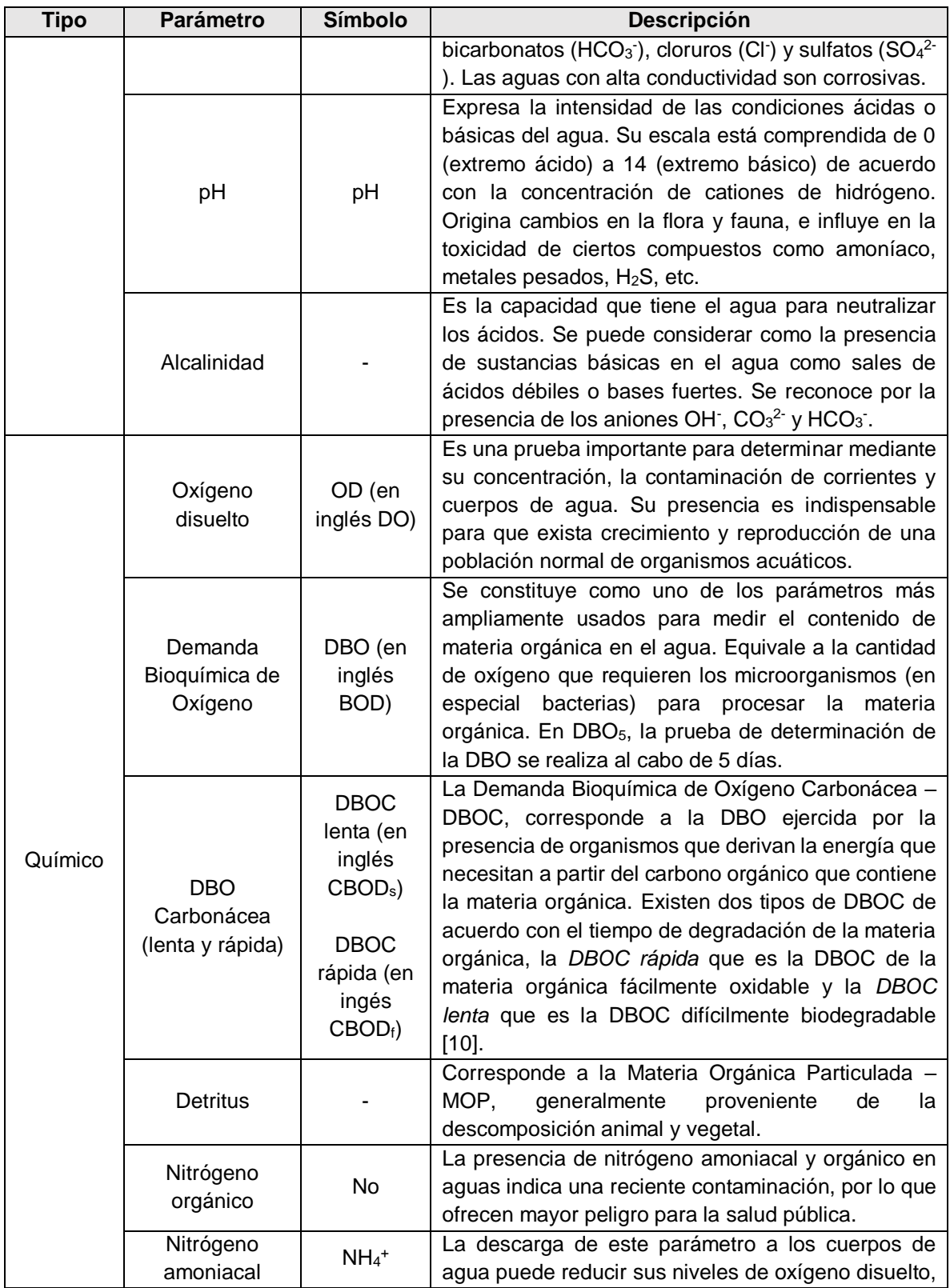

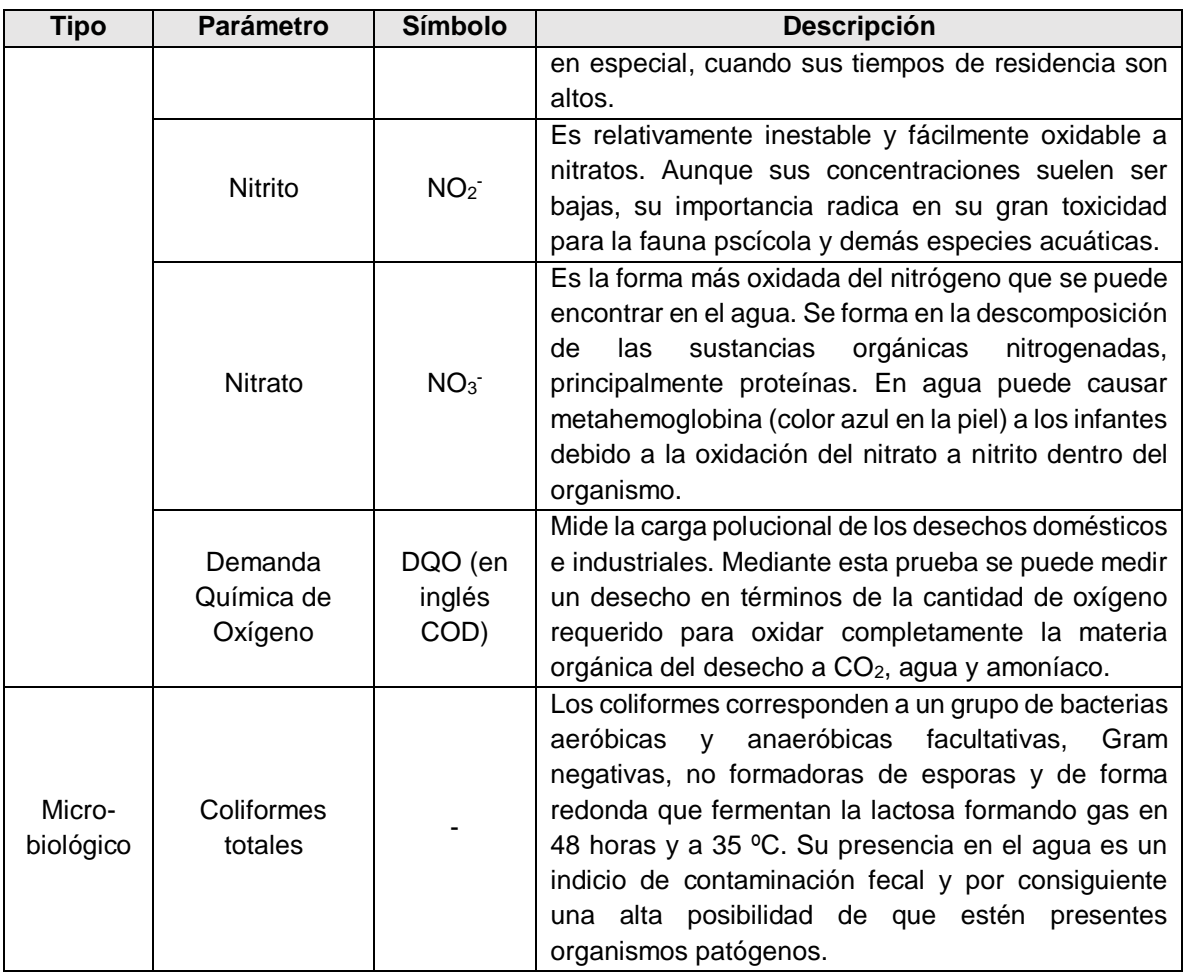

Fuente: SIERRA RAMÍREZ, Carlos Alberto. Calidad del agua, evaluación y diagnóstico. Medellín: Universidad de Medellín, Ediciones de la U. 2011.

**4.1.2 Modelos utilizados para determinar la calidad del agua en Colombia** Diferentes modelos han sido desarrollados para evaluar la calidad del agua en ríos y corrientes, por lo que las necesidades del modelador o usuario permiten discernir entre el programa más adecuado. La utilidad de los modelos matemáticos está determinada en gran medida por su habilidad en reproducir con precisión series de datos observados, pero principalmente por su capacidad predictiva [\[13\].](#page-129-1)

En la [Tabla 2](#page-29-0) son descritos modelos comerciales de simulación de la calidad del agua que han sido utilizados en Colombia.

| <b>Modelo</b>               | <b>QUASAR</b>                                                                                                    | MIKE11                                                                                                    | QUAL2Kw                                                                                                    |
|-----------------------------|----------------------------------------------------------------------------------------------------|----------------------------------------------------------------------------------------------------|----------------------------------------------------------------------------------------------------|
| Descripción                 | Es.<br>dinámico<br>v<br>estocástico.<br>Puede<br>simular grandes sistemas<br>fluviales ramificados con<br>múltiples<br>influencias,<br>como las descargas de<br>efluentes.<br>EI.<br>modelo<br>hidráulico<br>reduce<br>el<br>requerimiento de datos y<br>simplifica los procesos de<br>calibración. Considera los<br>efectos de la fotosíntesis,<br>respiración y muerte de<br>algas, y la sedimentación. | Este<br>modelo<br>simula<br>los<br>reacción<br>procesos<br>de<br>de<br>multi-compuestos<br>sistemas<br>incluyendo la degradación de<br>orgánica,<br>materia<br>la<br>la<br>fotosíntesis y respiración de<br>las plantas, la nitrificación y el<br>intercambio de oxígeno con la<br>atmósfera.<br>Se<br>acopla<br>al<br>modelo básico de Advección-<br>Dispersión AD, lo cual significa<br>que el modelo simula los<br>procesos de transformación y<br>transporte<br>de<br>diferentes<br>compuestos simultáneamente. | Es estocástico y dinámico.<br>Los tramos pueden dividirse<br>desigualmente. Convierte la<br>muerte de algas a DBO, por<br>tanto, es útil para sistemas<br>donde la<br>presencia<br>de<br>macrófitas sea importante.<br>Incluye un algoritmo genético<br>para ajustar automáticamente<br>las tasas de calibración.<br>Dentro de las simulaciones<br>considera<br>luz<br>solar,<br>la<br>temperatura, sedimentación,<br>fotosíntesis y reaeración. |
| Aplicaciones<br>en Colombia | Cuenca El Virrey, Bogotá<br>2003 [17].                                                                                                    | Río Cauca 2006 [18].                                                                                                    | - Río Palo, Cauca 2012 [8].<br>- Río Cesar, 2014 [13].<br>- Río Sinú, Medellín 2013 [9].<br>- Río Guacaica, Manizales<br>2015 [10].<br>- Río de Oro, Bucaramanga<br>2010 [11].<br>- Río Bogotá, 2004 [12].<br>- Río Aburrá, Medellín 2011<br>$[19]$ .<br>Río<br>Chichimene,<br>Villavicencio 2014 [20].<br>- Quebrada Chapal, Pasto<br>2009 [21].                                                                                                |
| Autor (es)                  | WHITEHEAD,<br>P.E.,<br>WILLIAM, R.J. & LEWIS,<br>D.R., 1997.                                                                                                    | Instituto de Calidad del Agua<br>de Dinamarca - DHI, 1999.                                                                                                    | PELLETIER et. al. para la<br>Protección<br>Agencia<br>de<br>Ambiental de los Estados<br>Unidos - US EPA, 2008.                                                                                                    |
| Principales<br>limitaciones | - Requiere más datos<br>para la simulación que<br>otros modelos.<br>- La influencia de las<br>captaciones, tributarios y<br>descargas solo se puede<br>agregar al primer tramo<br>de río.                                                                                                    | - Es un software comercial de<br>alto costo.<br>- Los procesos, ecuaciones,<br>cinética<br>desarrollo<br>V<br>de<br>códigos<br>utiliza como<br>que<br>solución<br>modelo<br>el<br>son<br>cerrados, no se conocen en su<br>totalidad y se mantienen por<br>DHI bajo reserva.                                                                                                    | - No incluye un componente<br>de incertidumbre.<br>- No considera variabilidad en<br>el tiempo.                                                                                                    |

<span id="page-29-0"></span>**Tabla 2. Descripción de modelos comerciales empleados en Colombia**

Fuentes: Adaptado de CORPOCESAR. PORH del río Cesar. Barranquilla: Universidad del Atlántico, 2013. CASTRO, M. A. Aplicación del QUAL2Kw en el río Guacaica. Manizales: Universidad Nacional de Colombia, 2015.

#### **4.2 MODELO QUAL2Kw**

QUAL2Kw es un modelo de calidad del agua para ríos y corrientes de la United States Environmental Protection Agency – US EPA, originalmente desarrollado por el Dr. Steven C. Chapra de la Universidad de Tufts, Medford, Massachusetts [\[14\].](#page-129-2)

El modelo es unidimensional dado que asume que el canal de agua está en mezcla completa vertical y lateralmente. Considera el flujo de masa y calor en estado estable donde las variaciones se dan a lo largo de la longitud del río. El sistema puede consistir de un eje principal y ramales tributarios. Tanto el eje principal como los ramales tributarios pueden tener entradas y salidas de masa y de calor, puntuales o difusas. Como principales interacciones incluye los ciclos de los nutrientes fósforo y nitrógeno, producción de algas, demanda de oxígeno, aireación atmosférica y sus efectos sobre la concentración de oxígeno disuelto [\[13\].](#page-129-1)

A continuación, se describen los fundamentos teóricos de los principales procesos implicados dentro del modelo QUAL2Kw [\[14\].](#page-129-2)

**4.2.1 Balance de caudal** El balance de caudal en QUAL2Kw se realiza en estado estable para cada tramo definido por el usuario. Un tramo de río corresponde a la unidad de análisis del modelo (segmento longitudinal) con condiciones hidráulicas y de calidad homogéneas. En general, las entradas al sistema (tramos de río) están constituidas por vertimientos y tributarios, y las salidas por captaciones:

- Vertimiento: Descarga final a un cuerpo de agua, a un alcantarillado o al suelo, de elementos, sustancias o compuestos contenidos en un medio líquido [\[5\].](#page-127-4)
- Vertimiento puntual: El que se realiza a partir de un medio de conducción, del cual se puede precisar el punto exacto de descarga al cuerpo de agua, al alcantarillado o al suelo [\[5\].](#page-127-4)

33

- Vertimiento no puntual (difusa): Aquel en el cual no se puede precisar el punto exacto de descarga al cuerpo de agua o al suelo, tal es el caso de vertimientos provenientes de escorrentía, aplicación de agroquímicos u otros similares [\[5\].](#page-127-4)
- Tributario: Corresponde a un curso de agua natural que no desemboca en el mar, sino en otro río más importante (dentro de la jerarquía hidrológica) con el cual se une en un lugar llamado confluencia [\[22\].](#page-130-3)
- Captación: Como su nombre lo indica, se refiere a la extracción de agua la cual puede ser puntual o no puntual (difusa) [\[5\].](#page-127-4)

En la [Figura 3](#page-31-0) se esquematiza el balance de caudal (Q) para un tramo *i*:

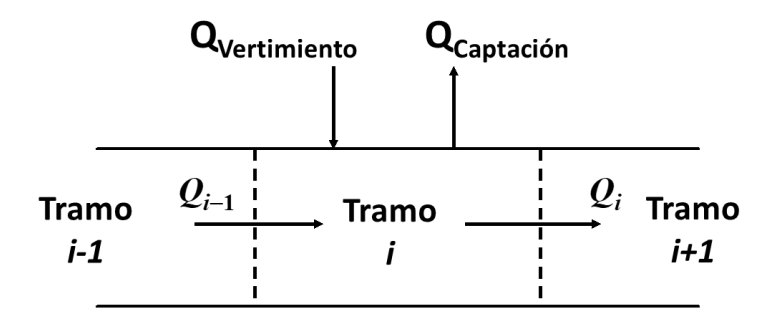

<span id="page-31-0"></span>**Figura 3. Balance de caudal en un tramo de río determinado**

Fuente: Adaptado de PELLETIER, G., & CHAPRA, S. A. QUAL2Kw theory and documentation (version 5.1). Washington: Department of Ecology. 2008. p. 10.

**4.2.2 Balance de energía** La variación de la temperatura del agua de un tramo de río a otro está sujeta al balance de energía que se realiza en éste. Para el alcance planteado dentro del presente estudio, el modelo QUAL2Kw toma en cuenta el calor transferido entre tramos adyacentes, vertimientos, captaciones y la atmósfera, así:

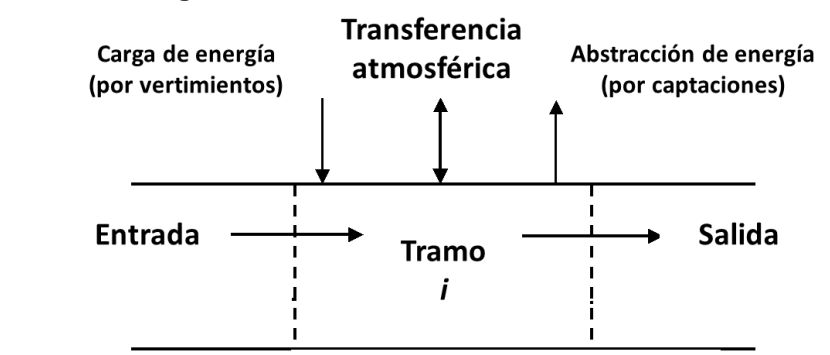

#### **Figura 4. Balance de energía en un tramo de río**

Fuente: Adaptado de PELLETIER, G., & CHAPRA, S. A. QUAL2Kw theory and documentation (version 5.1). Washington: Department of Ecology. 2008. p. 18.

El intercambio de calor que se realiza en la capa superficial del río con la atmósfera es una combinación de cinco procesos como puede observarse en la [Figura 5](#page-32-0) [\[14\]:](#page-129-2)

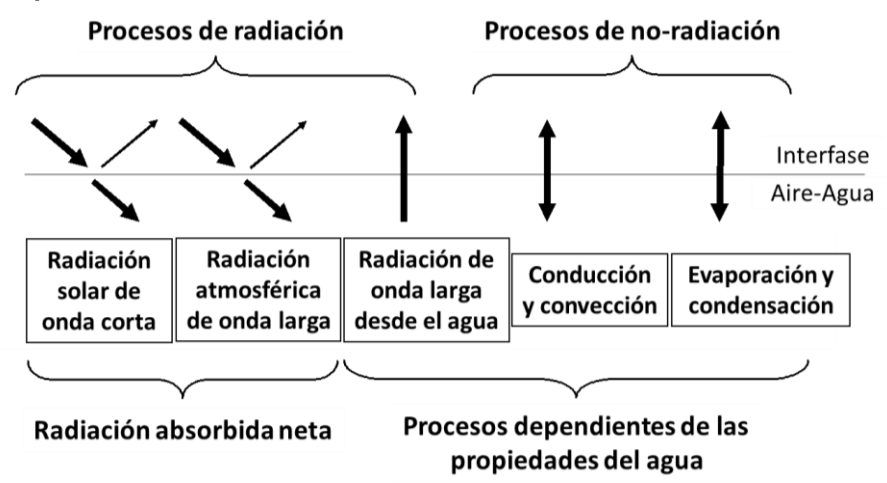

<span id="page-32-0"></span>**Figura 5. Componentes del intercambio de calor con la atmósfera**

Fuente: Adaptado de PELLETIER, G., & CHAPRA, S. A. QUAL2Kw theory and documentation (version 5.1). Washington: Department of Ecology. 2008. p. 19.

**4.2.3 Segmentación de la corriente** El modelo simula la corriente principal de un río con fuentes (p.e. vertimientos) y captaciones sean estas puntuales o difusas. QUAL2Kw tiene la capacidad de simular una corriente a la vez, por lo que, en el caso de los tributarios, estos mismos deben ser ingresados al sistema como fuentes puntuales. La segmentación de la corriente es mediante tramos cuyos límites son definidos por el usuario. Cada tramo contiene propiedades hidráulicas y de calidad homogéneas; es así como, cada una de las entradas o salidas al modelo se encuentran incluidas dentro de cada tramo definido, como se puede apreciar en la [Figura 6](#page-33-0) [\[14\].](#page-129-2)

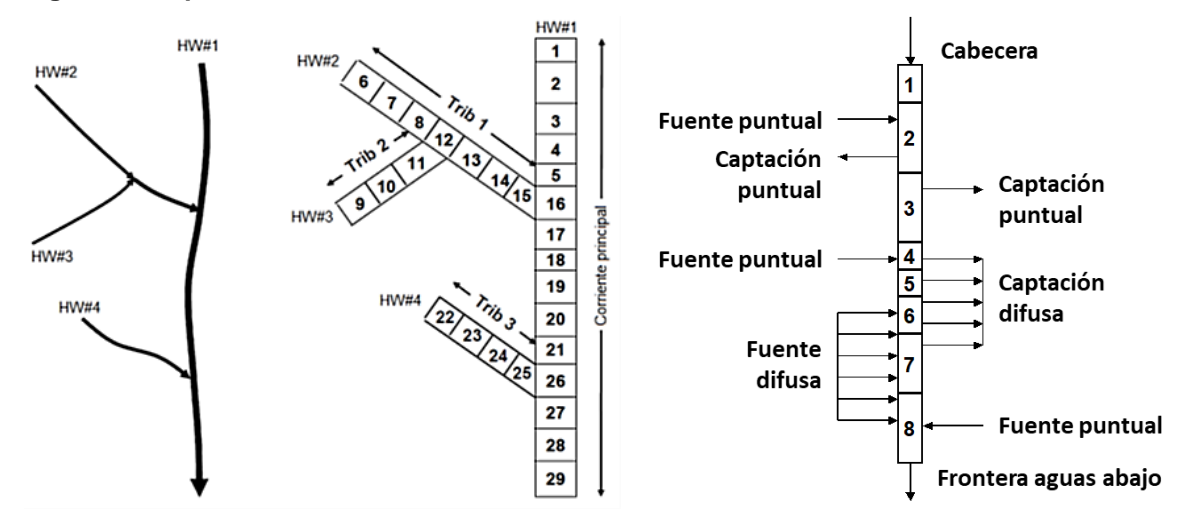

<span id="page-33-0"></span>**Figura 6. Esquema de divisiones de un río en el QUAL2Kw**

Fuente: Adaptado de PELLETIER, G., & CHAPRA, S. A. QUAL2Kw theory and documentation (version 5.1). Washington: Department of Ecology. 2008. p. 10.

Las fuentes y captaciones difusas corresponden a aquellas que no son puntuales, por lo que, el modelo las idealiza como fuentes o captaciones lineales distribuidas homogéneamente a lo largo de los tramos que haya delimitado el usuario para ello, ver [Figura 7](#page-33-1) [\[14\].](#page-129-2)

<span id="page-33-1"></span>**Figura 7. Distribución del caudal de una fuente difusa para tramos determinados**

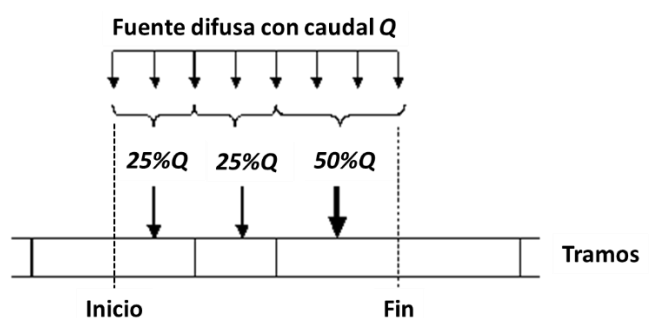

Fuente: Adaptado de PELLETIER, G., & CHAPRA, S. A. QUAL2Kw theory and documentation (version 5.1). Washington: Department of Ecology. 2008. p. 10.

**4.2.4 Hidráulica de la corriente** El caudal, la profundidad y la velocidad de la corriente son calculados por cualquiera de los tres métodos siguientes [\[14\]:](#page-129-2)

- *Weirs*: Este método aplica cuando la corriente pasa por un vertedero o presa con un área trasversal definida.
- *Rating curves*: Aplica para corrientes en las que se conoce la hidráulica y geometría de la sección transversal del canal por el cual transitan.
- *Manning Equation*: En este caso, los tramos se idealizan como canales trapezoidales. Para la aplicación de la ecuación es indispensable conocer el material que conforma al canal por el cual transita la corriente a fin de determinar el coeficiente de rugosidad de Manning.

**4.2.5 Procesos fisicoquímicos en la degradación de la materia** El oxígeno disuelto, dada su importancia en la salud del agua, se ha constituido como el parámetro más importante en el diagnóstico sobre el estado de contaminación de un ecosistema acuático [\[16\].](#page-129-4)

En la [Figura 8](#page-35-0) son graficados los fenómenos de aporte y consumo del oxígeno disuelto dentro del alcance del actual trabajo.

*4.2.5.1 Consumo y generación de oxígeno* La reaeración es el proceso mediante el cual el agua toma oxígeno del aire de la atmósfera. La cantidad de oxígeno que ingresa por reaeración es proporcional al déficit que tiene el agua, ingresando hasta que llega a una condición de equilibrio o punto de saturación, según la temperatura y presión [\[16\].](#page-129-4)

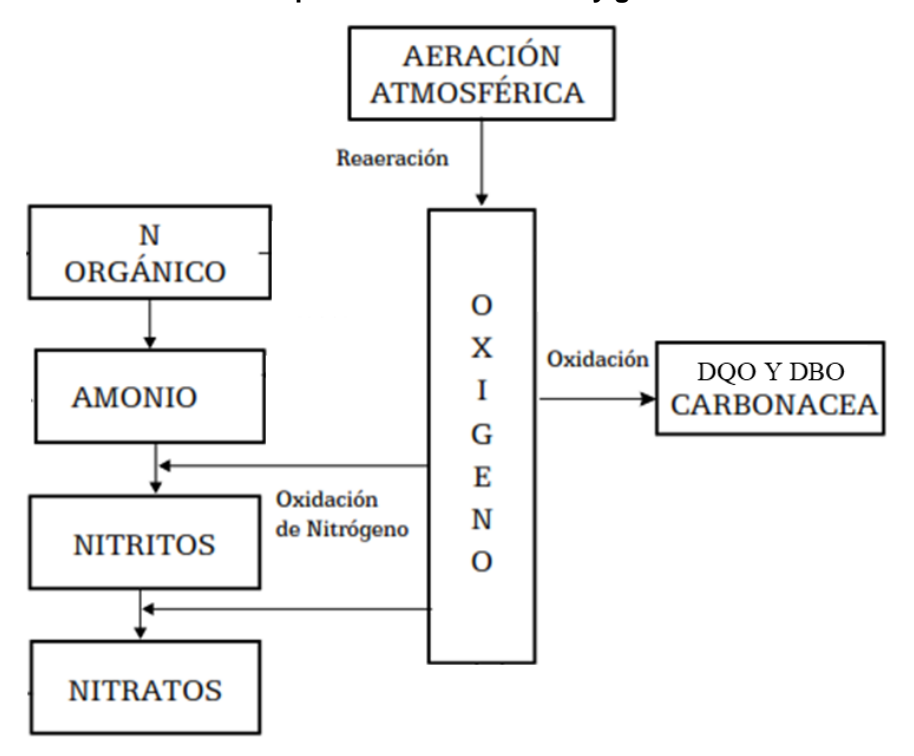

<span id="page-35-0"></span>**Figura 8. Interrelación entre los componentes del consumo y generación de OD**

Fuente: Adaptado de SIERRA RAMÍREZ, Carlos Alberto. Calidad del agua, evaluación y diagnóstico. Medellín: Universidad de Medellín, Ediciones de la U. 2011. p. 261.

El oxígeno disuelto aumenta entonces por efecto de la reaeración con la atmósfera, mientras que disminuye por la oxidación de la DQO y de la DBOC tanto rápida como lenta, y por la nitrificación de nitritos y nitrógeno amoniacal (amonio en la [Figura 8\)](#page-35-0).

*4.2.5.2 Oxidación de la Demanda Bioquímica de Oxígeno Carbonácea* La materia orgánica que proviene de aguas residuales contiene carbono y materia nitrogenada. La DBO total se alcanza en dos etapas; en la primera se estabiliza la materia orgánica carbonácea conocida como la primera fase de desoxigenación, y en la segunda fase de descomposición de la materia orgánica, se oxidan los compuestos nitrogenados (ver [Figura 9\)](#page-36-0). Entonces la Demanda Bioquímica de Oxígeno Carbonácea – DBOC, corresponde a la DBO ejercida por la presencia de organismos que derivan la energía que necesitan a partir del carbono orgánico que
contiene la materia orgánica. La DBOC se ejerce casi inmediatamente y tiene dos tiempos de estimación, una rápida y otra lenta [\[16\].](#page-129-0)

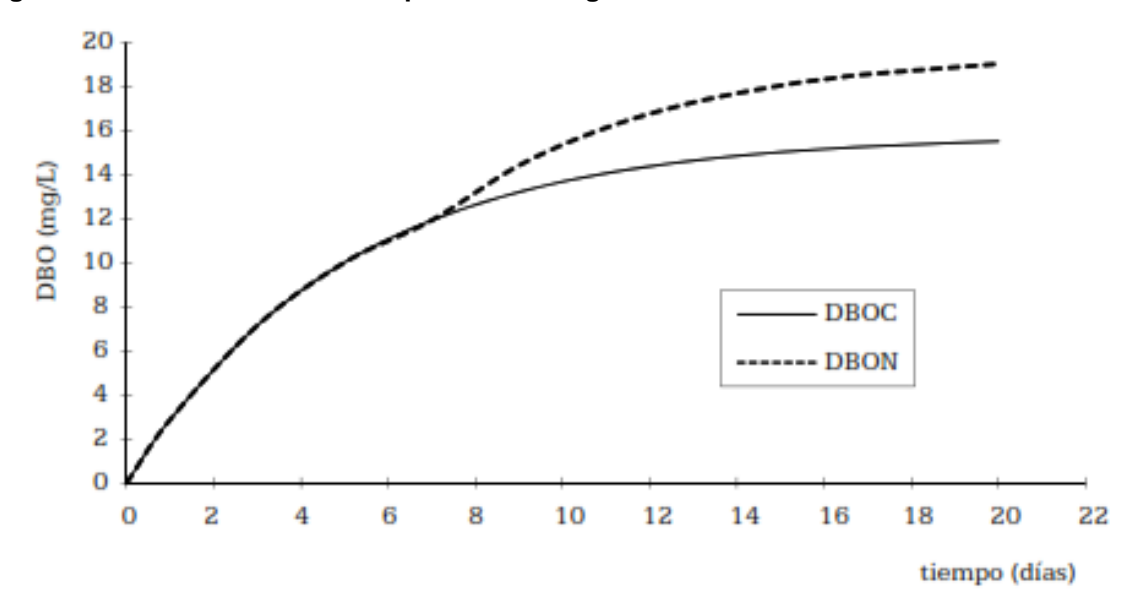

**Figura 9. Curva de Demanda Bioquímica de Oxígeno**

Fuente: SIERRA RAMÍREZ, Carlos Alberto. Calidad del agua, evaluación y diagnóstico. Medellín: Universidad de Medellín, Ediciones de la U. 2011. p. 263.

La DBOC rápida corresponde a la DBOC de la materia orgánica que se degrada en cinco (5) días, mientras que la DBOC lenta es la DBOC restante necesaria para que la materia orgánica se oxide en 20 días [\[23\].](#page-130-0)

La DBOC rápida aumenta por la hidrólisis de la DBOC lenta y disminuye por su oxidación (al reaccionar con el oxígeno disuelto del agua) y la desnitrificación.

*4.2.5.3 Ciclo del nitrógeno* Dentro del ciclo del nitrógeno existen cuatro componentes clave: nitrógeno orgánico, nitrógeno amoniacal (amonio en la [Figura](#page-37-0)  [10\)](#page-37-0), nitritos y nitratos. Parte del oxígeno consumido se destina a la fase de nitrificación u oxidación del nitrógeno como se muestra a continuación:

#### <span id="page-37-0"></span>**Figura 10. Ciclo del nitrógeno**

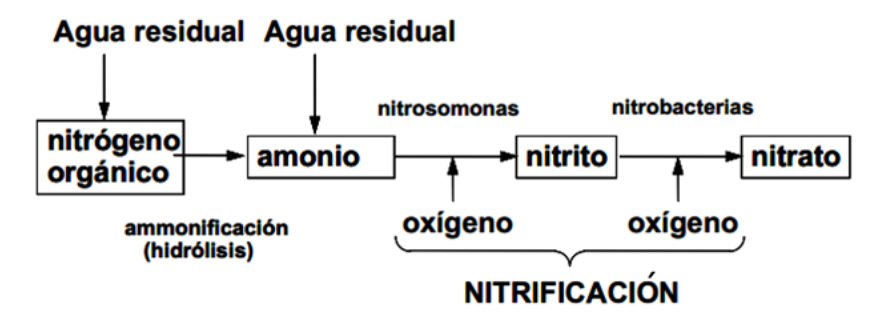

Fuente: HOLGUÍN. Tema 6 Modelación QUAL2Kw. Santiago de Cali: ACODAL. 2016.

El nitrógeno orgánico disminuye su concentración en agua por efecto de la hidrólisis a nitrógeno amoniacal y por asentamiento en el sustrato del río. El nitrógeno amoniacal aumenta por acción de la hidrólisis del nitrógeno orgánico ya mencionada y disminuye por nitrificación a nitrito y nitrato. El nitrito es fácilmente oxidado a nitrato.

Posterior al ciclo mostrado en la [Figura 10,](#page-37-0) mediante la desnitrificación, los nitratos en agua son reducidos por bacterias heterótrofas a nitrógeno molecular gaseoso N2, en ausencia de oxígeno y presencia de carbono orgánico (es por esto que disminuye la DBOC) [\[24\].](#page-130-1)

*4.2.5.4 pH* La variación del pH en el agua se ve afectado por dos parámetros, la alcalinidad y el carbono orgánico total el cual es el producto de la oxidación rápida de la materia carbonácea (DBOC rápida).

*4.2.5.5 Otros procesos de reacción* En la [Tabla 3](#page-38-0) se listan los diferentes procesos de reacción para cada uno de los parámetros dentro del alcance del presente estudio que influyen en el incremento o disminución de sus concentraciones en el agua, y que son tenidos en cuenta por el modelo QUAL2Kw. La temperatura del agua influye sobre las tasas y velocidades de los procesos mencionados.

40

| <b>Parámetro</b> |     | <b>Proceso</b>                                                               |
|------------------|-----|------------------------------------------------------------------------------|
| <b>SST</b>       |     | Está regido por el incremento o disminución de detritus y SSI.               |
| Detritus         |     | Decae por disolución y asentamiento.                                         |
|                  | SSI | Decae por asentamiento.                                                      |
|                  |     | Coliformes totales   Decae por muerte y asentamiento de los microorganismos. |

<span id="page-38-0"></span>**Tabla 3. Procesos que incrementan o disminuyen la concentración de parámetros**

Fuente: PELLETIER, G., & CHAPRA, S. A. QUAL2Kw theory and documentation (version 5.1). Washington: Department of Ecology. 2008. p. 44-62.

La conductividad eléctrica a diferencia de los demás parámetros es conservativa, es decir, que no está implicada en reacciones químicas ni en fenómenos de asentamiento; su valor varía por la introducción de tributarios y vertimientos [\[14\].](#page-129-1)

### **5. ESTADO DEL ARTE**

### **5.1 SELECCIÓN DEL MODELO**

 $\overline{a}$ 

Para seleccionar el modelo de calidad de agua, las propiedades del programa en sí deben adaptarse a las características propias de las corrientes hídricas objeto de estudio y a las capacidades técnico-económicas de la entidad que implementa la modelación [\[8\].](#page-128-0) En el caso del estudio y formulación del PORH del río Cesar, Corpocesar en cooperación con la Universidad del Atlántico [\[13\],](#page-129-2) implementó el modelo QUAL2K con resultados satisfactorios<sup>4</sup>. Ahora bien, el río Calenturitas desemboca en el río Cesar por lo que ambos ríos pertenecen a la misma macrocuenca hídrica y a la misma jurisdicción de Corpocesar; de manera que, a fin de poder generar resultados que complementen los estudios avanzados por la corporación, se decidió utilizar el modelo QUAL2Kw que es una versión más actualizada del QUAL2K [\[14\].](#page-129-1)

El modelo matemático QUAL2Kw es un modelo ampliamente utilizado y aceptado, el cual ha sido implementado en diversos proyectos a nivel nacional como el estudio de la calidad del agua del río Sinú durante los años 2012 y 2013 [\[9\],](#page-128-1) cuenca hídrica del Cauca realizado por la Corporación Autónoma Regional del Cauca en el año 2012 [\[8\],](#page-128-0) río Guacaica en el departamento de Caldas por la Universidad Nacional de Colombia año 2015 [\[10\],](#page-128-2) PORH de la microcuenca de río de Oro de la Corporación Autónoma Regional para la Defensa de la Meseta de Bucaramanga – CDMB [\[11\],](#page-128-3) río Bogotá tramos Fucha-Tunjuelo-Canoas [\[12\],](#page-129-3) entre otros. El modelo QUAL2Kw representa en forma adecuada (los datos calculados siguen la tendencia de los respectivos datos medidos en campo) los fenómenos de transporte de contaminantes, de transformación de materia orgánica y la capacidad de autopurificación en ríos, así como una representación matemática apropiada de los

 $<sup>4</sup>$  El estudio cuenta con el aval de la autoridad ambiental nacional de Colombia, el Ministerio de Ambiente y Desarrollo</sup> Sostenible – MADS [\[13\].](#page-129-2)

procesos físico-químicos y de las interacciones columna agua–sedimentos [\[8\].](#page-128-0) Entre sus ventajas de uso se encuentra el hecho que es un software gratuito desarrollado por la Agencia de Protección Ambiental de los Estados Unidos – US EPA (siglas en inglés United States Environmental Protection Agency). Así mismo, es de fácil manejo y acceso dado que su plataforma usa la interface de Excel con código de programación en lenguaje Visual Basic – VB. Este modelo ha sido continuamente actualizado, pasando de versiones QUAL2e, QUAL2k y recientemente el QUAL2Kw [\[13\].](#page-129-2)

### **5.2 ERRORES OBTENIDOS EN LA CALIBRACIÓN DEL MODELO QUAL2KW**

El modelo QUAL2Kw utiliza como criterio de optimización el mínimo de la raíz cuadrada del error medio RMSE y su forma normalizada a coeficiente de variación RMSCV, [\[14\]](#page-129-1) y [\[25\].](#page-130-2) En el Capítulo *[7](#page-51-0) [METODOLOGÍA](#page-51-0)* se dan detalles de su cálculo.

En Colombia, la mayoría de los estudios han tenido en cuenta este criterio pero no la reportan; por lo que a continuación, se presenta algunos de los resultados disponibles a nivel nacional e internacional de los errores RMSE y/o RMSCV que han sido reportados y obtenidos con el uso del modelo QUAL2Kw, para los parámetros dentro del alcance de los objetivos del presente estudio:

| <b>Estudio</b><br>Parámetro de calidad del agua |             | Calibración       |           |
|-------------------------------------------------|-------------|-------------------|-----------|
|                                                 |             | <b>RMSE</b>       | RMSCV (%) |
| Río Guacaica UNAL                               | OD          |                   | $0-15.27$ |
| 2015 (Colombia) [10]                            | <b>SST</b>  |                   | 0-48.08   |
|                                                 | OD          |                   | 15        |
| Kannel et.al. 2007                              | рH          |                   | 7         |
| (Nepal) [26]                                    | Temperatura |                   | 8         |
|                                                 | DBOC rápida |                   | 52        |
| Río Lerma UAEM 2016                             | Temperatura | $0.73 \text{ °C}$ | 4.20      |
| (México) [27]                                   | OD          | $0.42$ mg/L       | 62.85     |
| Kori et.al. 2012 (India)                        | Temperatura | $8^{\circ}$ C     | 3.6       |
| [28]                                            | ωD          | 15 $mg/L$         | 19.2      |

**Tabla 4. Errores obtenidos en la calibración de modelaciones con QUAL2Kw**

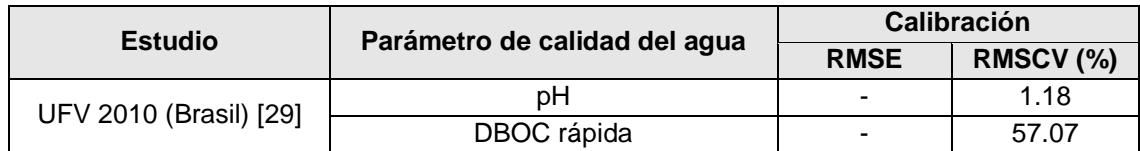

Fuente: Elaboración propia.

En la [Figura 11](#page-41-0) se muestran los resultados gráficos de los resultados del QUAL2K para el parámetro de coliformes totales comparados con mediciones de calidad del agua en escenarios de baja y alta pluviosidad obtenidos para el río Cesar en el proyecto de formulación del PORH por Corpocesar. La línea punteada en la figura corresponde a los resultados calculados por el modelo mientras que los marcadores son las mediciones realizadas en campo.

En el estudio no se reportó el valor del RMSCV [\[13\],](#page-129-2) pero estos resultados pueden tomarse como una referencia aproximada.

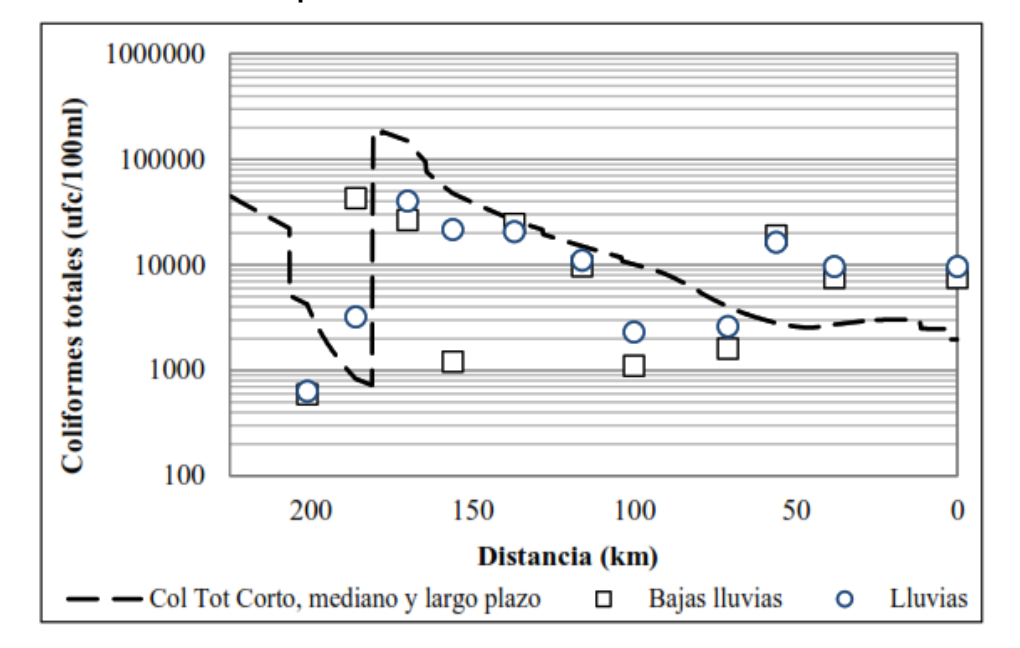

<span id="page-41-0"></span>**Figura 11. Coliformes totales por el modelo QUAL2K en el estudio del PORH del Río Cesar**

Fuente: GUTIÉRREZ et. al & CORPOCESAR, Formulación del PORH del río Cesar. Barranquilla: Universidad del Atlántico. 2014. p. 318.

Para el parámetro de calidad del agua: conductividad eléctrica, a nivel nacional para estudios validados como el realizado para el río Guacaica en Manizales por la Universidad Nacional [\[10\],](#page-128-2) se presentan resultados gráficos como el presentado a continuación:

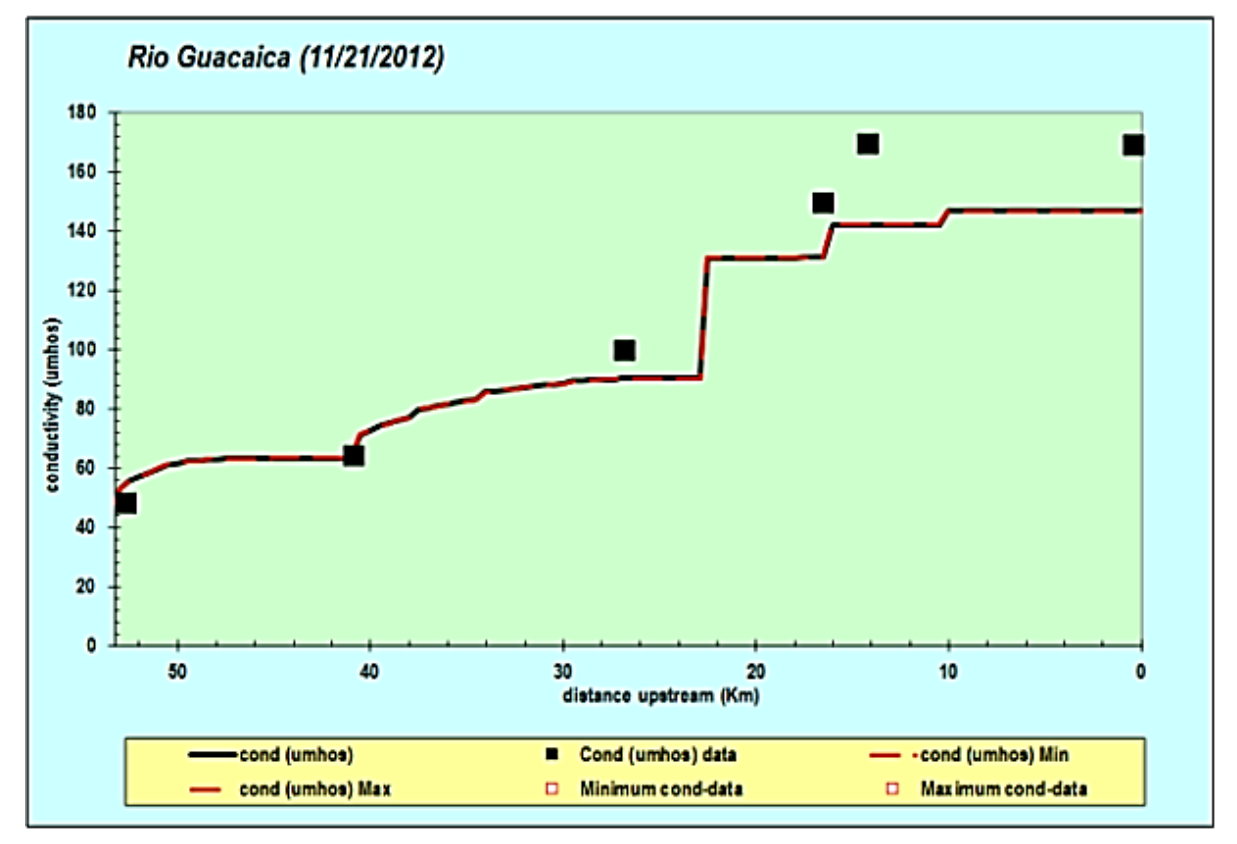

**Figura 12. Conductividad por el modelo QUAL2K en el estudio del Río Guacaica en Manizales**

Fuente: CASTRO, M. Aplicación del QUAL2Kw en la modelación de la calidad del agua del río Guacaica, departamento de Caldas, Colombia. Manizales: Universidad Nacional de Colombia, 2015.

## **5.3 APLICACIÓN DEL MODELO EN RÍOS DE COLOMBIA**

Los siguientes proyectos de aplicación con éxito del QUAL2K demuestran la capacidad del modelo para predecir escenarios, adaptarse a las condiciones de los ríos en el trópico y el nivel de ajuste en la calibración que actualmente se manejan a nivel nacional.

**5.3.1 Formulación del PORH en el río Cesar** La formulación del PORH en el río Cesar fue un trabajo en conjunto realizado por Corpocesar, MADS y la Universidad del Atlántico en el año 2014 [\[13\].](#page-129-2)

Dentro del estudio, el análisis de escenarios actuales y proyectados en la calidad del agua del río Cesar fue apoyado mediante el empleo de la modelación numérica del QUAL2K.

Su preferencia por este modelo se debió a su amplio uso a nivel nacional e internacional, haciendo mención de aplicaciones satisfactorias a nivel nacional por otras autoridades ambientales como el Área Metropolitana del Valle de Aburrá en el proyecto Red Río [\[19\],](#page-130-3) Cormacarena en varios ríos principales de su jurisdicción [\[20\],](#page-130-4) Río Bogotá [\[12\]](#page-129-3) y quebrada Chapal en el estudio de calidad del agua del río Pasto (Fase II) [\[21\].](#page-130-5)

En las conclusiones del estudio se destaca que los coeficientes estimados para las curvas de calibración representaron bien (siguió la tendencia con una desviación respecto a los datos reales relativamente baja) las características hidráulicas del río tanto para la campaña de medición en época seca como en época de lluvias. Dentro de las características hidráulicas del río que mejor se ajustaron, destaca el tiempo de viaje del río desde su cabecera hasta el final del tramo modelado, siendo éste el principal insumo para la planificación y desarrollo de campañas de monitoreo en campo. Por otra parte, las tasas cinéticas calibradas para los fenómenos reaeración, sedimentación, disolución, oxidación, denitrificación y tasas de decaimiento de microorganismos, se encontraron entre los rangos propuestos por la literatura. En el caso de las proyecciones, fue posible realizar escenarios en el corto y mediano plazo de saneamiento, que permitieron cuantificar el porcentaje de remoción de materia orgánica en los vertimientos para que la calidad del agua en los ríos cumpliese con la norma aplicable.

Tras el análisis de calibración, el estudio confirmó que el modelo QUAL2K representó aceptablemente (siguió la tendencia con una desviación respecto a los datos reales relativamente baja) los parámetros de calidad del agua evaluadas en el río Cesar, especialmente la temperatura del agua, pH y la conductividad eléctrica.

**5.3.2 Actualización del modelo de calidad del agua del río Palo en Popayán** El estudio de actualización del modelo de calidad del agua del río Palo 2011 tramo Puente de Guachené – Bocas del Palo, fue un proyecto realizado por la Corporación Autónoma Regional del Cauca en la zona franca del Cauca, año 2012 [\[8\].](#page-128-0)

El estudio utilizó el modelo QUAL2Kw en vista de los resultados satisfactorios ya obtenidos en anteriores estudios realizados sobre los mismos cuerpos de agua, de ahí que su objetivo principal fuera el de actualizar los parámetros de modelación. Su justificación en el uso del modelo también radicó en la capacidad que tiene para representar los fenómenos de transporte de contaminantes, de transformación de materia carbonácea y nitrogenada, de autopurificación de los ríos, procesos físicoquímicos y de las interacciones agua-sedimentos.

En la [Figura 13](#page-45-0) son presentadas algunas de las curvas de calibración con mayor ajuste (menor diferencia entre datos medidos y modelados) obtenidas en el estudio, donde la línea continua de color negro correspondieron a los resultados de concentración de la modelación y los puntos fueron los datos medidos en campo.

En forma general, el estudio concluyó que los resultados de calibración del modelo mostraron un buen ajuste entre los valores calculados por el modelo y los medidos en campo para la mayoría de las estaciones, dado que reprodujo con buena precisión la tendencia y los valores máximos/mínimos de los parámetros, especialmente los asociados con el oxígeno y la materia orgánica.

47

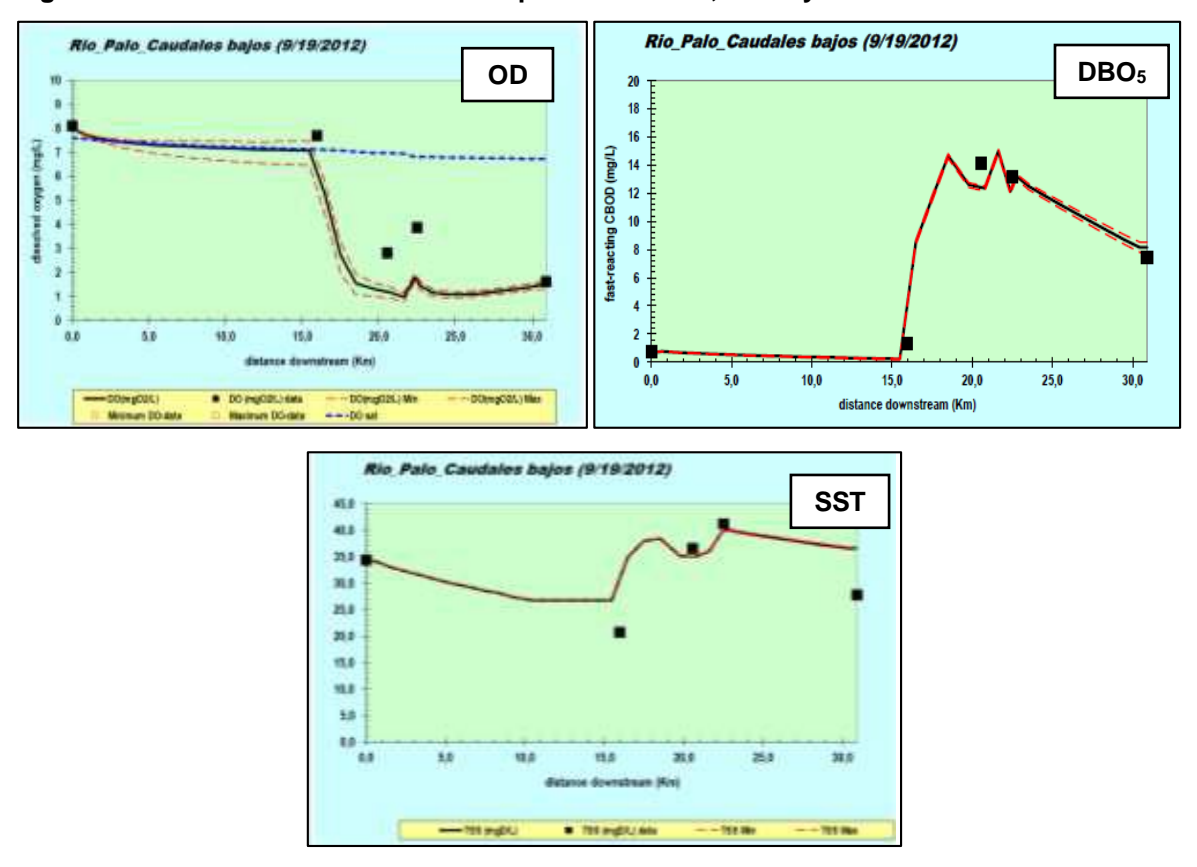

<span id="page-45-0"></span>**Figura 13. Curvas de calibración de los parámetros OD, DBO<sup>5</sup> y SST**

Fuente: HOLGUÍN. Estudio de actualización del modelo de calidad del agua del río Palo 2011 tramo puente de Guachené – Bocas del Palo. Popayán: CAR. 2012.

### **6. MARCO NORMATIVO**

### **6.1 GUÍA TÉCNICA PARA LA FORMULACIÓN DE PORH**

La Guía técnica para la formulación de PORH publicada por el MADS en el año 2014, contiene los lineamientos básicos necesarios para que toda autoridad ambiental pueda formular un plan aterrizado a las necesidades de gestión del recurso hídrico de los cuerpos de agua ubicados dentro de su jurisdicción [\[4\].](#page-127-0)

El Plan de Ordenamiento del Recurso Hídrico - PORH en concreto, es el instrumento de planificación que permite a la autoridad ambiental intervenir de manera sistémica los cuerpos de agua para garantizar las condiciones de calidad y cantidad requeridas para el sostenimiento de los ecosistemas acuáticos y los usos actuales y potenciales de dichos cuerpos de agua. El horizonte de un PORH es de diez (10) años y su objetivo es mejorar la disponibilidad y la calidad de agua del recurso [\[4\].](#page-127-0) El PORH comprende las siguientes fases:

- Diagnóstico (construcción de línea base): Identificación de usuarios, actividades industriales que afectan el recurso hídrico, usos actuales, calidad/cantidad del agua, objetivos de calidad existentes, usos deseados del agua.
- Prospectiva: Proyección de cargas contaminantes y modelación de la calidad del agua en función del uso potencial.
- Elaboración del PORH: Definición o ajuste de los objetivos de calidad, criterios de calidad por uso, metas de carga contaminante y articulación con otros planes de ordenamiento regional
- Aprobación del PORH: Componente programático del recurso hídrico y demás componentes administrativos.

# **6.2 OBJETIVOS DE CALIDAD DEL AGUA ESTABLECIDOS POR LA RESOLUCIÓN 428 DE 2008 DE CORPOCESAR**

La Resolución 428 de 2008 expedida por Corpocesar "por medio de la cual se establecen los objetivos de calidad para el período 2008-2018, de los cuerpos de agua de la jurisdicción de Corpocesar", define la zonificación de los cuerpos de agua entre los que se incluyen el río Calenturitas y sus tributarios Maracas, Tucuy y Sororia objeto del presente estudio [\[7\].](#page-128-4)

Cada tramo comprende sus propios objetivos de calidad para los parámetros SST, pH, OD, DBO<sup>5</sup> y coliformes totales.

**6.2.1 Tramos limpios o libres de fuentes puntuales de vertimientos (Tipo 1)** Este tipo de tramo incluye a todos los cuerpos de agua que no se encuentran afectados por vertimientos líquidos puntuales. Sus objetivos de calidad son:

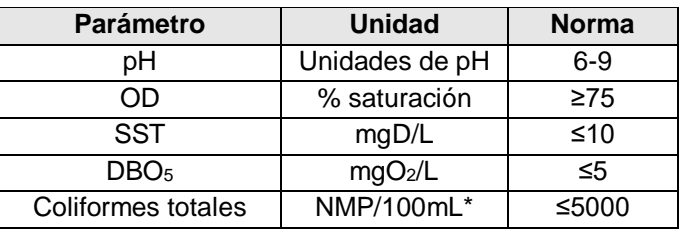

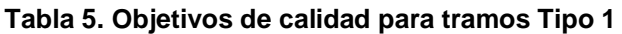

\*NMP/100mL: Número (de microorganismos) Más Probable por 100 mL [\[30\].](#page-131-4)

Fuente: COLOMBIA. CORPORACIÓN AUTÓNOMA REGIONAL DEL CESAR. Resolución 428 (4, junio, 2008). Por medio de la cual se establecen los objetivos de calidad para el período 2008-2018, de los cuerpos de agua de la jurisdicción de Corpocesar. Valledupar. 2018. p. 5.

**6.2.2 Tramos urbanos (Tramo Tipo 2)** Hace referencia a cuerpos de agua que hacen las veces de receptores de las descargas directas o indirectas de las aguas de los alcantarillados o Sistemas de Tratamiento de Aguas Residuales – STAR de las cabeceras municipales y centros urbanos de la jurisdicción.

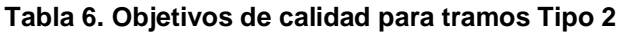

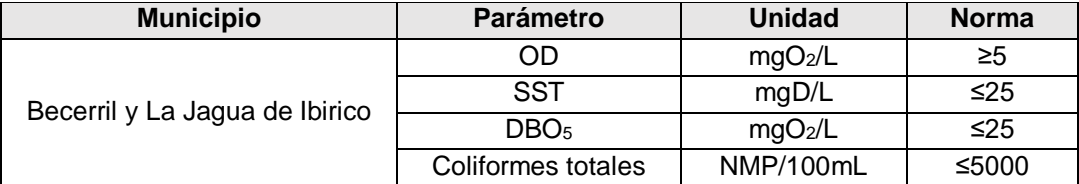

Fuente: COLOMBIA. CORPORACIÓN AUTÓNOMA REGIONAL DEL CESAR. Resolución 428 (4, junio, 2008). Por medio de la cual se establecen los objetivos de calidad para el período 2008-2018, de los cuerpos de agua de la jurisdicción de Corpocesar. Valledupar. 2018. p. 8.

**6.2.3 Tramos suburbanos genéricos de dilución o asimilación (Tramo Tipo 3)**

Identificados como aquellos tramos ubicados aguas abajo de los tramos urbanos. Sus objetivos de calidad son:

| <b>Parámetro</b>   | <b>Unidad</b>       | <b>Norma</b> |
|--------------------|---------------------|--------------|
| pН                 | Unidades de pH      | $5-9$        |
| )I )               | % saturación        | $\geq 40$    |
| SST                | mq/L                | ≤20          |
| DBO <sub>5</sub>   | mgO <sub>2</sub> /L | ≤15          |
| Coliformes totales | NMP/100mL           | ≤20000       |

**Tabla 7. Objetivos de calidad para tramos Tipo 3**

Fuente: COLOMBIA. CORPORACIÓN AUTÓNOMA REGIONAL DEL CESAR. Resolución 428 (4, junio, 2008). Por medio de la cual se establecen los objetivos de calidad para el período 2008-2018, de los cuerpos de agua de la jurisdicción de Corpocesar. Valledupar. 2018. p. 21.

**6.2.4 Tramos genéricos de explotaciones de carbón y minería (Tramo Tipo 4)** 

Diferenciados como aquellos tramos de río o cuenca de vocación carbonífera y minera, en los cuales se utilizan sus aguas como receptores de vertimientos de las actividades de exploración, explotación o transformación del carbón y minería. Sus objetivos de calidad son:

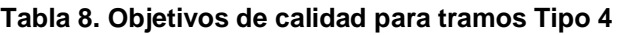

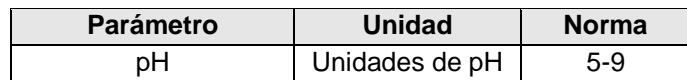

| <b>Parámetro</b>   | <b>Unidad</b>       | <b>Norma</b> |
|--------------------|---------------------|--------------|
| nn                 | mgO <sub>2</sub> /L | ≥3           |
| SST                | mgD/L               | ≤100         |
| DBO <sub>5</sub>   | mgO <sub>2</sub> /L | ≤5           |
| Coliformes totales | NMP/100mL           | ≤100         |

Fuente: COLOMBIA. CORPORACIÓN AUTÓNOMA REGIONAL DEL CESAR. Resolución 428 (4, junio, 2008). Por medio de la cual se establecen los objetivos de calidad para el período 2008-2018, de los cuerpos de agua de la jurisdicción de Corpocesar. Valledupar. 2018. p. 23.

**6.2.5 Tramos genéricos de siembra y transformación de palma de aceite (Tramo Tipo 5)** Identificados como todos aquellos cuerpos de agua de las cuencas y subcuencas de la región, destinados a la recepción de manera directa o indirecta de los vertimientos puntuales procedentes de los procesos de siembra, transformación o manejo de productos, subproductos o residuos de la palma de aceite. Sus objetivos de calidad son:

| <b>Parámetro</b>   | <b>Unidad</b>       | <b>Norma</b> |
|--------------------|---------------------|--------------|
| pН                 | Unidades de pH      | $6-9$        |
| ND                 | mgO <sub>2</sub> /L | $\geq$ 3     |
| SST                | mgD/L               | ≤80          |
| DBO <sub>5</sub>   | mgO <sub>2</sub> /L | $\leq 40$    |
| Coliformes totales | NMP/100mL           | ≤100         |

**Tabla 9. Objetivos de calidad para tramos Tipo 5**

Fuente: COLOMBIA. CORPORACIÓN AUTÓNOMA REGIONAL DEL CESAR. Resolución 428 (4, junio, 2008). Por medio de la cual se establecen los objetivos de calidad para el período 2008-2018, de los cuerpos de agua de la jurisdicción de Corpocesar. Valledupar. 2018. p. 22.

**6.2.6 Usos actuales y potenciales del recurso** En la Resolución 428 de 2008 de Corpocesar también se encuentran definidos los usos actuales y potenciales (deseados) para cada uno de los tramos que se explicaron en los numerales anteriores. Puesto que el agua proveniente de los ríos no suele tener un uso exclusivo dadas las necesidades de la región, la autoridad ambiental califica al uso del agua como el uso preponderante o el uso para el cual se emplea el agua en mayor medida.

| Tramo  | Uso preponderante actual                 | Uso preponderante deseado |
|--------|------------------------------------------|---------------------------|
| Tipo 1 | Consumo humano y doméstico               | Agropecuario              |
| Tipo 2 | Evacuación de aguas lluvias y residuales | Agropecuario              |
| Tipo 3 | Dilución y asimilación                   | Agropecuario              |
| Tipo 4 | Agropecuario                             | Agropecuario              |
| Tipo 5 | Minero e industrial                      | Agropecuario              |

**Tabla 10. Usos actuales y potenciales según Resolución 428 de 2008 de Corpocesar**

Fuente: Adaptado de CORPORCESAR. Resolución 428 (4, junio, 2008). Por medio de la cual se establecen los objetivos de calidad para el período 2008-2018, de los cuerpos de agua de la jurisdicción de Corpocesar. Valledupar. 2018.

# **7. METODOLOGÍA**

<span id="page-51-0"></span>Dentro del marco del alcance y de acuerdo con lo establecido en la guía técnica para la formulación de planes del ordenamiento del recurso hídrico – PORH (MADS 2014 [\[4\]\)](#page-127-0), las etapas que se llevaron a cabo para el cumplimiento de los objetivos planteados al inicio del presente estudio son:

**Figura 14. Etapas de la metodología en la ejecución del presente estudio**

| Calibración<br>del modelo                    | Ajuste de tasas de calibración.<br>Comparación de error (datos medidos vs. datos modelados) con los<br>obtenidos por otros estudios.<br>Análisis de calidad del agua obtenida por el modelo.<br>٠ |
|----------------------------------------------|----------------------------------------------------------------------------------------------------|
|                                              |                                                                                                    |
| Escenario 1<br>Proyección<br>a 10 años       | Proyección de cargas contaminantes a 10 años de acuerdo a tasa de<br>crecimiento empleada por Corpocesar.<br>Ajuste de objetivos de calidad actuales según su uso potencial<br>(deseado).         |
|                                              |                                                                                                    |
| Escenario 2<br>Reducción de<br>contaminación | Estimación de los porcentajes de reducción por modelación.<br>Proponer medidas de reducción de la contaminación que permitan<br>cumplir con los objetivos de calidad ajustados.                   |

Fuente: Elaboración propia.

# **7.1 TRAMOS Y DOMINIO DE LA MODELACIÓN**

El río Calenturitas consta de 3 tributarios que son los ríos Maracas, Tucuy y Sororia. Los tributarios Maracas y Sororia fueron modelados como corrientes individuales mientras que el río Tucuy junto al río Calenturitas fueron modelados como una misma corriente, donde los ríos Maracas y Sororia fueron ingresados al sistema como vertimientos. En este orden de ideas, se calibraron primero los modelos para los ríos Maracas y Sororia y posteriormente la corriente Tucuy-Calenturitas; este

orden se aplicó de igual manera en la ejecución de los escenarios, dado que los resultados obtenidos en los dos tributarios separados fueron insumo para la corriente principal.

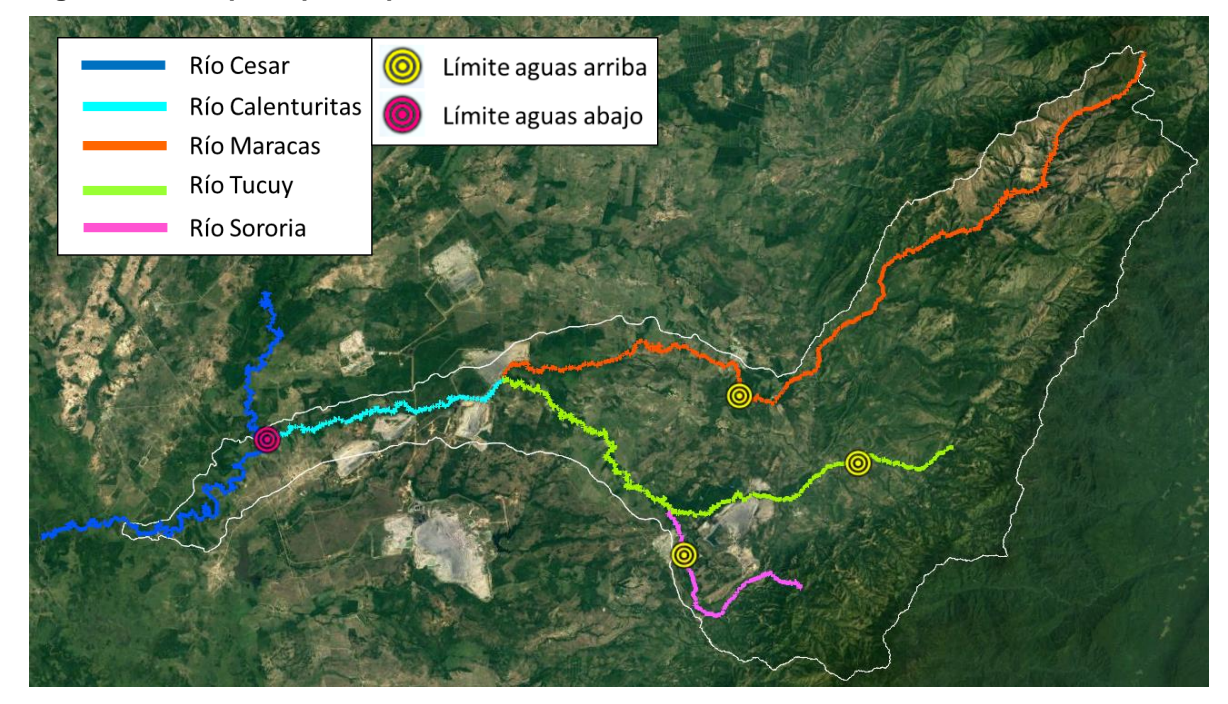

#### **Figura 15. Ríos principales que conforman la cuenca del río calenturitas**

Fuente: Elaboración propia.

Para definir los tramos de río, se tuvo en cuenta la clasificación establecida por Corpocesar en la Resolución 428 de 2008: tipo 1 - sin vertimientos, tipo 2 - urbano, tipo 3 - disolución y asimilación, tipo 4 – mina de carbón a cielo abierto y tipo 5 agroindustria de la palma. Los tramos tipo 1 se ubicaron aguas arriba de todo vertimiento en los tres tributarios; los tramos tipo 2 comenzaron en el punto de vertimiento de los centros poblados hasta antes de la confluencia con cualquier punto de vertimiento generado por otra actividad económica o antes de un punto de confluencia con algún otro tributario; los tramos tipo 3 se identificaron como aquellos segmentos de río sin vertimientos, pero aguas abajo de los centros poblados; los tramos tipo 4 comenzaron en el punto de vertimiento de la actividad minera hasta antes de cualquier punto de vertimiento generado por otra actividad económica o

antes de un punto de confluencia con algún otro tributario; y el tramo tipo 5 se definió de la misma forma que los tramos tipo 2 y 4 sólo que comenzando a partir del vertimiento generado por la actividad de agroindustria de la palma.

## **7.2 CONFIGURACIÓN INICIAL**

Antes de realizar el procedimiento de calibración del modelo, se configuró la siguiente información en la primera hoja de cálculo del programa:

- Fecha y zona horaria UTC.
- Paso o gradiente de tiempo para el cálculo: Se ajustó por sugerencia del modelo una vez fue corrido.
- Número de días de modelación: Debe ser mínimo dos veces el tiempo de viaje que estima el modelo. Se ajustó una vez fue conocido el tiempo de viaje en el río modelado.
- Método de solución (integración): QUAL2Kw cuenta con Euler y Runge-Kutta. Se eligió Euler por ser más rápido aunque requiere pasos de tiempo más pequeños [\[25\].](#page-130-2)
- Método de cálculo del pH: QUAL2Kw cuenta con tres (3) métodos que son *Brent*, *Bisection* y *Newton-Raphson*. Se eligió *Bisection* porque es el más estable (los demás métodos pueden divergir) en el modelo aunque no necesariamente es el más rápido [\[25\].](#page-130-2)

Dada la información disponible y el alcance del trabajo actual, para las simulaciones no se tuvieron en cuenta los siguientes procesos:

- Intercambio hiporreico y calidad del agua intersticial<sup>5</sup>.

 $\overline{a}$ 

 $^5$  La zona hiporreica hace referencia al hábitat constituido por cavidades intersticiales embebidas de agua y de gravas que tapizan el lecho de los ríos de donde las aguas intersticiales provienen, sea de las aguas del río que se infiltran, o sea de las aguas freáticas de los bancos que fluyen hacia el río [\[41\].](#page-133-0)

- Perfil horario de concentraciones de salida.
- Diagénesis del sedimento.
- Cambios de alcalinidad debido a la carga de nutrientes.
- Salida dinámica de la calidad del agua (reporte cada 45 minutos) durante la simulación.
- Metabolismo del fitoplancton.

# **7.3 INFORMACIÓN DE ENTRADA**

En la [Tabla 11](#page-54-0) se lista el tipo de información de entrada que fue ingresada al modelo para llevar a cabo el proceso de calibración y los escenarios.

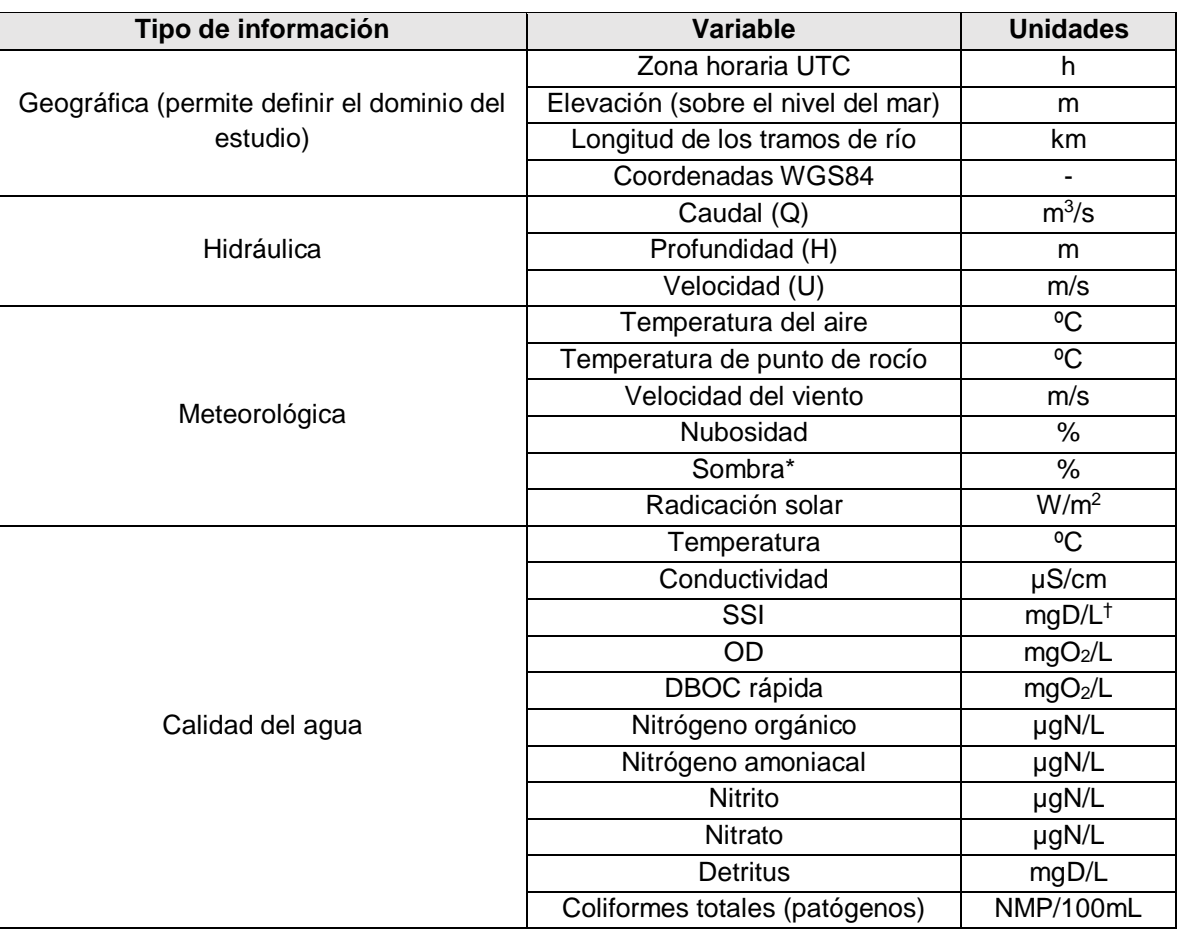

### <span id="page-54-0"></span>**Tabla 11. Información de entrada al modelo QUAL2Kw**

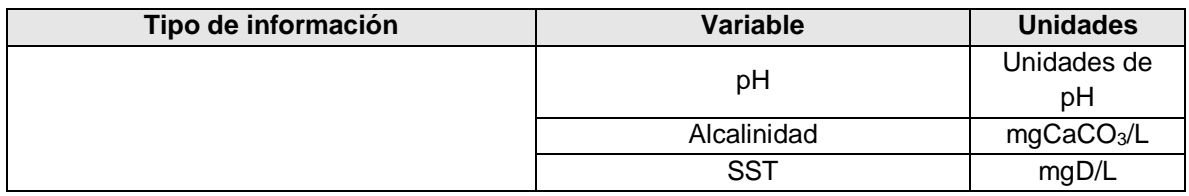

\* Porcentaje o fracción de radiación solar potencial que es bloqueada por la topografía y la vegetación.

† mgD: peso seco en mg.

Fuente: Elaboración propia.

Los datos relacionados al caudal y calidad del agua se ingresaron para la cabecera del río a modelar, es decir, el punto de inicio (aguas arriba) del río según el dominio o alcance del modelo; para los vertimientos y para las captaciones, que para este último caso sólo se requirió del caudal extraído. Los datos de campo fueron monitoreados en época seca del año (sin lluvias) cuando hay mayor probabilidad de que el caudal en los ríos sea menor.

Como no se contó con información de entrada para *DBOC lenta*, de acuerdo con la sugerencia de PELLETIER et. al. (2008) se representó a todo el carbono orgánico oxidable y disuelto en la variable de DBOC rápida, que equivale aproximadamente a 1.46 veces la DBO<sup>5</sup> medida en campo. No obstante, las tasas de calibración asociadas a DBOC lenta si se calcularon durante el proceso de calibración puesto que estas influyen en las concentraciones de salida para DBOC rápida y oxígeno disuelto [\[14\].](#page-129-1)

La información inicial con la que se pudo disponer para cumplir con los objetivos de este trabajo, se encuentra a detalle adjunta en los anexos: [Anexo A,](#page-137-0) [Anexo B](#page-143-0) y [Anexo C.](#page-146-0)

La empresa que realizó las mediciones de calidad de agua en campo y análisis de muestras en laboratorio fue la firma consultora K2 Ingeniería, acreditada por el

IDEAM<sup>6</sup> . La ubicación de los puntos de medición; toma de muestra, conservación y transporte; análisis y reporte de laboratorio se realizaron de acuerdo a los procedimientos y guías del IDEAM, dentro de los cuales, se contemplan los Standard Methods – SM de la Federación Ambiental del Agua (Water Environment Federation – WEF) de los Estados Unidos.

Las campañas de monitoreo (mediciones de parámetros tanto hidráulicos como de calidad del agua) fueron realizadas durante el mes de enero de 2017, específicamente entre los días 1 al 18 de este mes. Las muestras fueron tomadas de forma puntual y simple, cuyos resultados reportados tras los análisis de laboratorio fueron ingresados directamente al modelo.

Para obtener la información meteorológica alimentada al software, se calcularon los promedios de las variables medidas en las estaciones del Instituto de Hidrología, Meteorología y Estudios Ambientales – IDEAM (ID 28025130 La Loma Carbones) y de la red de monitoreo de calidad del aire de la autoridad ambiental Corpocesar; comprendidos dentro del periodo de medición de calidad del agua (1-18 de enero de 2017), dada la información disponible.

### **7.4 MÉTODO DE CÁLCULO DEL COMPONENTE HIDRÁULICO**

l

El modelo hidráulico del QUAL2Kw comprende tres métodos para el cálculo de profundidad y velocidad del río: *Weirs*, *Rating curves* y ecuación de *Manning*.

La selección del método se basa en la información de entrada que se dispone respecto a la geometría y características del canal del río. Por lo que, para este estudio en particular, se aplicó *Rating curves* puesto que se dispone de la

<sup>&</sup>lt;sup>6</sup> Resolución No. 1695 del 4 de agosto de 2016 del IDEAM. "Por la cual se renueva y extiende el alcance de la acreditación a la sociedad K2 Ingeniería S.A.S. para producir información cuantitativa, física y química para los estudios o análisis requeridos por las Autoridades Ambientales competentes e información de carácter oficial, relacionada con la calidad del Medio Ambiente y de los recursos naturales renovables, y se toman otras disposiciones".

información de entrada necesaria obtenida de las mediciones en campo. Dentro del método de *Rating curves*, PELLETIER et. al. (2008) presenta ecuaciones de potencia que pueden ser usadas para relacionar velocidad y profundidad de una corriente con su caudal [\[14\]:](#page-129-1)

<span id="page-57-1"></span><span id="page-57-0"></span>
$$
U = aQb \qquad (1)
$$

$$
H = \alpha Q\beta \qquad (2)
$$

Donde:

U: Velocidad media de la corriente, m/s,

H: Profundidad, m,

Q: Caudal, m<sup>3</sup>/s.

En las ecuaciones [\(1\)](#page-57-0) y [\(2\)](#page-57-1), los coeficientes  $\alpha$  y  $\alpha$ , y los exponentes  $b \vee \beta$  son determinados empíricamente. Éstos son estimados a partir de la curva de tendencia potencial con ecuación del tipo *Y(X)=AX<sup>B</sup>*, que surge al correlacionar los datos de velocidad y profundidad con el caudal medidos a diferentes distancias (distancia medida desde la orilla del río) en una sección transversal de río. De este modo, se estimaron los coeficientes y exponentes empíricos para cada tramo que contara con mediciones de sección transversal.

#### **Figura 16. Sección transversal de un río**

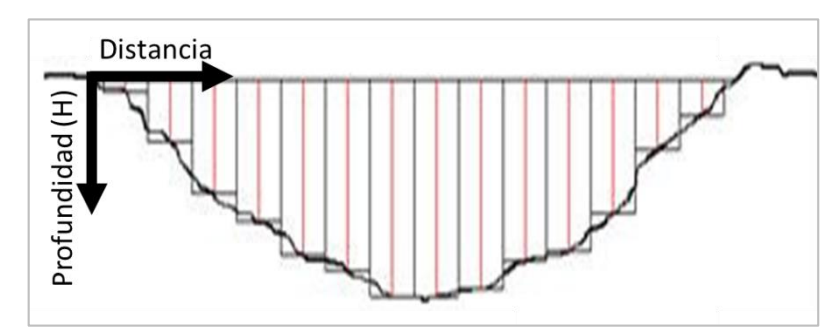

Fuente: Elaboración propia

Una vez definidos los coeficientes y exponentes empíricos, el modelo extrapoló la velocidad y profundidad de toda la corriente. Estos parámetros permitieron calcular

la dispersión longitudinal, el tiempo de recorrido del agua y la tasa de reaeración que es descrita en el numeral [7.5.1.2.](#page-60-0)

### **7.5 CALIBRACIÓN DEL MODELO**

El modelo cuenta con una serie de tasas de calibración que son ajustables de acuerdo con los diferentes procesos físico-químicos y de transporte que el software tiene en cuenta. Durante la calibración, el ajuste de las tasas permite aproximar las concentraciones calculadas por la simulación con los datos medidos en campo, hasta obtener el menor error posible. Este proceso es realizado en QUAL2Kw de forma automática mediante el uso de un algoritmo genético llamado AG-PIKAIA. En la [Figura 17](#page-58-0) se presenta un diagrama esquemático de las etapas de la calibración que preceden a la simulación de los escenarios:

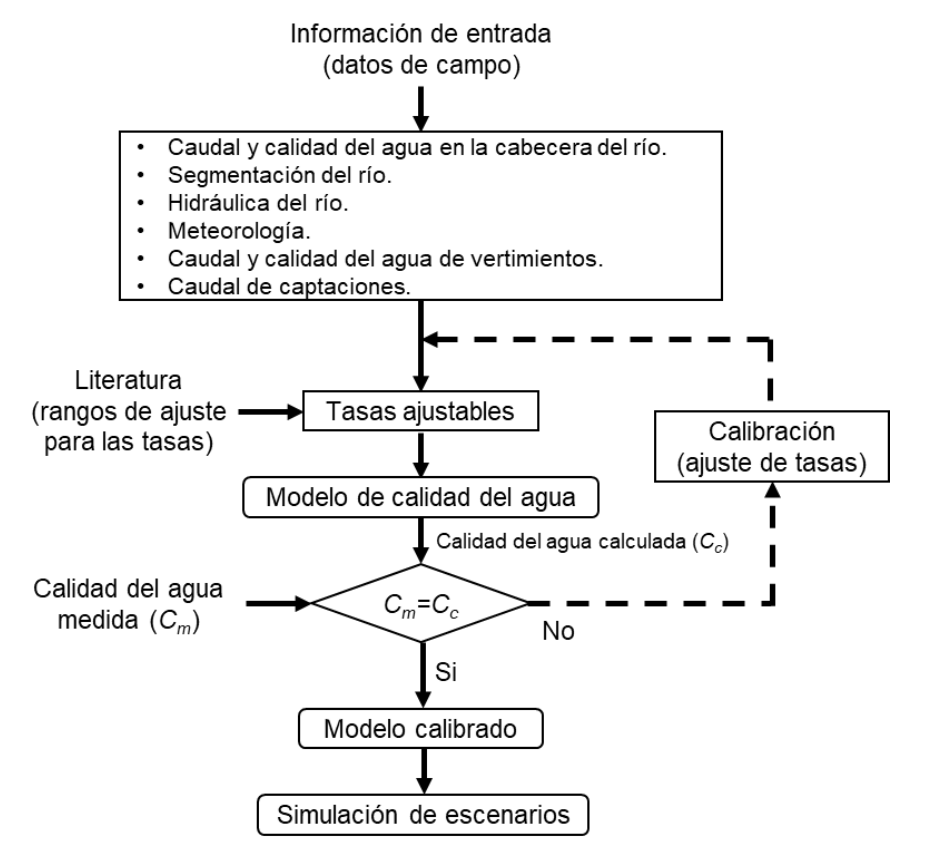

<span id="page-58-0"></span>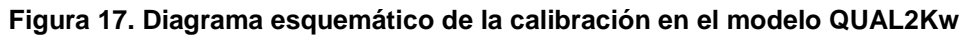

Fuente: Elaboración propia.

### **7.5.1 Tasas ajustables en la calibración**

*7.5.1.1 Tasas con rango teórico de ajuste* En la [Tabla 12](#page-59-0) son citadas las tasas de calibración que fueron ajustadas en QUAL2Kw dentro del alcance del presente trabajo, con base en las recomendaciones proporcionadas por los autores del software [\[25\],](#page-130-2) con sus respectivos rangos aceptables de acuerdo con la literatura. Estos rangos también han sido utilizados a nivel nacional como en el estudio de calidad del agua realizado en el río Palo por la autoridad ambiental del Cauca [\[23\].](#page-130-0)

| Variable               | Tasa ajustable                                                    | Símbolo usado<br>por QUAL2Kw | Rango     | <b>Unidades</b> |
|------------------------|-------------------------------------------------------------------|------------------------------|-----------|-----------------|
| SSI                    | Velocidad de asentamiento                                         | Vi                           | $0 - 2$   | m/d             |
| DBOC lenta             | Tasa de hidrólisis                                                | $k_{hc}$                     | $0 - 5$   | 1/d             |
|                        | Tasa de oxidación                                                 | $k_{dcs}$                    | $0 - 0.5$ | 1/d             |
| DBOC rápida            | Tasa de oxidación                                                 | <b>K</b> dc                  | $0 - 5$   | 1/d             |
| Nitrógeno              | Tasa de hidrólisis                                                | $k_{hn}$                     | $0 - 5$   | 1/d             |
| orgánico               | Velocidad de asentamiento                                         | Von                          | $0 - 2$   | m/d             |
| Nitrógeno<br>amoniacal | <b>Nitrificación</b>                                              | $k_{na}$                     | $0 - 10$  | 1/d             |
|                        | Desnitrificación                                                  | $k_{dn}$                     | $0 - 2$   | 1/d             |
| Nitrato                | Coeficiente de transferencia de<br>desnitrificación de sedimentos | Vdi                          | $0 - 1$   | m/d             |
| <b>Detritus</b>        | Tasa de disolución                                                | Kdt                          | $0 - 5$   | 1/d             |
|                        | Velocidad de asentamiento                                         | Vdt                          | $0 - 5$   | m/d             |

<span id="page-59-0"></span>**Tabla 12. Tasas de reacción ajustables en QUAL2Kw**

Fuente: HOLGUÍN, J. E. Calibración del modelo de simulación de la calidad del agua QUAL2Kw del río Palo con fines de ordenamiento del recurso hídrico. Popayán: Subdirección de Gestión Ambiental, 2014. p. 45.

Por viabilidad económica, PELLETIER et. al. (2008) proponen como alternativa solo introducir los datos de *DBOC rápida = 1.46\*DBO<sup>5</sup>* (ver definiciones en [Tabla 1\)](#page-26-0) para representar a todo el carbono orgánico oxidable y disuelto, por lo que la *DBOC lenta* se puede considerar igual a cero (0); sin embargo, los autores sugieren que es necesario determinar las tasas de calibración para la *DBOC lenta* dado que la disolución del carbono orgánico particulado expresado como detritus contribuye a

esta variable y a su vez la hidrólisis de la *DBOC lenta* contribuye a la *DBOC rápida* [\[14\].](#page-129-1)

Existen otras tasas ajustables que están relacionadas con los procesos metabólicos de las plantas y algas en la superficie y en el fondo del lecho del río. Dada la escasez de información al respecto, los costos de muestreo y análisis, y que en la mayoría de los estudios realizados a nivel nacional no se tiene en cuenta este tipo de procesos; para el alcance del estudio actual no se consideró la influencia de las plantas como información de entrada sobre los procesos fisicoquímicos y de transporte de contaminantes en el río, por tanto, estas variables no fueron mencionadas en la [Tabla 12.](#page-59-0)

<span id="page-60-0"></span>*7.5.1.2 Tasa de reaeración* El proceso de reaeración hace referencia al proceso mediante el cual el oxígeno de la atmósfera es disuelto en el agua, en forma de oxígeno disuelto. La tasa de reaeración es ajustable en el modelo y depende de las características hidráulicas del río. La tasa de reaeración ajustada para el presente estudio está dada por la siguiente ecuación [\[14\]:](#page-129-1)

$$
k_a = A \times U^B \times H^C \tag{3}
$$

Donde:

ka: Tasa de reaeración, 1/d,

A, B, C: Parámetros ajustados por el modelo durante la calibración.

**7.5.2 Procesos y ecuaciones en el modelo** Las relaciones matemáticas que describen las reacciones individuales y las concentraciones de las variables de estado del modelo son presentadas en los siguientes numerales [\[14\].](#page-129-1) Estas ecuaciones relacionan las tasas ajustadas mediante calibración con la información de entrada hidráulica y de calidad del agua ingresada al modelo. Las ecuaciones no incluyen la influencia de los procesos metabólicos de las plantas ni de la zona hiporreica.

*7.5.2.1 Efecto de la temperatura sobre las tasas de reacción* El efecto de la temperatura para todas las reacciones de primer orden en el modelo es presentado así:

<span id="page-61-0"></span>
$$
k(T) = k(20)\theta^{T-20} \tag{4}
$$

Donde:

k(T): Tasa de reacción en función de la temperatura del agua para un parámetro dado, 1/d,

T: Temperatura del agua, ºC,

θ: Coeficiente de temperatura para la reacción para un parámetro dado (valores sugeridos por PELLETIER et. al. (2008) que oscilan entre 1-1.07 [\[14\]\)](#page-129-1).

*7.5.2.2 Sólidos Suspendidos Totales* Como en el presente estudio no se consideró el efecto de las algas sobre las concentraciones de contaminantes en el río, los SST dependieron sólo de la cantidad de SSI y detritus en el agua, así:

$$
SST = Detritus + SSI
$$
 (5)

Donde:

Detritus: Materia orgánica particulada, mgD/L,

SSI: Sólidos Suspendidos Inorgánicos, mgD/L.

*7.5.2.3 Detritus* Detritus corresponde a la materia orgánica particulada presente en el agua. Su concentración decae por efecto de disolución (*DetrDiss*) y asentamiento (*DetrSettl*).

$$
S_{\text{Detritus}} = -\text{DetrDiss} - \text{DetrSettl} \tag{6}
$$

$$
DetrDiss = k_{dt}(T) \times Detritus \tag{7}
$$

$$
DetrSettl = \frac{v_{dt}}{H} \times Detritus \tag{8}
$$

Donde:

SDetritus: Velocidad de reacción de detritus, (mgD/L)/d,

k<sub>dt</sub>(T): Tasa de disolución de detritus en función de la temperatura (ver Ecuación [\(4\)](#page-61-0)), 1/d,

La tasa *kdt* y velocidad *vdt* son ajustables mediante calibración como se muestra en la [Tabla 12.](#page-59-0)

*7.5.2.4 Demanda Bioquímica de Oxígeno Carbonácea rápida* La *DBOC rápida* aumenta debido a la hidrólisis de la *DBOC lenta* (*SlowCHydr*), y se consume por oxidación (*FastCOxid*) y desnitrificación (*rondnDenitr*).

$$
S_{DBOC\,r\'apida} = SlowCHydr - FastC0xid - r_{ondn}Denitr
$$
 (9)

$$
SlowCHydr = k_{hc}(T) \times DBOC \text{ lenta}
$$
 (10)

$$
FastOxid = F_{oxcf} \times k_{dc}(T) \times DBOC rápida
$$
 (11)

$$
Denitr = (1 - F_{oxdn}) \times k_{dn}(T) \times Nitrato
$$
\n(12)

Donde:

SDBOC rápida: Velocidad de reacción de la *DBOC rápida*, (mgO2/L)/d,

r<sub>ondn</sub>: Relación de oxígeno consumido por nitrato desnitrificado, 0.00286 gO<sub>2</sub>/mgN, khc(T): Tasa de hidrólisis de *DBOC lenta* en función de la temperatura (ver Ecuación [\(4\)](#page-61-0)), 1/d,

Foxcf: Atenuación de la oxidación de *DBOC rápida* debido al bajo nivel de oxígeno, kdc(T): Tasa de oxidación de *DBOC rápida* en función de la temperatura (ver Ecuación [\(4\)](#page-61-0)), 1/d,

Foxdn: Incremento de la desnitrificación a baja concentración de oxígeno,

k<sub>dn</sub>(T): Tasa de desnitrificación en función de la temperatura (ver Ecuación [\(4\)](#page-61-0)), 1/d,

Los autores PELLETIER et. al. (2008) sugieren la formulación exponencial para representar la atenuación de la oxidación de la DBOC y la desnitrificación, así:

$$
F_{oxcf} = (1 - e^{-0.6 \times OD})
$$
 (13)  

$$
F_{oxdn} = (1 - e^{-0.6 \times OD})
$$
 (14)

Las tasas *khc*, *kdc* y *kdn* son ajustables mediante calibración como se muestra en la [Tabla 12.](#page-59-0)

*7.5.2.5 Nitrógeno orgánico* La presencia de nitrógeno orgánico en el agua es consumida por hidrólisis (*ONHydr*) y asentamiento (*ONSettl*).

$$
S_{N \, organico} = -ONHydr - ONSettl \tag{15}
$$

$$
ONhydr = k_{hn}(T) \times N \, orgánico \tag{16}
$$

$$
ONSettl = \frac{v_{on}}{H} \times N \text{ orgánico}
$$
 (17)

Donde:

SN orgánico: Velocidad de reacción del nitrógeno orgánico, (µgN/L)/d,

khn: Tasa de hidrólisis de nitrógeno orgánico en función de la temperatura (ver Ecuación [\(4\)](#page-61-0)), 1/d,

von: Velocidad de asentamiento de nitrógeno orgánico, m/d.

La tasa *khn* y velocidad *von* son ajustables mediante calibración como se muestra en la [Tabla 12.](#page-59-0)

*7.5.2.6 Nitrógeno amoniacal* El nitrógeno amoniacal incrementa en el agua por efectos de hidrólisis del nitrógeno orgánico (*ONHydr*) y se consume vía nitrificación (*NH4Nitrif*).

$$
S_{N\,amoniacal} = ONHydr - NH4Nitrif \tag{18}
$$

*NH4Nitrif* = 
$$
F_{oxna} \times k_{na}(T) \times N
$$
 *amonia*cal (19)

Donde:

S<sub>N amoniacal</sub>: Velocidad de reacción del nitrógeno amoniacal, (µgN/L)/d,

Los autores PELLETIER et. al. (2008) sugieren la formulación exponencial para representar la atenuación de la oxidación de la DBOC y la desnitrificación ambos por bajo oxígeno, expresada con las siguientes ecuaciones:

$$
F_{oxna} = (1 - e^{-0.6 \times OD})
$$
 (20)

La tasa *kna* es ajustable mediante calibración como se muestra en la [Tabla 12.](#page-59-0)

*7.5.2.7 Nitrato* El nitrato incrementa por la nitrificación del nitrógeno amoniacal (*NH4Nitrif*), y se reduce en el agua por desnitrificación (*Denitr*).

$$
S_{Nitrato} = NH4Nitrif - Denitr \qquad (21)
$$

Donde:

SNitrato: Velocidad de reacción del nitrato, (µgN/L)/d,

*7.5.2.8 Sólidos Suspendidos Inorgánicos* Los SSI tienden a disminuir por asentamiento en el fondo del río.

$$
S_{SSI} = -\frac{\nu_i}{H} \times SSI \tag{22}
$$

Donde:

Sssi: Velocidad de reacción de SSI (reducción por asentamiento), (mgD/L), vi: Velocidad de asentamiento de SSI, m/d.

La velocidad *v<sup>i</sup>* es ajustable mediante calibración como se muestra en la [Tabla 12.](#page-59-0)

*7.5.2.9 Oxígeno disuelto* El oxígeno disuelto en el agua de forma natural es generado por la fotosíntesis de las plantas. El OD se pierde por la oxidación de DBOC rápida (*FastCOxid*) y DBOC lenta (*SlowCOxid*), nitrificación (*NH4Nitr*) y oxidación de DQO (*CODoxid*). Dependiendo si el agua no está saturada o está sobresaturada, el agua puede ganar o perder OD por reaeración (*OxReaer*).

$$
S_{OD} = 0xReader - r_{oc}FastC0xid - r_{oc} SlowC0xid - r_{on}NH4Nitr - CODOxid
$$
 (23)

$$
OxReaer = k_a(T) \times (O_s(T, elev) - OD)
$$
 (24)

$$
O_s(T, elev) = e^{lnO_s(T,0)}(1 - 0.0001148 elev)
$$
\n(25)

$$
ln Os(T, 0) = -139.34411 + \frac{1.575701 \times 10^5}{T_a} - \frac{6.642308 \times 10^7}{T_a^2} + \frac{1.243800 \times 10^{10}}{T_a^3} - \frac{8.621949 \times 10^{11}}{T_a^4}
$$
 (26)

$$
SlowC0xid = F_{oxcf} \times k_{hc}(T) \times DBOC \text{ lenta}
$$
 (27)

$$
CODOxid = k_{gen}(T) \times DQO \qquad (28)
$$

Donde:

Sop: Velocidad de reacción del oxígeno disuelto, (mgO2/L)/d,

ka(T): Tasa de reaeración en función de la temperatura (ver Ecuación [\(4\)](#page-61-0)), 1/d,

Os(T,elev): Concentración de saturación de oxígeno en función de la temperatura y la elevación sobre el nivel del mar, mgO2/L,

Os(T,0): Concentración de saturación de oxígeno en función de la temperatura a 1 atm,  $mgO<sub>2</sub>/L$ ,

Ta: Temperatura absoluta donde Ta=T+273.15, K,

r<sub>oc</sub>: Relación de oxígeno consumido por carbono orgánico oxidado a CO<sub>2</sub>, 2.69 gO2/gC,

 $r_{on}$ : Relación de oxígeno a nitrógeno consumido durante nitrificación, 4.57 gO<sub>2</sub>/gN, kgen(T): Tasa de oxidación de DQO en función de la temperatura (ver Ecuación [\(4\)](#page-61-0)), 0.8 1/d a 20 ºC.

La tasa de reaeración K<sub>a</sub> es determinada por calibración del modelo como se describe en el Numeral [7.5.1.2.](#page-60-0)

*7.5.2.10 Demanda Química de Oxígeno* La DQO disminuye con la oxidación y el asentamiento:

$$
S_{DQO} = -\text{CDOxid} - \frac{DQO}{H} \tag{29}
$$

Donde:

S<sub>DQO</sub>: Velocidad de reacción de la DQO, (mgO2/L)/d.

*7.5.2.11 Patógenos (coliformes)* Los patógenos, que para este caso equivalen a coliformes totales, se encuentra sujetos a reducción por muerte (*PathDeath*) y asentamiento (*PathSettl*).

$$
S_{CT} = -PathDeath - PathSettl
$$
 (30)

$$
PathDeath = k_{dx}(T) \times CT + \frac{\frac{I(0)}{24}}{k_e \times H} \times (1 - e^{-ke \times H}) \times CT
$$
 (31)

 $\sim$ 

$$
k_e = 0.2 + 0.052 \times SSI + 0.174 \times \text{Detritus} \tag{32}
$$

$$
PathSettl = \frac{CT}{H}
$$
 (33)

Donde:

S<sub>CT</sub>: Velocidad de reacción de coliformes totales, (NMP/100mL)/d,

k<sub>dx</sub>(T): Tasa de decaimiento de coliformes totales en función de la temperatura (ver Ecuación [\(4\)](#page-61-0)), 0.8 1/d a 20 ºC,

CT: Concentración de coliformes totales ingresada al modelo, NMP/100mL,

I(0): Radiación solar en la superficie del agua, cal/cm<sup>2</sup>/d,

ke: Coeficiente de extinción de luz, 1/m.

**7.5.3 Auto-calibración con AG-PIKAIA** Para poder establecer las tasas óptimas que más se ajustan a las características de la corriente de agua ingresadas al modelo, QUAL2Kw cuenta con un proceso de calibración automática mediante un algoritmo genético denominado AG-PIKAIA. Este algoritmo funciona como un sistema de búsqueda a través de un espacio de decisión, usando un proceso análogo al de la "selección natural de las especies" de Darwin, que busca la supervivencia en mayor número de los individuos más aptos. De esta manera, QUAL2Kw determina los valores óptimos de las tasas de calibración entre máximos y mínimos buscando aumentar la bondad del ajuste con respecto a los datos medidos en campo [\[10\].](#page-128-2) La configuración que se utilizó para el AG-PIKAIA fue la sugerida por defecto por los autores del modelo. Los componentes que hacen parte de la configuración del algoritmo son [\[25\]:](#page-130-2)

| Variable                         | Valor  | Símbolo |
|----------------------------------|--------|---------|
| Número aleatorio de semilla      | 123456 | seed    |
| Corridas de modelo por población | 100    | np      |
| Generaciones en la evolución     | 50     | ngen    |
| Dígitos para codificar genotipo  | 5      | nd      |
| Modo de cruce                    | 3      | icross  |
| Probabilidad de cruce            | 0.85   | pcross  |
| Modo de mutación                 | 2      | imut    |
| Tasa inicial de mutación         | 0.005  | pmut    |
| Tasa mínima de mutación          | 0.0005 | pmutmn  |
| Tasa máxima de mutación          | 0.5    | pmutmx  |
| Diferencial de ajuste relativo   | 1      | fdif    |
| Plan de reproducción             | 1      | irep    |
| Elitismo                         | 1      | ielite  |

**Tabla 13. Opciones de configuración del algoritmo genético para autocalibración**

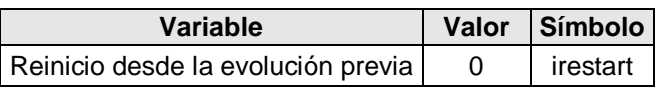

Fuente: PELLETIER, G., & CHAPRA, S. A. QUAL2Kw user manual (version 5.1). Washington: Department of Ecology. 2008. p. 21-22.

- Número aleatorio de semilla: Cualquier número entero puede ser ingresado como valor inicial para el generador de números aleatorios.
- Corridas de modelo por población: Número de veces que el modelo corre en una generación.
- Generaciones en la evolución: Número total de generaciones en que se desarrolla la población.
- Dígitos para codificar genotipo: Proceso de codificación del individuo de una población para generar un código único (cromosoma), que tras el cruzamiento permita dejar una huella genética en la siguiente generación.
- Modo de cruce: El cruzamiento actúa sobre el par de cromosomas padres para producir un par de cromosomas descendientes que se originan a través de la selección e intercambio de partes de los cromosomas padres. Hay diferentes tipos de cruzamiento: cruzamiento un-punto, dos-puntos y uniforme. En el cruzamiento un-punto y dos-puntos el operador intercambia partes del cromosoma. En el cruzamiento uniforme no se seleccionan partes del cromosoma sino genes individuales. Adicionalmente, a estos tres modos de cruzamiento el modelo QUAL2Kw presenta las opciones de cruzamiento híbridos (combinaciones de modos de cruce).
- Probabilidad de cruce: Probabilidad total de la cantidad de individuos susceptibles al cruzamiento.
- Modo de mutación (tasa inicial, mínima y máxima): La mutación es el factor que permite la existencia de diversidad de especie en la población en cada generación siguiente a la inicial, de manera que pueda evitar la rápida convergencia de la misma a una solución que puede ser la incorrecta y que no pueda salir de allí. Los modos de mutación varían según el ajuste o

porcentaje de error que se vaya obteniendo a medida que avanza la autocalibración.

- Diferencial de ajuste relativo: Cuando el valor es fijado en uno (1), los individuos más aptos tienen las mayores ventajas para transmitir sus genes, mientras que cuando es fijado en cero (0) se anula la presión de selección y los individuos serán elegidos al azar independiente de su aptitud, eliminando así el componente de selección genética del algoritmo.
- Plan de reproducción: AG-PIKAIA utiliza el método de la rueda de la ruleta *"Roulette Wheel"* en la cual cada individuo obtiene una sección de la ruleta y los más aptos obtienen mayores secciones de ruleta, luego, la rueda se hace girar y se detiene en aquellos individuos que se van a utilizar para realizar generaciones siguientes y crear hijos. El plan de reproducción entonces consta de tres alternativas: 1) Reemplazo total de la población donde el total de hijos creados reemplaza al total de padres originales, 2) Selección aleatoria de eliminación y 3) Eliminación de los peores.
- Elitismo: Con valor de cero (0) no hay elitismo, con valor de uno (1) se conservan los individuos más aptos de una población de padres para que puedan pasar sin modificaciones a la generación siguiente, esto sólo en caso de haberse seleccionado el segundo o tercer plan de reproducción.
- Reinicio desde la evolución previa: Con el valor de cero (0), todas las poblaciones iniciales para la auto-calibración serán generadas de forma aleatoria por cada corrida, mientras que con el valor de uno (1), el programa toma como población inicial las tasas de calibración preestablecidas en la hoja de cálculo del modelo al momento de realizar la auto-calibración.

**7.5.4 Cálculo de error** El modelo utiliza una función objetivo para el proceso de calibración denominada "*fitness*", indicativo de la desviación entre los datos medidos en campo y los datos calculados por el modelo. Entre mayor sea el *fitness*, el error es menor. Las ecuaciones mediante las cuales el modelo evalúa la función objetivo son las siguientes:

$$
Fitness = \frac{1}{RMSCV} \tag{34}
$$

$$
RMSCV = \frac{\sum_{i=1}^{q} RMSCV_i}{\sum_{i=1}^{q} W_i}
$$
 (35)

$$
RMSCV_i = \frac{RMSE_i}{\frac{\sum_{j=1}^{m} M_{i,j}}{m}} \times w_i
$$
 (36)

$$
RMSE_i = \sqrt{\frac{\sum_{j=1}^{m} (C_{i,j} - M_{i,j})^2}{m}}
$$
 (37)

Donde:

Fitness: Función objetivo que se busca optimizar mediante la auto-calibración,

RMSCV: Raíz cuadrada del coeficiente de variación medio,

RMSE: Raíz cuadrada del error medio, unidades del parámetro sobre el cual se calcula el error,

Mi,j: Valor medido en campo *j* del parámetro de calidad del agua *i*,

Ci,j: Valor calculado por el modelo *j* del parámetro de calidad del agua *i*,

q: Número de parámetros de calidad del agua,

m: Número de pares de valores medidos-calculados,

wi: Factor de peso o ponderación para el parámetro de calidad del agua *i*.

Las variables que se sometieron a auto-calibración dentro del alcance de este trabajo fueron: oxígeno disuelto, DBOC rápida, coliformes totales, pH y SST. La conductividad eléctrica no se sometió a auto-calibración dado que se trata de un parámetro conservativo sin reacciones químicas implícitas.

# **7.6 ESCENARIO 1 – PROYECCIÓN A 10 AÑOS**

La definición de objetivos de calidad acordes al uso potencial que la autoridad ambiental desea asignarle al recurso es una de las actividades que comprende la formulación del PORH el cual tiene una vigencia de 10 años. En consecuencia, para este trabajo, se eligió realizar las proyecciones de contaminación en el largo plazo, es decir, a diez años, de manera que se pueda observar el cumplimiento frente a la normativa y las necesidades de reducción de la contaminación en los vertimientos.

Para poder estimar la afectación generada por los usuarios en términos de sus vertimientos, se empleó la tasa de crecimiento del 2% en las cargas contaminantes que ingresan a los ríos atribuidas tanto a la actividad industrial y a la población. Este valor de crecimiento ha sido empleado con anterioridad por la autoridad ambiental en su programa institucional de tasas retributivas por vertimientos puntuales [\[15\].](#page-129-4) La ecuación utilizada para calcular las cargas de contaminación a 10 años es la misma empleada por la autoridad ambiental:

$$
Cf = Ca(1+i)^n \tag{38}
$$

Donde:

Cf: Carga futura de la sustancia o contaminante, kg/año

Ca: Carga calculada en el período actual, kg/año

i: Tasa de crecimiento ( $i = 0.02$ ),

n: Período de proyección en años (n=10).

La carga de un contaminante está expresada como la masa por unidad de tiempo, siendo el producto entre la concentración del contaminante y el caudal del vertimiento. Dado que QUAL2Kw no modela cargas másicas sino concentraciones y caudales, se asumió el caudal constante y la proyección se aplicó solo sobre la concentración. En este orden de ideas, la proyección de los vertimientos se realizó sobre las concentraciones de los contaminantes: DBOC rápida, coliformes totales, nitrógeno orgánico, nitrógeno amoniacal, nitritos y nitratos, SST (SSI y detritus), DQO y alcalinidad; la conductividad eléctrica está expresada en unidades de µS/cm y corresponde a 0.55-0.7 veces la concentración de Sólidos Disueltos Totales – SDT en agua, los cuales están expresados en unidades de concentración mg/L, por lo que para la conductividad también se aplicó la proyección.
Los objetivos de calidad para el uso actual establecidos por la Resolución 428 de 2008 de Corpocesar fueron comparados con los objetivos de calidad aplicables de acuerdo con el uso potencial planteado por la misma autoridad ambiental. En este caso, a fin de determinar los estándares permisibles para el uso potencial, se consultó la normativa colombiana aplicable y para aquellos parámetros que aún no han sido regulados a nivel nacional, se consultaron los estándares máximos permisibles en la normativa internacional. Una vez comparados los objetivos de calidad del agua del uso actual y el potencial, se eligieron los estándares permisibles más restrictivos y con mayor posibilidad de ser cumplidos en 10 años. De esta manera, se identificaron aquellos tramos y actividades económicas que requieren reducir la concentración en sus vertimientos hasta cumplir con los nuevos objetivos de calidad definidos.

### **7.7 ESCENARIO 2 – REDUCCIÓN DE LA CONTAMINACIÓN**

Se definió concentración contaminante a las concentraciones de parámetros que no cumplieron con los objetivos de calidad para el uso potencial del agua. Para estos casos, se propusieron estrategias y porcentajes de reducción a fin de garantizar el cumplimiento de la normativa y así permitir la modificación de uso actual a potencial durante la proyección de 10 años.

Se aplicaron múltiplos de 5 en los porcentajes de reducción de forma iterativa (por ej. 5%, 10%, 15%, etc.) para cada uno de los parámetros que excedieron la norma. Se realizaron las respectivas corridas del modelo hasta que los resultados cumplieran con los objetivos de calidad establecidos. Este proceso comenzó con los parámetros de mayor dependencia y se extendió hacia los parámetros más independientes. Por ejemplo, se empezó por el OD que depende de la DBO, DQO y nitrógeno; y finalizó con los más independientes como la conductividad eléctrica que es conservativa. De igual forma, se comenzó por los tributarios Maracas y

75

Sororia, para seguir evaluando la reducción necesaria en los ríos Tucuy y Calenturitas, en el orden aguas arriba – aguas abajo.

Los porcentajes de reducción obedecieron a las eficiencias de remoción típicas de los sistemas de tratamiento de aguas residuales convencionales de acuerdo con el Reglamento Técnico del Sector de Agua Potable y Saneamiento Básico RAS 2000 [\[31\].](#page-131-0)

# **8. RESULTADOS Y ANÁLISIS**

# **8.1 INFORMACIÓN DE ENTRADA Y CONFIGURACIÓN DEL MODELO**

<span id="page-74-1"></span>**8.1.1 Ubicación de puntos de medición de calidad de agua y definición de tramos** Como fue descrito en el numeral [7.1,](#page-51-0) los tributarios Maracas y Sororia fueron modelados por separado, mientras que el río Tucuy y Calenturitas se consideraron una sola corriente.

El modelo QUA2Kw requiere de información de calidad del agua medida en ríos y vertimientos, y conocer los caudales extraídos en el caso de captaciones de agua; de esta forma la [Tabla 14](#page-74-0) especifica los puntos y coordenadas considerados para el modelamiento de la calidad del agua:

| <b>Río</b> | <b>Tipo</b>         | <b>Punto</b>    | <b>Descripción</b>                                | Coordenadas<br>WGS84 |             | Coordenadas planas<br><b>MAGNA-SIRGAS</b> |             |
|------------|---------------------|-----------------|---------------------------------------------------|----------------------|-------------|-------------------------------------------|-------------|
|            |                     |                 |                                                   | <b>Norte</b>         | Oeste       | X                                         | Y           |
| Sororia    | Cabecera            | S_CA1           | Calidad del<br>agua en la<br>cabecera del<br>río. | 9°34'17.4"           | 73°19'20.9" | 1082890.068                               | 1550318.359 |
|            | Vertimiento         | VM <sub>1</sub> | Generado por<br>actividad<br>minera.              | 9°34'51.3"           | 73°19'31.9" | 1082553.060                               | 1551360.268 |
|            |                     | VU <sub>1</sub> | Generado por<br>actividad<br>urbana.              | 9°34'59.7"           | 73°19'43.4" | 1082199.956                               | 1551615.652 |
|            | Calidad del<br>agua | S_CA2           | Aguas abajo<br>de VM1.                            | 9°34'56.2"           | 73°19'38.9" | 1082339.441                               | 1551509.642 |
|            |                     | S_CA3           | Aguas abajo<br>de VU1                             | 9°35'7.0"            | 73°19'49.3" | 1082019.736                               | 1551839.561 |
| Maracas    | Cabecera            | M_CA1           | Calidad del<br>agua en la<br>cabecera del<br>río. | 9°40'13.5"           | 73°16'18.1" | 1088439.222                               | 1561272.722 |

<span id="page-74-0"></span>**Tabla 14. Ubicación geográfica de los puntos de medición**

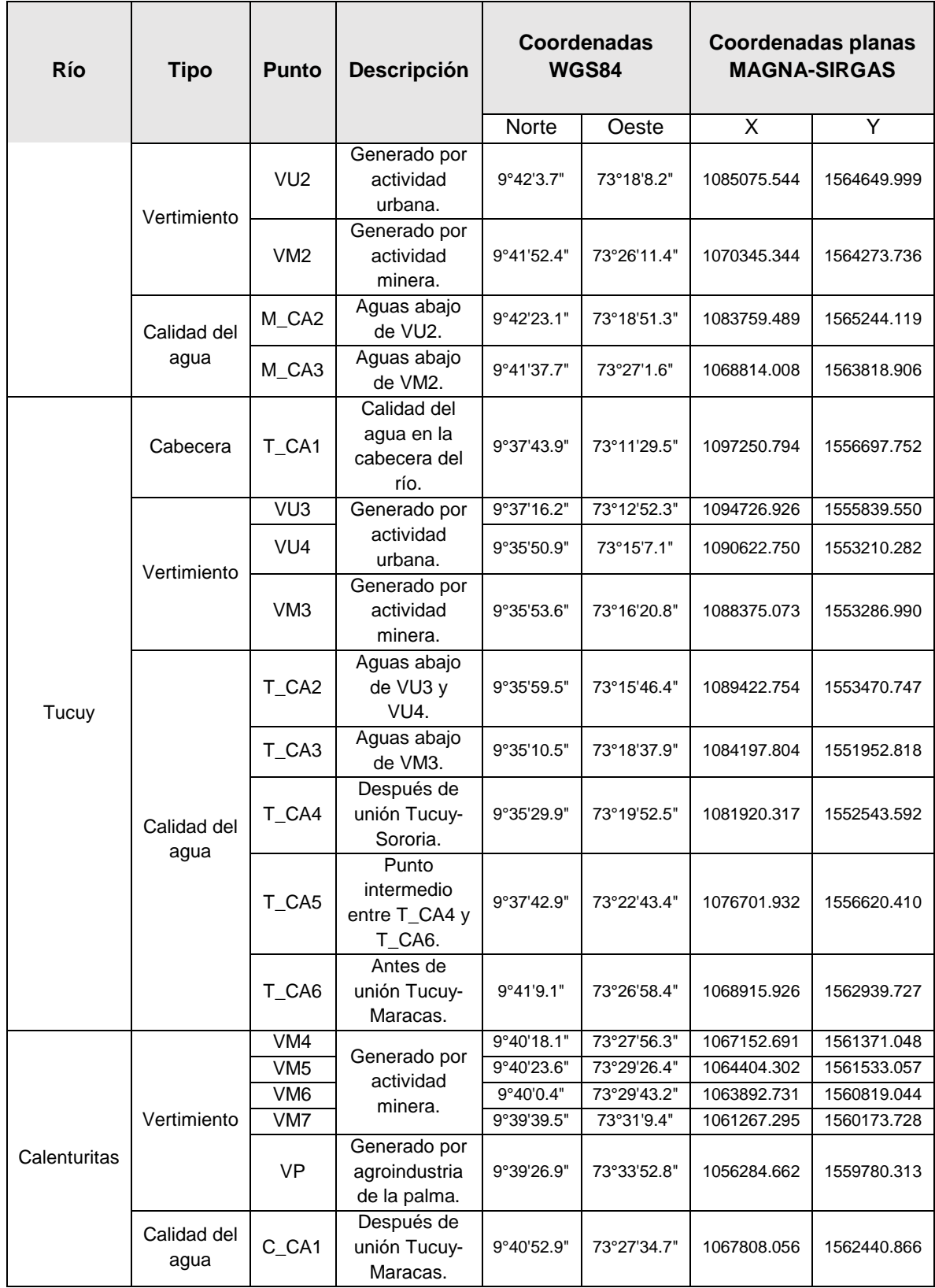

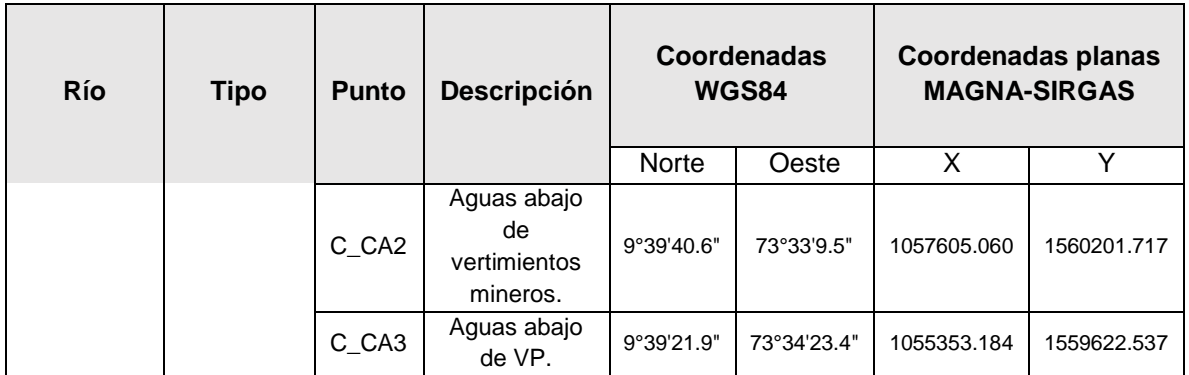

La [Figura 18](#page-76-0) muestra la ubicación de los puntos descritos de la [Tabla 14:](#page-74-0)

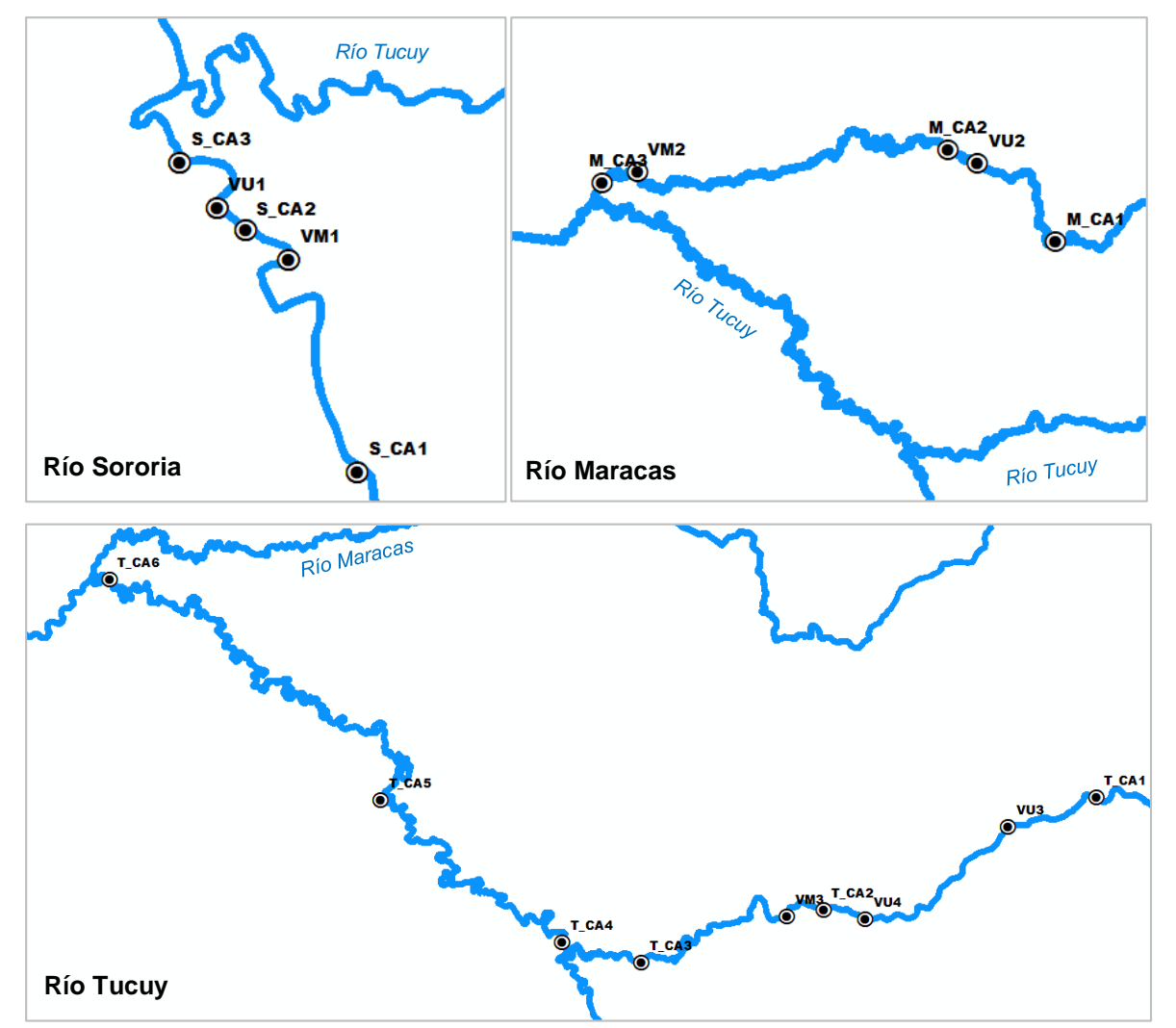

<span id="page-76-0"></span>**Figura 18. Ubicación de los puntos de calidad de agua en los ríos**

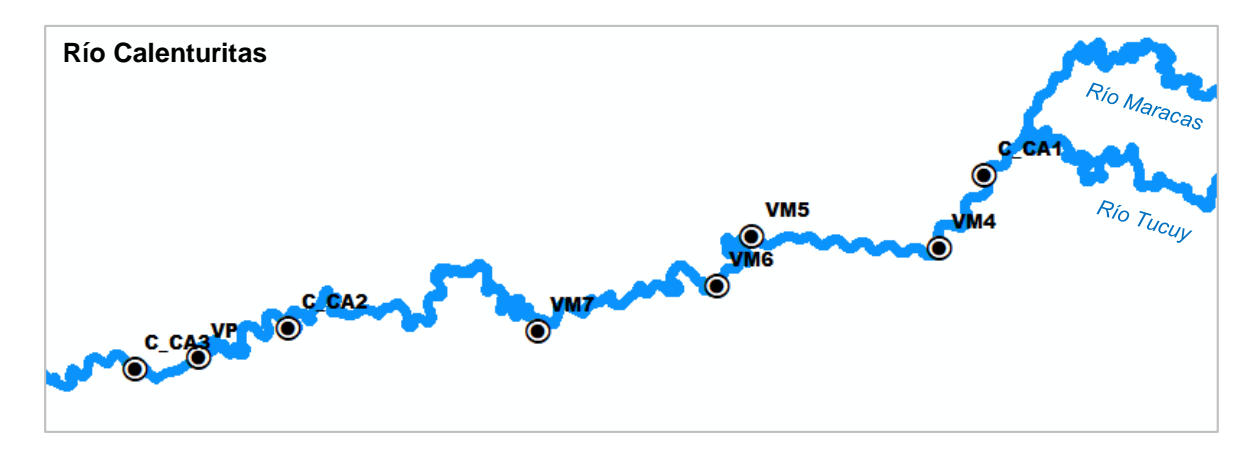

Fuente: Elaboración propia.

Los tramos de análisis fueron definidos de acuerdo con la clasificación establecida por Corpocesar mediante la Resolución 428 de 2008:

| Río          | Tramo                           | <b>Inicio</b>           | <b>Fin</b>           |  |
|--------------|---------------------------------|-------------------------|----------------------|--|
|              | Tipo $1 - \sin$<br>vertimientos | S_CA1                   | Antes de VM1.        |  |
| Sororia      | Tipo 4 – minería                | VM <sub>1</sub>         | Antes de VU1.        |  |
|              | Tipo 2 - urbano                 | VU <sub>1</sub>         | Antes de confluencia |  |
|              |                                 |                         | con río Tucuy.       |  |
|              | Tipo $1 - \sin$<br>vertimientos | M_CA1                   | Antes de VU2.        |  |
| Maracas      | Tipo 2 - urbano                 | VU <sub>2</sub>         | Antes de VM2.        |  |
|              | Tipo 4 – minería                | VM <sub>2</sub>         | Antes de confluencia |  |
|              |                                 |                         | con río Tucuy.       |  |
|              | Tipo $1 - \sin$                 | T_CA1                   | Antes de VU3.        |  |
|              | vertimientos                    |                         |                      |  |
| Tucuy        | Tipo 2 - urbano                 | VU <sub>3</sub>         | Antes de VM3.        |  |
|              | Tipo 4 - minería                | VM <sub>3</sub>         | Antes de confluencia |  |
|              |                                 |                         | con río Sororia.     |  |
| Tucuy-       | Tipo 3 - dilución o             | Confluencia de los ríos | Antes de VM4.        |  |
| Calenturitas | asimilación                     | Tucuy y Sororia.        |                      |  |
|              | Tipo 4 – minería                | VM4                     | Antes de VP.         |  |
| Calenturitas | Tipo 5 – Agroindustria          | VP                      | Antes de confluencia |  |
|              | de la palma                     |                         | con río Cesar.       |  |

<span id="page-77-0"></span>**Tabla 15. Definición de los tramos de río para el análisis**

Fuente: Elaboración propia.

**8.1.2 Configuración inicial** La configuración inicial del programa de acuerdo con lo explicado en el numeral [7.2](#page-53-0) fue la siguiente:

| <b>Opciones</b>                          | Río Sororia      | <b>Río</b>     | <b>Ríos Tucuy y</b> |  |  |
|------------------------------------------|------------------|----------------|---------------------|--|--|
|                                          |                  | <b>Maracas</b> | <b>Calenturitas</b> |  |  |
| Fecha                                    | Enero 2017       |                |                     |  |  |
| Zona horario UTC                         |                  | -5             |                     |  |  |
| Horario de verano                        | Si               |                |                     |  |  |
| Paso de tiempo para cálculo              | 0.3515625<br>min | 5.625 min      | 1.40625 min         |  |  |
| Número de días de simulación             | 2                | 3              | 5                   |  |  |
| Método de solución (integración)         | Euler            |                |                     |  |  |
| Método de solución (pH)                  | <b>Bisection</b> |                |                     |  |  |
| Simular intercambio hiporreico y calidad | No               |                |                     |  |  |
| de agua intersticial                     |                  |                |                     |  |  |
| Perfil horario de concentraciones        | No               |                |                     |  |  |
| Parámetros para simulación               | Todos            |                |                     |  |  |
| Simular la diagénesis de sedimento       | No.              |                |                     |  |  |
| Simular cambio de alcalinidad por carga  | No.              |                |                     |  |  |
| de nutrientes                            |                  |                |                     |  |  |
| Calidad de agua dinámica                 | No               |                |                     |  |  |

**Tabla 16. Configuración inicial del modelo QUAL2Kw**

Fuente: Elaboración propia.

### **8.1.3 Información de entrada**

*8.1.3.1 Geografía* Los tramos de río definidos fueron subdivididos cada 1 km aproximadamente para mejorar la resolución de los resultados mostrados por el modelo. En el [Anexo A](#page-137-0) se adjuntan las divisiones realizadas en cada tramo con su respectiva distancia y elevación. La ubicación geográfica de los puntos de medición de calidad de agua y la definición de los tramos fueron presentados en el numeral [8.1.1.](#page-74-1)

*8.1.3.2 Meteorología* En cuanto a la meteorología, la información fue extraída de las estaciones del Instituto de Hidrología, Meteorología y Estudios Ambientales – IDEAM (ID 28025130 La Loma Carbones) y de la red de monitoreo de calidad del aire de la autoridad ambiental.

El porcentaje de sombra fue asumido como 10%, valor utilizado por los autores del modelo [\[26\].](#page-131-1)

Las estaciones meteorológicas tenidas en cuenta para el modelo están ubicadas a lo largo de la zona minera del cesar:

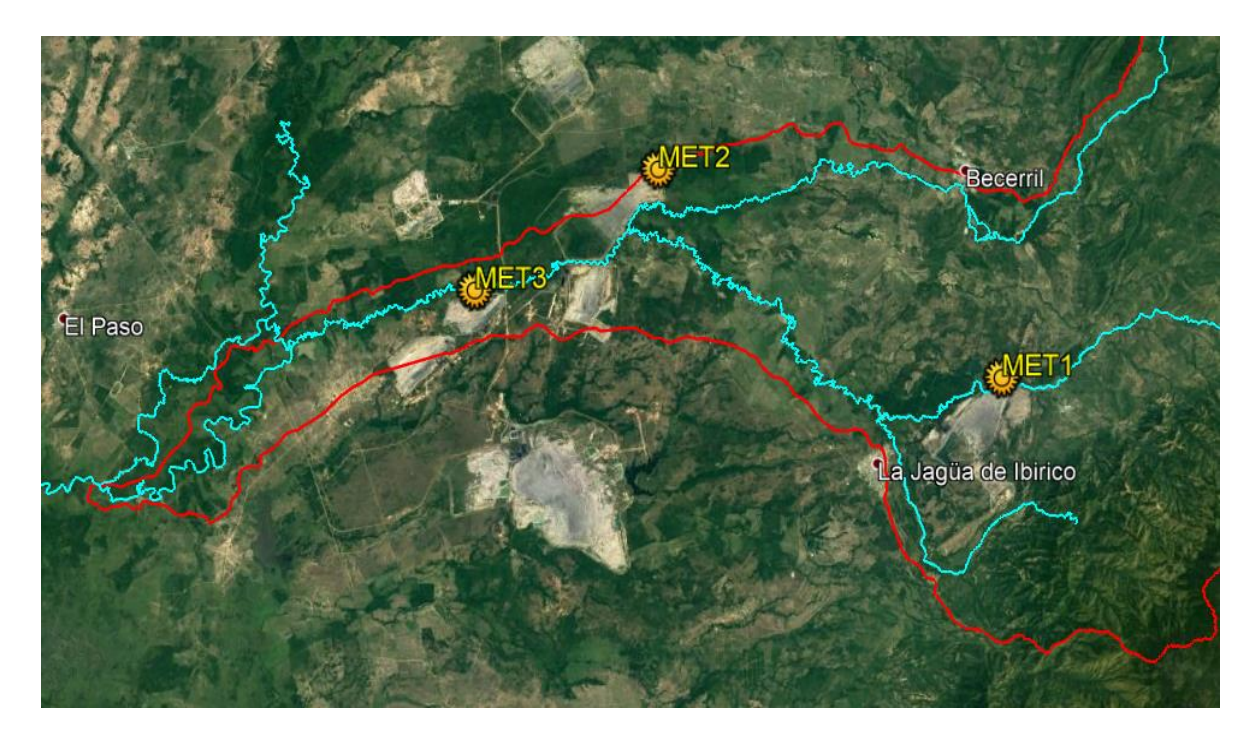

#### **Figura 19. Estaciones meteorológicas del IDEAM y Corpocesar**

Fuente: Elaboración propia.

#### **Tabla 17. Meteorología ingresada al modelo QUAL2Kw**

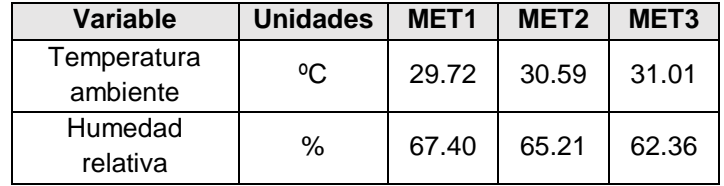

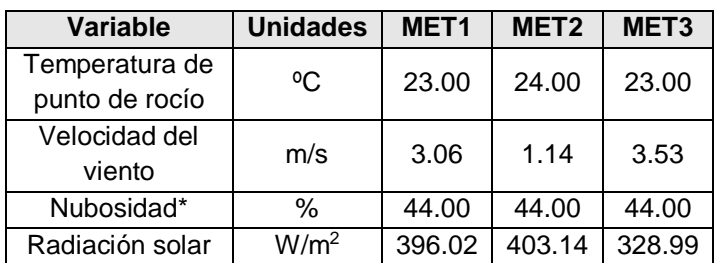

\* Estimado a partir de meteorología histórica facilitada por el IDEAM para los municipios de El Copey y Agustín Codazzi, ubicados cerca de la cuenca del río Calenturitas.

Fuente: Elaboración propia.

La meteorología aportada por la estación MET1 fue asignada a los tramos ubicados en el municipio de la Jagua de Ibirico, MET2 para los tramos ubicados en el municipio de Becerril, y los tramos ubicados en el Río Calenturitas se relacionaron con la meteorología de MET3.

En el [Anexo A](#page-137-0) se adjunta la información meteorológica asignada a cada subdivisión de los tramos de análisis en el modelo correspondiente al promedio de medición durante el mes de enero de 2017.

*8.1.3.3 Calidad del agua* De acuerdo con el alcance del trabajo actual, los parámetros de calidad del agua de interés para el cumplimiento de los objetivos son seis (6): OD, DBO<sub>5</sub>, conductividad, coliformes totales, SST y pH. Sin embargo, estos parámetros dependen de otras variables (ver Numeral [7.5.2](#page-60-0) *Procesos y ecuaciones en el modelo*), razón por la cual fue necesario ingresar al modelo valores y concentraciones de: temperatura, SSI, nitrógeno orgánico, nitrógeno amoniacal, nitritos y nitratos, detritus y alcalinidad.

Los resultados ingresados al modelo para los parámetros principales medidos en campo son presentados en la [Tabla 18,](#page-81-0) y los parámetros secundarios en la [Tabla](#page-82-0)  [19.](#page-82-0)

| <b>Punto</b>    | Caudal,<br>$m^3/s$ | Conductividad,<br>µS/cm | OD,<br>mgO <sub>2</sub> /L | <b>DBOC</b><br>rápida,<br>mgO <sub>2</sub> /L | <b>Coliformes</b><br>totales,<br><b>NMP/100mL</b> | pH,<br>unidades | SST,<br>mgD/L |
|-----------------|--------------------|-------------------------|----------------------------|-----------------------------------------------|---------------------------------------------------|-----------------|---------------|
| S_CA1           | 0.2                | 345.0                   | 4.9                        | 2.9                                           | 6000.0                                            | 8.1             | 13.3          |
|                 |                    |                         |                            |                                               |                                                   |                 | SSI: 14.6     |
| VM <sub>1</sub> | 0.3                | 1156.0                  | 6.2                        | 2.9                                           | 130.0                                             | 8.3             | Detritus:     |
|                 |                    |                         |                            |                                               |                                                   |                 | 7.4           |
|                 |                    |                         |                            |                                               |                                                   |                 | SSI: 23.8     |
| VU <sub>1</sub> | 0.02               | 443.0                   | 0.1                        | 20.7                                          | 90000.0                                           | 7.3             | Detritus:     |
|                 |                    |                         |                            |                                               |                                                   |                 | 30.6          |
| S_CA2           | 0.5                | 1150.0                  | 6.2                        | 2.9                                           | 790.0                                             | 8.7             | 24.00         |
| S_CA3           | 0.5                | 850.0                   | 4.8                        | 3.1                                           | 5600.0                                            | 8.3             | 20.20         |
| M_CA1           | 2.5                | 301.5                   | 6.4                        | 5.6                                           | 9200.0                                            | 8.6             | 1.0           |
|                 |                    |                         |                            |                                               |                                                   |                 | SSI: 11.3     |
| VU <sub>2</sub> | 0.1                | 557.0                   | 2.3                        | 70.4                                          | 920000                                            | 7.7             | Detritus:     |
|                 |                    |                         |                            |                                               |                                                   |                 | 11.5          |
|                 |                    |                         |                            |                                               |                                                   |                 | SSI: 23.5     |
| VM <sub>2</sub> | 0.4                | 792.0                   | 6.2                        | 7.3                                           | 10                                                | 7.9             | Detritus:     |
|                 | 1.8                |                         |                            |                                               |                                                   |                 | 13.5          |
| M_CA2           |                    | 356.0                   | 6.0                        | 6.1                                           | 35000.0                                           | 8.4             | 2.0<br>25.0   |
| M_CA3<br>T_CA1  | 0.6<br>1.8         | 458.0<br>208.1          | 4.4<br>5.1                 | 2.9<br>2.9                                    | 460.0<br>1300.0                                   | 8.3<br>8.5      | 3.0           |
|                 |                    |                         |                            |                                               |                                                   |                 | SSI: 42.3     |
| VU <sub>3</sub> | 0.01               | 486.0                   | 1.3                        | 109.8                                         | 920000.0                                          | 7.4             | Detritus:     |
|                 |                    |                         |                            |                                               |                                                   |                 | 87.2          |
|                 |                    |                         |                            |                                               |                                                   |                 | SSI: 10.50    |
| VU <sub>4</sub> | 0.02               | 500.0                   | 3.3                        | 6.1                                           | 790.0                                             | 7.4             | Detritus:     |
|                 |                    |                         |                            |                                               |                                                   |                 | 17.3          |
|                 |                    |                         |                            |                                               |                                                   |                 | SSI: 55.0     |
| VM <sub>3</sub> | 0.1                | 490.0                   | 6.1                        | 4.4                                           | 6200.0                                            | 7.8             | Detritus:     |
|                 |                    |                         |                            |                                               |                                                   |                 | 13.2          |
| T_CA2           | 0.7                | 320.0                   | 5.4                        | 2.9                                           | 2400.0                                            | 8.3             | 5.0           |
| T_CA3           | 0.1                | 414.0                   | 5.1                        | 2.9                                           | 460.0                                             | 8.3             | 19.0          |
| T_CA4           | $\blacksquare$     | 827.3                   | 7.5                        | 2.9                                           | 2200.0                                            | 8.4             | 12.0          |
| T_CA5           | 0.5                | 810.4                   | 7.1                        | 2.9                                           | 700.0                                             | 8.2             | 16.0          |
| T_CA6           | 0.5                | 860.9                   | 7.6                        | 2.9                                           | 240.0                                             | 8.4             | 8.0           |
|                 |                    |                         |                            |                                               |                                                   |                 | SSI: 107.8    |
| VM4             | 0.08               | 709.0                   | 6.3                        | 12.7                                          | 10.0                                              | 8.0             | Detritus:     |
|                 |                    |                         |                            |                                               |                                                   |                 | 14.2          |
|                 |                    |                         |                            |                                               |                                                   |                 | SSI: 46.0     |
| VM <sub>5</sub> | 0.02               | 2670.0                  | 5.9                        | 16.5                                          | 1700.0                                            | 7.8             | Detritus:     |
|                 |                    |                         |                            |                                               |                                                   |                 | 20.9          |
| VM <sub>6</sub> | 0.04               | 1680.0                  | 6.3                        | 11.7                                          | 1150.0                                            | 7.9             | SSI: 7.8      |

<span id="page-81-0"></span>**Tabla 18. Parámetros principales de calidad del agua ingresados al modelo QUAL2Kw**

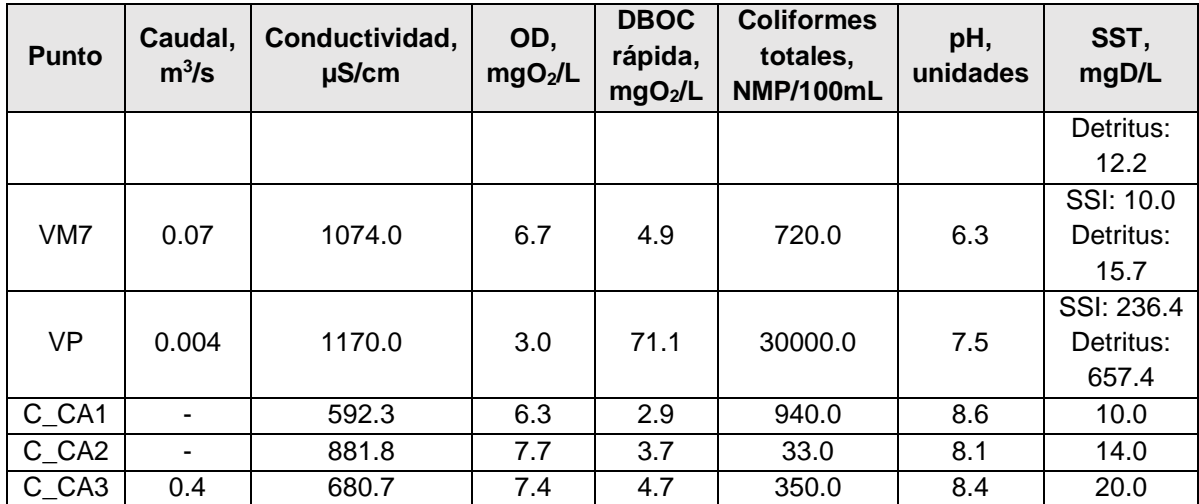

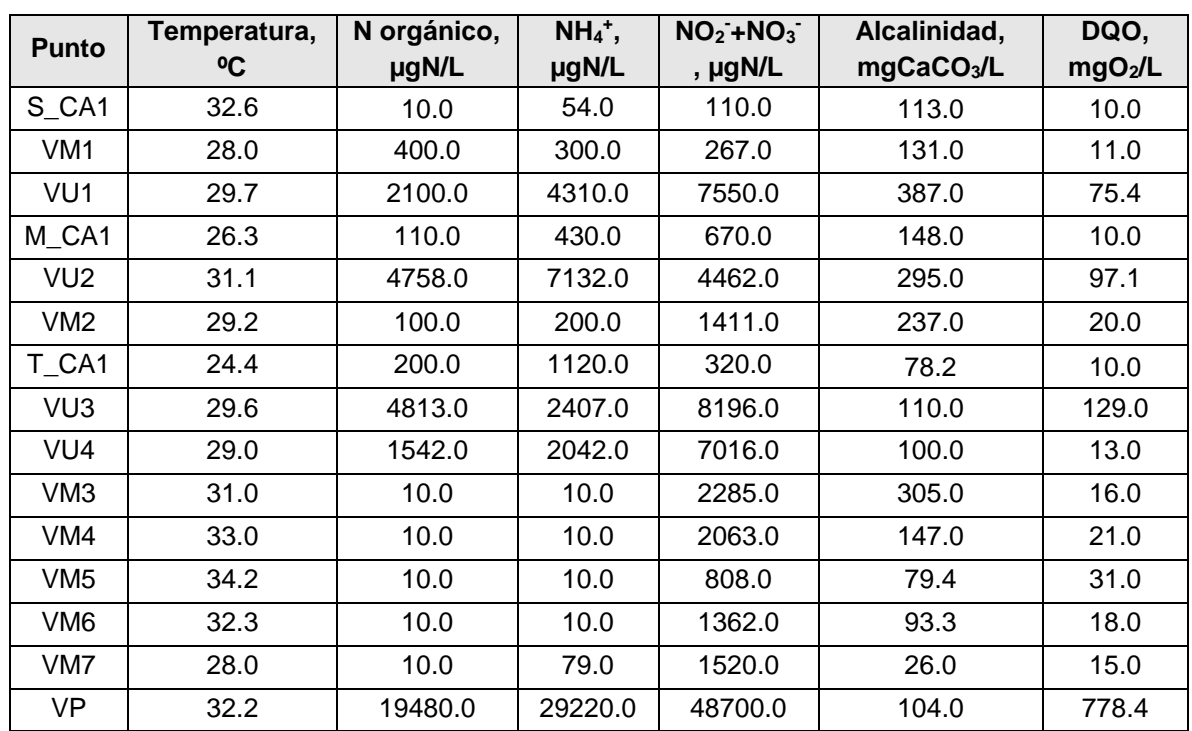

<span id="page-82-0"></span>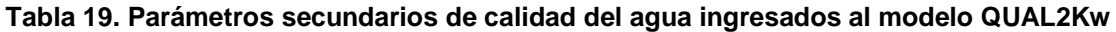

Fuente: Elaboración propia.

Los parámetros secundarios se ingresaron en los datos calidad de agua de la cabecera de cada río y la caracterización de los vertimientos. Las mediciones de calidad del agua en los demás puntos solo fueron necesarias para el proceso de calibración dentro del cual fueron considerados únicamente los parámetros principales, es decir, los contemplados por el alcance del trabajo actual.

Las captaciones fueron ingresadas al modelo como fuentes difusas que sustraen el caudal de la corriente principal. El caudal captado se calculó mediante un balance de masa en estado estable conociendo el caudal a lo largo del río y el caudal de los vertimientos.

**8.1.4 Componente hidráulico** Para aquellos puntos de medición de calidad del agua en los cuales se hicieron medidas de velocidad (U), caudal (Q), profundidad (H), área y distancia en la sección trasversal del río, se realizaron las respectivas correlaciones entre profundidad-caudal y velocidad-caudal del río a fin de calcular los exponentes y coeficientes empíricos mostrados en las ecuaciones [\(1\)](#page-57-0) y [\(2\)](#page-57-1), los cuales fueron necesarios como insumo para el modelo hidráulico del QUAL2Kw por medio del método de *Rating Curves*.

A partir de la determinación de los coeficientes y exponentes empíricos que relacionan el caudal, la velocidad y la profundidad del cauce, el modelo extrapoló estas tres variables a lo largo de los ríos simulados. De esta manera, el modelo pudo calcular la dispersión longitudinal del río, tiempo de recorrido del agua, y la tasa de reaeración la cual influye directamente en la cantidad de OD que es asimilado por el agua. En el [Anexo A](#page-137-0) se presentan a modo de tabla, los coeficientes y exponentes empíricos asignados a cada tramo de río de acuerdo a los resultados presentados por las figuras que se muestran en los siguientes numerales.

*8.1.4.1 Criterios de validación* Los autores del modelo no proveen un rango de aceptabilidad para el coeficiente de determinación *R<sup>2</sup>* (cuadrado del coeficiente de correlación de Pearson) resultante de la correlación entre la curva de tendencia potencial que más se ajusta a los datos medidos en campo [\[14\],](#page-129-0) pero sí determinan que la suma de los exponentes *b* y *β* debe ser menor o igual a uno (1), criterio que

86

se cumplió en este estudio. Aunque son pocas las publicaciones donde se reporta este coeficiente, en el estudio realizado por Corpocesar para el Río Cesar se obtuvieron valores de *R<sup>2</sup>* entre los 0.64-0.89 [\[13\],](#page-129-1) los cuales pueden ser utilizados como referencia para señalar que los resultados obtenidos a continuación se encontraron dentro de un rango aceptable.

*8.1.4.2 Punto en el río Sororia S\_CA1* De acuerdo con las correlaciones ajustadas para las mediciones tomadas de la sección transversal de río en el punto S\_CA1; los coeficientes  $\alpha$  y  $\alpha$ , y los exponentes  $\alpha$  y  $\beta$  fueron: 2.0691, 0.5338, 0.5992 y 0.3152 respectivamente.

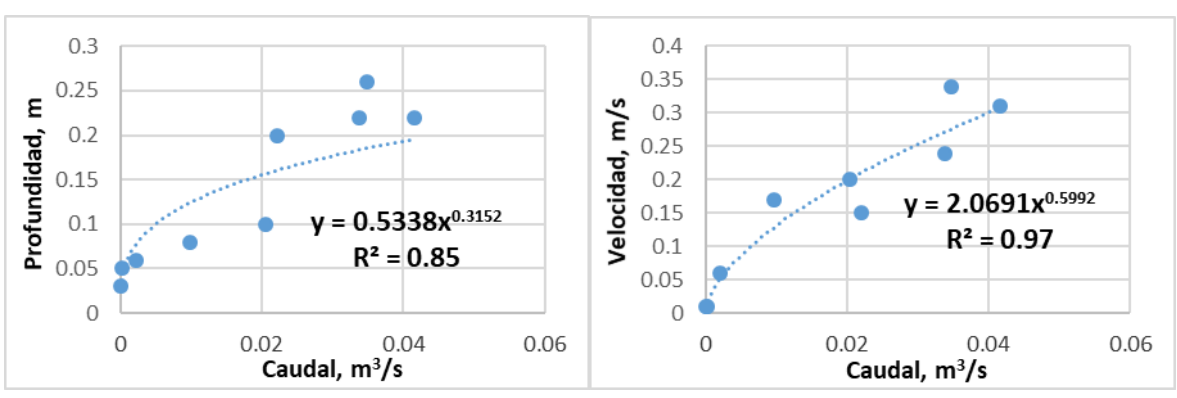

**Figura 20. Coeficientes y exponentes empíricos de parámetros hidráulicos para S\_CA1**

La gráfica de correlación de profundidad vs. caudal, denotó una mayor dispersión de los datos medidos respecto a la línea de tendencia potencial, esto en comparación con las demás correlaciones obtenidas.

*8.1.4.3 Punto en el río Sororia S\_CA2* De acuerdo con las correlaciones ajustadas para las mediciones tomadas de la sección transversal de río en el punto S\_CA2; los coeficientes  $\alpha$  y  $\alpha$ , y los exponentes  $\alpha$  y  $\beta$  fueron: 2.5537, 0.6962, 0.3218 y 0.4656 respectivamente.

Fuente: Elaboración propia.

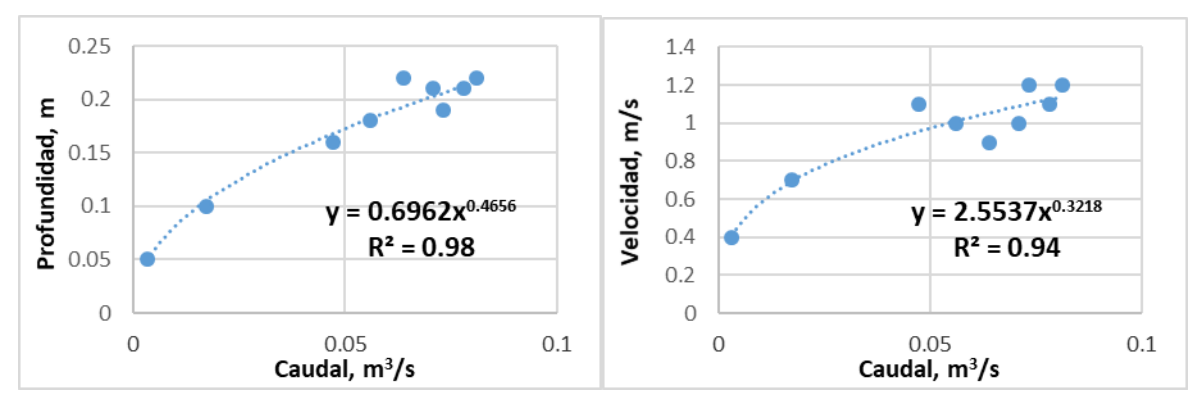

**Figura 21. Coeficientes y exponentes empíricos de parámetros hidráulicos para S\_CA2**

*8.1.4.4 Punto en el río Maracas M\_CA1* De acuerdo con las correlaciones ajustadas para las mediciones tomadas de la sección transversal de río en el punto M\_CA1; los coeficientes  $\alpha \vee \alpha$ , y los exponentes  $\alpha \vee \beta$  fueron: 1.3247, 0.7187, 0.4688 y 0.5195 respectivamente.

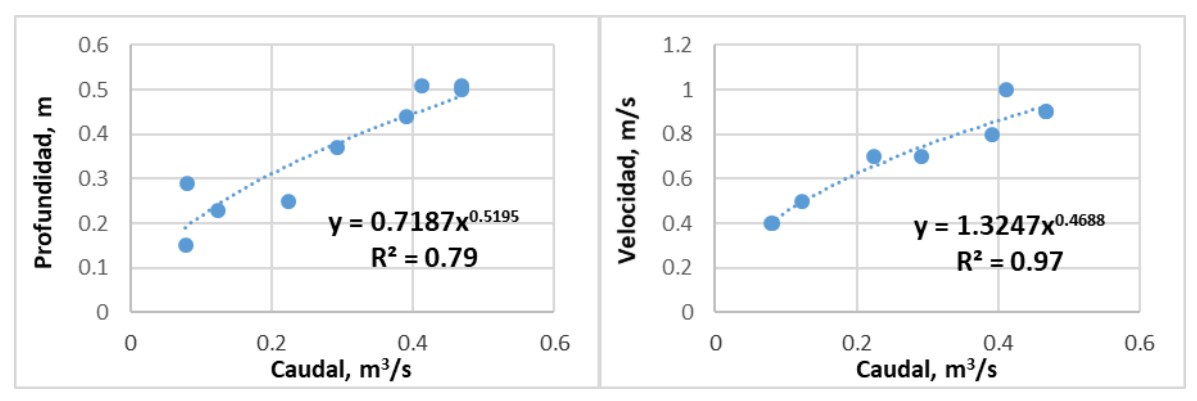

**Figura 22. Coeficientes y exponentes empíricos de parámetros hidráulicos para M\_CA1**

Fuente: Elaboración propia.

*8.1.4.5 Punto en el río Maracas M\_CA2* De acuerdo con las correlaciones ajustadas para las mediciones tomadas de la sección transversal de río en el punto M\_CA2; los coeficientes  $\alpha \vee \alpha$ , y los exponentes  $\alpha \vee \beta$  fueron: 0.3894, 0.7699, 0.4362 y 0.3010 respectivamente.

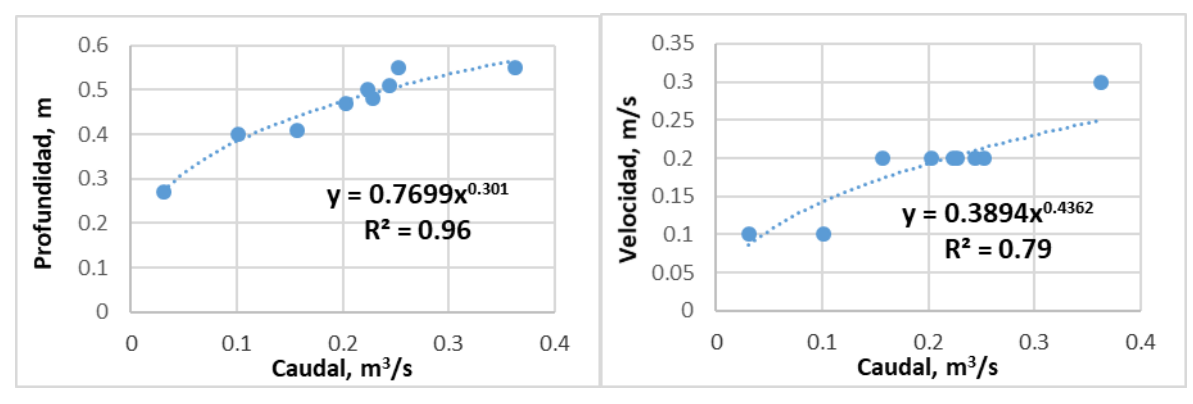

**Figura 23. Coeficientes y exponentes empíricos de parámetros hidráulicos para M\_CA2**

*8.1.4.6 Punto en el río Maracas M\_CA3* De acuerdo con las correlaciones ajustadas para las mediciones tomadas de la sección transversal de río en el punto M\_CA3; los coeficientes  $\alpha \vee \alpha$ , y los exponentes  $\alpha \vee \beta$  fueron: 1.0828, 1.3250, 0.6546 y 0.3759 respectivamente.

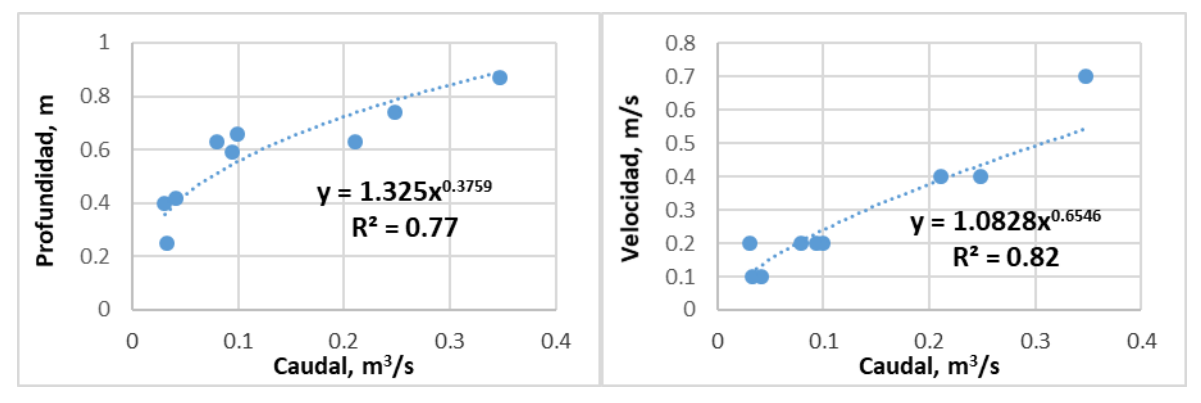

**Figura 24. Coeficientes y exponentes empíricos de parámetros hidráulicos para M\_CA3**

Fuente: Elaboración propia.

*8.1.4.7 Punto en el río Tucuy T\_CA1* De acuerdo con las correlaciones ajustadas para las mediciones tomadas de la sección transversal de río en el punto T\_CA1; los coeficientes  $a \vee a$ , y los exponentes  $b \vee \beta$  fueron: 2.009, 0.2232, 0.7665 y 0.1932 respectivamente.

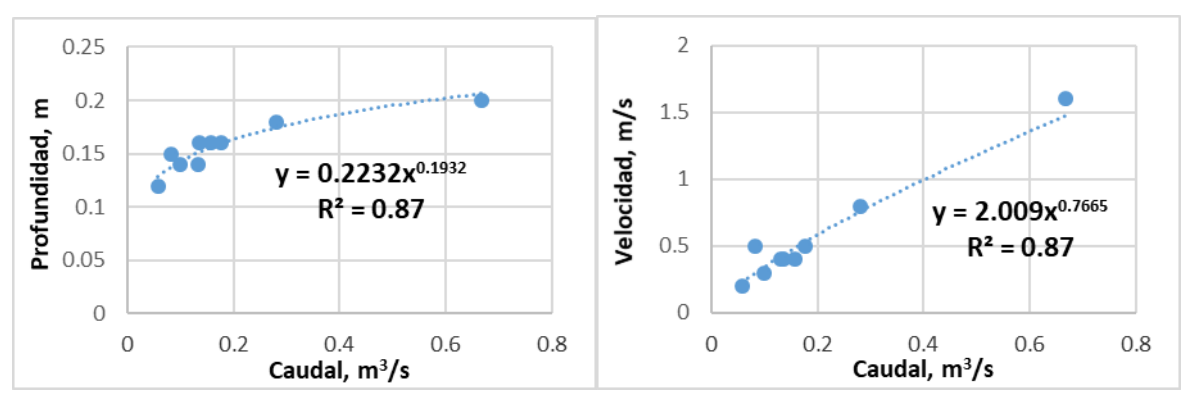

**Figura 25. Coeficientes y exponentes empíricos de parámetros hidráulicos para T\_CA1**

*8.1.4.8 Punto en el río Tucuy T\_CA2* De acuerdo con las correlaciones ajustadas para las mediciones tomadas de la sección transversal de río en el punto T\_CA2; los coeficientes  $\alpha$  y  $\alpha$ , y los exponentes  $b$  y  $\beta$  fueron: 2.9592, 0.4725, 0.5261 y 0.2652 respectivamente.

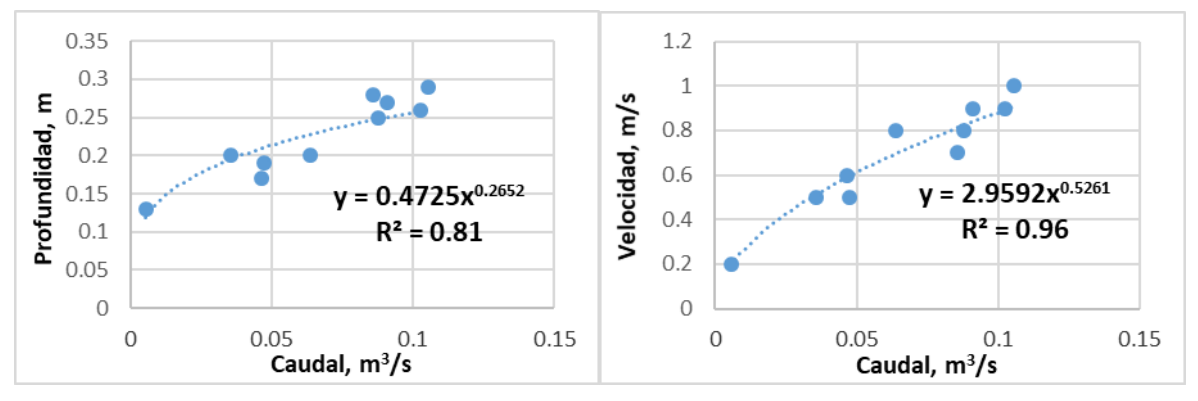

**Figura 26. Coeficientes y exponentes empíricos de parámetros hidráulicos para T\_CA2**

Fuente: Elaboración propia.

*8.1.4.9 Punto en el río Tucuy T\_CA5* De acuerdo con las correlaciones ajustadas para las mediciones tomadas de la sección transversal de río en el punto T\_CA5; los coeficientes  $\alpha$  y  $\alpha$ , y los exponentes  $b$  y  $\beta$  fueron: 3.8413, 0.3589, 0.6424 y 0.2574 respectivamente.

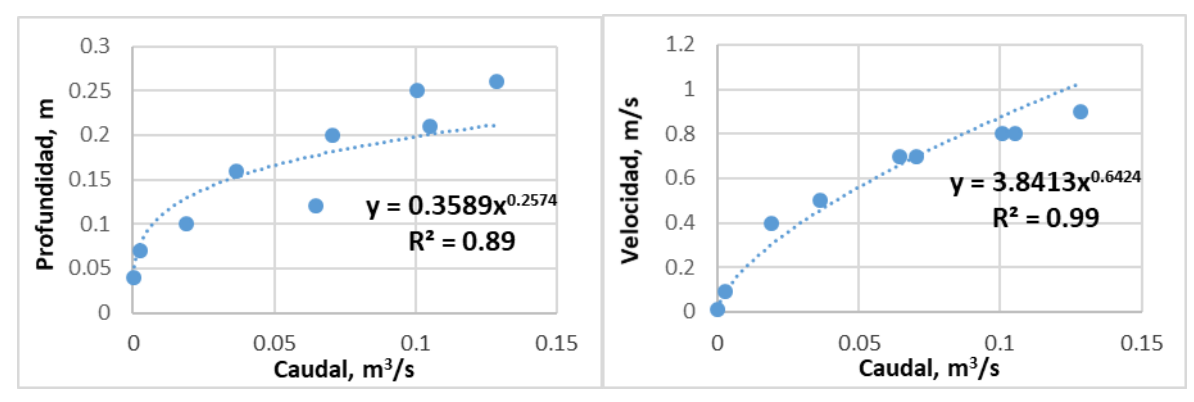

**Figura 27. Coeficientes y exponentes empíricos de parámetros hidráulicos para T\_CA5**

*8.1.4.10 Punto en el río Calenturitas C\_CA3* De acuerdo con las correlaciones ajustadas para las mediciones tomadas de la sección transversal de río en el punto C\_CA3; los coeficientes  $\alpha$  y  $\alpha$ , y los exponentes  $\alpha$  y  $\beta$  fueron: 2.4587, 0.5395, 0.8256 y 0.2671 respectivamente.

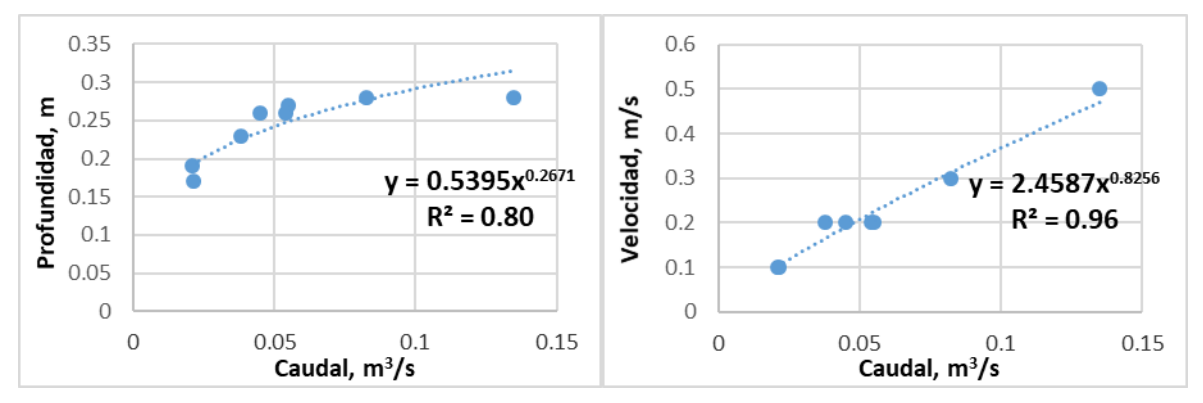

**Figura 28. Coeficientes y exponentes empíricos de parámetros hidráulicos para C\_CA3**

Fuente: Elaboración propia.

### **8.2 ESCENARIO BASE – CALIBRACIÓN DEL MODELO**

En esta etapa del proceso, los datos calculados por el modelo para calidad del agua a partir de la información de entrada fueron comparados con los datos medidos en campo. Mediante la opción de auto-calibración, el programa ajustó las tasas y

velocidades con las que cuenta para cada proceso. Lo anterior implica reacción o asentamiento (ver numeral [7.5.2\)](#page-60-0), de manera que la desviación existente entre las concentraciones calculadas y las medidas disminuyera lo más posible. Los parámetros que fueron calibrados correspondieron a los contemplados dentro del marco del alcance del presente trabajo.

A diferencia de los demás parámetros, la concentración de coliformes totales calculada por el modelo presenta un mínimo y un máximo los cuales difieren considerablemente entre sí; esto puede deberse a la variabilidad que presenta la intensidad lumínica del sol la cual incide directamente en la muerte de estos microorganismos. Esto puede apreciarse en las figuras: [Figura 29d](#page-90-0), [Figura 30d](#page-91-0) y [Figura 31d](#page-93-0), presentadas en los siguientes capítulos; la escala de longitud del río utilizada por el modelo es invertida por lo cual, el eje X de estas figuras muestra la distancia en orden descendente. Los porcentajes de aumento en la concentración de los contaminantes debido a los vertimientos fueron calculados considerando las concentraciones que se hallaron en el agua antes del vertimiento y al final del tramo<sup>7</sup> al cual pertenece el vertimiento. En el [Anexo B](#page-143-0) son adjuntas las tasas ajustadas para cada uno de los ríos, y en el [Anexo C](#page-146-0) los datos de calidad de agua que conforman las gráficas que se mostrarán a continuación. Estas gráficas pertenecen al escenario base resultante de la calibración del modelo QUAL2Kw. Igualmente, a partir de las gráficas, se analiza la influencia de los vertimientos sobre la calidad de agua de cada río.

**8.2.1 Río Sororia** Para los parámetros OD, DBOC rápida, pH y SST se obtuvieron porcentajes de RMSCV de 17.1%, 9.3%, 3.7% y 15.3% respectivamente, los cuales se encontraron dentro del rango de error obtenido por otros estudios de modelación con el QUAL2Kw, ver [Tabla 4.](#page-40-0) También se puede observar en la [Figura 29](#page-90-0) que los

 $\overline{a}$ 

 $^7$  Segmento del río donde sólo se reciben vertimientos de una actividad económica en particular de acuerdo con la clasificación ya establecida por la Resolución 428 de 2008 de Corpocesar.

resultados calculados por el modelo siguieron la tendencia de los datos obtenidos en campo.

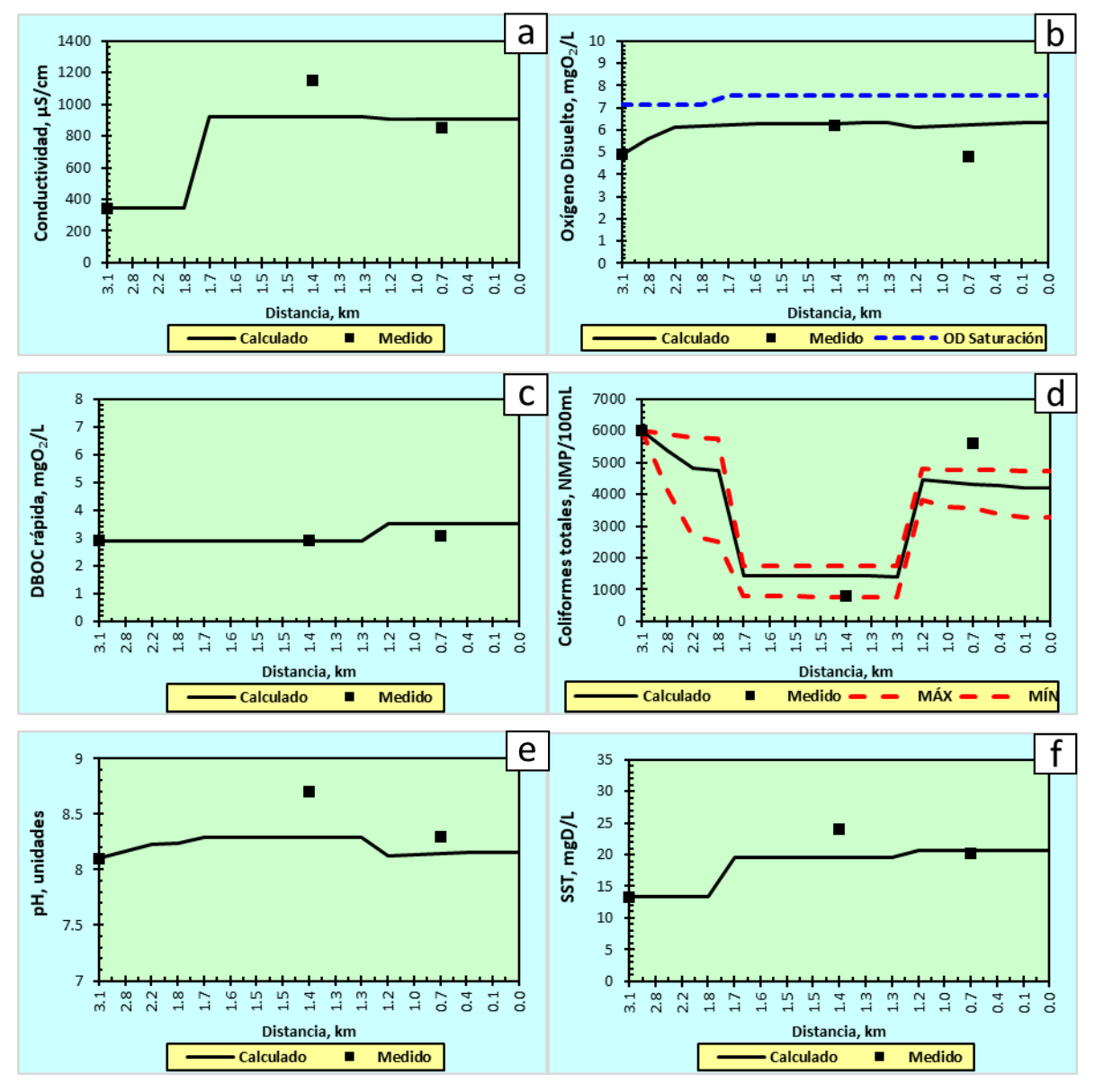

<span id="page-90-0"></span>**Figura 29. Resultados de calibración en el río Sororia**

El vertimiento minero VM1 ubicado a una distancia de 1.7 km desde el punto de referencia de 0 km en la confluencia del río Sororia con el río Tucuy, generó

Fuente: Elaboración propia.

incrementos importantes en la conductividad eléctrica del agua y la concentración de SST del 167% y del 47% respectivamente. Por otra parte, el vertimiento urbano VU1 ubicado a 1.2 km y perteneciente a la cabecera municipal de La Jagua de Ibirico, generó un aumento del 21% en la DBO y del 197% en coliformes totales; estos incrementos están asociados a las descargas de aguas residuales domésticas. Se observa que la conductividad, la DBOC rápida y los SST tuvieron una tendencia acumulativa a lo largo del río como se muestra en la [Figura 29c](#page-90-0) y la [Figura 29f](#page-90-0) respectivamente.

**8.2.2 Río Maracas** Para los parámetros OD, DBOC rápida, pH y SST se obtuvieron porcentajes de RMSCV de 20.2%, 7.3%, 2.8% y 28.1% respectivamente, los cuales se encontraron dentro del rango de error obtenido por otros estudios de modelación con el QUAL2Kw, ver [Tabla 4.](#page-40-0) También se puede observar en la [Figura 30](#page-91-0) que los resultados calculados por el modelo siguieron la tendencia de los datos de campo.

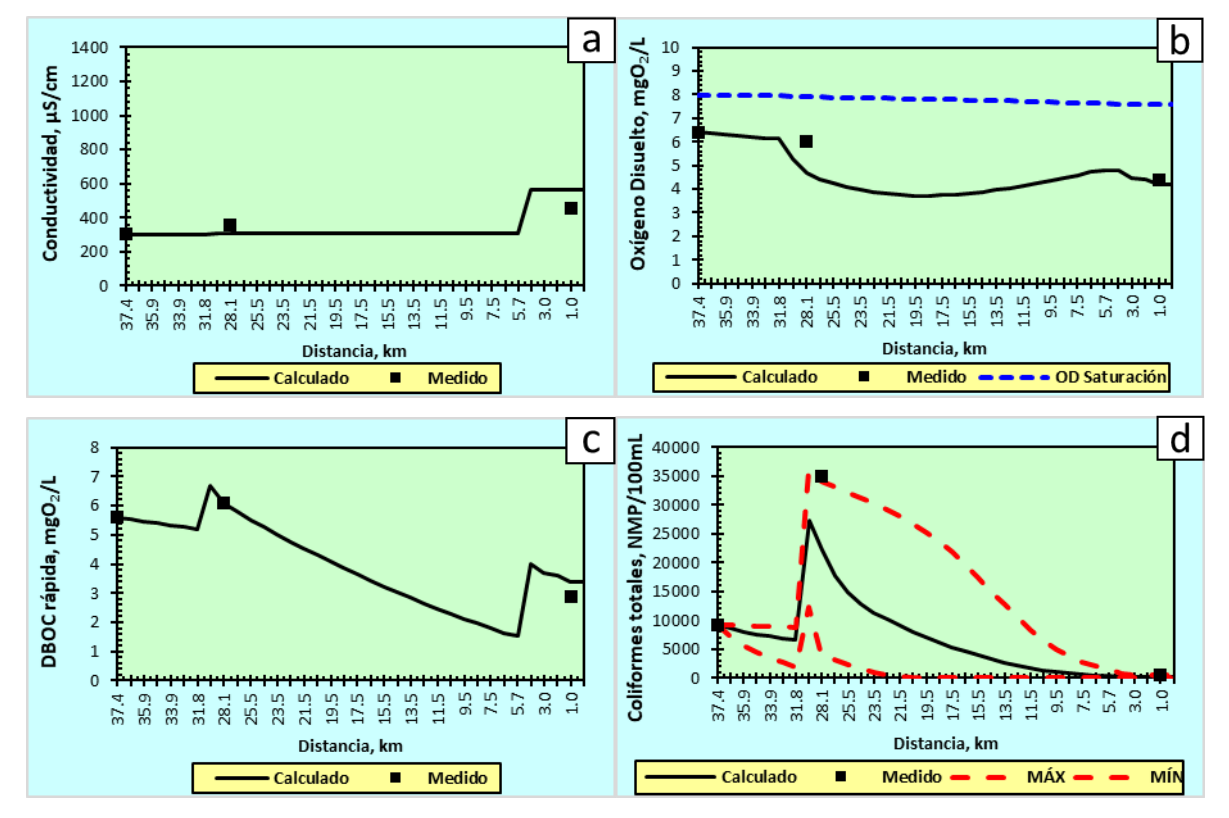

<span id="page-91-0"></span>**Figura 30. Resultados de calibración en el río Maracas**

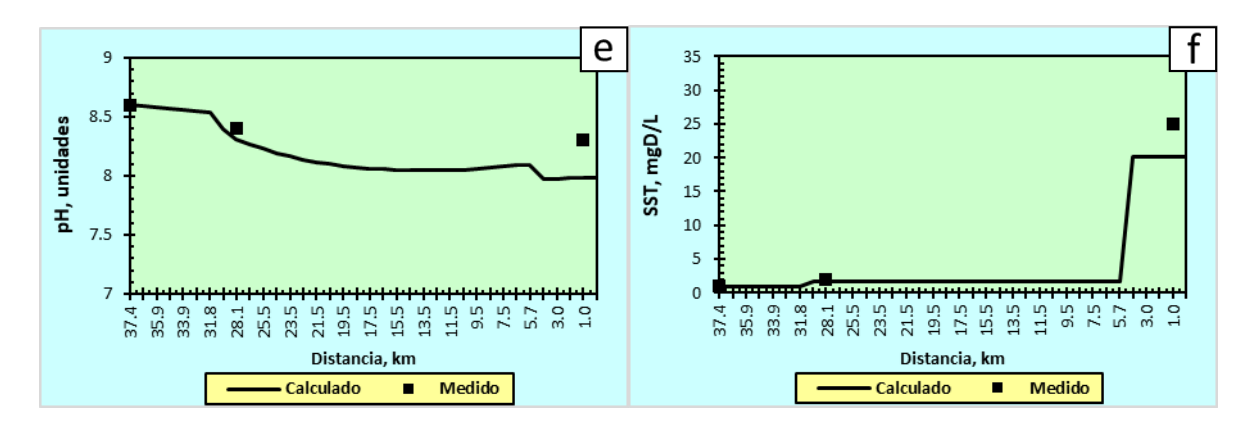

Fuente: Elaboración propia.

 $\overline{a}$ 

El vertimiento urbano VU2 perteneciente a la cabecera municipal de Becerril ubicado a 30.2 km del punto de referencia de 0 km en la confluencia del río Maracas con el río Tucuy, generó picos de concentración en DBOC [\(Figura 30c](#page-91-0)) y coliformes totales [\(Figura 30d](#page-91-0)) que fueron descompuestos por la presencia de OD y la amplia longitud del río antes del vertimiento VM2; a raíz de lo anterior, el OD disminuyó<sup>8</sup> en un 22% [\(Figura 30b](#page-91-0)). Posteriormente, el vertimiento minero VM2 ubicado a 4.5 km generó un aumento significativo en la concentración de SST [\(Figura 30f](#page-91-0)) y un incremento del 82% en la conductividad eléctrica [\(Figura 30a](#page-91-0)).

La conductividad eléctrica y los SST tendieron a acumularse a lo largo del río mientras que la DBOC rápida, pH y coliformes tendieron a disminuir.

**8.2.3 Ríos Tucuy y Calenturitas** Para los parámetros OD, DBOC rápida, pH y SST se obtuvieron porcentajes de RMSCV de 16.8%, 23.4%, 2.2% y 41.7% respectivamente, los cuales se encontraron dentro del rango de error obtenido por otros estudios de modelación con el QUAL2Kw, ver [Tabla 4.](#page-40-0)

También se puede observar en la [Figura 31](#page-93-0) que los resultados calculados por el modelo siguieron la tendencia de los datos obtenidos en campo.

 $^8$  La disminución de OD en el agua se encuentra relacionado con la descomposición de la materia orgánica como se evidencia en el numeral [7.5.2.9](#page-65-0) de la descripción de procesos y reacciones tenidos en cuenta por el modelo QUAL2Kw.

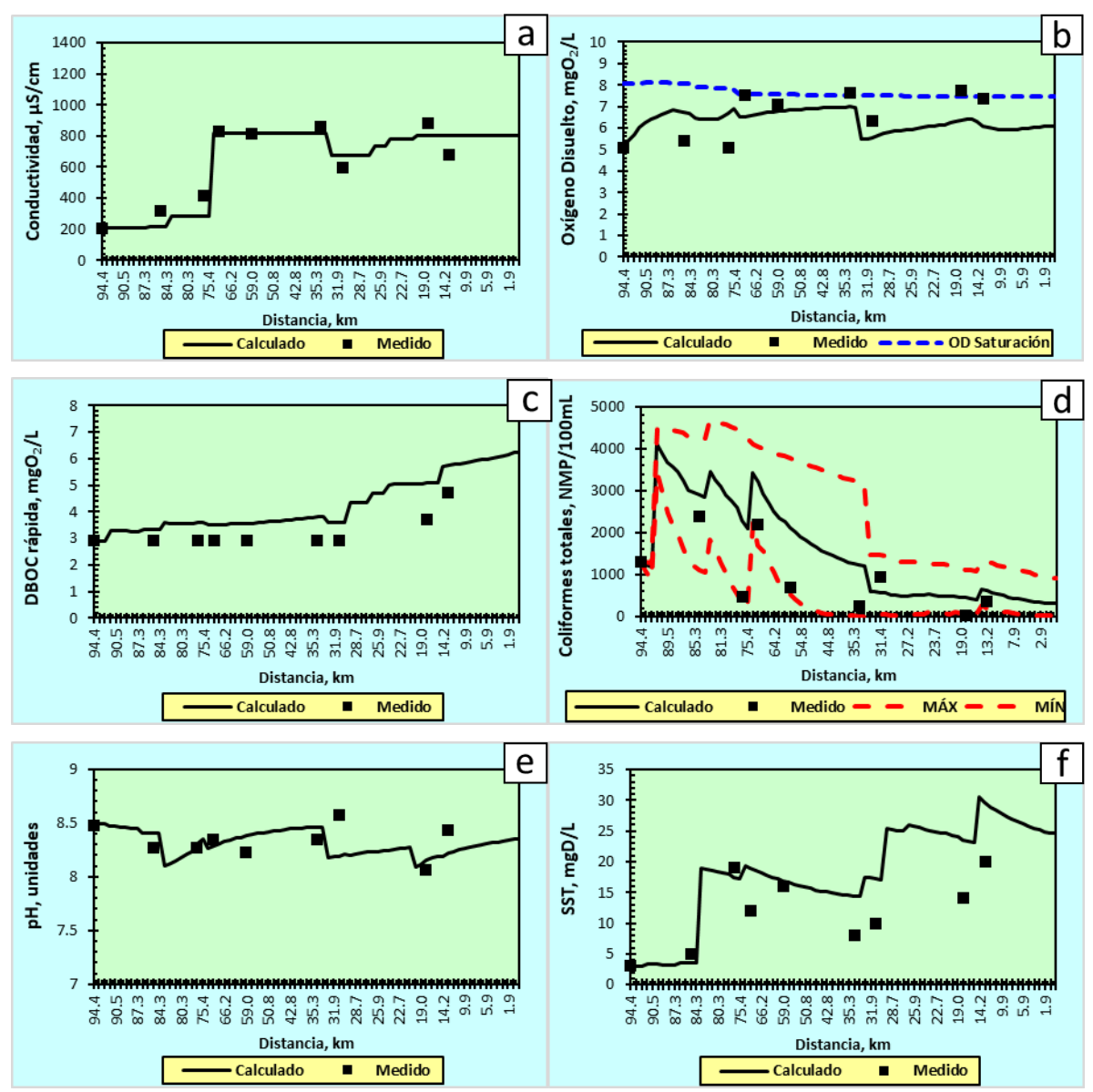

<span id="page-93-0"></span>**Figura 31. Resultados de calibración en los ríos Tucuy y Calenturitas**

Los vertimientos urbanos VU3 del corregimiento de Estados Unidos municipio de Becerril y VU4 del corregimiento de La Victoria de San Isidro municipio de La Jagua de Ibirico, ubicados a 91.7 km y 86.11 km respectivamente del punto de referencia de 0 km en la confluencia del río Calenturitas con el río Cesar, generaron el mayor incremento de concentración de coliformes totales en el agua del 142%.

El vertimiento minero VM3 ubicado a 83.4 km en el río Tucuy aumentó la conductividad eléctrica en agua en un 31% y triplicó la concentración inicial de SST. Los vertimientos mineros VM4, VM5. VM6 y VM7 en el río Calenturitas ubicados a 29.7 km, 26.5 km, 24.5 km y 20.3 km respectivamente, generaron incrementos en la conductividad y SST al igual que VM3, pero en menor medida teniendo en cuenta que las concentraciones de estos parámetros fueron más elevadas al inicio del río Calenturitas que al inicio del río Tucuy.

Teniendo en cuenta el aumento de la contaminación hacia el final del río Calenturitas, el vertimiento asociado con la agroindustria de la palma VP ubicado a 14.24 km del final del río Calenturitas, generó un incremento adicional del 6% en la DBOC y del 22% en SST. La fracción predominante en los SST fue por detritus (materia orgánica particulada) que pudo provenir de materia vegetal muerta.

Los parámetros de conductividad [\(Figura 31a](#page-93-0)), DBOC rápida [\(Figura 31c](#page-93-0)) y SST [\(Figura 31f](#page-93-0)) tuvieron una tendencia acumulativa a lo largo de los ríos. En el caso de los coliformes totales [\(Figura 31d](#page-93-0)), el río pudo reducir su concentración.

# **8.3 ESCENARIO 1 - PROYECCIÓN A 10 AÑOS**

En el Escenario 1, las cargas de contaminantes en los vertimientos fueron proyectadas en el largo plazo utilizando una tasa de crecimiento del 2% anual empleada por la autoridad ambiental en la aplicación de cobro de tasas retributivas a vertimientos puntuales bajo su jurisdicción [\[15\].](#page-129-2) Posteriormente los resultados de la modelación fueron comparados con los estándares permisibles de la norma colombiana de acuerdo con los usos actuales y potenciales de los tramos de río analizados, y con los estándares de referencia internacional en el caso de los

parámetros de calidad del agua que no cubre la normativa nacional. Así las cosas, se identificaron aquellos tramos que precisaron de medidas de reducción en la contaminación a fin de cumplir con los objetivos de calidad y de modificar el uso actual al uso potencial del agua.

**8.3.1 Norma nacional e internacional de referencia para el uso agropecuario del agua** El uso actual y potencial del recurso hídrico fue establecido por Corpocesar mediante la Resolución 428 de 2008 de la corporación. De acuerdo con los tramos delimitados en la [Tabla 15](#page-77-0) los usos actuales y potenciales del agua fueron los siguientes:

| Río                    | <b>Tramo</b>                          | Uso actual                                                                 | Uso<br><b>Potencial</b> |
|------------------------|---------------------------------------|----------------------------------------------------------------------------|-------------------------|
|                        | Tipo $1 - \sin$<br>vertimientos       | Consumo humano y doméstico                                                 | Agropecuario            |
| Sororia                | Tipo 4 - minería                      | Minero e industrial                                                        | Agropecuario            |
|                        | Tipo 2 - urbano                       | Evacuación de aguas lluvias y<br>residuales                                | Agropecuario            |
|                        | Tipo $1 - \sin$<br>vertimientos       | Consumo humano y doméstico                                                 | Agropecuario            |
| Maracas                | Tipo 2 - urbano                       | Evacuación de aguas lluvias y<br>residuales                                | Agropecuario            |
|                        | Tipo 4 – minería                      | Minero e industrial                                                        | Agropecuario            |
|                        | Tipo $1 - \sin$<br>vertimientos       | Consumo humano y doméstico                                                 | Agropecuario            |
| Tucuy                  | Tipo 2 - urbano                       | Evacuación de aguas lluvias y<br>residuales                                | Agropecuario            |
|                        | Tipo 4 - minería                      | Minero e industrial                                                        | Agropecuario            |
| Tucuy-<br>Calenturitas | Tipo 3 - dilución o<br>asimilación    | Dilusión y asimilación                                                     | Agropecuario            |
|                        | Tipo 4 - minería                      | Minero e industrial                                                        | Agropecuario            |
| Calenturitas           | Tipo 5 - Agroindustria<br>de la palma | Agropecuario con vocación<br>predominante de siembra de palma de<br>aceite | Agropecuario            |

**Tabla 20. Usos actuales y potenciales de los ríos objeto de estudio**

Fuente: Elaboración propia.

La normativa colombiana para calidad del agua en aguas superficiales (ríos), sólo cuenta con estándares permisibles para pH y coliformes totales respecto a los parámetros modelados; para los demás parámetros contenidos dentro del alcance, fue necesario consultar la normativa internacional. Así las cosas, los estándares permisibles para el uso del agua con potencial agropecuario fueron:

| <b>Parámetro</b> | <b>Unidades</b>     | <b>Normativa</b><br>colombiana |                                | Normativa internacional               |                      |  |
|------------------|---------------------|--------------------------------|--------------------------------|---------------------------------------|----------------------|--|
|                  |                     | Valor                          | <b>Norma</b>                   | Valor                                 | <b>Norma</b>         |  |
|                  | $\mu$ S/cm          |                                |                                | ≤700 $(ANR*)$                         | Corea del Sur, 2011  |  |
| Conductividad    |                     |                                |                                | ≤2000 (AR <sup>†</sup> )              | $[32].$              |  |
| eléctrica        |                     |                                |                                | ≤700 $(ANR)$                          | US EPA, 2012 [33].   |  |
|                  |                     |                                |                                | ≤3000 $(AR)$                          |                      |  |
| OD               | mgO <sub>2</sub> /L |                                |                                | ≥4                                    | DEP, 2016 [34].      |  |
|                  | mgO <sub>2</sub> /L |                                |                                | ≤10 (ANR)                             | <b>US EPA, 2012.</b> |  |
| DBO <sub>5</sub> |                     |                                |                                |                                       | Grecia, 2012 [32].   |  |
|                  |                     |                                |                                |                                       | Israel, 2013 [32].   |  |
|                  | NMP/100mL           | ≤5000<br>(ANR)                 | Decreto<br>1594/84<br>$[39]$ . | No se encontró regulación para        |                      |  |
| Coliformes       |                     |                                |                                | coliformes totales, sino coliformes   |                      |  |
| totales          |                     |                                |                                | fecales, E. Coli <sup>‡</sup> y otros |                      |  |
|                  |                     |                                |                                | microorganismos patógenos.            |                      |  |
| pH               | Unidades de<br>pH   | $4.5 - 9$                      | Decreto<br>1594/84.            | $6.5 - 8.5$                           | <b>US EPA, 2012.</b> |  |
|                  |                     |                                |                                |                                       | Israel, 2013.        |  |
|                  |                     |                                |                                |                                       | Portugal, 2007 [32]. |  |
|                  |                     |                                |                                |                                       | Perú, 2017 [35].     |  |
| <b>SST</b>       | mgD/L               |                                |                                | ≤30 $(ANR)$                           | <b>US EPA, 2012.</b> |  |

<span id="page-96-0"></span>**Tabla 21. Estándares permisibles para uso de agua agropecuario**

\*ANR: Agricultura no restringida (cultivo de frutas y verduras de consumo directo, y cultivos sensibles).

†AR: Agricultura restringida (no apto para cultivos de consumo directo sin procesamiento previo y cultivos sensibles).

‡E. Coli: Hace referencia a la concentración de bacterias de tipo enteropatógeno denominadas *Escherichia Coli [\[16\]](#page-129-3)*.

Fuente: Elaboración propia.

Se seleccionaron los estándares permisibles a nivel internacional que fueran lo más restrictivos posibles para el uso agropecuario del agua pero que a su vez tuvieran la mayor probabilidad de cumplirse de acuerdo con los resultados obtenidos por el modelo.

En el [Anexo C,](#page-146-0) son adjuntas las tablas con las concentraciones de calidad de agua en los ríos resultantes de la proyección de carga contaminante a 10 años, las cuales contienen la información numérica de las gráficas que se muestran en los siguientes capítulos (numerales [8.3.2,](#page-97-0) [8.3.3](#page-102-0) y [8.3.4\)](#page-107-0).

#### <span id="page-97-0"></span>**8.3.2 Río Sororia**

*8.3.2.1 Oxígeno disuelto* La concentración de OD en el primer tramo del río Sororia, sin vertimientos, comenzó por debajo del mínimo permisible de acuerdo con los objetivos de calidad de uso actual [\(Figura 32,](#page-97-1) a 3.1 km de distancia). Sin embargo, las condiciones de reaeración del río permitieron aumentar la concentración de OD hasta 6 mgO2/L al final de dicho tramo. Posteriormente el OD se mantuvo por encima tanto de los objetivos de calidad de uso actual como de los niveles de referencia internacionales para uso agropecuario respecto al escenario base (calibración).

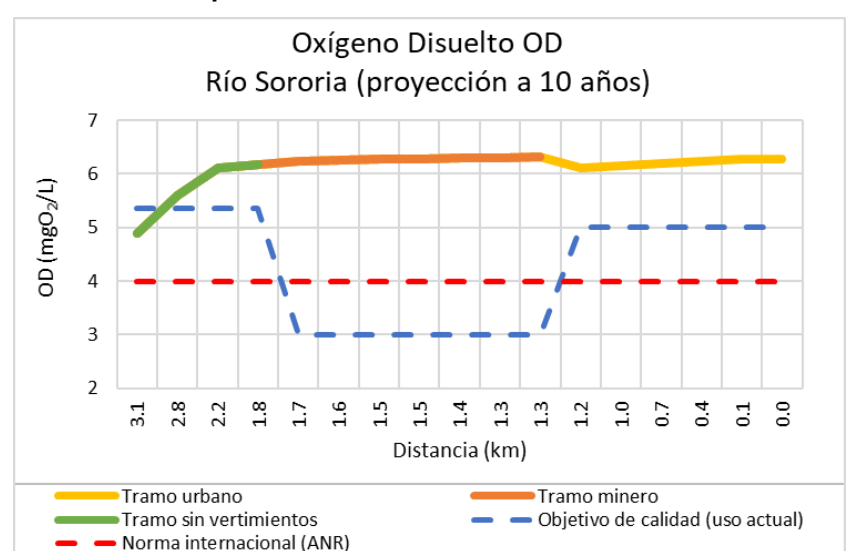

<span id="page-97-1"></span>**Figura 32. Resultados de OD para el río Sororia en el Escenario 1**

Fuente: Elaboración propia.

La autoridad ambiental durante el seguimiento de la calidad del agua del recurso, debe cerciorarse de la presencia de más vertimientos (de origen antropogénico) aguas arriba de los tramos evaluados que puedan estar influyendo en la reducción del OD.

8.3.2.2 **Demanda Bioquímica de Oxígeno** La concentración de DBO<sub>5</sub> no presentó fluctuaciones importantes a lo largo del río [\(Figura 33\)](#page-98-0) y se mantuvo por debajo de los estándares máximos permisibles tanto para el uso actual como para el potencial. Tras la proyección de 10 años utilizando el 2% como tasa de  $c$ recimiento anual en las cargas contaminantes, aunque la DBO $<sub>5</sub>$  en el agua al final</sub> del río (distancia 0 km) aumentó en un 17% respecto al escenario base (calibración), se logra cumplir con los objetivos de calidad.

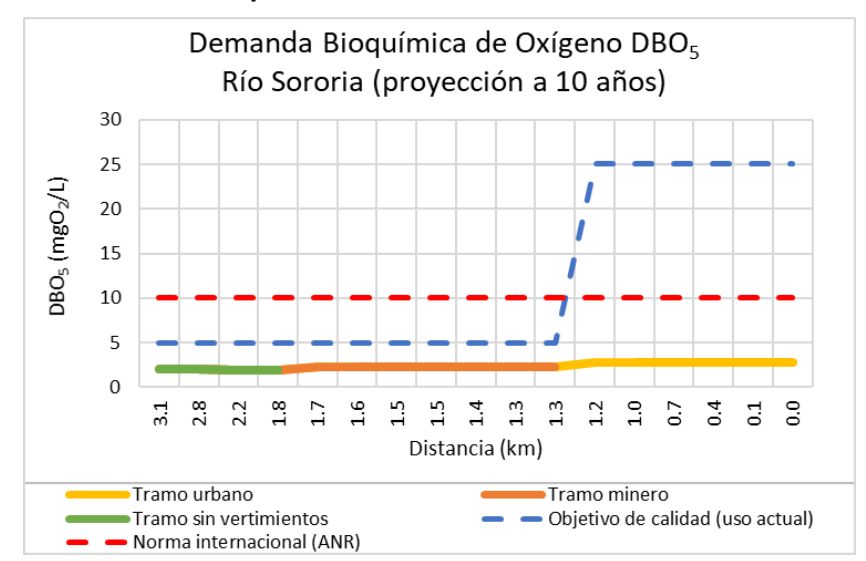

<span id="page-98-0"></span>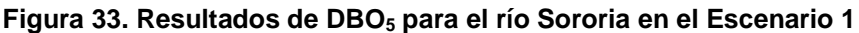

Fuente: Elaboración propia.

*8.3.2.3 pH* Los niveles de pH en el río se mantuvieron por debajo de los objetivos de calidad para uso actual y por debajo de los niveles máximos permisibles para uso potencial agropecuario de acuerdo con el referente internacional. A lo largo del río, los niveles de pH tampoco variaron significativamente.

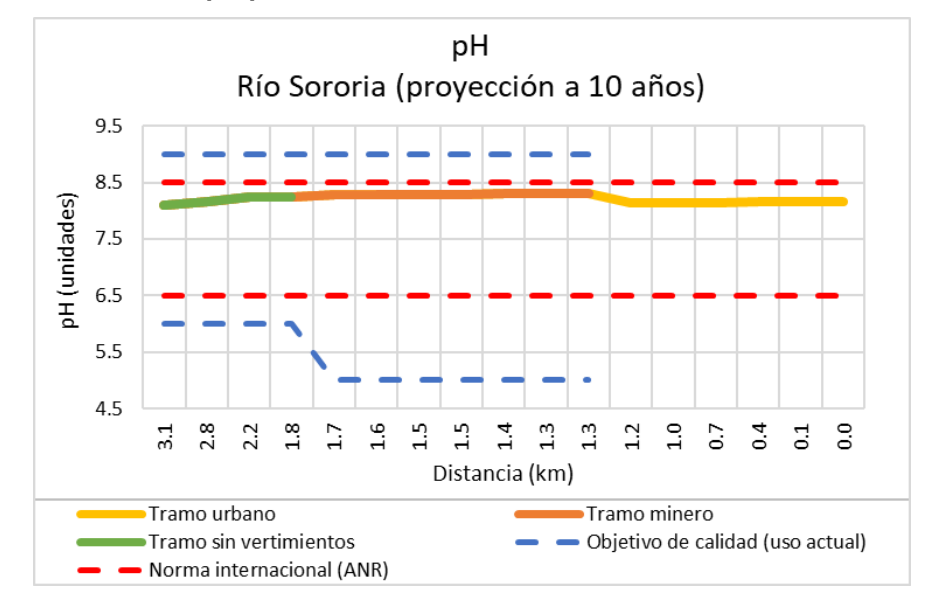

**Figura 34. Resultados de pH para el río Sororia en el Escenario 1**

*8.3.2.4 SST* Si bien la concentración de SST en el primer tramo del río Sororia, sin vertimientos, comenzó por encima del máximo permisible de acuerdo con los objetivos de calidad de uso actual, no excedió a la norma en los tramos ubicados aguas abajo ni para el uso actual ni para el potencial.

La autoridad ambiental durante el seguimiento de la calidad del agua del recurso, debe cerciorarse de la presencia de más vertimientos (de origen antropogénico) aguas arriba del dominio del estudio actual que puedan estar influyendo en el aumento de SST.

Con la proyección de 10 años utilizando el 2% como tasa de crecimiento anual en las cargas contaminantes, aunque la concentración de SST en el agua al final del río (distancia 0 km) aumentó en un 18% respecto al escenario base (calibración), se logra cumplir con los estándares permisibles.

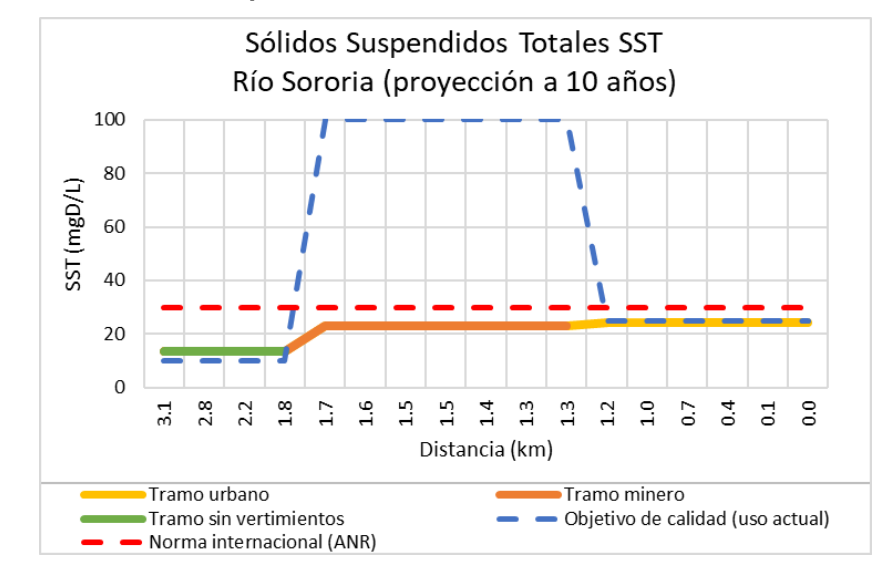

**Figura 35. Resultados de SST para el río Sororia en el Escenario 1**

*8.3.2.5 Coliformes totales* Al igual que para SST, la concentración de coliformes totales en el primer tramo sin vertimientos comenzó por encima de los objetivos de calidad para uso actual.

Dado que a diferencia de SST, en este caso también se excedieron los límites permisibles establecidos en la normativa colombiana Decreto 1594 de 1984 vigente para el uso potencial agropecuario del agua, es necesario que la autoridad ambiental identifique las fuentes que generan altas concentraciones de coliformes en el agua y así poder aplicar programas de reducción de manera tal que desde el principio del tramo la concentración de coliformes ya pueda ser apta para el uso agropecuario.

Tras la proyección de 10 años utilizando el 2% como tasa de crecimiento anual en las cargas contaminantes, la concentración de coliformes totales en el agua al final del río (distancia 0 km) aumentó en un 16% respecto al escenario base (calibración).

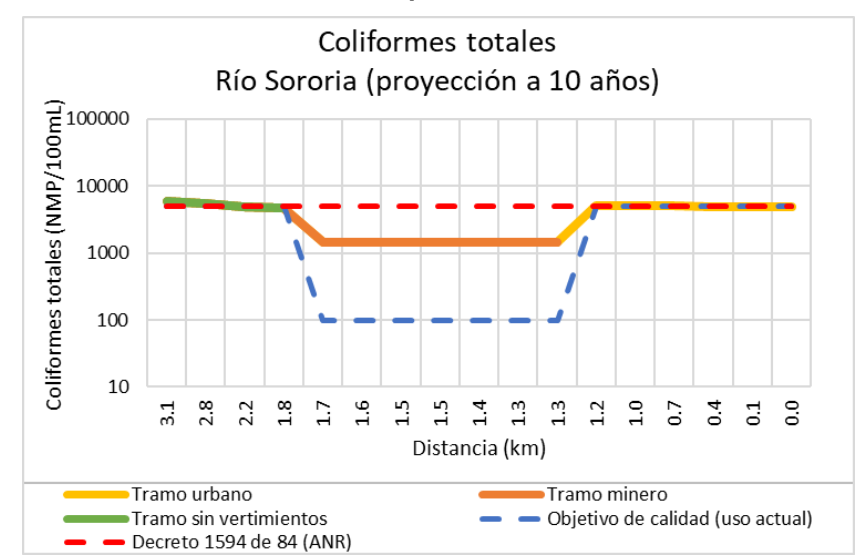

**Figura 36. Resultados de coliformes totales para el río Sororia en el Escenario 1**

*8.3.2.6 Conductividad eléctrica* Los objetivos de calidad para uso actual, no incluyeron la conductividad dentro de los parámetros de calidad del agua a regular. Por tanto, fueron acogidos los estándares internaciones los cuales están diferenciados en dos tipos de agricultura: ANR (agricultura no restringida) y AR (agricultura restringida) descritas en la [Tabla 21.](#page-96-0) Los niveles proyectados a 10 años para conductividad, se encuentran por encima de los máximos permisibles para ANR de 700 µS/cm, pero sí cumplen con los respectivos para AR.

Ahora bien, la normativa colombiana cuenta con la Resolución 2115 de 2007 del actual MADS [\[36\],](#page-132-4) la cual establece el valor máximo aceptable para la conductividad en agua para consumo humano de 1000 µS/cm, además que en el río Sororia se ubica uno de los principales centros poblados de la zona minera, la cabecera del municipio de La Jagua de Ibirico. Por tanto, aunque la norma internacional permita niveles de conductividad hasta de 2000 µS/cm para uso AR, se deben priorizar las condiciones aptas para el consumo humano en este río. Dado que la reducción de la conductividad eléctrica implica la disminución de la salinidad en agua cuyo

proceso no es un tratamiento convencional del agua [\[31\],](#page-131-0) es más viable reducir su generación en la fuente y no en el receptor.

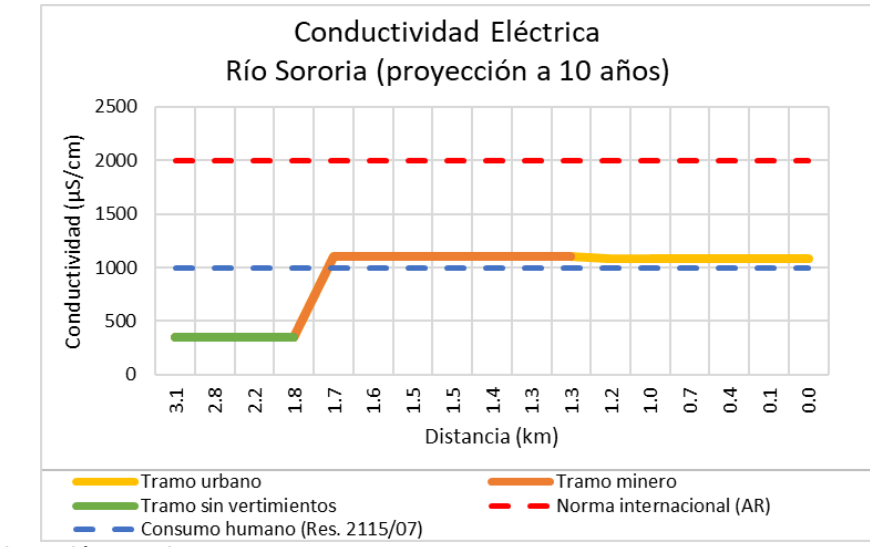

**Figura 37. Resultados de conductividad para el río Sororia en el Escenario 1**

Fuente: Elaboración propia.

Con la proyección de 10 años utilizando el 2% como tasa de crecimiento anual en las cargas contaminantes, la conductividad en agua al final del río (distancia 0 km) aumentó en un 20% respecto al escenario base (calibración), y requiere de reducción en el vertimiento para poder cumplir con los estándares permisibles.

### <span id="page-102-0"></span>**8.3.3 Río Maracas**

*8.3.3.1 Oxígeno disuelto* En el tramo urbano, el OD alcanzó niveles por debajo de los objetivos de calidad para el uso actual y se encontró por debajo de los estándares mínimos permisibles para uso agropecuario según la normativa internacional. Contrario a los demás parámetros, entre menor sea la concentración de OD en agua mayor será el grado de contaminación, pues el agua tendrá menos oxígeno disponible para descomponer la materia orgánica. De esta manera, las medidas que se propongan en reducción deben estar orientadas en incrementar el OD disponible por encima como mínimo de la normativa internacional. Igualmente, para el tramo minero el OD tiende a disminuir.

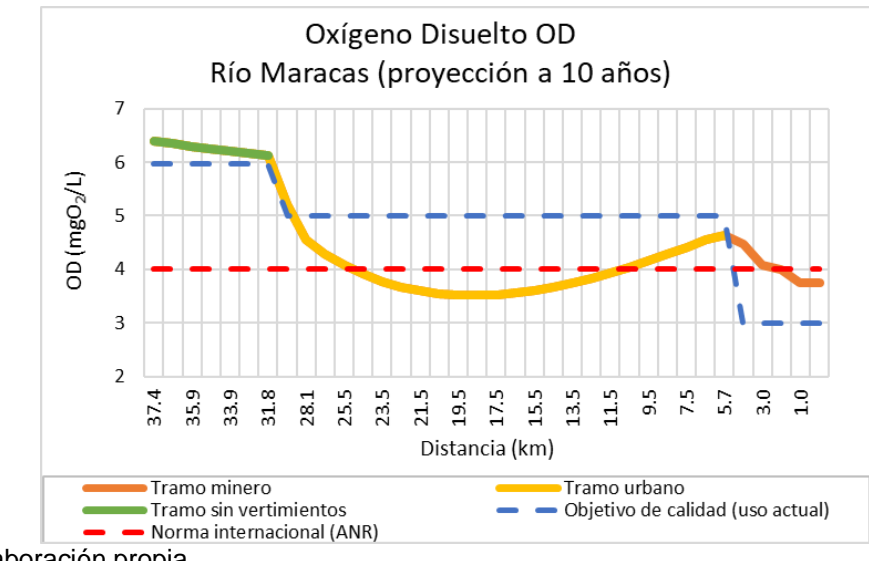

**Figura 38. Resultados de OD para el río Maracas en el Escenario 1**

Fuente: Elaboración propia.

Como la distancia modelada del río Maracas de 37.4 km es mucho mayor a la del río Sororia de 3.1 km, el cambio en la concentración de OD es más notoria después de realizada la proyección de cargas contaminantes a 10 años respecto al escenario base de calibración. En este caso, hacia el final del río Maracas antes de confluir con el río Tucuy, la concentración de OD disminuyó en un 11%. En los tramos urbano y minero no se cumplieron con los estándares permisibles.

8.3.3.2 *Demanda Bioquímica de Oxígeno* La DBO<sub>5</sub> se mantuvo por debajo de los objetivos de calidad para el uso actual y los estándares máximos permisibles de referencia de la normativa internacional, y permaneció sin mayores fluctuaciones a lo largo del río. Tras la proyección de 10 años utilizando el 2% como tasa de  $c$ recimiento anual en las cargas contaminantes, aunque la  $DBO<sub>5</sub>$  en agua al final del río (distancia 0 km) aumentó en un 20% respecto al escenario base (calibración), se logra cumplir con los estándares permisibles.

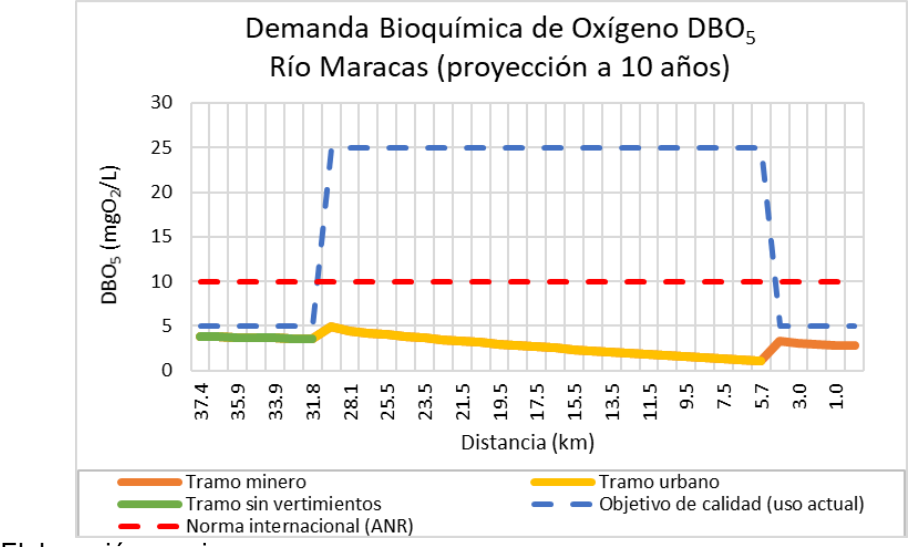

**Figura 39. Resultados de DBO<sup>5</sup> para el río Maracas en el Escenario 1**

*8.3.3.3 pH* En el tramo sin vertimientos, los niveles de pH se encontraron justo sobre los límites permisibles de uso potencial según la normativa internacional, pero por debajo de los objetivos de calidad máximos para uso actual. A lo largo del río, el pH tendió a disminuir encontrándose dentro del rango permisible.

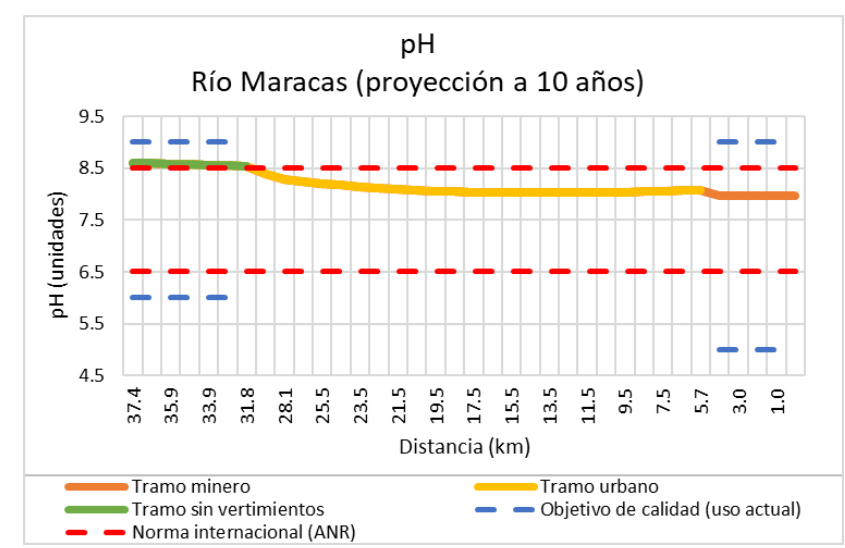

**Figura 40. Resultados de pH para el río Maracas en el Escenario 1**

Fuente: Elaboración propia.

Fuente: Elaboración propia.

*8.3.3.4 SST* La concentración de SST se encontró por debajo de los objetivos de calidad del agua para uso actual y por debajo de la normativa internación para el uso potencial agropecuario.

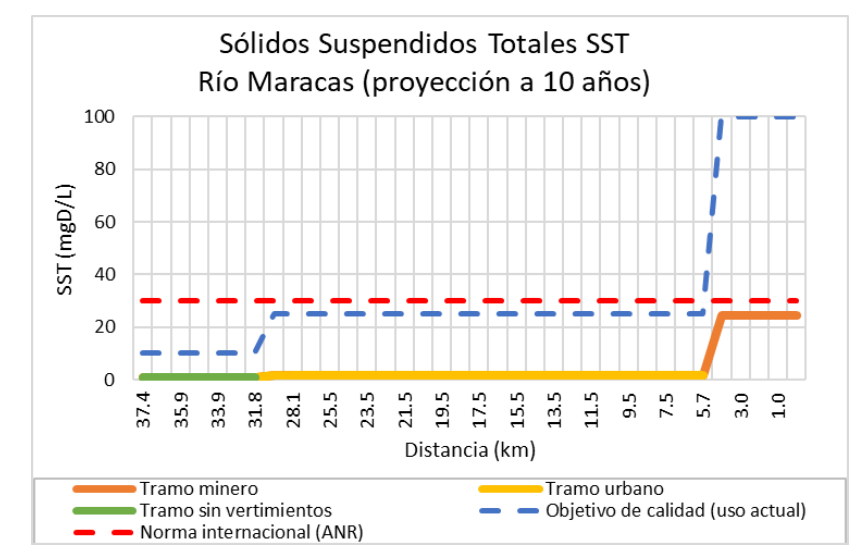

**Figura 41. Resultados de SST para el río Maracas en el Escenario 1**

Fuente: Elaboración propia.

Con la proyección de 10 años utilizando el 2% como tasa de crecimiento anual en las cargas contaminantes, aunque la concentración de SST en el agua al final del río (distancia 0 km) aumentó en un 21% respecto al escenario base (calibración), se logra cumplir con los estándares permisibles.

*8.3.3.5 Coliformes totales* La concentración de coliformes totales en los dos primeros tramos alcanzan a sobrepasar los estándares para uso actual y uso potencial del recurso.

La autoridad ambiental durante el seguimiento de la calidad del agua del recurso, debe cerciorarse de la presencia de más vertimientos (de origen antropogénico) aguas arriba del dominio del estudio actual que puedan estar influyendo en el aumento de coliformes totales para el tramo sin vertimientos. Es necesaria la

reducción de coliformes en el vertimiento urbano para que la calidad del agua pueda ser apta para uso agropecuario.

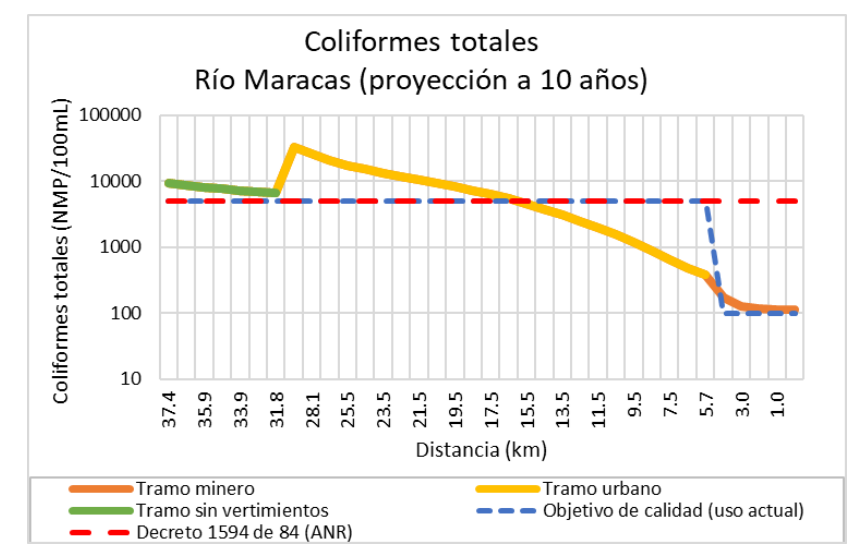

**Figura 42. Resultados de coliformes totales para el río Maracas en el Escenario 1**

Fuente: Elaboración propia.

Tras la proyección de 10 años utilizando el 2% como tasa de crecimiento anual en las cargas contaminantes, la concentración de coliformes totales en el agua al final del río (distancia 0 km) aumentó en un 23% respecto al escenario base (calibración).

*8.3.3.6 Conductividad eléctrica* La conductividad eléctrica en el río Maracas se encontró por debajo de la normativa internacional más restrictiva para uso potencial agropecuario, agua que puede ser utilizada en agricultura no restringida (apta para cultivos de productos para consumo directo o cultivos sensibles).

Con la proyección de 10 años utilizando el 2% como tasa de crecimiento anual en las cargas contaminantes, aunque la conductividad en agua al final del río (distancia 0 km) aumentó en un 16% respecto al escenario base (calibración) se mantuvo por debajo del estándar internacional.

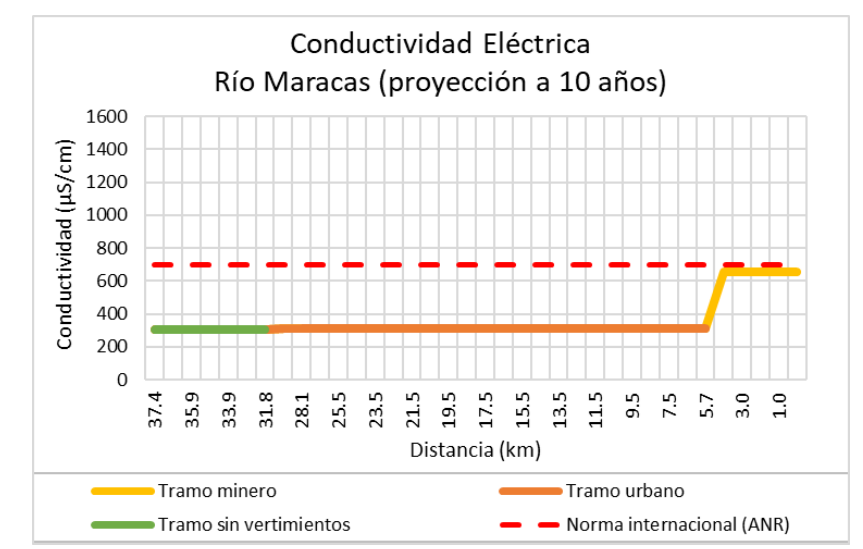

**Figura 43. Resultados de conductividad para el río Maracas en el Escenario 1**

## <span id="page-107-0"></span>**8.3.4 Ríos Tucuy y Calenturitas**

## *8.3.4.1 Oxígeno disuelto*

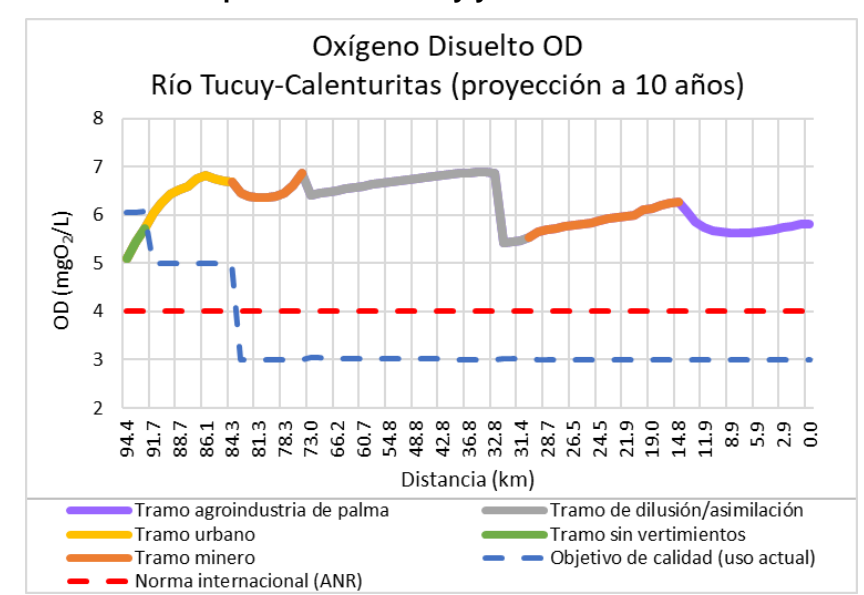

**Figura 44. Resultados de OD para los ríos Tucuy y Calenturitas en el Escenario 1**

Fuente: Elaboración propia.
Solo en el tramo sin vertimientos, los niveles de OD estuvieron por debajo de los objetivos de calidad para el uso actual, pero en todos los tramos se cumplieron las condiciones aptas para uso potencial de acuerdo con la normativa internacional. Con la proyección de 10 años utilizando el 2% como tasa de crecimiento anual en las cargas contaminantes, la concentración de OD en agua al final del río (distancia 0 km) disminuyó en un 5% respecto al escenario base (calibración). Aun así, las condiciones del río mantuvieron los niveles de OD por encima de los estándares mínimos permisibles.

8.3.4.2 *Demanda Bioquímica de Oxígeno* La DBO<sub>5</sub> permaneció por debajo de los límites máximos permisibles tanto para uso actual como para el potencial.

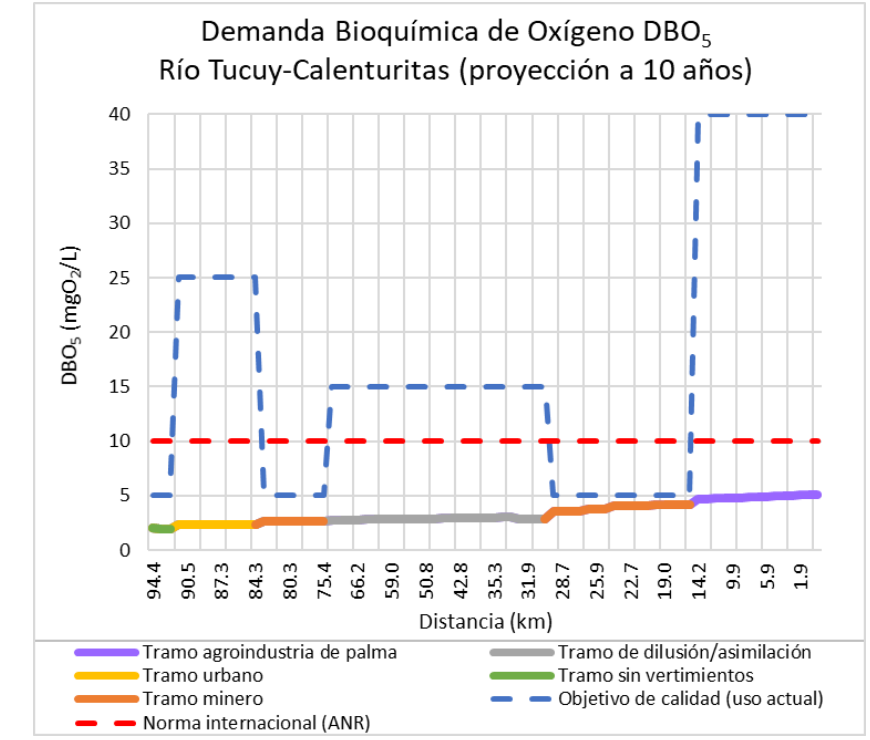

**Figura 45. Resultados de DBO<sup>5</sup> para los ríos Tucuy y Calenturitas en el Escenario 1**

Fuente: Elaboración propia.

Tras la proyección de 10 años utilizando el 2% como tasa de crecimiento anual en las cargas contaminantes, la concentración de DBO<sub>5</sub> en agua al final del río

(distancia 0 km) aumentó en un 20% respecto al escenario base (calibración) pero se se logra cumplir con los estándares permisibles.

*8.3.4.3 pH* Los niveles de pH en el río se mantuvieron por debajo de los objetivos de calidad para uso actual y por debajo de los niveles máximos permisibles para uso potencial agropecuario de acuerdo con el referente internacional.

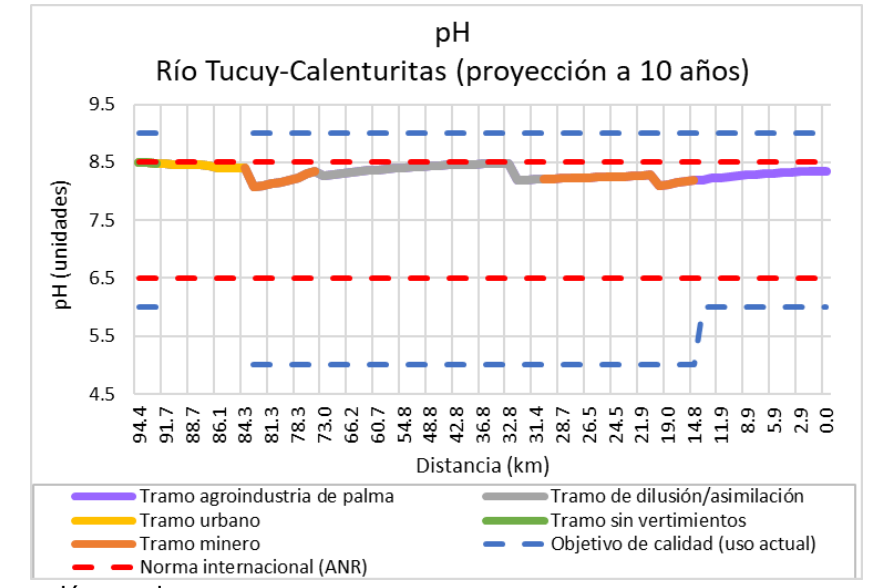

**Figura 46. Resultados de pH para los ríos Tucuy y Calenturitas en el Escenario 1**

*8.3.4.4 SST* Las concentraciones de SST fueron superiores a los límites planteados en los objetivos para uso actual y la normativa internacional para uso potencial en los tramos de dilución y asimilación, minero y agroindustria de la palma, aspecto por el cual requieren de remoción de sólidos suspendidos para que el agua pueda ser empleada para el uso agropecuario.

Con la proyección de 10 años utilizando el 2% como tasa de crecimiento anual en las cargas contaminantes, la concentración de SST en agua al final del río (distancia 0 km) aumentó en un 21% respecto al escenario base (calibración).

Fuente: Elaboración propia.

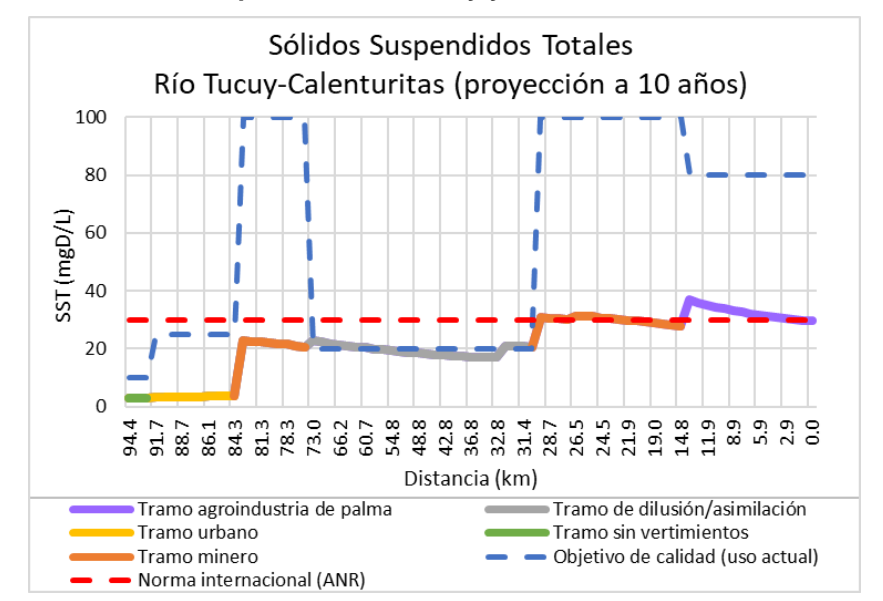

**Figura 47. Resultados de SST para los ríos Tucuy y Calenturitas en el Escenario 1**

Fuente: Elaboración propia.

*8.3.4.5 Coliformes totales* Si bien la concentración de coliformes totales cumple en todos los casos con el estándar permisible máximo para el uso potencial agropecuario establecido por la normativa colombiana Decreto 1594 de 1984 del actual MADS apto para agricultura sin restricción, no cumple con los objetivos de calidad trazados para uso actual definidos en la Resolución 428 de 2008 de Corpocesar de 100 NMP/100mL para los tramos minero y agroindustrial de la palma (a pesar de que en los tramos sin vertimientos y de dilución y asimilación ubicados aguas arriba de 5000 NMP/100mL sí hubo cumplimiento). Así las cosas, la reducción incluso del 100% para coliformes totales en todos los vertimientos presentes sobre los ríos Tucuy y Calenturitas, no alcanzan a reducir la concentración en el río de manera que puedan encontrarse por debajo de los 100 NMP/mL aguas abajo, razón por la cual se considera que no es posible para los ríos poder alcanzar esta concentración dadas sus condiciones actuales. En este caso, se requiere reajustar los objetivos de calidad del uso actual a límites con mayor probabilidad de ser cumplidos y que estén acordes con el uso deseado que se le quiere asignar al recurso.

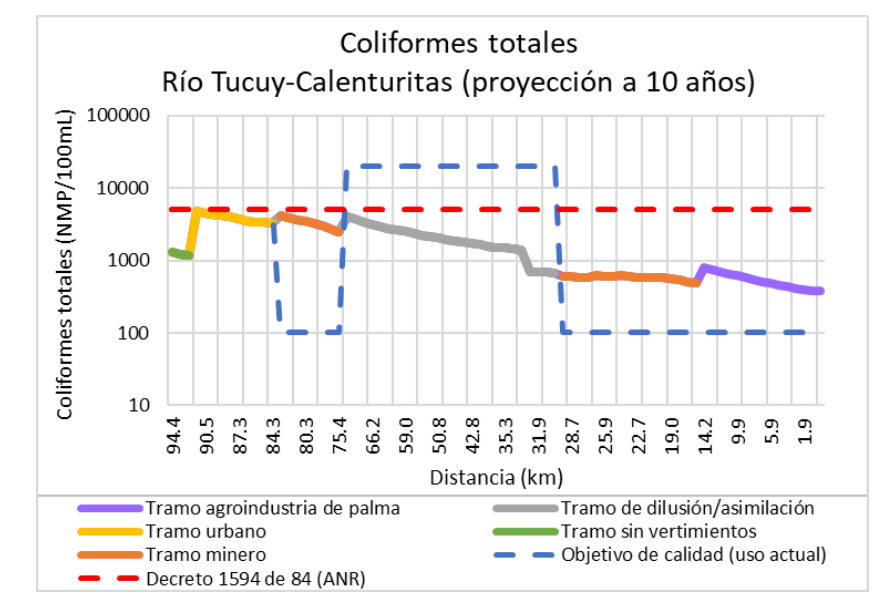

**Figura 48. Resultados de coliformes para los ríos Tucuy y Calenturitas en el Escenario 1**

Fuente: Elaboración propia.

Tras la proyección de 10 años utilizando el 2% como tasa de crecimiento anual en las cargas contaminantes, la concentración de coliformes totales en agua al final del río (distancia 0 km) aumentó en un 23% respecto al escenario base (calibración).

*8.3.4.6 Conductividad eléctrica* Puesto que los tramos en el río Calenturitas luego de la confluencia con el río Maracas excedieron los límites de 700 µS/cm para el uso agropecuario no restringido según la normativa internacional, al igual que el procedimiento realizado en el río Sororia (ver numeral [8.3.2.6\)](#page-101-0), los niveles se compararon con el estándar máximo permisible de 1000 µS/cm para consumo humano según la normativa nacional Resolución 2115 de 2007 del actual MADS [\[36\],](#page-132-0) y se encontraron justo por debajo de dicho valor en todo el largo de los ríos Tucuy y Calenturitas.

Con la proyección de 10 años utilizando el 2% como tasa de crecimiento anual en las cargas contaminantes, aunque la conductividad en agua al final del río (distancia 0 km) aumentó en un 19% respecto al escenario base (calibración), se logra cumplir con los estándares permisibles.

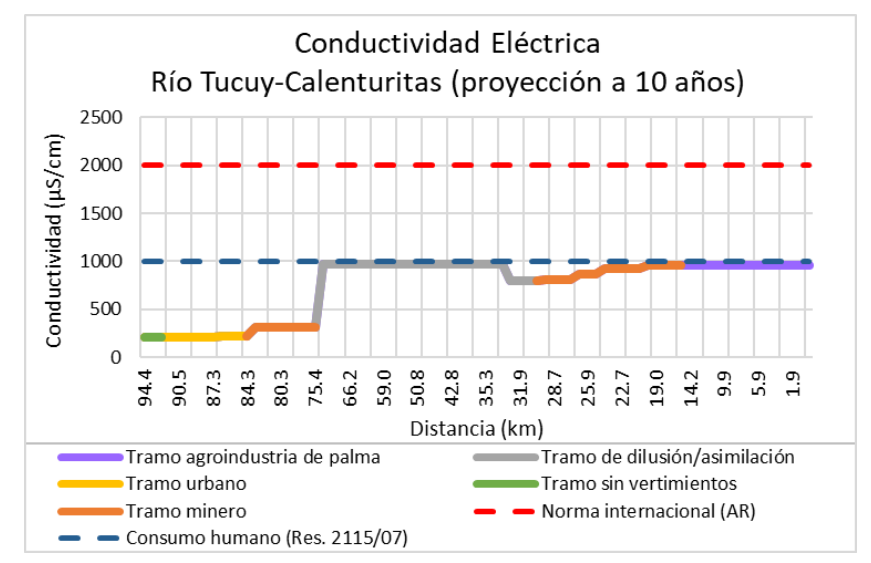

**Figura 49. Resultados de conductividad para los ríos Tucuy y Calenturitas en el Escenario 1**

Fuente: Elaboración propia.

<span id="page-112-0"></span>**8.3.5 Objetivos de calidad para el uso potencial del agua** En todos los ríos y tramos se procuró seleccionar el límite más restrictivo posible entre ambos el uso actual y potencial, con mayor probabilidad de cumplirse de manera que el uso del agua pueda ser modificado a uso predominante agropecuario.

A continuación, son consolidados los objetivos de calidad definidos para uso potencial diferenciados por río, tramo y parámetro de calidad del agua. Los valores aquí mostrados representan las condiciones mínimas que deben ser cumplidas, las cuales deben enfocarse como metas a alcanzar, más no como absolutos. Por tanto, mediante un consenso entre la autoridad ambiental y los usuarios los objetivos pueden ser modificados siempre y cuando la premisa de los objetivos de calidad sea la de ser cada vez más restrictivos, de manera que promuevan la reducción de la contaminación en los ríos.

## *8.3.5.1 Río Sororia*

|                                 |                            |                     | Objetivo de       | Normativa de                 | Objetivo de       |
|---------------------------------|----------------------------|---------------------|-------------------|------------------------------|-------------------|
| <b>Tramo</b>                    | <b>Parámetro</b>           | <b>Unidades</b>     | calidad para      | referencia - uso             | calidad para      |
|                                 |                            |                     | uso actual        | potencial                    | uso potencial     |
| Tipo $1 - \sin$<br>vertimientos | OD                         | mgO <sub>2</sub> /L | ≥75%*             | $\geq 4$                     | $\geq 5$          |
|                                 | DBO <sub>5</sub>           | mgO <sub>2</sub> /L | $\leq 5$          | $≤10$                        | $\leq 5$          |
|                                 | pH                         | Unidades de<br>pH   | $6-9$             | $6.5 - 8.5$                  | $6.5 - 8.5$       |
|                                 | <b>SST</b>                 | mgD/L               | $≤10$             | ≤30                          | $≤15$             |
|                                 | Coliformes<br>totales      | NMP/100mL           | ≤5000             | ≤5000                        | ≤5000             |
|                                 | Conductividad<br>eléctrica | $\mu$ S/cm          |                   | ≤700 $(ANR)$<br>≤2000 $(AR)$ | ≤700              |
| Tipo $4-$<br>minería            | <b>OD</b>                  | mgO <sub>2</sub> /L | $\geq 3$          | $\geq 4$                     | $\geq 4$          |
|                                 | DBO <sub>5</sub>           | mgO <sub>2</sub> /L | $\overline{\leq}$ | $\overline{\leq 10}$         | $\overline{\leq}$ |
|                                 | pH                         | Unidades de<br>рH   | $5-9$             | $6.5 - 8.5$                  | $6.5 - 8.5$       |
|                                 | <b>SST</b>                 | mgD/L               | $≤100$            | ≤30                          | $≤30$             |
|                                 | Coliformes<br>totales      | NMP/100mL           | ≤100              | ≤5000                        | $≤1500$           |
|                                 | Conductividad<br>eléctrica | $\mu$ S/cm          |                   | ≤700 $(ANR)$<br>≤2000 $(AR)$ | ≤1000             |
| Tipo $2-$<br>urbano             | OD                         | mgO <sub>2</sub> /L | $\geq 5$          | $\geq 4$                     | $\geq 5$          |
|                                 | DBO <sub>5</sub>           | mgO <sub>2</sub> /L | ≤25               | $≤10$                        | $≤10$             |
|                                 | pH                         | Unidades de<br>pH   |                   | $6.5 - 8.5$                  | $6.5 - 8.5$       |
|                                 | <b>SST</b>                 | mgD/L               | $≤25$             | ≤30                          | ≤25               |
|                                 | Coliformes<br>totales      | NMP/100mL           | ≤5000             | ≤5000                        | $≤5000$           |
|                                 | Conductividad<br>eléctrica | $\mu$ S/cm          |                   | ≤700 $(ANR)$<br>≤2000 $(AR)$ | ≤1000             |

**Tabla 22. Objetivos de calidad seleccionados para el uso potencial en el río Sororia**

\*Porcentaje de saturación de oxígeno en agua.

Fuente: Elaboración propia.

#### *8.3.5.2 Río Maracas*

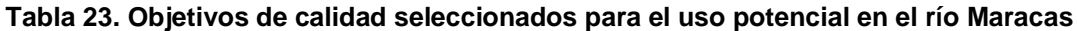

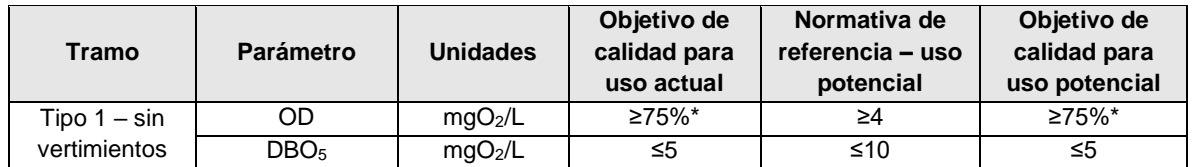

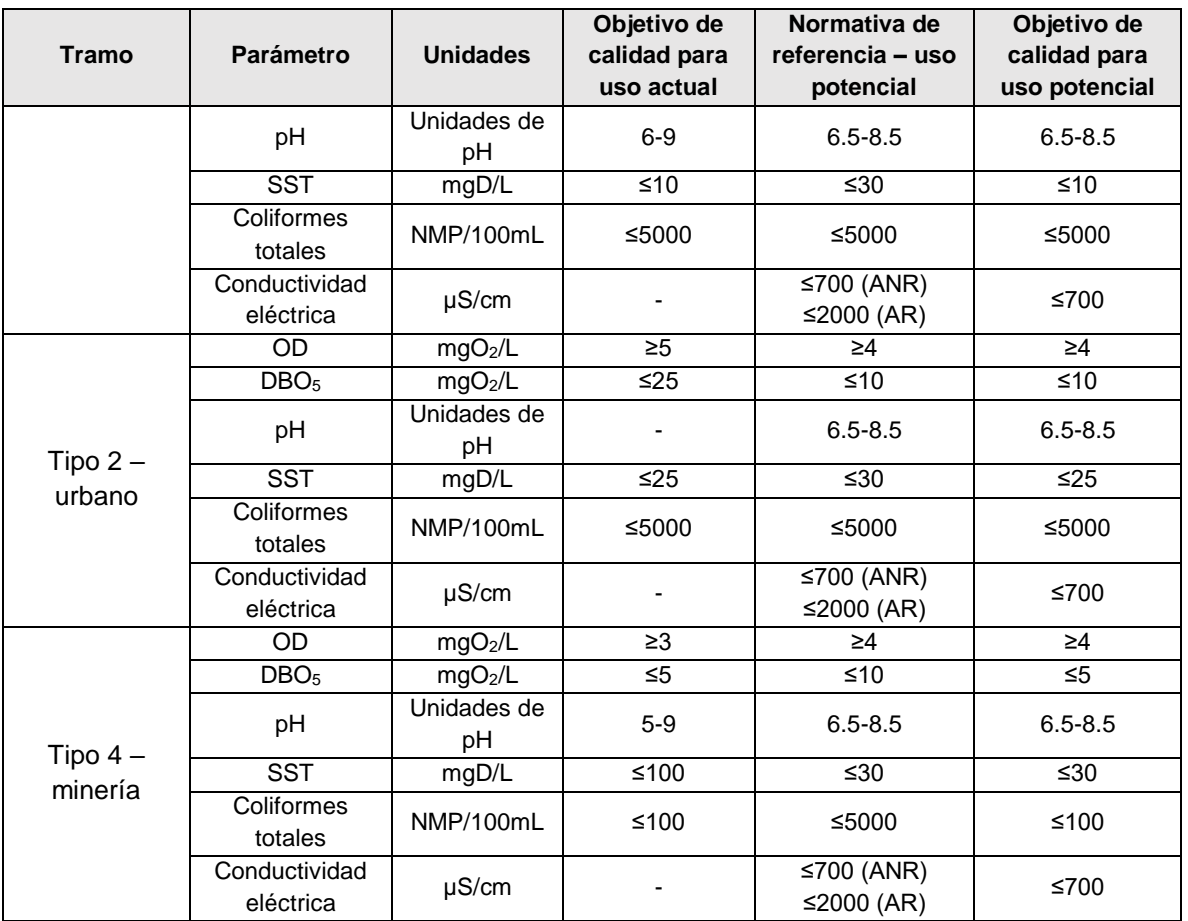

\*Porcentaje de saturación de oxígeno en agua.

Fuente: Elaboración propia.

# *8.3.5.3 Ríos Tucuy y Calenturitas*

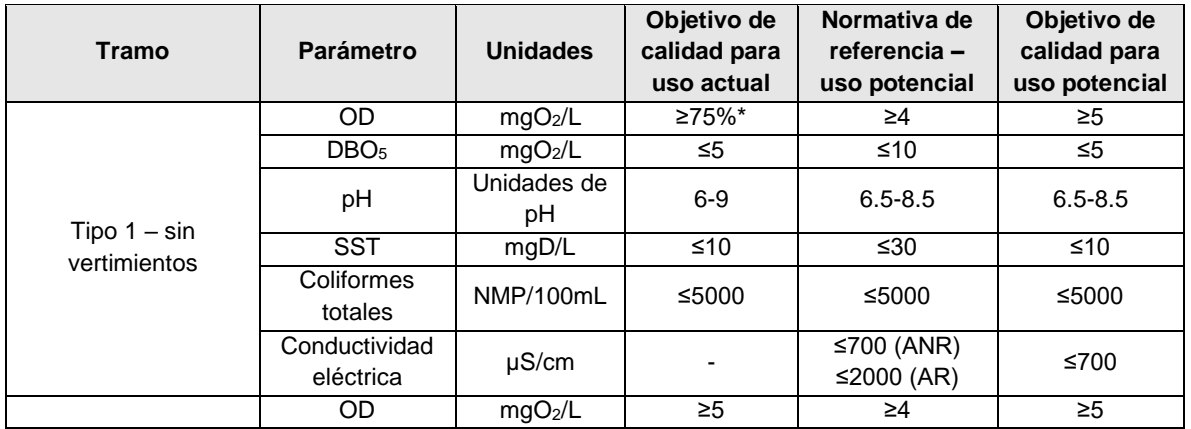

**Tabla 24. Objetivos de calidad para el uso potencial en los ríos Tucuy y Calenturitas**

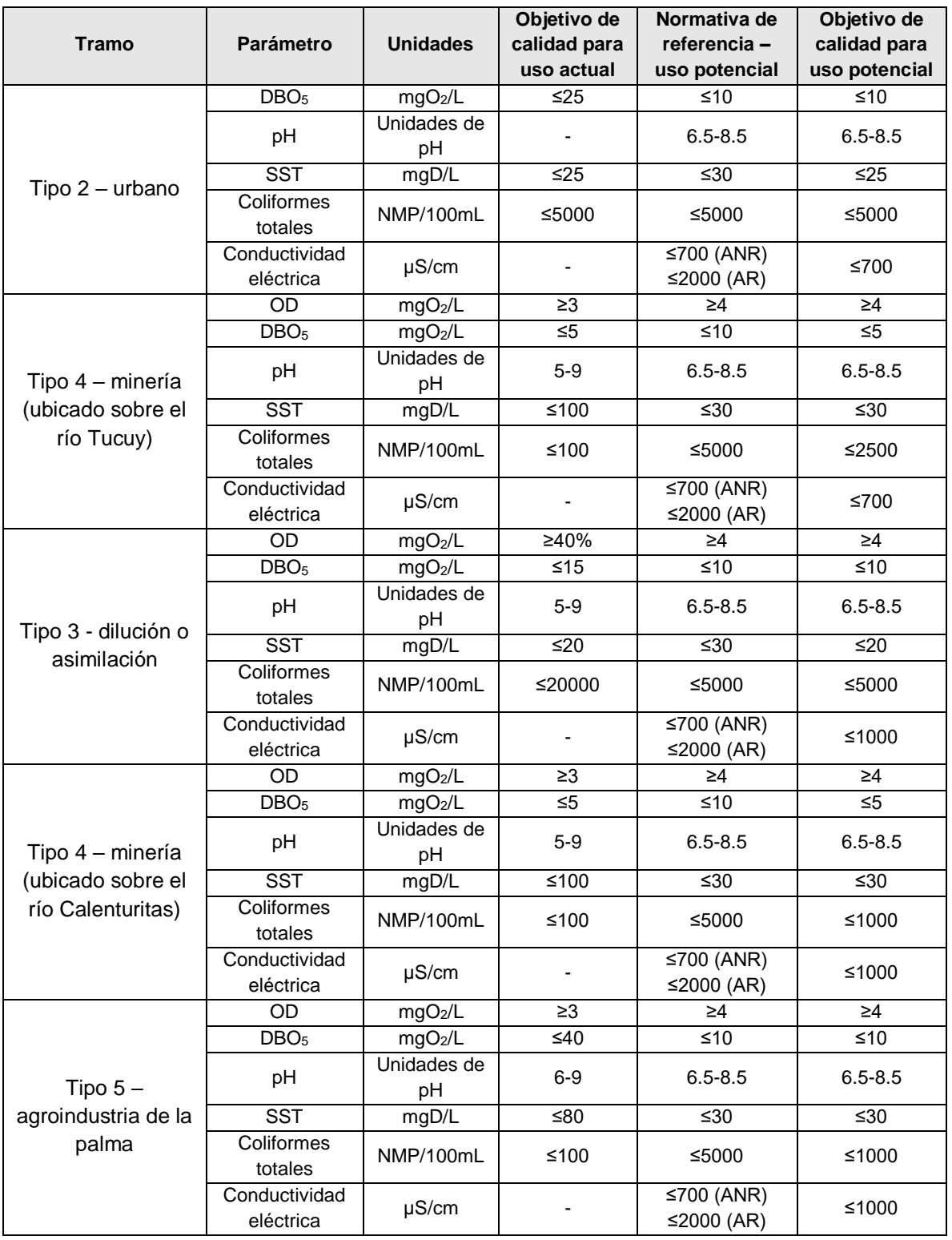

\*Porcentaje de saturación de oxígeno en agua.

Fuente: Elaboración propia.

### **8.4 ESCENARIO 2 – REDUCCIÓN DE LA CONTAMINACIÓN**

En este capítulo se proponen diferentes medidas de reducción y sus respectivos porcentajes para aquellos parámetros que se encontraron por encima de los objetivos de calidad para uso potencial (agropecuario) definidos en el numeral *[8.3.5](#page-112-0) Objetivos de calidad para el uso potencial del agua*.

En el Anexo C son adjuntas las concentraciones en cada tramo luego de realizadas las reducciones en los vertimientos que aquí se proponen.

#### **8.4.1 Río Sororia**

 $\overline{a}$ 

*8.4.1.1 Coliformes totales* En la [Figura 36,](#page-101-1) se pudo observar que las concentraciones en el tramo sin vertimientos ubicado aguas arriba del río Sororia estuvieron por encima del estándar máximo permisible. En este caso, la autoridad ambiental en sus operaciones de seguimiento y control al recurso debe identificar aquellos vertimientos que estén causando incrementos en estos parámetros microbiológicos para que, mediante tratamientos de desinfección<sup>9</sup> se pueda disminuir la concentración en el río hasta encontrarse por debajo de los límites aptos para uso agropecuario de 5000 NMP/100mL.

En este escenario fueron determinados de forma iterativa los porcentajes de reducción en la concentración de parámetros, lo necesario para que la concentración en el río disminuyera hasta los objetivos de calidad esperados para el uso deseado. De esta manera, los porcentajes de reducción con los que se realizó la iteración en el modelo fueron múltiplos de 5, por ejemplo: 5%, 10%, 20%, etc.,

<sup>9</sup> Se puede utilizar un tratamiento al vertimiento con cloración el cual tiene una eficiencia hasta del 100% en la eliminación de patógenos [\[31\].](#page-131-0)

hasta que la calidad de agua en el río cumpliera con los objetivos de calidad para el uso potencial.

*8.4.1.2 Conductividad eléctrica* Para reducir la conductividad eléctrica, debe reducirse la salinidad. De acuerdo con los resultados presentados en la [Figura 37](#page-102-0) y al proceso de iteración realizado en el modelo, el porcentaje necesario de reducción de la conductividad (concentración de Sólidos Disueltos Totales – SDT en el agua) debe ser de mínimo el 10% en el vertimiento minero VM1, quedando de la siguiente manera:

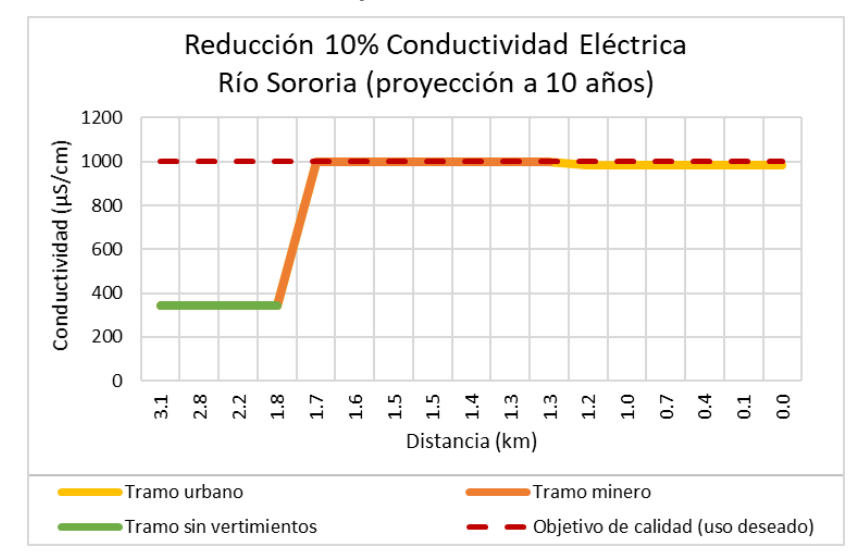

**Figura 50. Resultados de conductividad para el río Sororia en el Escenario 2**

Fuente: Elaboración propia.

#### **8.4.2 Río Maracas**

*8.4.2.1 Oxígeno disuelto* En la [Figura 38](#page-103-0) se muestra que las concentraciones de OD se hallaron por debajo de los mínimos permisibles para el tramo urbano donde se recibió el vertimiento de la cabecera del municipio de Becerril. El proceso de incremento de OD en el río es un proceso más complejo que el de otros parámetros de calidad del agua, debido a que la cantidad de oxígeno disponible en el agua depende del contenido de materia orgánica carbonácea (DBOC y DQO) y nitrogenada (nitrógeno orgánico y NH<sup>4</sup> + ). Para ello se consultaron en el RAS 2000 [\[31\],](#page-131-0) las eficiencias típicas de los sistemas de tratamiento convencionales de aguas residuales y se seleccionó la relación porcentual de reducción en el vertimiento por el método menos eficiente pero que generara reducción sobre los 4 parámetros de calidad del agua, de la siguiente manera:

#### **Tabla 25. Eficiencia típica de remoción por sedimentación primaria**

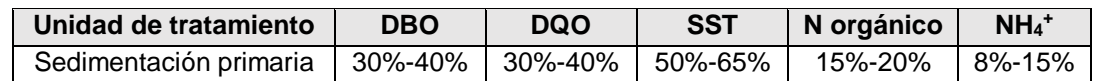

Fuente: COLOMBIA. MINISTERIO DE DESARROLLO ECONÓMICO. RAS 2000. Bogotá D.C.: Dirección de Agua Potable y Saneamiento Básico, 2000. p. E.46.

De esta forma, se eligieron reducciones del 40% para la DBOC rápida y la DQO, del 20% para nitrógeno orgánico y 15% para el nitrógeno amoniacal, obteniendo los siguientes resultados de incremento en la concentración de OD en el río:

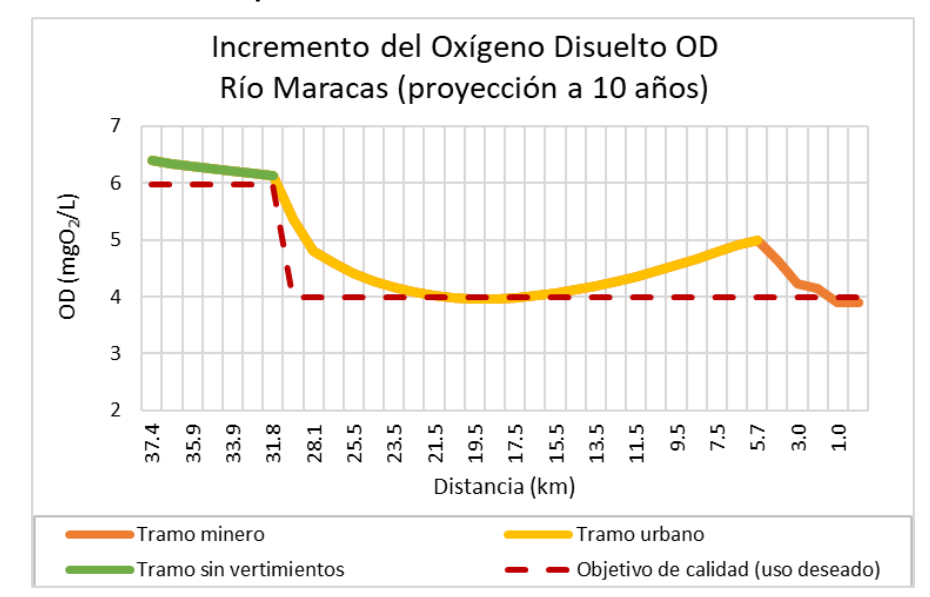

**Figura 51. Resultados de OD para el río Maracas en el Escenario 2**

Fuente: Elaboración propia.

La eficiencia de reducción analizada puede aumentar eligiendo métodos de tratamiento más eficientes pero más costosos, como lodos activados y filtros percoladores [\[31\].](#page-131-0)

Con las reducciones propuestas fue posible superar el límite permitido cumpliéndose así con el objetivo de calidad fijado.

*8.4.2.2 Coliformes totales* Como se puede observar en la [Figura 42,](#page-106-0) la concentración de coliformes totales se encontró ligeramente por encima de los estándares máximos permisibles en los tramos sin vertimientos y urbano. Por esta razón, es necesario llevar a cabo tratamientos por desinfección en los vertimientos para poder reducir la concentración contaminante y acondicionar el agua al nuevo uso potencial agropecuario.

En primer lugar, la autoridad ambiental en sus funciones de seguimiento y control al recurso, debe identificar si existen otros vertimientos aguas arriba del tramo tipo 1 – sin vertimientos, con el fin de determinar las fuentes que están generando incrementos en la concentración de coliformes totales en la cabecera del río (punto de calidad del agua M\_CA1).

En el caso que se pudiera reducir los niveles hasta los límites permisibles, de acuerdo con los resultados del modelo, el vertimiento urbano VU2 correspondiente a la cabecera municipal de Becerril debe realizar una reducción del 95% de coliformes totales la cual puede llevar a cabo mediante cloración [\[31\].](#page-131-0)

De esta manera, las concentraciones de coliformes totales pueden llegar a reducirse hasta permitir que la concentración en el río cumpla con los objetivos definidos para el uso potencial agropecuario:

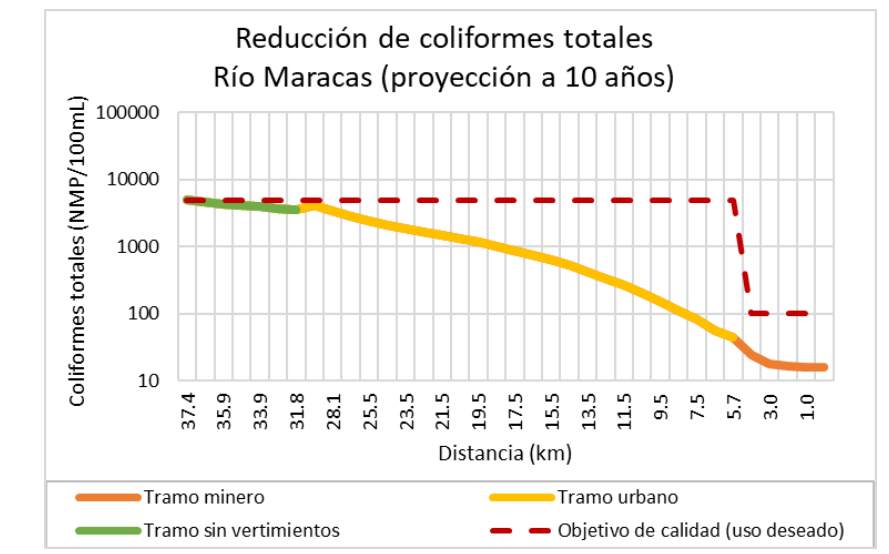

**Figura 52. Resultados de coliformes totales para el río Maracas en el Escenario 2**

Fuente: Elaboración propia.

**8.4.3 Río Tucuy y Calenturitas** Para poder determinar los niveles de concentración que requieren de reducción para asegurar el cumplimiento de los objetivos de calidad para el uso potencial, se tuvieron en cuenta las reducciones ya propuestas para los ríos tributarios Sororia y Maracas.

8.4.3.1 **SST** Para los tributarios Maracas y Sororia, fue necesaria una reducción del 10% en SST para los vertimientos mineros VM4, VM5, VM6 y VM7 pertenecientes al tramo tipo 4 – minería del río Calenturitas. Para la reducción del 10% de SST pueden emplearse sistemas desarenadores que tienen una eficiencia a partir del 10% en remoción de SST [\[31\].](#page-131-0)

Para el vertimiento VP del tramo ubicado aguas abajo del río Calenturitas, tramo tipo 5 – agroindustria de la palma, la reducción necesaria de SST alcanzó el 60%. En este caso se puede emplear un sistema de sedimentación primaria para lograr remover el porcentaje de SST requerido.

Una vez fueron reducidas las concentraciones con los porcentajes de remoción propuestos, la calidad del agua en el río se encontró por debajo de los objetivos de calidad trazados para el uso potencial:

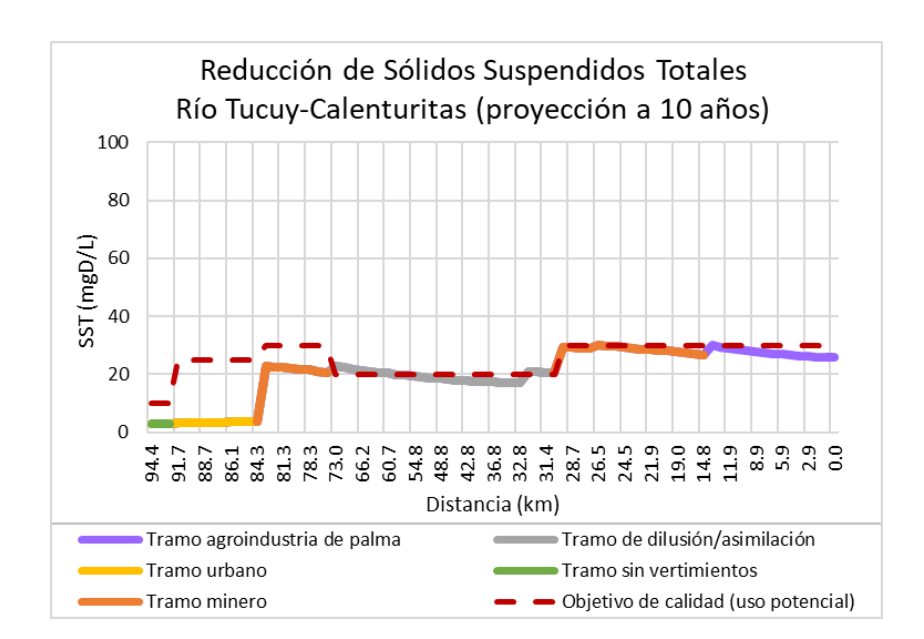

**Figura 53. Resultados de SST para los ríos Tucuy y Calenturitas en el Escenario 2**

**8.4.4 Consolidado de medidas propuestas para el cumplimiento de los objetivos de calidad deseados** A continuación, son consolidadas todas las medidas de reducción mínimas necesarias para poder cumplir con los objetivos de calidad del uso deseado agropecuario en un plazo de 10 años (largo plazo) durante la vigencia del PORH del río Calenturitas, las cuales deben ser aprobadas por la autoridad ambiental e implementadas lo más pronto posible para poder modificar el uso del agua actual al potencial.

<span id="page-121-0"></span>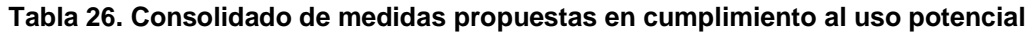

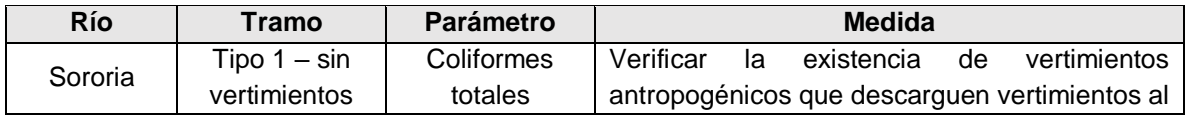

Fuente: Elaboración propia.

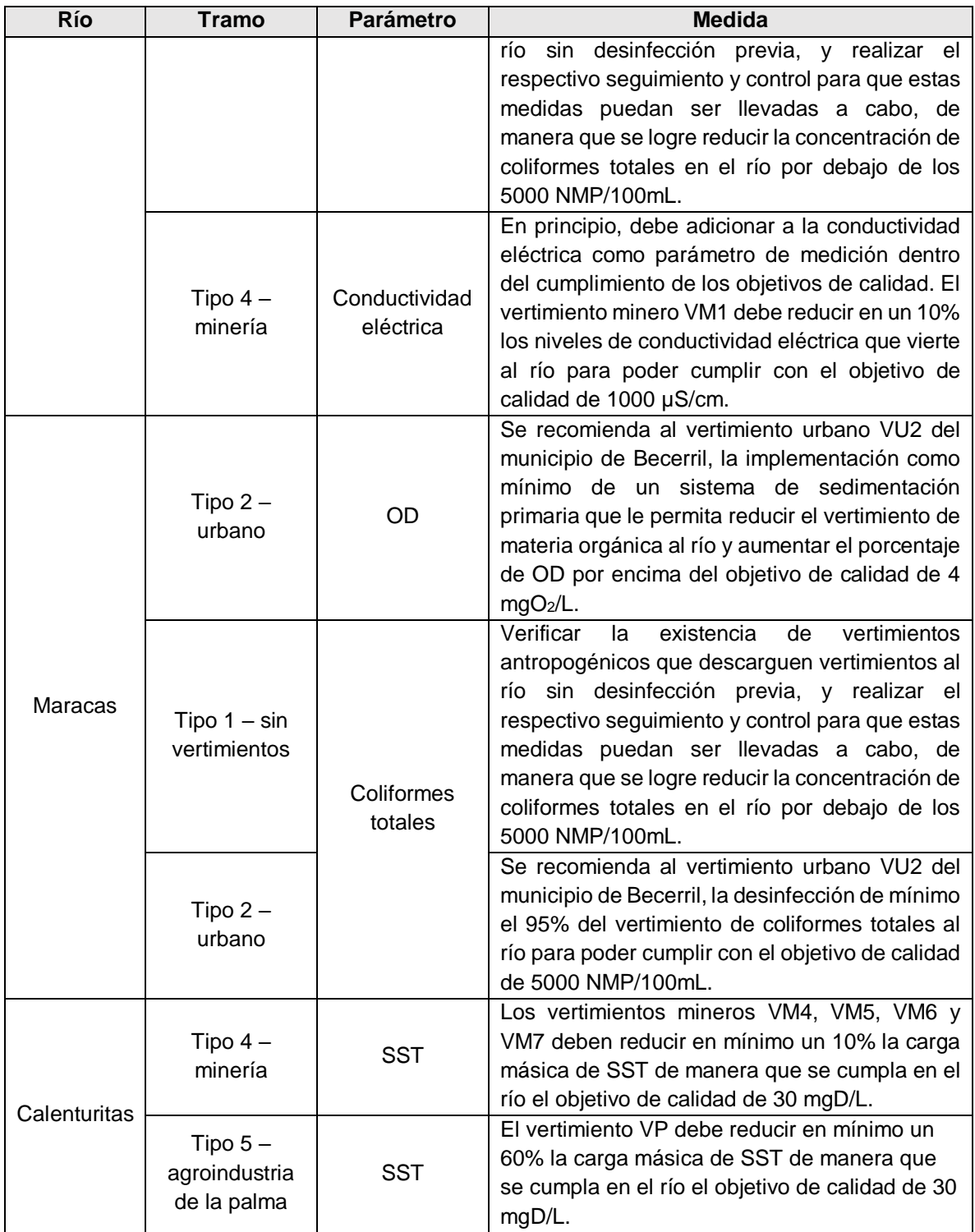

Fuente: Elaboración propia.

Cabe mencionar, que antes de que un nuevo vertimiento sea incorporado a los tramos estudiados, debe estudiarse su impacto en términos del cumplimiento de los objetivos de calidad para el uso agropecuario.

#### **9. CONCLUSIONES**

Los porcentajes de error RMSCV obtenidos para OD, DBOC rápida, pH y SST estuvieron entre: 16.8-20.2%, 7.3-23.4% 2.2-3.7% y 15.3-41.7% respectivamente; los cuales se encontraron dentro de los márgenes obtenidos por otros estudios (ver [Tabla 4\)](#page-40-0). En general, las concentraciones calculadas de los parámetros de calidad objeto de estudio siguieron la misma tendencia de las respectivas concentraciones medidas en campo. De acuerdo con lo anterior, el modelo QUAL2Kw estuvo en la capacidad de simular la tendencia de la calidad de agua de los ríos Sororia, Maracas, Tucuy y Calenturitas dentro del alcance trazado para el presente estudio, de acuerdo a lo aceptado por ahora en el país. No obstante, será necesario un mayor número de muestreos que permitan mejorar la capacidad predictiva del modelo.

Como resultado del análisis del escenario base (actual) obtenido con la calibración del modelo, se infiere que el río tributario Maracas fue el cuerpo de agua con las mejores condiciones para descomponer la materia orgánica expresada en  $DBO<sub>5</sub>$  a diferencia de los demás ríos; esto se pudo observar en la reducción de las concentraciones de OD y DBO<sup>5</sup> a lo largo del río. Por su parte, el río Calenturitas es más susceptible a la contaminación por materia orgánica favoreciendo la acumulación de DBO5, DQO, nitrógeno orgánico y nitrógeno amoniacal que no alcanzan a descomponerse. En general, la conductividad eléctrica y los SST en agua mostraron un comportamiento conservativo, aspecto importante que se debe considerar al momento de priorizar medidas de gestión dado que son susceptibles a acumularse.

Los resultados obtenidos por la modelación para todos los ríos, sugieren que la actividad minera de carbón produjo los incrementos más altos de concentración en agua para la conductividad eléctrica y SST. La agroindustria de la palma generó un aumento adicional del 22% en la concentración de SST y 6% en DBO al final del río

127

Calenturitas donde la contaminación fue mayor para estos parámetros. Los vertimientos urbanos se destacaron por generar los mayores picos de concentración en coliformes totales, aunque dadas las condiciones de autodepuración de los ríos y a la descomposición por efecto de la luz solar, tendieron a disminuir.

La realización del Escenario 1- Proyección a 10 años, mostró que los usos de agua actuales: sin vertimientos; dilución y asimilación; recepción de aguas residuales urbanas, de minería de carbón y agroindustria de la palma; sí pueden ser modificados a uso agropecuario, en algunos casos siguiendo medidas de reducción de la contaminación. La conductividad eléctrica se encontró por encima de los estándares permisibles internacionales para Agricultura No Restringida – ANR, por lo que puede generar inconvenientes si se usa en el riego de cultivos sensibles a la salinidad; también debe considerarse que la conductividad alcanzó valores cercanos a los 1000 µS/cm, límite máximo permisible de agua apta para consumo humano [\[36\],](#page-132-0) por tanto es una variable que debe controlarse teniendo en cuenta la presencia de centros poblados y el costo que pueda implicar implementar un sistema de desalinización.

Del Escenario 2 – Reducción de la contaminación, para poder cumplir con los objetivos de uso potencial a un panorama de 10 años, los vertimientos urbanos deberán mejorar la eficiencia de desinfección y descomposición de materia orgánica; los vertimientos mineros deberán reducir la salinidad y los SST en especial los de origen inorgánico (SSI); y el vertimiento de agroindustria de la palma deberá reducir los SST generados, en especial los de origen orgánico (detritus - MOP). Lo anterior, siguiendo como mínimo los porcentajes de reducción y sistemas de tratamiento propuestos (ver [Tabla 26\)](#page-121-0).

#### **10.RECOMENDACIONES**

Se recomienda a la autoridad ambiental dentro de sus funciones de seguimiento y control de la calidad del agua, identificar posibles vertimientos de origen antropogénico que se encuentren ubicados aguas arriba de los puntos definidos como cabeceras de los ríos S\_CA1, M\_CA1 y T\_CA1, y establecer un plan de reducción de la contaminación de acuerdo con las medidas propuestas en la [Tabla](#page-121-0)  [26.](#page-121-0)

Es importante incluir la conductividad eléctrica como parámetro de evaluación dentro de los objetivos de calidad.

Si bien los resultados del modelo QUAL2Kw siguen la tendencia obtenida por los resultados de las mediciones realizadas en campo para los parámetros contemplados dentro del alcance y se obtuvieron %RMSCV dentro de los reportados por otros estudios de referencia, los mismos deben interpretarse con cuidado dado los márgenes amplios de error que se obtuvieron. Los porcentajes de error pudieron deberse a múltiples fuentes, de las que se destaca el hecho que la meteorología y los monitoreos de calidad del agua con los que se dispuso para la elaboración de este trabajo, fueron medidos en una sola época del año (lo cual no necesariamente representa la variabilidad que se presenta a lo largo de un año). En este orden de ideas, es recomendable que la autoridad ambiental considere la ampliación del histórico dando continuidad a las mediciones de los puntos presentados, preferiblemente en diferentes épocas del año; lo anterior, permitirá disponer de un volumen mayor de información que sirva de comparación y complementación al presente estudio, de manera que el error obtenido tras la modelación disminuya.

#### **REFERENCIAS BIBLIOGRÁFICAS**

- [1] CARVAJAL COGOLLO, J. E. Evaluación a múltiples escalas de los efectos de la transformación del paisaje sobre los ensamblajes de reptiles en localidades de la región caribe colombiana. Tesis de Doctorado. Bogotá D.C.: Universidad Nacional de Colombia. Facultad de Ciencias, 2014. 121 p.
- [2] CONSORCIO CALENTURITAS, CORPOCESAR. Fase de aprestamiento de la formulación del Plan de Ordenación y Manejo de la Cuenca 2802-08 río Calenturitas –NSS– en el departamento del Cesar, en la jurisdicción de la Corporación Autónoma Regional del Cesar –Corpocesar–, incorporando el componente de gestión del riesgo como determinante ambiental del ordenamiento territorial. Fase de aprestamiento. Bucaramanga, Santander: La corporación, 2016.
- [3] COLOMBIA. MINISTERIO DE AMBIENTE Y DESARROLLO SOSTENIBLE. Decreto 1076 (26, mayo, 2015). Por medio del cual se expide el Decreto Único Reglamentario del Sector Ambiente y Desarrollo Sostenible. Bogotá D.C.: El ministerio.
- [4] MINISTERIO DE AMBIENTE Y DESARROLLO SOSTENIBLE. Guía Técnica para la Formulación de Planes de Ordenamiento del Recurso Hídrico. Bogotá D.C.: El Ministerio, 2014.
- [5] COLOMBIA. MINISTERIO DE AMBIENTE, VIVIENDA Y DESARROLLO TERRITORIAL. Decreto 3930 (25, octubre, 2010). Por el cual se reglamenta parcialmente el Título I de la Ley 9 de 1979, así como el Capítulo 11 del Título VI-Parte III- Libro II del Decreto - Ley 2811 de 1974 en cuanto a usos del agua y residuos líquidos y se dictan otras disposiciones. Bogotá D.C.: El ministerio.
- [6] COLOMBIA. VICEMINISTERIO DE AMBIENTE. Política Nacional para la Gestión Integral del Recurso Hídrico. Bogotá D.C.: Dirección de Ecosistemas, Grupo de Recurso Hídrico, 2010.
- [7] COLOMBIA. CORPORACIÓN AUTÓNOMA REGIONAL DEL CESAR. Resolución 428 (4, junio, 2008). Por medio de la cual se establecen los objetivos de calidad para el período 2008-2018, de los cuerpos de agua de la jurisdicción de Corpocesar. Valledupar: La corporación.
- [8] CORPORACIÓN AUTÓNOMA REGIONAL DEL CAUCA CAR. Estudio de actualización del modelo de calidad del agua del río Palo 2011 tramo puente de Guachené – Bocas del Palo. Popayán, Cauca: La corporación, 2012.
- [9] ARROYAVE G, D. M., MORENO, A. A., TORO B, F. M., GALLEGO S, D., & CARVAJAL S, L. F. Estudio del modelamiento de la calidad del agua del río Sinú, Colombia. Revista ingeniería. Medellín, Antioquia: Universidad de Medellín, 2013. 33-44 p.
- [10] CASTRO H., M. A. Aplicación del QUAL2Kw en la modelación de la calidad del agua del río Guacaica, departamento de Caldas, Colombia. Proyecto de grado de Especialización en Ingeniería Ambiental – Área Sanitaria. Manizales: Universidad Nacional de Colombia. Facultad de Ingeniería y Arquitectura. Departamento de Ingeniería Química, 2015.
- [11] CORPORACIÓN AUTÓNOMA REGIONAL PARA LA DEFENSA DE LA MESETA DE BUCARAMANGA – CDMB. Plan de Ordenamiento del Recurso Hídrico microcuenca río de Oro Alto, Propuesta Preliminar. Bucaramanga: La corporación, 2010.
- [12] DÍAZ M., B. E. Modelación de la Calidad del Agua en el interceptor Río Bogotá en los Tramos Fucha – Tunjuelo – Canoas. Tesis de Grado de Maestría en Ingeniería Civil – Área Ambiental. Bogotá D.C.: Universidad de los Andes. Facultad de Ingeniería. Departamento de Ingeniería Civil y Ambiental, 2004.
- [13] GUTIÉRREZ M., L. C., GARCÍA A., C., TRONCOSO O., W., & BORJA A, R. Formulación del Plan de Ordenamiento del río Cesar. Barranquilla: Corpocesar y Universidad del Atlántico. Facultad de Ciencias Básicas. Grupo de Investigación Biodiversidad del Caribe Colombiano, 2014.
- [14] PELLETIER, G., & CHAPRA, S. A modeling framework for simulating river and stream water quality, QUAL2Kw theory and documentation (version 5.1). Olympia, Washington: Department of Ecology. Environmental Assessment Program, 2008, Publication No. 08**-**03.
- [15] CORPOCESAR. Establecimiento de la línea base de usuarios y cargas de DBO<sup>5</sup> y SST para los tramos definidos con objetivos de calidad para el período 2008-2013 en Corpocesar. Valledupar: Programa institucional de tasas retributivas por vertimientos puntuales, 2008.
- [16] SIERRA R. C. A. Calidad del Agua, Evaluación y Diagnóstico. Medellín: Universidad de Medellín. Ediciones de la U, 2011.
- [17] GRANADOS D., M & CAMACHO, L. A. Modelación Hidrológica y Ambiental de una Subcuenca de la ciudad de Bogotá. Bogotá D.C.: Universidad de los Andes, 2003.
- [18] RAMÍREZ, C. A., BOCANEGRA, R. A., SANDOVAL, M. C. Modelación morfológica del río Cauca en el tramo La Balsa-Juanchito. Cali: Universidad del Valle y Corporación Autónoma Regional del Valle del Cauca, 2006.
- [19] ÁREA METROPOLITANA DEL VALLE DE ABURRÁ. Red de Monitoreo Ambiental en la cuenca hidrográfica del río Aburrá – Medellín en jurisdicción del Área Metropolitana Fase III. Medellín: Universidad de Antioquia, Universidad Nacional de Colombia – Sede Medellín, Universidad Pontificia Bolivariana, Universidad de Medellín, 2011.
- [20] CORMACARENA & MINAMBIENTE. Formulación y ordenamiento del recurso hídrico río Chichimene; Tomo II. Prospectiva; Volumen 2. Modelación de la calidad del agua; Capítulo 1 de 1. Modelación de la calidad del agua río Chichimene. Villavicencio: Limnoestudios E.U, 2014.
- [21] CÁRDENAS C., G. L, MAFLA C., F., LÓPEZ M., M. L. & DUQUE V., C. L. Simulación de la calidad del agua en la quebrada Chapal, una aplicación del modelo QUAL2K. Pasto: Universidad Mariana, 2009.
- [22] MONKHOUSE, F. J. Diccionario de términos geográficos. Barcelona: Oikos-Tau Editores, 1978.
- [23] HOLGUÍN G., Javier E. Curso-Taller: Modelación de la calidad del agua en corrientes superficiales utilizando el modelo QUAL2K y QUAL2Kw. Tema 6. Santiago de Cali: Asociación Colombiana de Ingeniería Sanitaria y Ambiental – ACODAL Seccional Occidente, 2016.
- [24] AGÈNCIA DE RESIDUS DE CATALUNYA. Guía de los tratamientos de las deyecciones ganaderas. Cataluña: Generalitat de Catalunya, 2004. Disponible en <http://www.arc-cat.net/es/altres/purins/guia/pdf/ficha5.pdf>
- [25] PELLETIER, G., & CHAPRA, S. A modeling framework for simulating river and stream water quality, QUAL2Kw user manual (version 5.1). Olympia,

Washington: Department of Ecology. Environmental Assessment Program, 2008, Publication No. 08-03.

- [26] KANNEL, P. R., LEE, S., LEE, Y. S., KANEL, S. R., PELLETIER, G.J. Application of automated QUAL2Kw for water quality modeling and management in the Bagmati River, Nepal. Ecological Modelling, 202, 503-517, 2007.
- [27] SALINAS T., H, FLORES G., L, GARCÍA A., J. A., TEJEDA, S. & LÓPEZ R., B. Modelación del curso alto del río Lerma (CARL), utilizando QUAL2KW, considerando la distribución y variación de nitrógeno amoniacal y nitrógeno como nitratos. Estado de México: Universidad Autónoma del Estado de Morelos, 2016.
- [28] KORI, B. Basappa, SHASHIKANTH, M. & SHASHIDHAR. Water Quality Modelling and Management of Karanja River in India. International Journal of Earth Science and Engineering. 0974-5904, 1630-1638, 2012.
- [29] CAMARGO, R. A., CALIJURI, M. L., SANTIAGO, A. F., COUTO, E. A. & SILVA. Water quality prediction using the QUAL2Kw model in a small karstic watershed in Brazil. Brasil: Universidade Federal de Viçosa – UFV. Departamento de Engenharia Civil. Núcleo de Pesquisas Ambientais Avançadas – nPA, 2010.
- [30] PONCE O., E. Diseño de un tren de potabilización para una planta generadora de agua embotellada. Tesis profesional. México: Universidad de las Américas, Departamento de Ingeniería Civil. 2005.
- <span id="page-131-0"></span>[31] COLOMBIA. MINISTERIO DE DESARROLLO ECONÓMICO. Reglamento Técnico del Sector de Agua Potable y Saneamiento Básico RAS-2000, Sección

E, Título E, Tratamiento de Aguas Residuales. Bogotá D.C.: Dirección de Agua Potable y Saneamiento Básico, 2000.

- [32] HANSEOK, J., HAKKWAN, K. & TAEIL, J. Irrigation Water Quality Standars for Indirect Wastewater Reuse in Agriculture: A Contribution toward Sustainable Wastewater Reuse in South Korea. Korea: Multidisciplinary Digital Publishing Institute – MDPI, 2016.
- [33] UNITED STATES ENVIRONMENTAL PROTECTION AGENCY US EPA. Guidelines for Water Reuse 2012. Washington D.C.: U.S. Agency for International Development, 2012.
- [34] U.S.A. FLORIDA DEPARTMENT OF ENVIRONMENTAL PROTECTION DEP. Surface Water Quality Standards Rule 62-302.530. Florida: Florida Administrative Code – F.A.C., 2016.
- [35] REPÚBLICA DE PERÚ. MINISTERIO DE AMBIENTE. Decreto Supremo No. 004-2017-MINAM (7, junio, 2017). Lima: El ministerio.
- <span id="page-132-0"></span>[36] COLOMBIA. MINISTERIO DE PROTECCIÓN SOCIAL & MINAMBIENTE. Resolución 2115 (22, junio, 2007). Por medio de la cual se señalan características, instrumentos básicos y frecuencias del sistema de control y vigilancia para la calidad del agua para consumo humano. Bogotá D.C.: Los ministerios.
- [37] AMERICAN PUBLIC HEALTH ASSOCIATION APHA, AMERICAN WATER WORKS ASSOCIATION – AWWA & WATER ENVIRONMENT FEDERATION – WEF. Standard Methods for the Examination of Water and Wastewater, 4500-O Oxygen (Dissolved), 19ed. New York. 1995. p. 4-139.
- [38] BOWIE, George L. et. al. Rates, Constants, and Kinetics Formulations in Surface Water Quality Modeling (Second Edition). Athens, Georgia: United States Environmental Protection Agency – EPA. 1985. EPA/600/3-85/0.40.
- [39] COLOMBIA. MINISTERIO DE AGRICULTURA. Decreto 1594 (26, junio, 1984). Por el cual se reglamenta parcialmente el Título I de la Ley 9 de 1979, así como el Capítulo II del Título VI -Parte III- Libro II y el Título III de la Parte III - Libro I- del Decreto - Ley 2811 de 1974 en cuanto a usos del agua y residuos líquidos. Bogotá D.C.: El ministerio.
- [40] CORPORACIÓN AUTÓNOMA REGIONAL DEL VALLE DEL CAUCA. Estudio del proceso de reaeración en el río Cauca sectores La Balsa y Puerto Issacs. Valle del Cauca: La corporación, 2007.
- [41] HARVEY, J. W., WAGNER, B. J. & BENCALA, K. E. Evaluating the reliability of the stream tracer approach to characterize stream-subsurface water exchange. United States of America: Water Resources Division, Geological Survey. 1996. Vol. 32, No. 8, Pages 2441-2451.

### **BIBLIOGRAFÍA**

CASTRO H., L. F. Guía metodológica para el establecimiento de objetivos de calidad de los cuerpos de agua en ausencia de los Planes de Ordenamiento del Recurso Hídrico – PORH. Metodología MESOCA. Programa de apoyo horizontal para la implementación de tasas retributivas por vertimientos puntuales en las entidades del SINA. Bogotá D.C.: Ministerio de Ambiente, Vivienda y Desarrollo Territorial, 2006.

COLOMBIA. CORPORACIÓN AUTÓNOMA REGIONAL DEL CESAR. Resolución 428 (4, junio, 2008). Por medio de la cual se establecen los objetivos de calidad para el período 2008-2018, de los cuerpos de agua de la jurisdicción de Corpocesar. Valledupar: La corporación.

COLOMBIA. MINISTERIO DE AGRICULTURA. Decreto 1594 (26, junio, 1984). Por el cual se reglamenta parcialmente el Título I de la Ley 9 de 1979, así como el Capítulo II del Título VI -Parte III- Libro II y el Título III de la Parte III -Libro I- del Decreto - Ley 2811 de 1974 en cuanto a usos del agua y residuos líquidos. Bogotá D.C.: El ministerio.

COLOMBIA. MINISTERIO DE AMBIENTE, VIVIENDA Y DESARROLLO TERRITORIAL. Decreto 3930 (25, octubre, 2010). Por el cual se reglamenta parcialmente el Título I de la Ley 9 de 1979, así como el Capítulo 11 del Título VI-Parte III- Libro II del Decreto - Ley 2811 de 1974 en cuanto a usos del agua y residuos líquidos y se dictan otras disposiciones. Bogotá D.C.: El ministerio.

COLOMBIA. VICEMINISTERIO DE AMBIENTE. Política Nacional para la Gestión Integral del Recurso Hídrico. Bogotá D.C.: Dirección de Ecosistemas, Grupo de Recurso Hídrico, 2010.

CONSORCIO CALENTURITAS, CORPOCESAR. Fase de aprestamiento de la formulación del Plan de Ordenación y Manejo de la Cuenca 2802-08 río Calenturitas –NSS– en el departamento del Cesar, en la jurisdicción de la Corporación Autónoma Regional del Cesar –Corpocesar–, incorporando el componente de gestión del riesgo como determinante ambiental del ordenamiento territorial. Fase de aprestamiento. Bucaramanga, Santander: La corporación, 2016.

CORPOCESAR. Establecimiento de la línea base de usuarios y cargas de DBO5 y SST para los tramos definidos con objetivos de calidad para el período 2008-2013 en Corpocesar. Valledupar: Programa institucional de tasas retributivas por vertimientos puntuales, 2008.

ESTUDIOS Y PROYECTOS AMBIENTALES Y MECÁNICOS – EPAM S.A. ESP. Metodología para la Evaluación Regional del Agua (ERA), documento síntesis. Bogotá D.C.: Acueducto – Agua, Alcantarillado y Aseo de Bogotá, 2013.

FRANCO, O., GARCÍA, M., & VARGAS, O. Estudio Nacional del Agua 2010. Bogotá D.C.: Instituto de Hidrología, Meteorología y Estudios Ambientales, 2011.

GUTIÉRREZ M., L. C., GARCÍA A., C., TRONCOSO O., W., & BORJA A, R. Formulación del Plan de Ordenamiento del río Cesar. Barranquilla: Corpocesar y Universidad del Atlántico. Facultad de Ciencias Básicas. Grupo de Investigación Biodiversidad del Caribe Colombiano, 2014.

IDEAM. Estudio Nacional del Agua 2014. Bogotá D.C.: Instituto de Hidrología, Meteorología y Estudios Ambientales, 2015.

IDEAM. Lineamientos conceptuales y metodológicos para la evaluación regional del agua - ERA 2013. Bogotá D.C.: Instituto de Hidrología, Meteorología y Estudios Ambientales, 2013.

IDEAM. Protocolo para el monitoreo y seguimiento del agua. Bogotá D.C.: Instituto de Hidrología, Meteorología y Estudios Ambientales, 2007.

KANNEL, P., KANEL, S., LEE, S., LEE, Y., & GAN, T. Y. A review of public domain water quality models for simulating dissolved oxygen in rivers and streams. Environmental Modeling & Assessment, 16, 183-204. Canadá: University of Alberta, 2011.

MINISTERIO DE AMBIENTE Y DESARROLLO SOSTENIBLE. Guía Técnica para la Formulación de Planes de Ordenamiento del Recurso Hídrico. Bogotá D.C.: El Ministerio, 2014.

PELLETIER, G., & CHAPRA, S. A modeling framework for simulating river and stream water quality, QUAL2Kw theory and documentation (version 5.1). Olympia, Washington: Department of Ecology. Environmental Assessment Program, 2008, Publication No. 08-03.

PELLETIER, G., & CHAPRA, S. A modeling framework for simulating river and stream water quality, QUAL2Kw user manual (version 5.1). Olympia, Washington: Department of Ecology. Environmental Assessment Program, 2008, Publication No. 08-03.

SIERRA R. C. A. Calidad del Agua, Evaluación y Diagnóstico. Medellín: Universidad de Medellín. Ediciones de la U, 2011.

### **ANEXOS**

# **ANEXO A. Definición de tramos, Rating Curves y meteorología**

Río Sororia

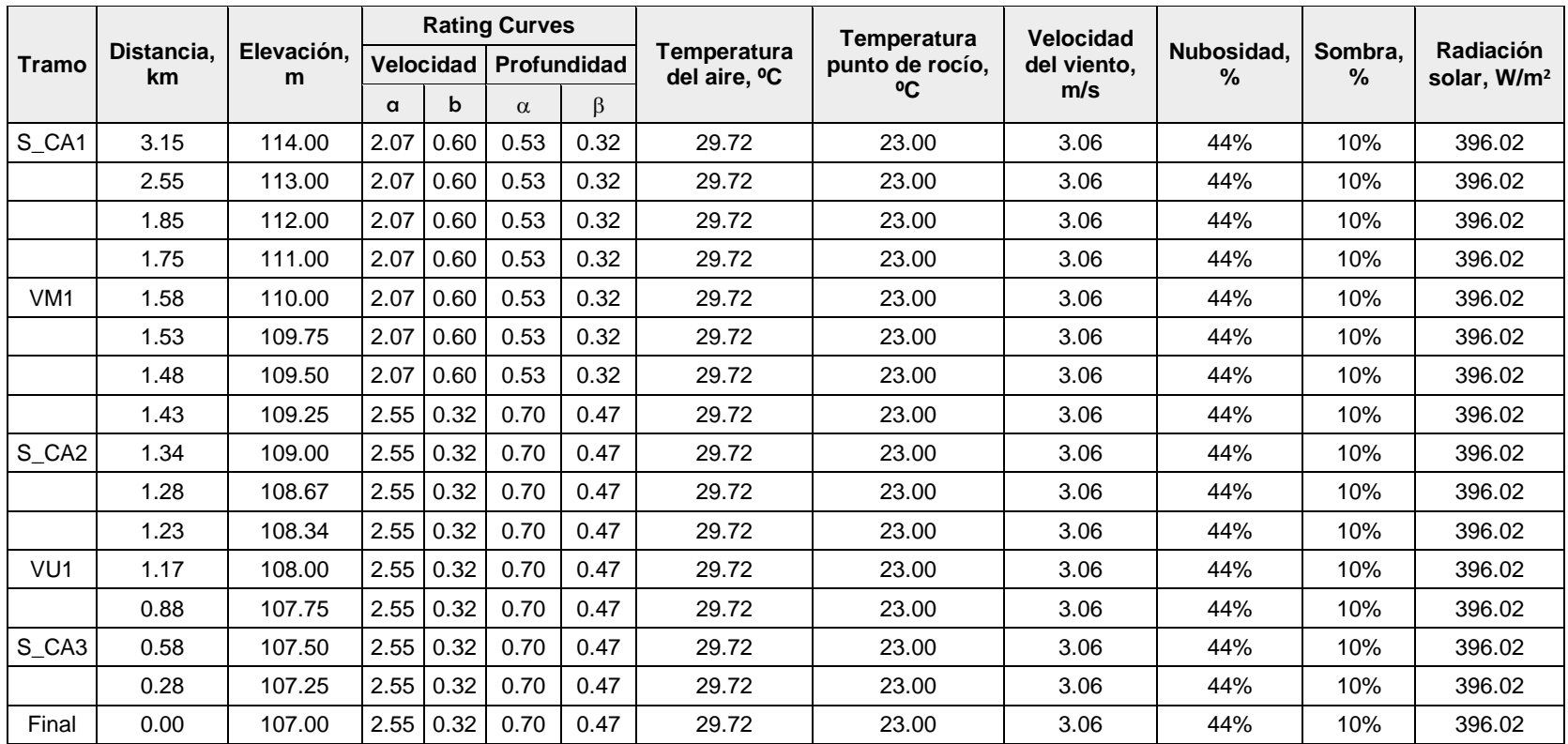

## Río Maracas

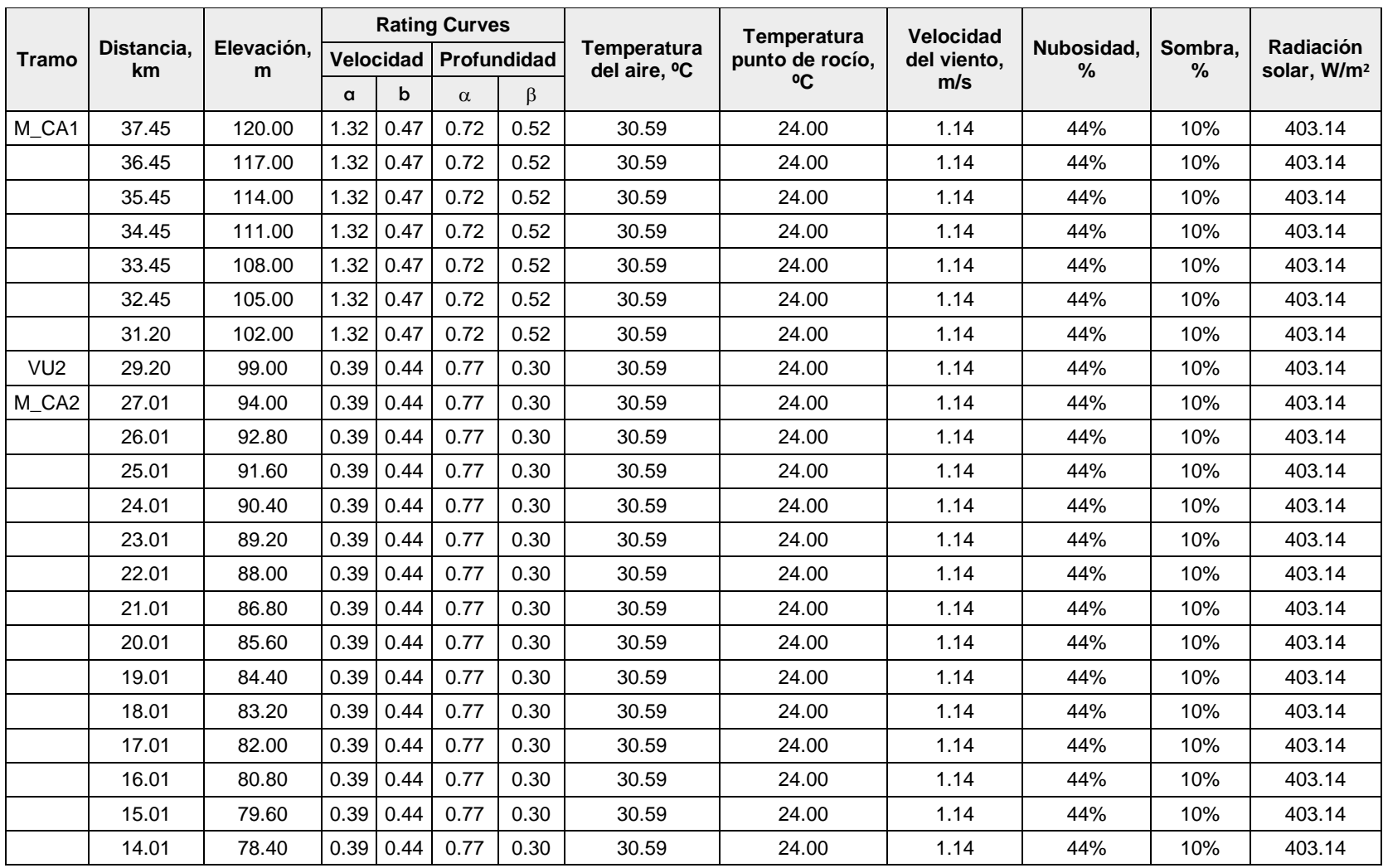

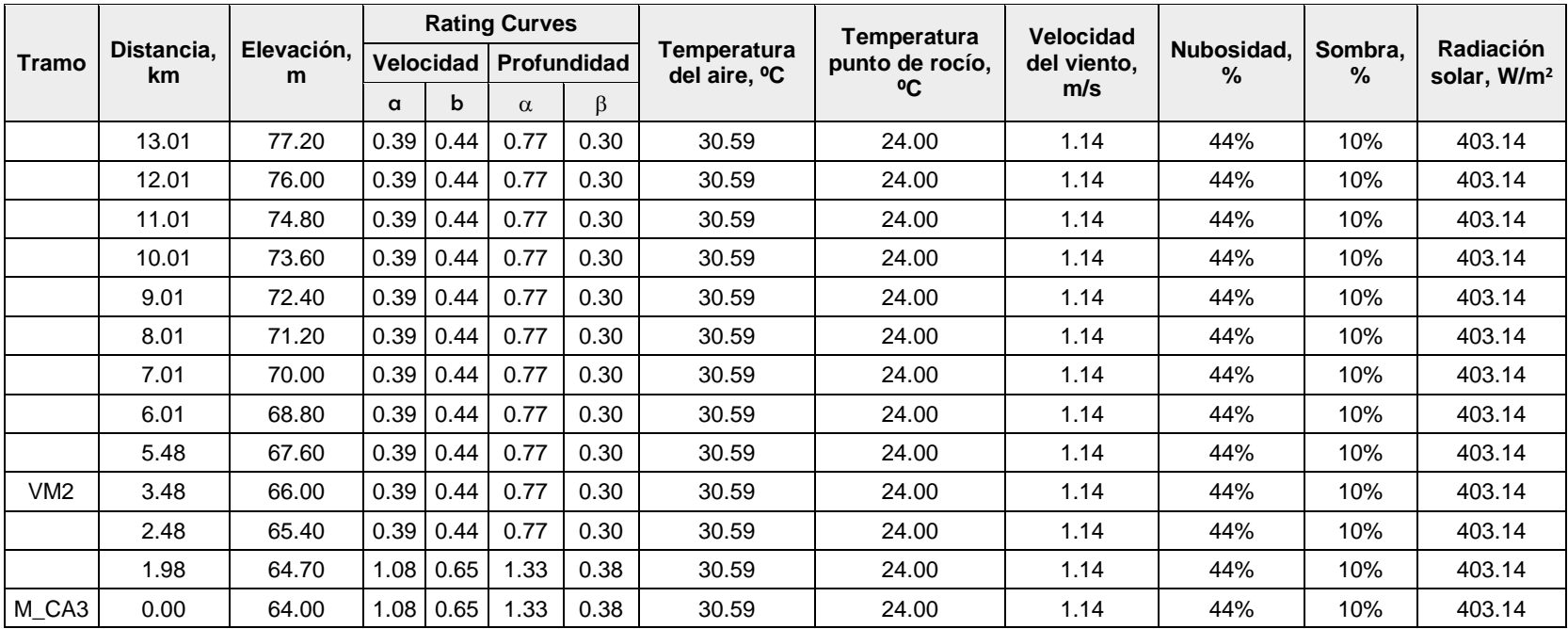

Ríos Tucuy y Calenturitas

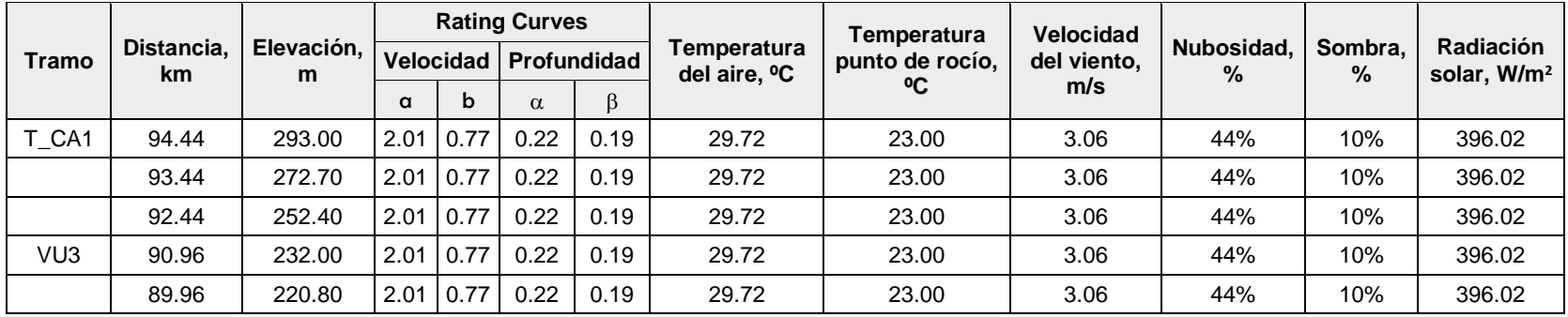

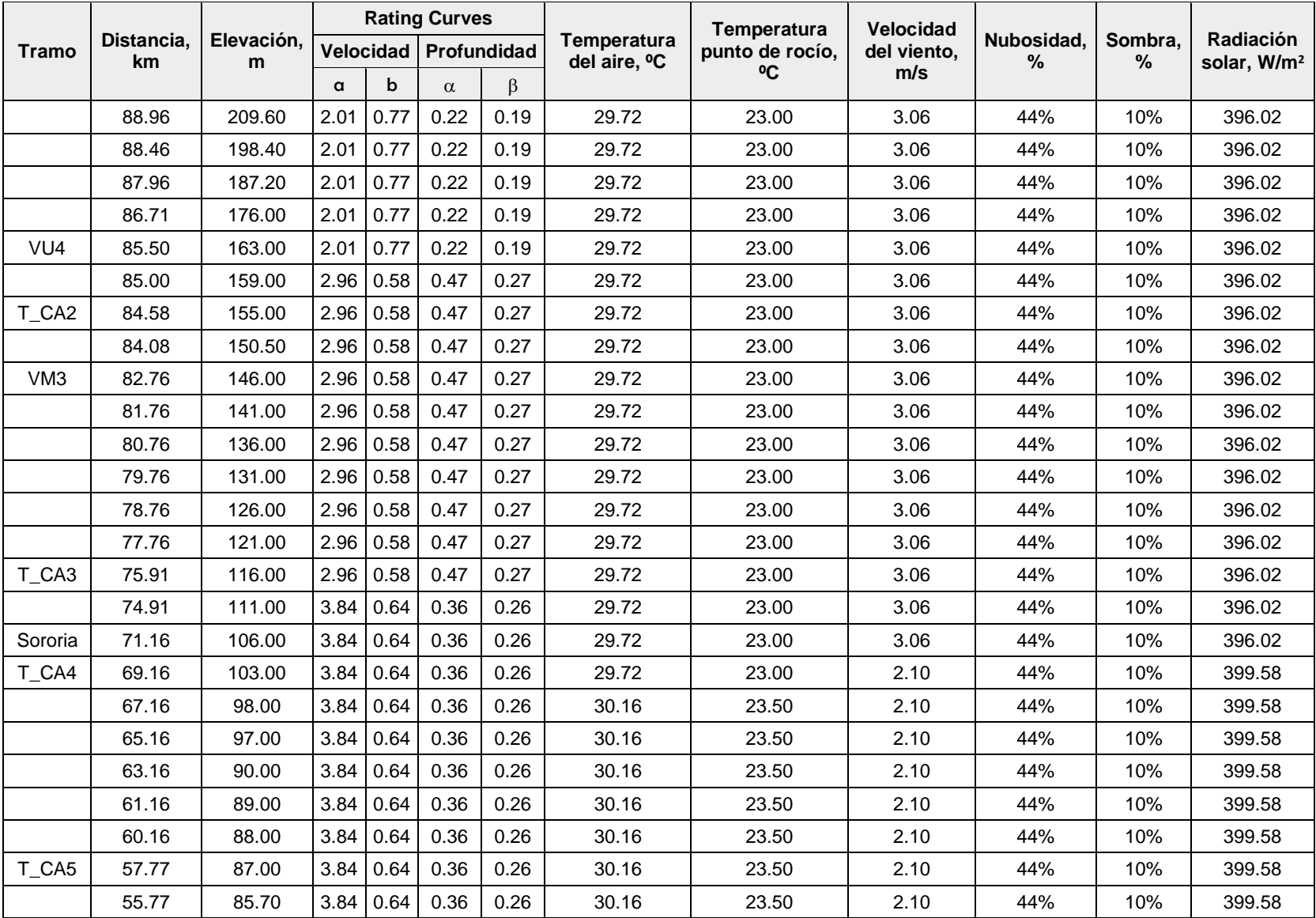

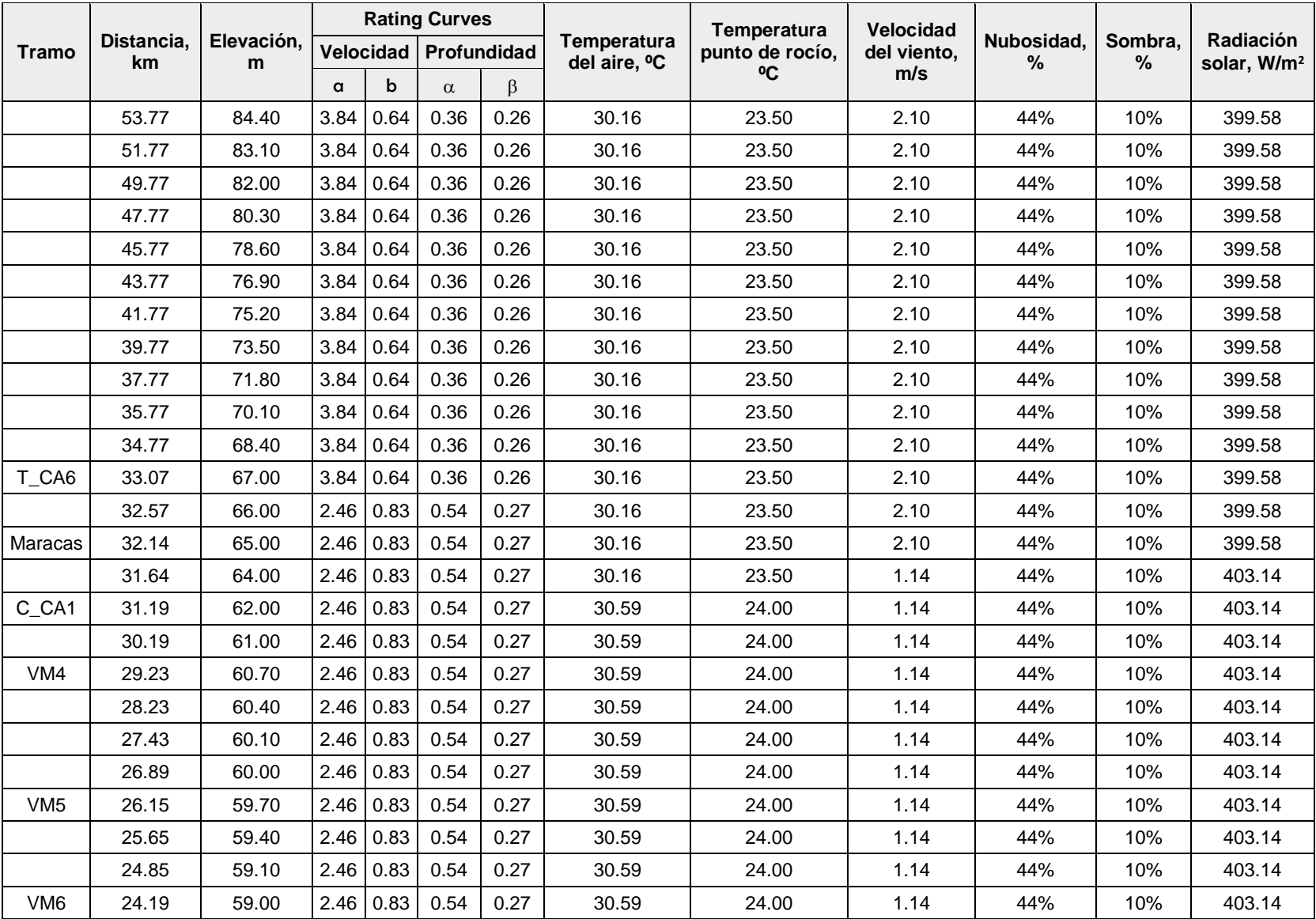

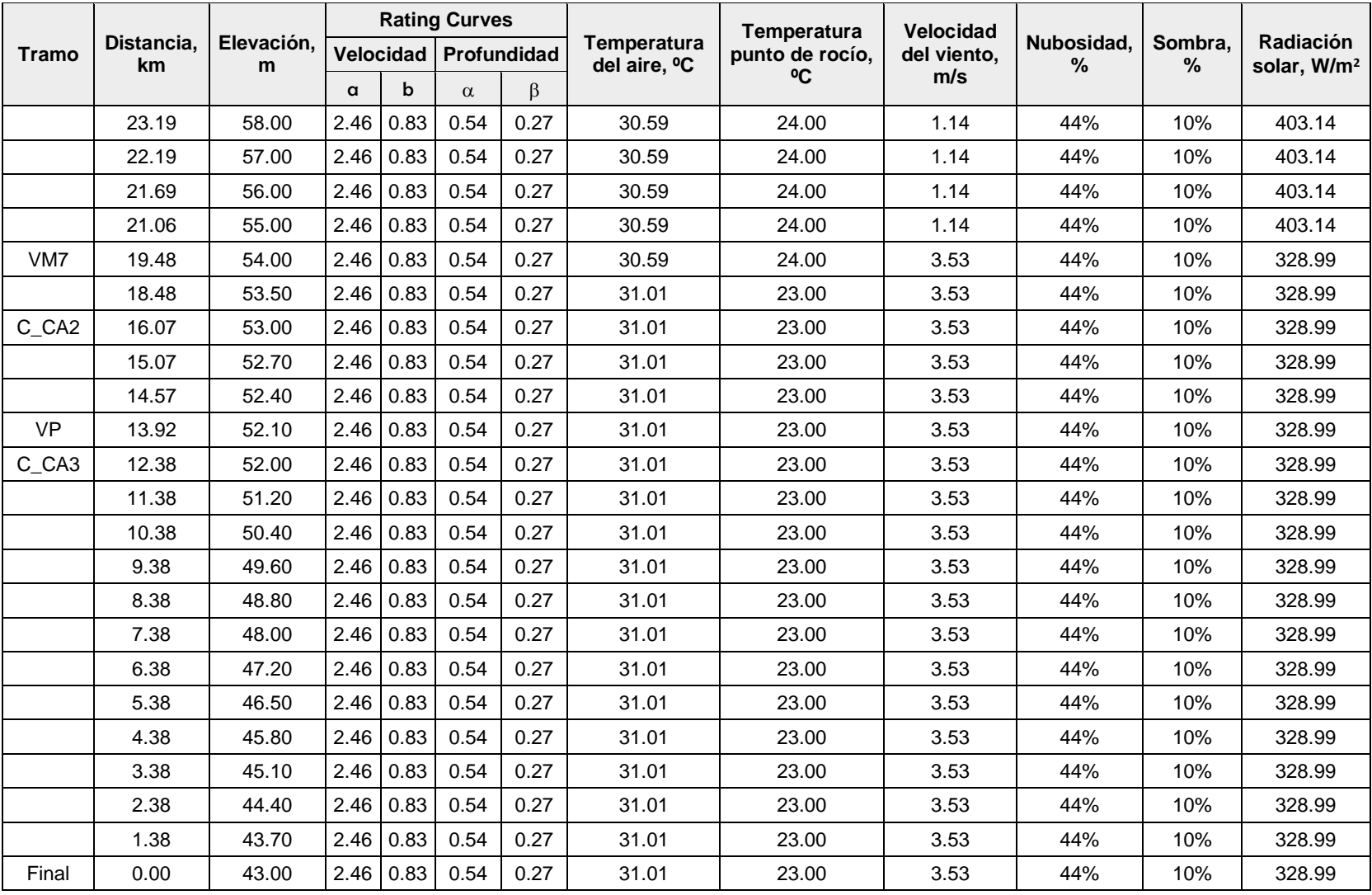

# **ANEXO B. Tasas ajustadas de calibración**

Tasas ajustadas de calibración para el río Sororia

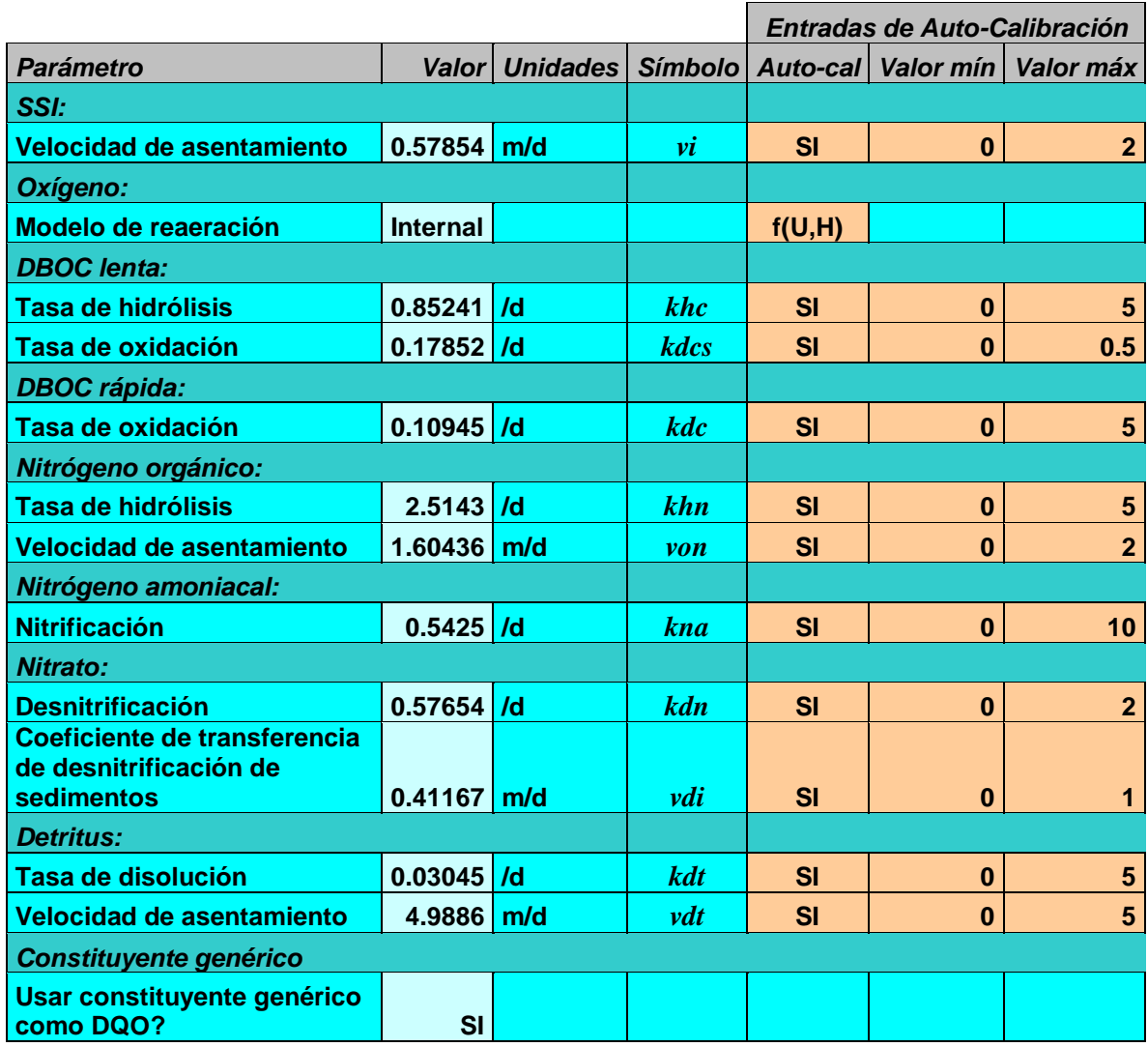
Tasas ajustadas de calibración para el río Maracas

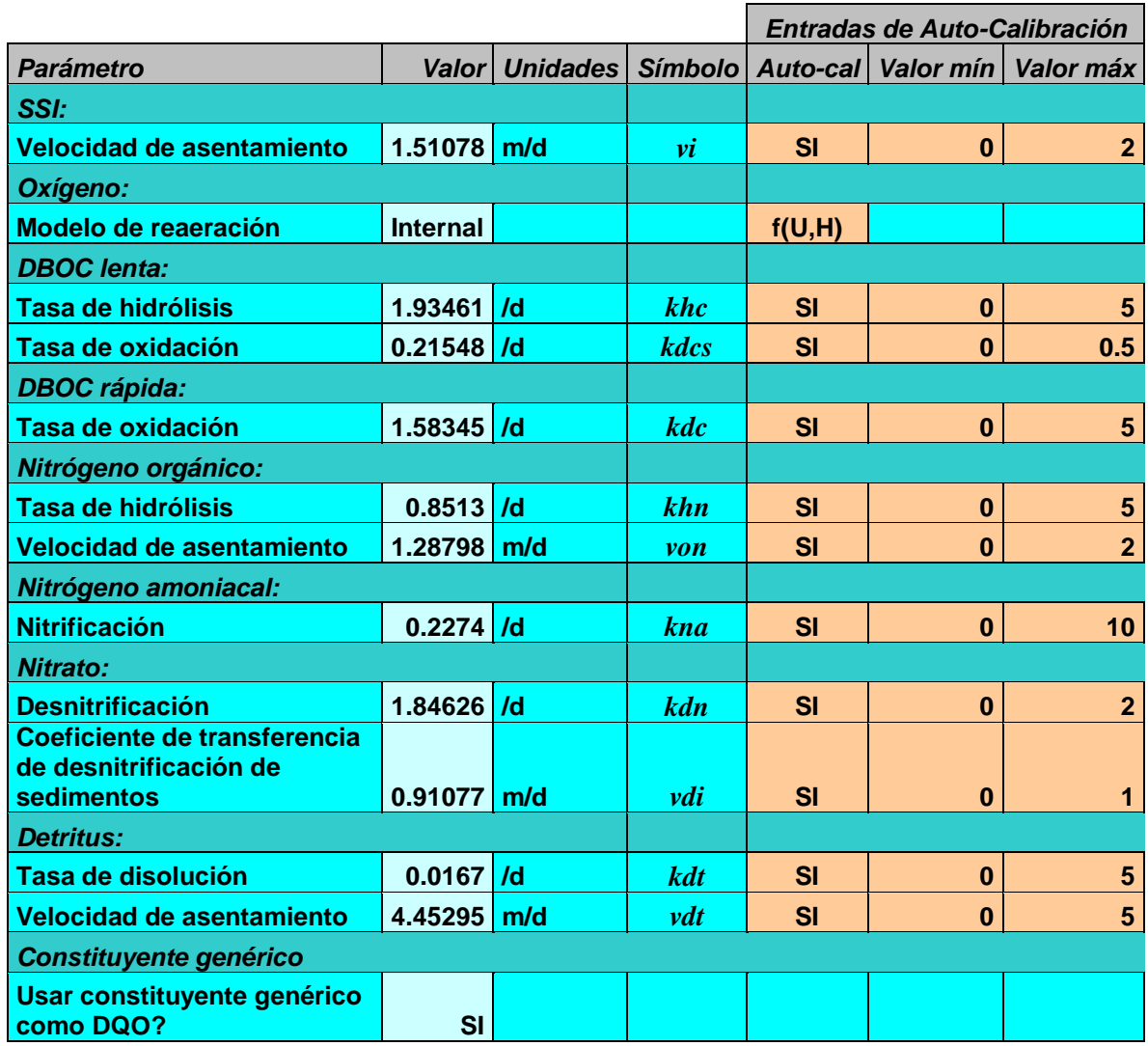

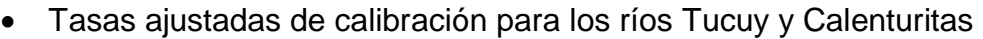

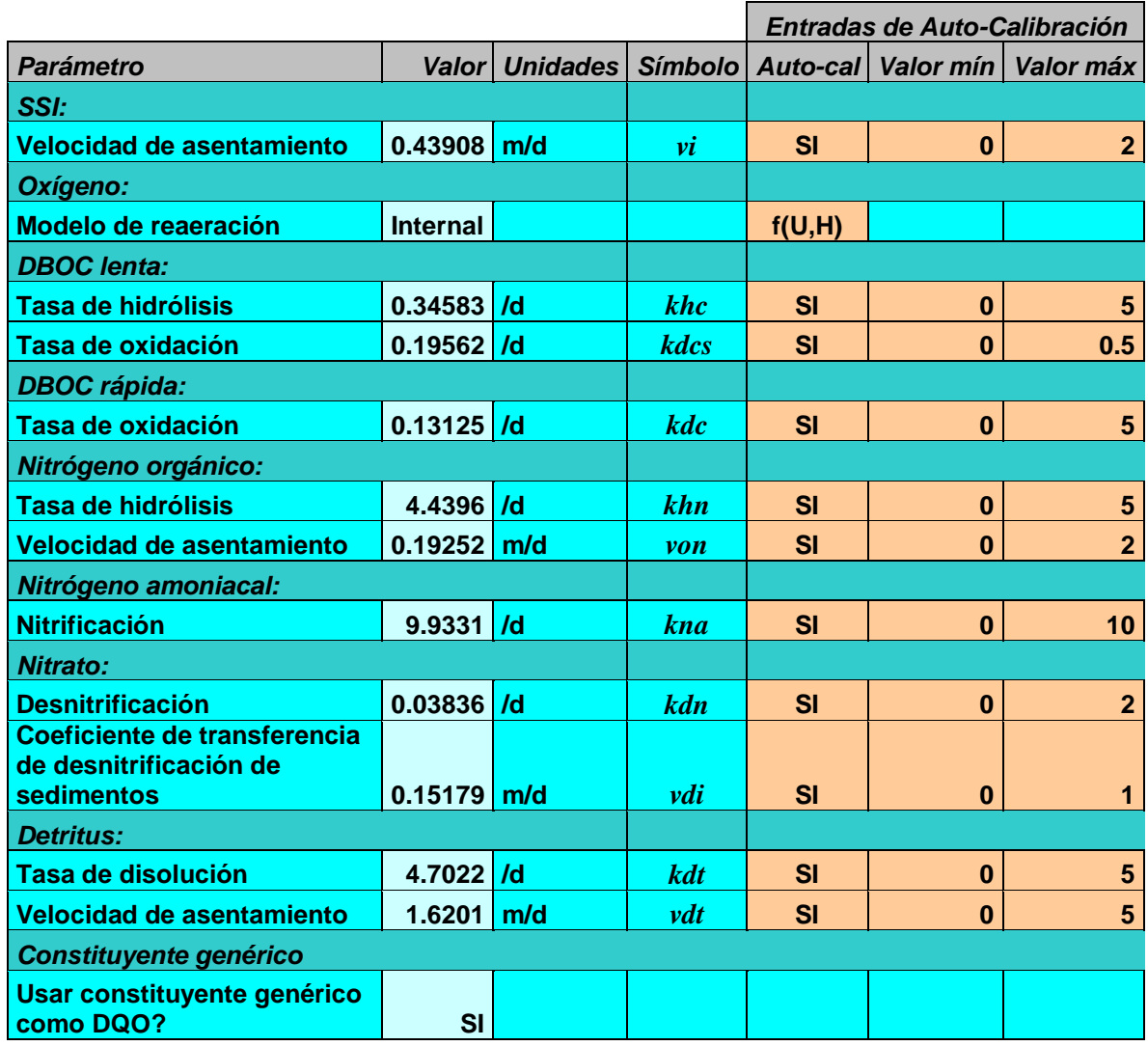

### **ANEXO C. Resultados de los escenarios de modelación**

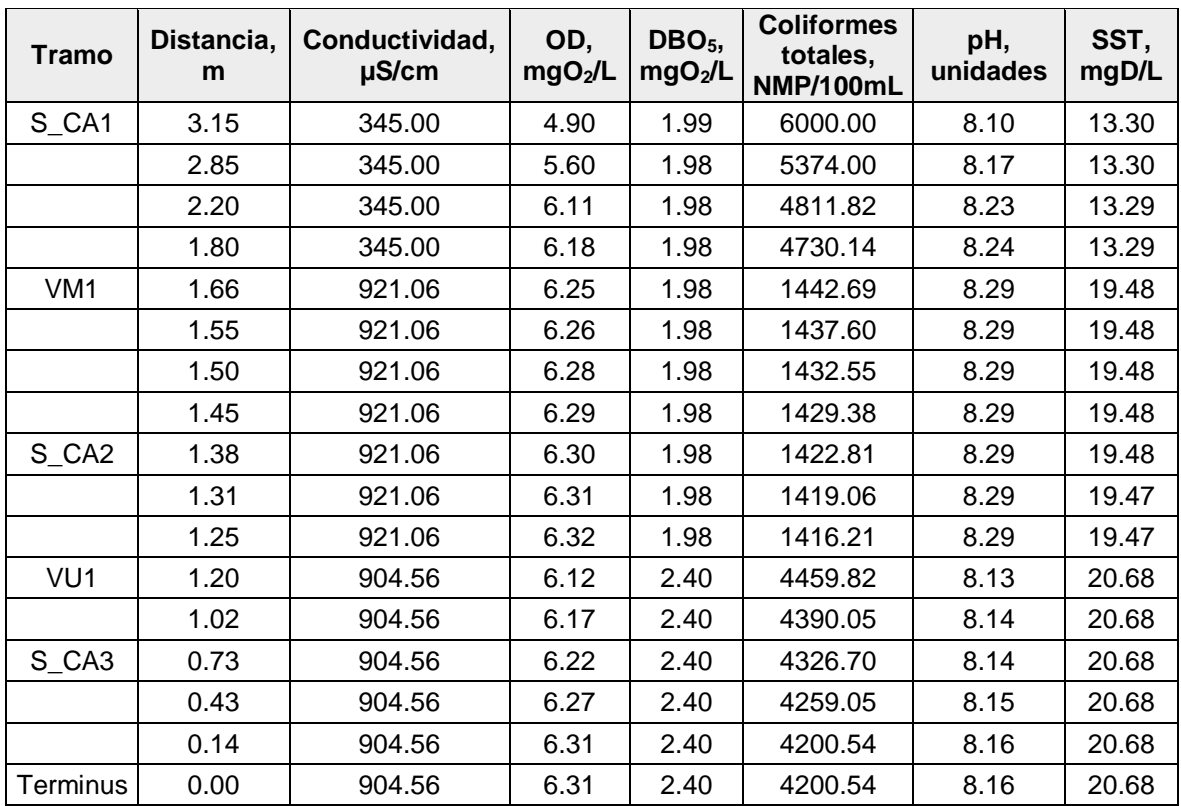

Resultados del Escenario Base (Calibración) para el río Sororia

Resultados del Escenario 1 para el río Sororia

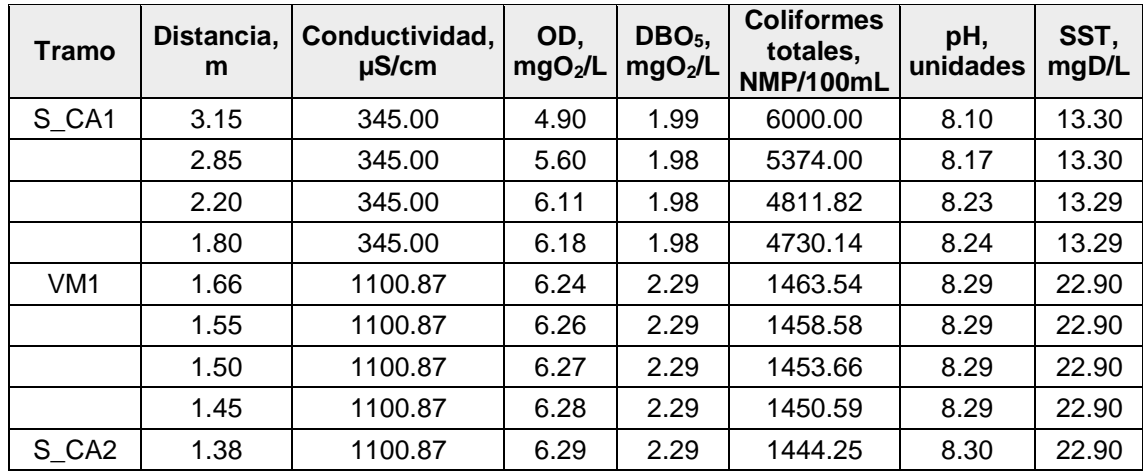

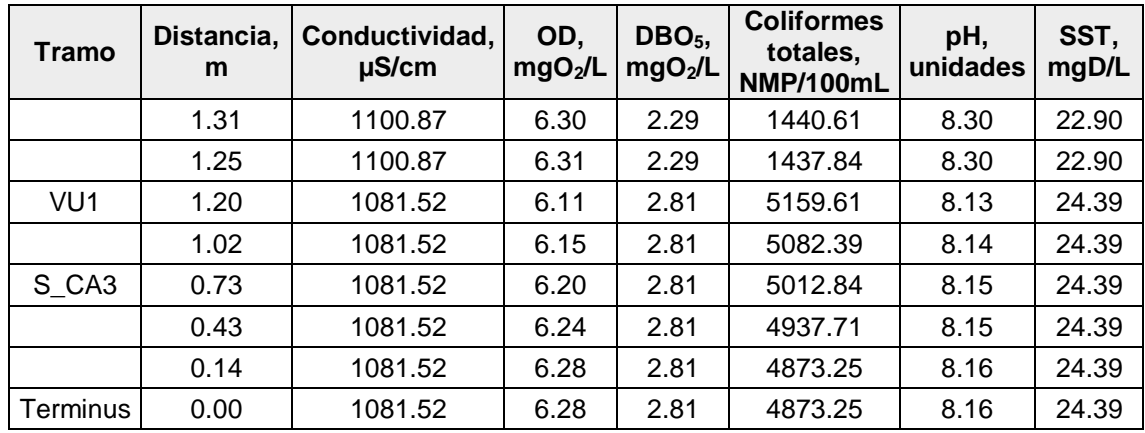

### Resultados del Escenario 2 para el río Sororia

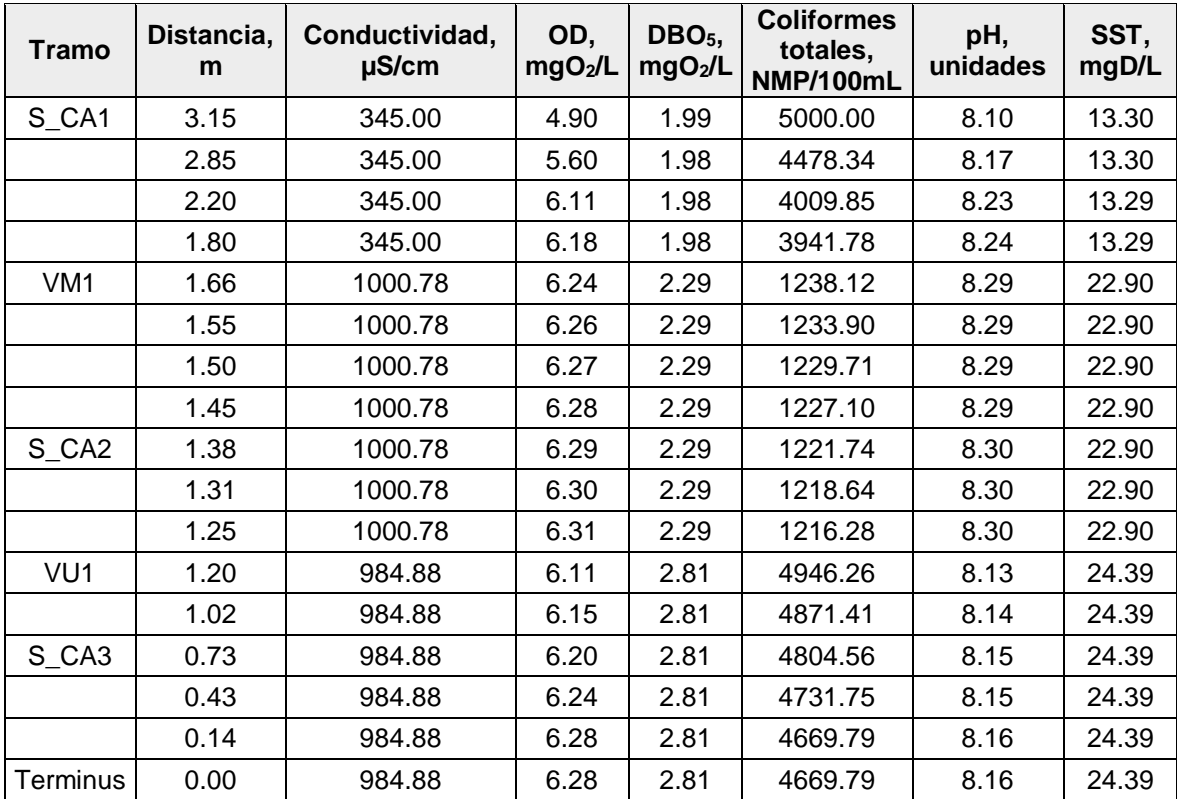

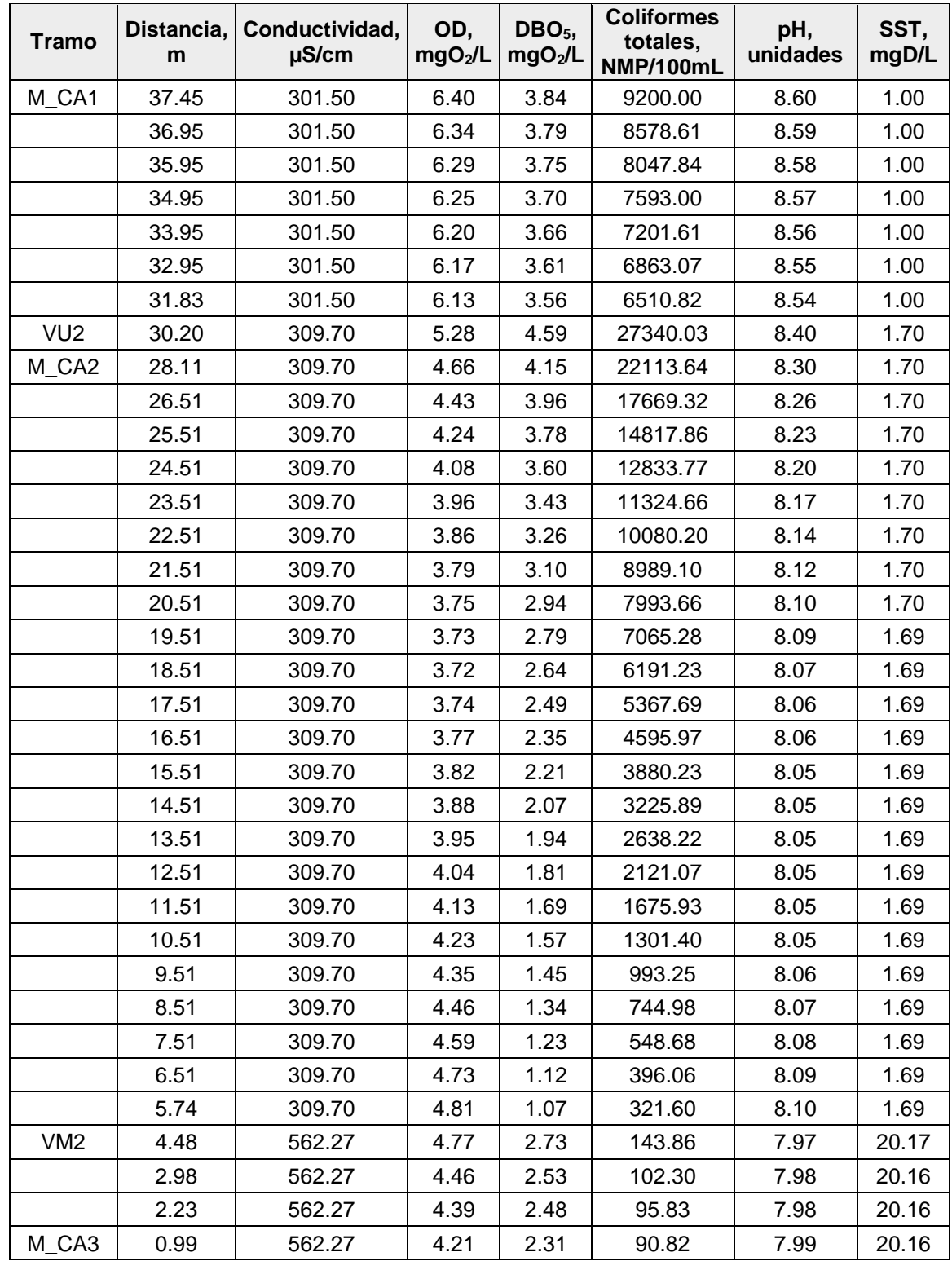

Resultados del Escenario Base (Calibración) para el río Maracas

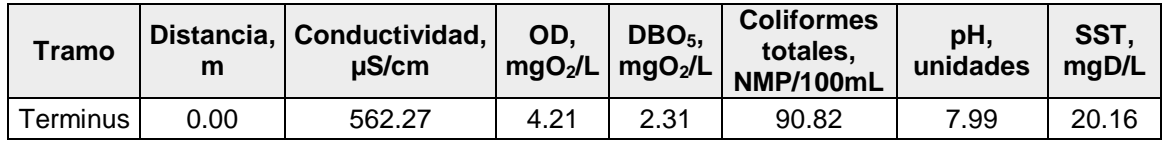

Resultados del Escenario 1 para el río Maracas

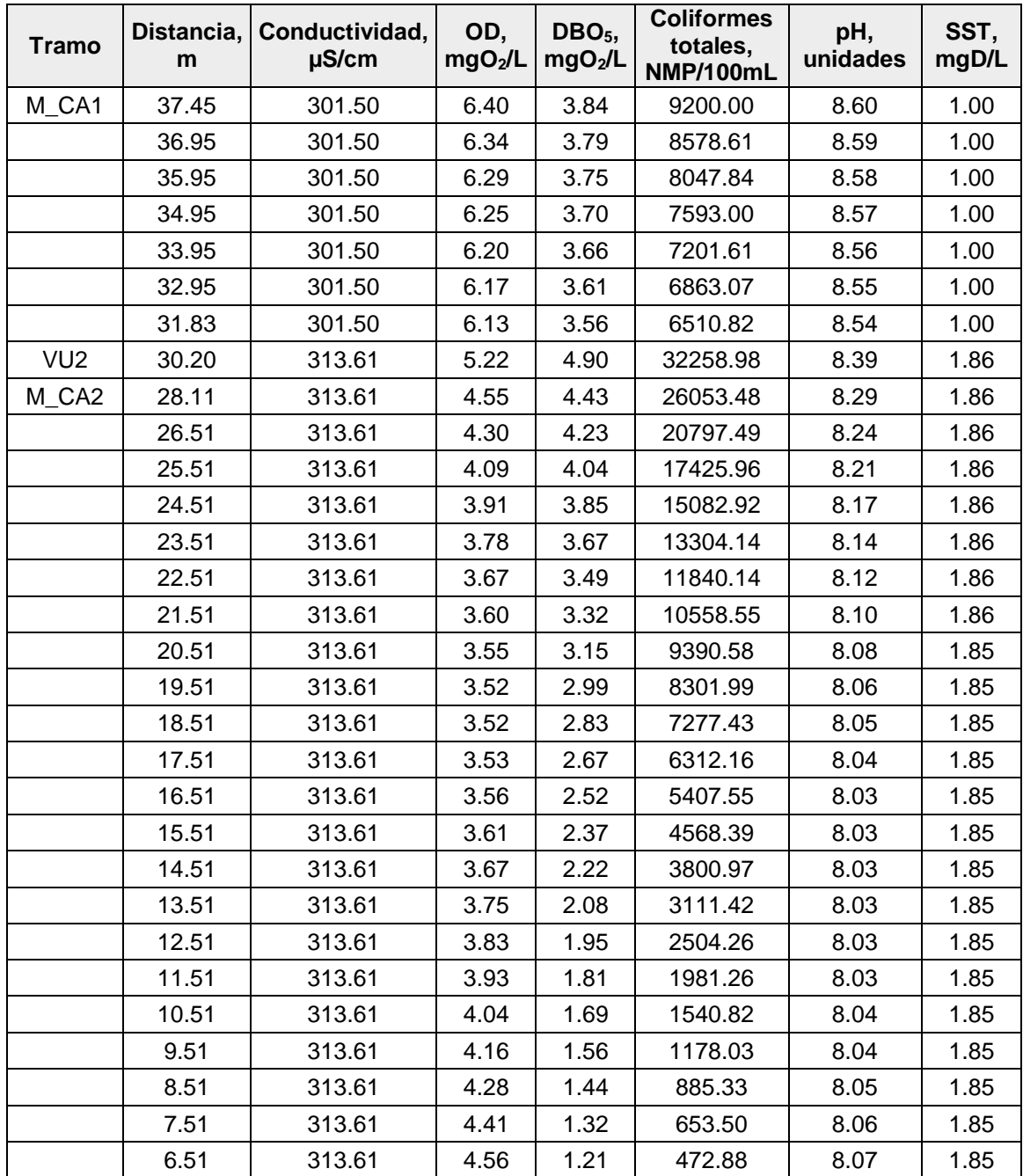

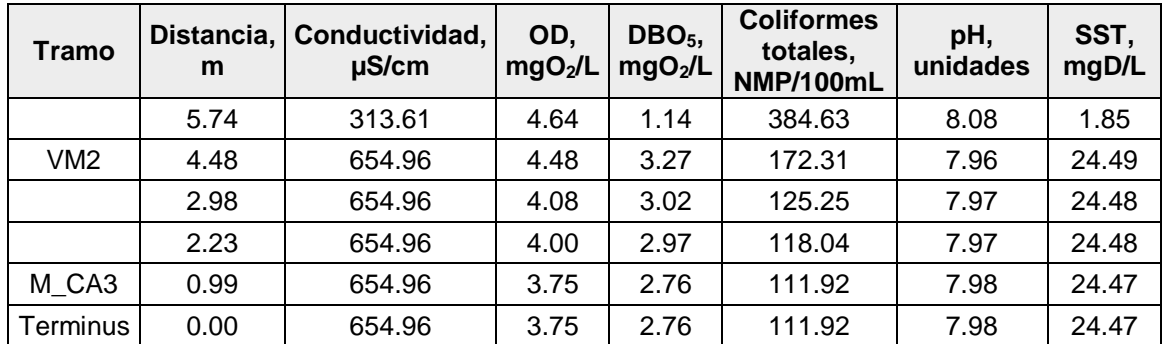

# Resultados del Escenario 2 para el río Maracas

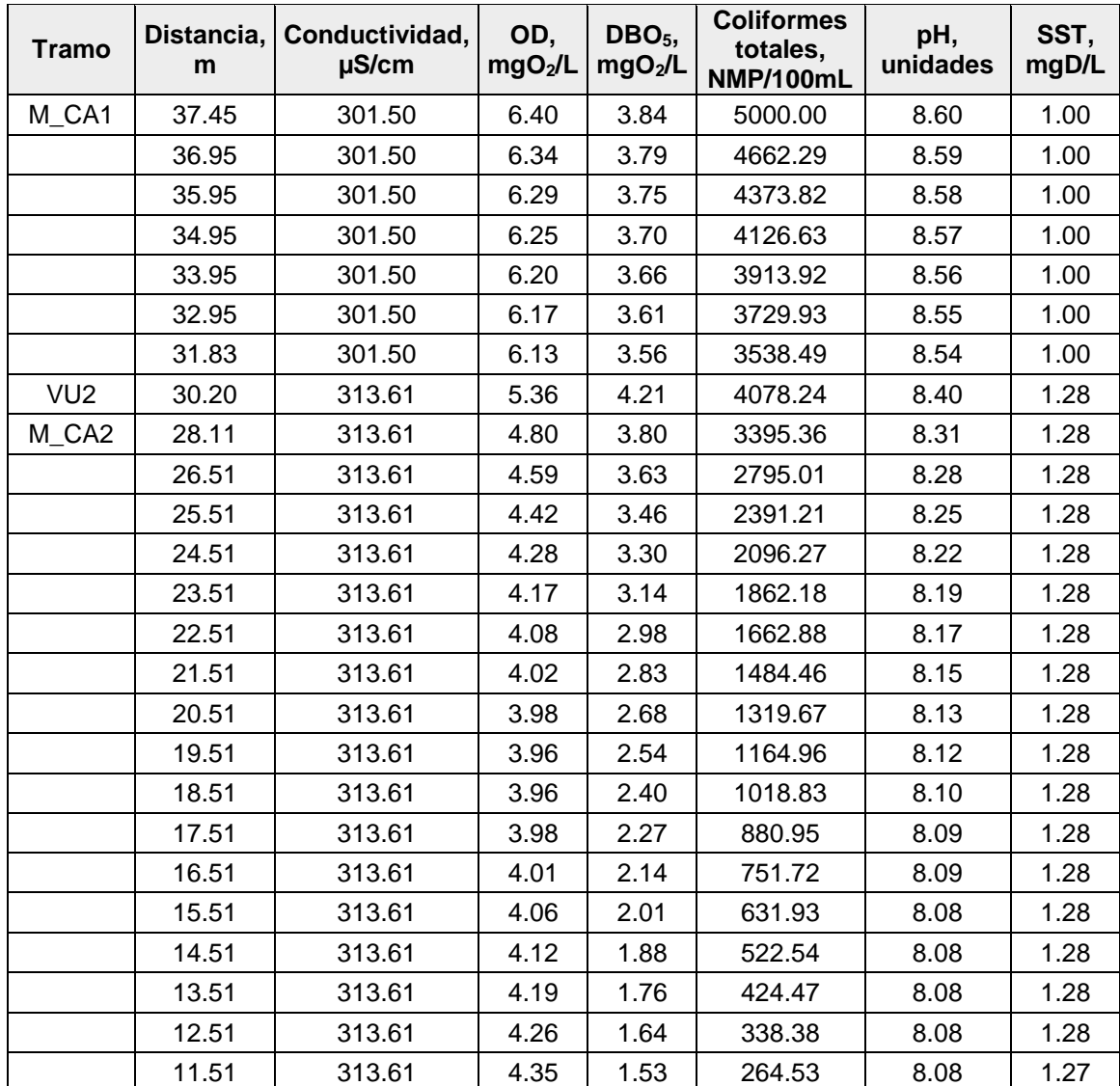

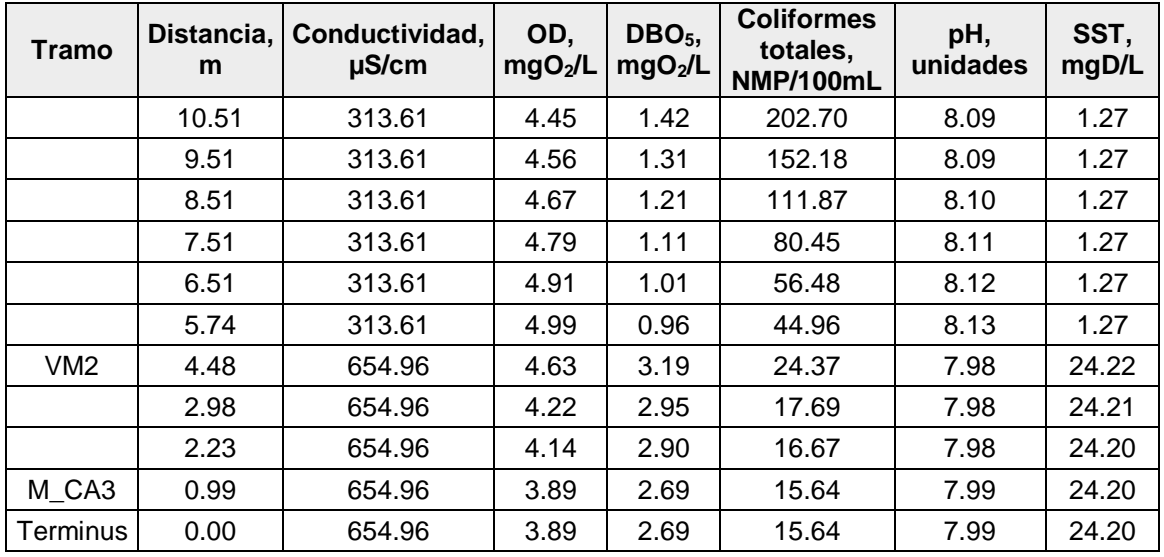

Resultados del Escenario Base (Calibración) para los ríos Tucuy y Calenturitas

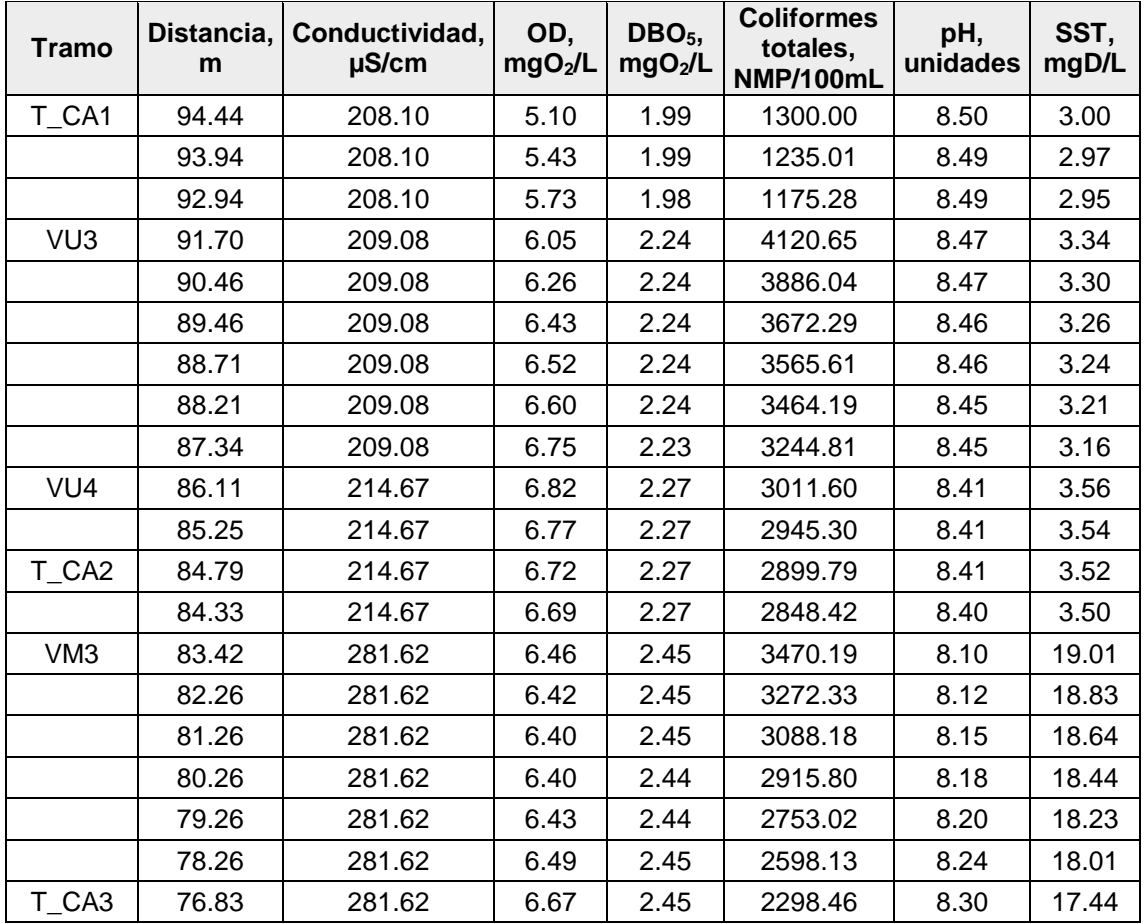

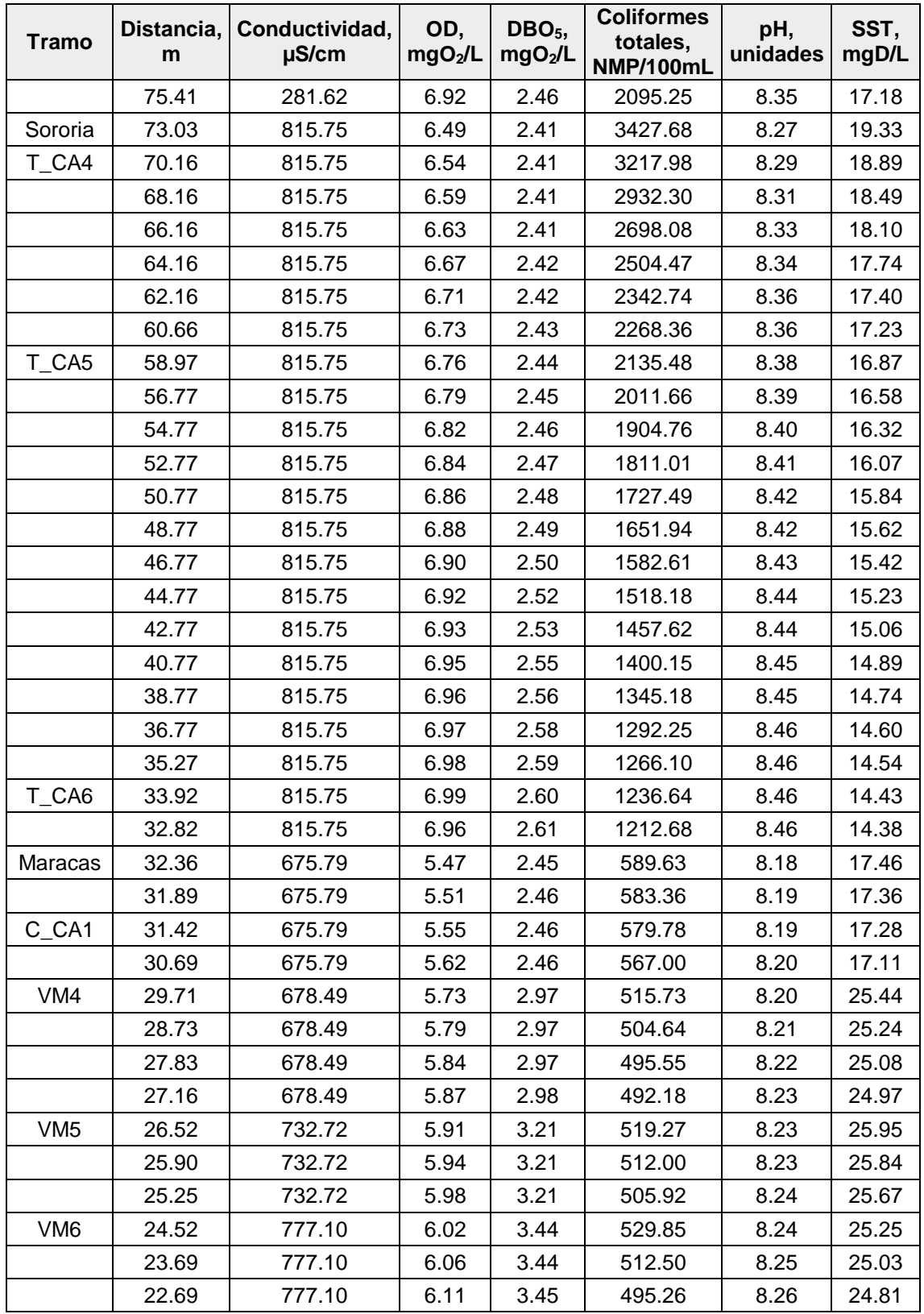

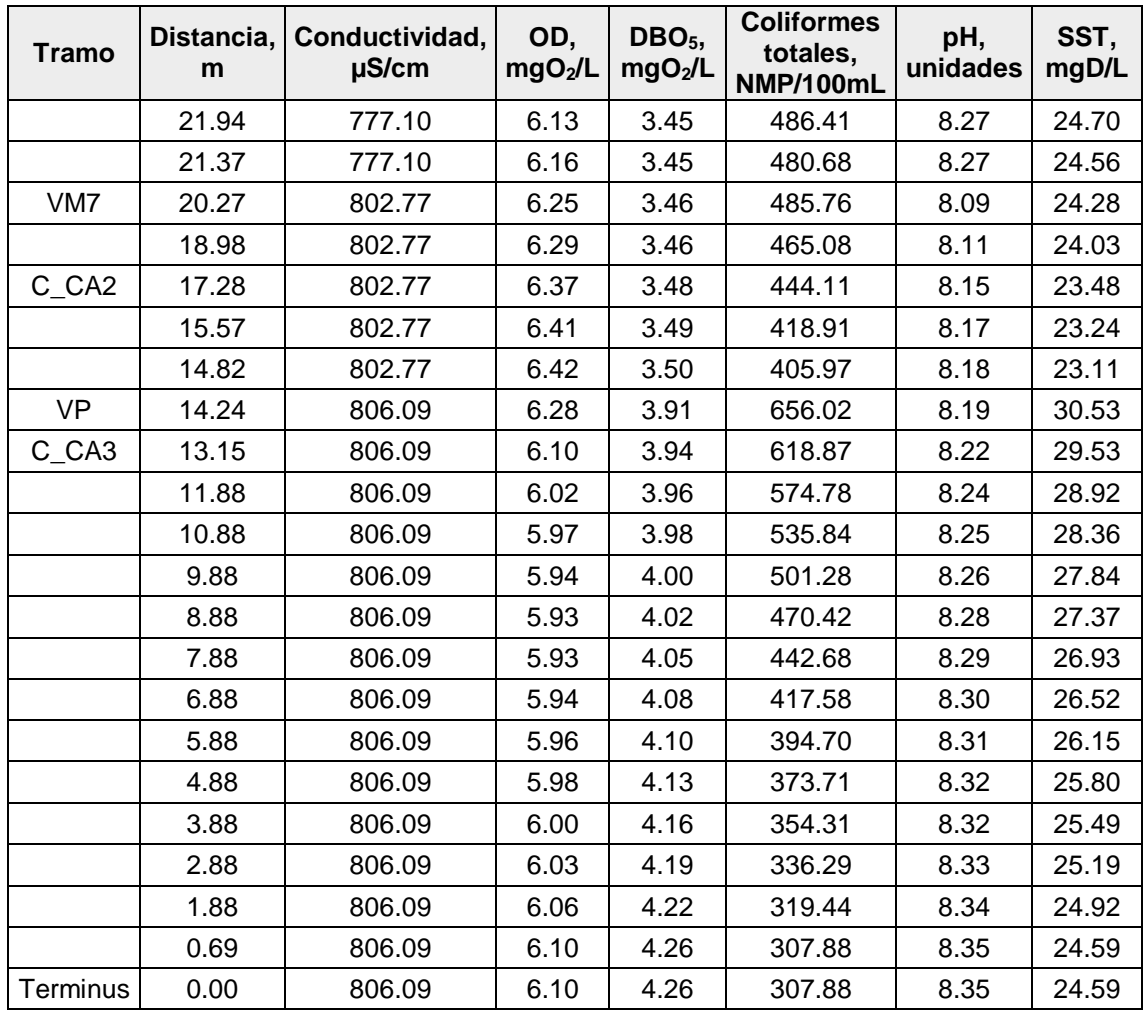

# Resultados del Escenario 1 para los ríos Tucuy y Calenturitas

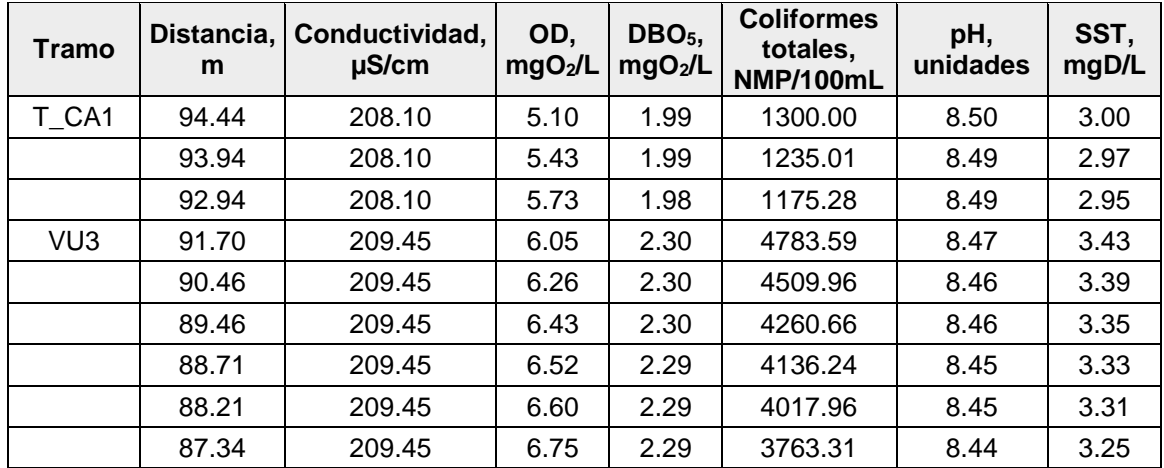

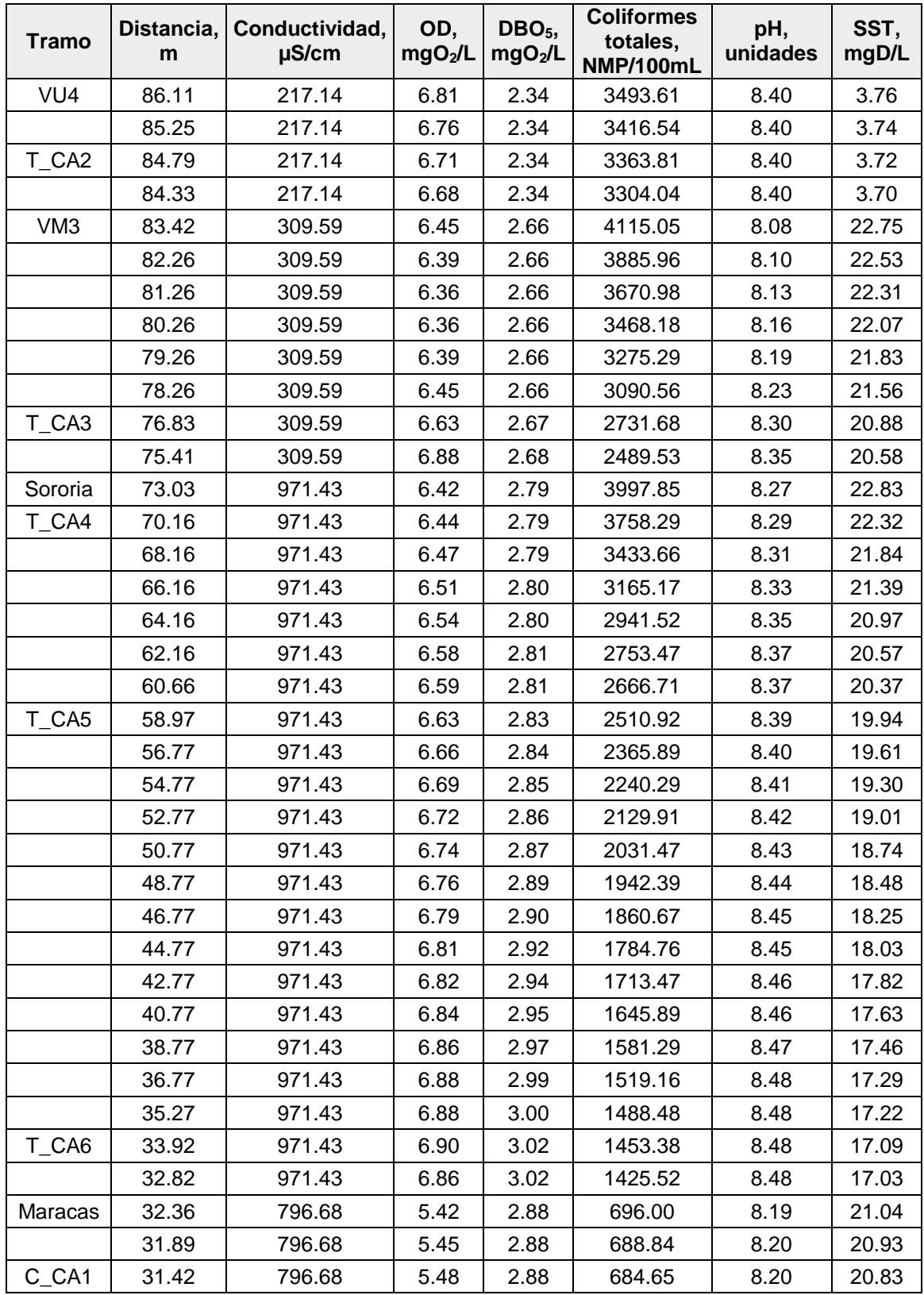

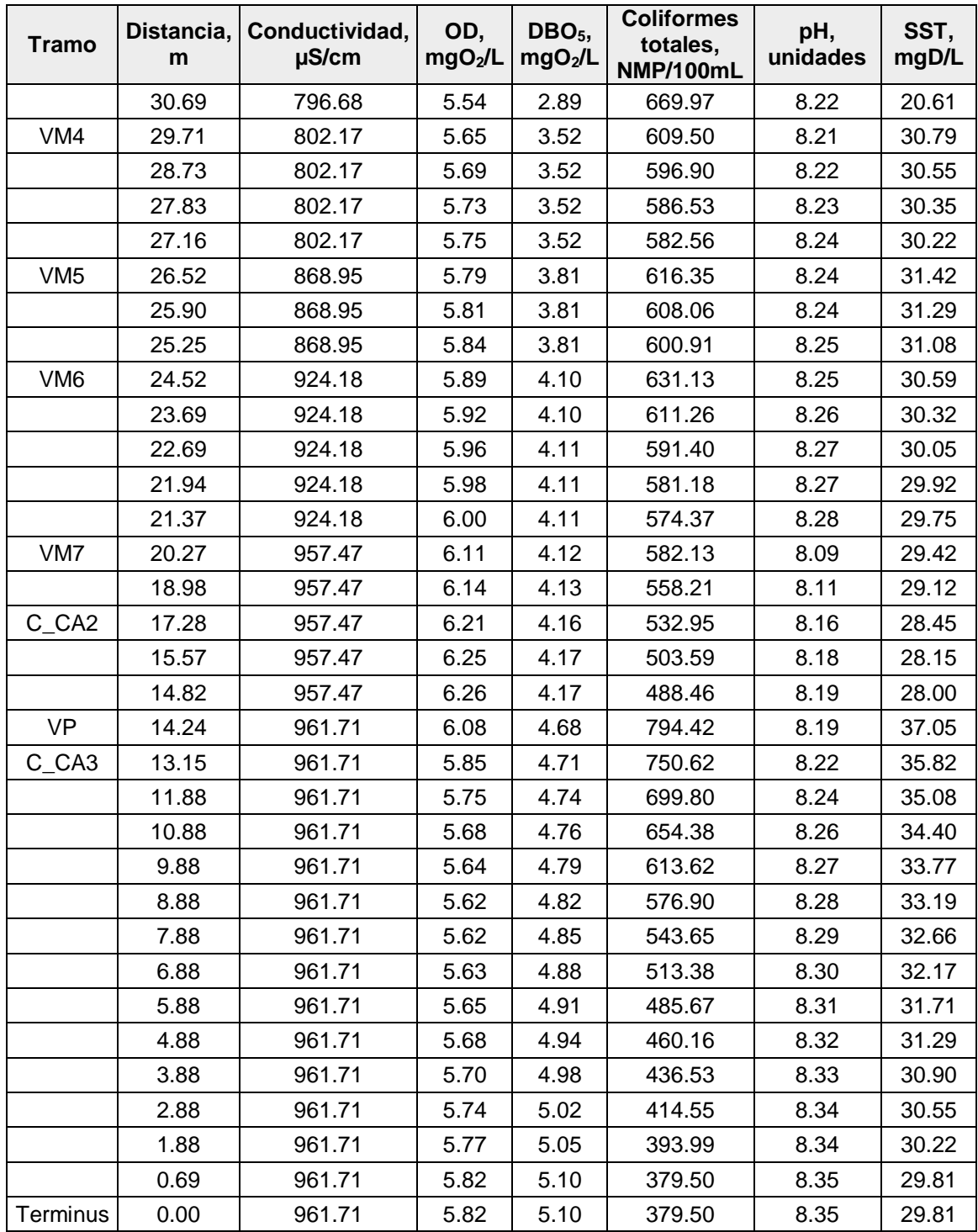

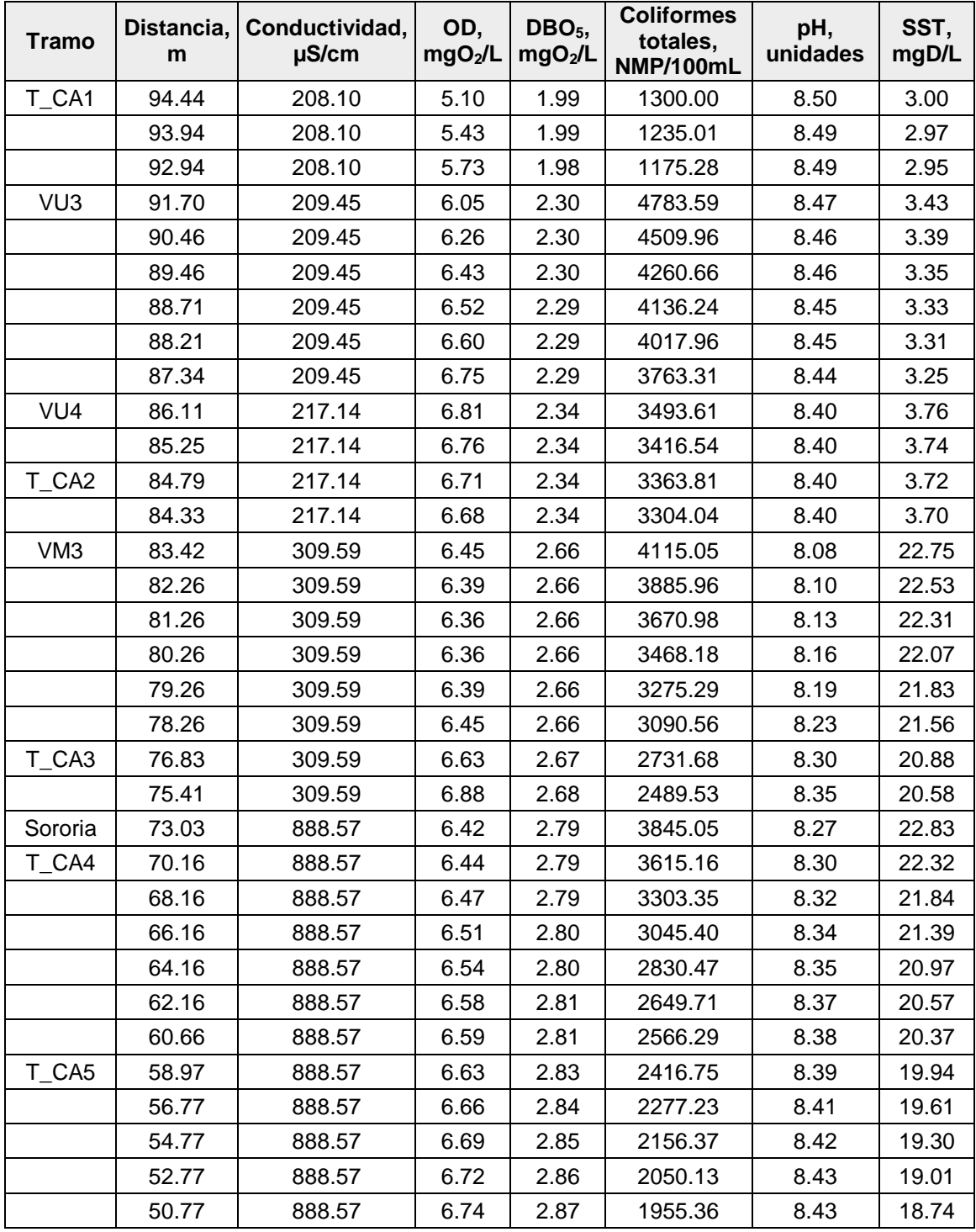

# Resultados del Escenario 2 para los ríos Tucuy y Calenturitas

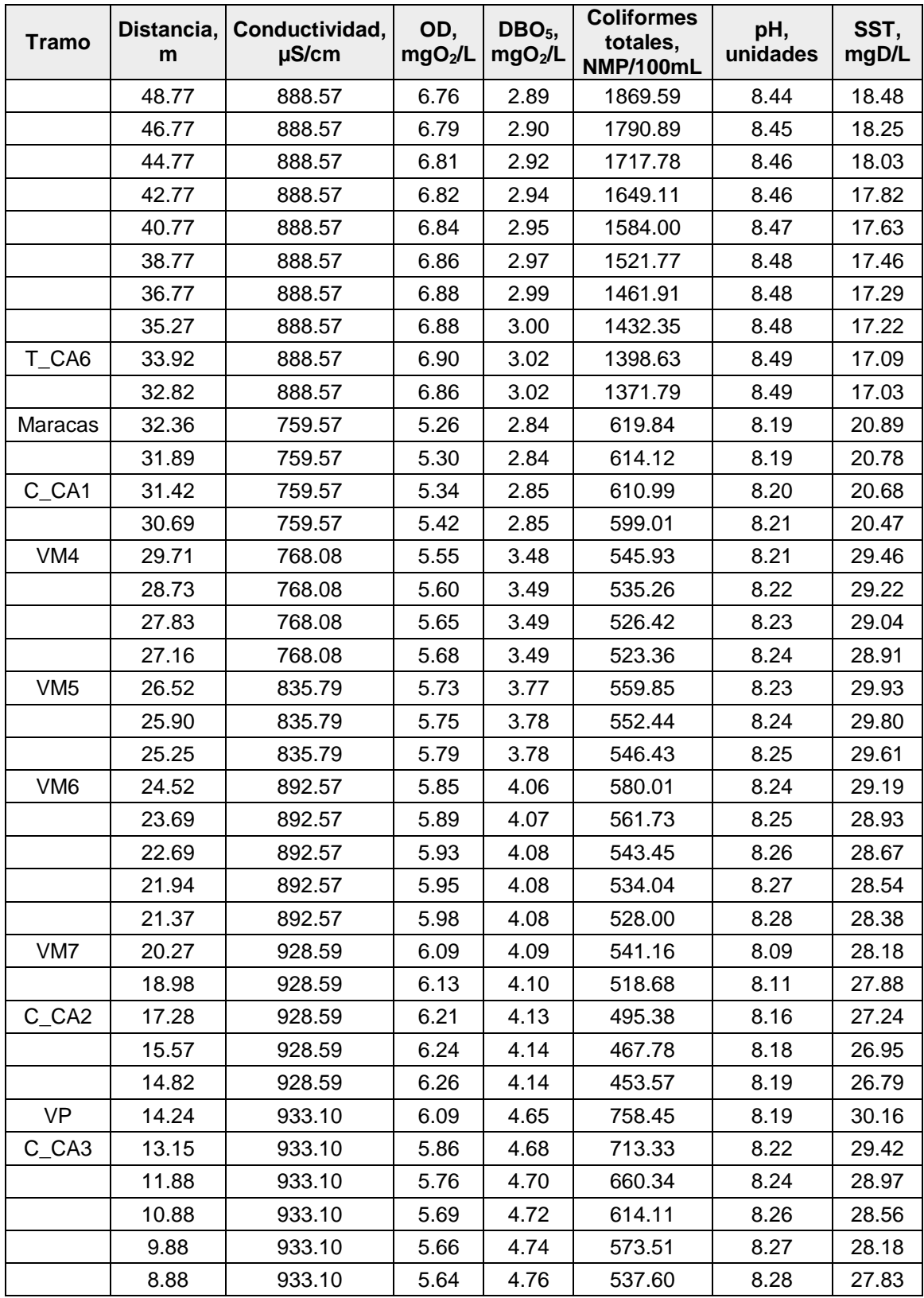

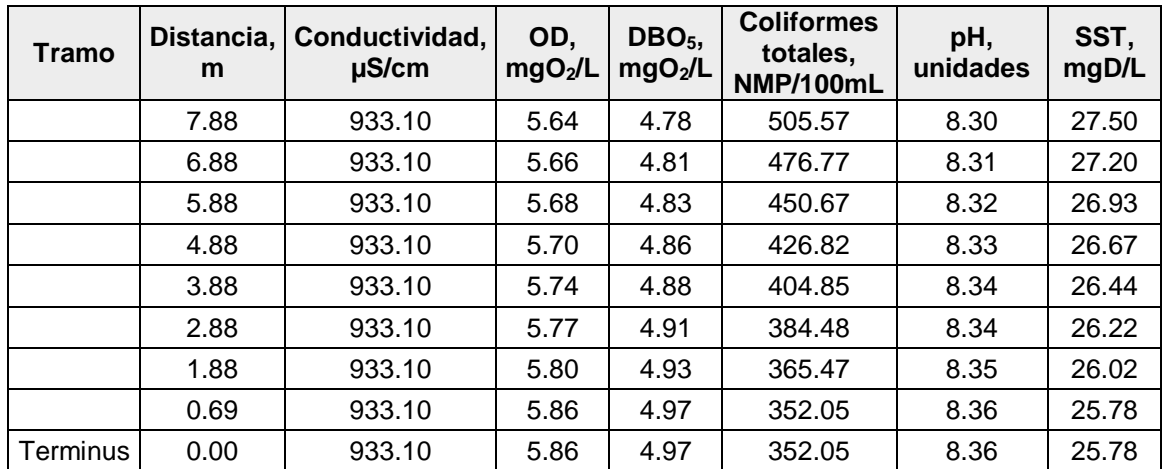